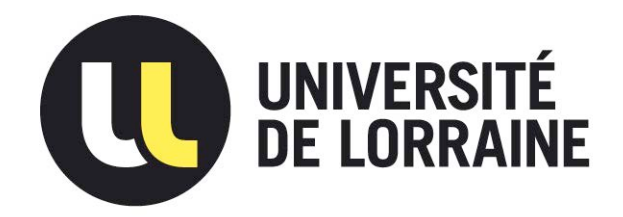

### AVERTISSEMENT

Ce document est le fruit d'un long travail approuvé par le jury de soutenance et mis à disposition de l'ensemble de la communauté universitaire élargie.

Il est soumis à la propriété intellectuelle de l'auteur. Ceci implique une obligation de citation et de référencement lors de l'utilisation de ce document.

D'autre part, toute contrefaçon, plagiat, reproduction illicite encourt une poursuite pénale.

Contact : ddoc-theses-contact@univ-lorraine.fr

### LIENS

Code de la Propriété Intellectuelle. articles L 122. 4 Code de la Propriété Intellectuelle. articles L 335.2- L 335.10 http://www.cfcopies.com/V2/leg/leg\_droi.php http://www.culture.gouv.fr/culture/infos-pratiques/droits/protection.htm

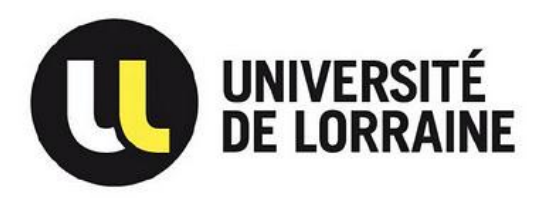

Ecole Doctorale BioSE (Biologie-Santé-Environnement)

### **Thèse**

présentée et soutenue publiquement pour l'obtention du titre de

#### **DOCTEUR DE L'UNIVERSITE DE LORRAINE**

Mention : « Sciences de la Vie et de la Santé »

#### par **Hélène POINSIGNON-CLIQUE**

### **Mise en place d'une mesure quantitative du T1 en IRM cardiaque**

le 13 novembre 2012

#### **Membres du jury :**

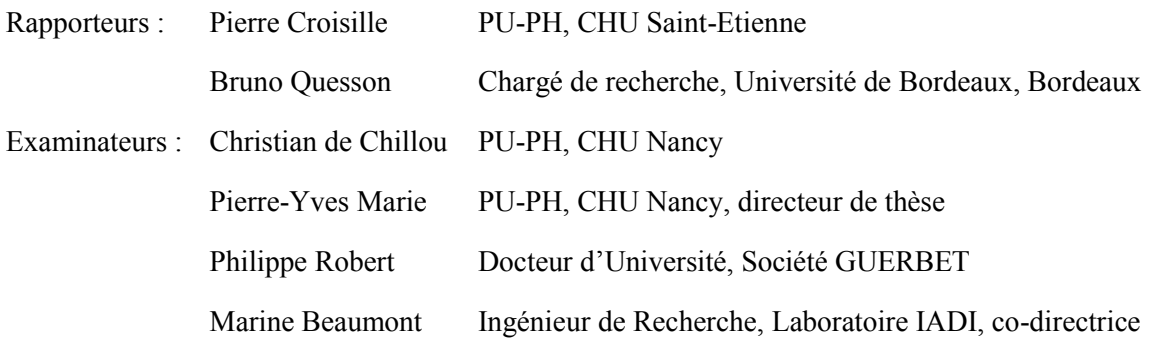

Laboratoire IADI – Imagerie Adaptative Diagnostique et Interventionnelle

INSERM U947, Université de Lorraine, CHU de Nancy – 54511<br>Vandœuvre-lès-Nancy<br>
Université de Lorraine, CHU de Nancy – 54511

Vandœuvre-lès-Nancy

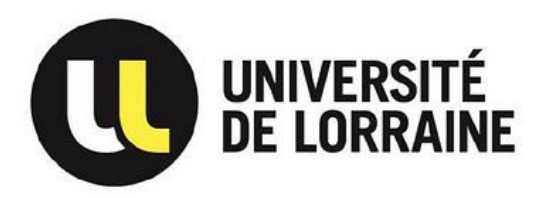

Ecole Doctorale BioSE (Biologie-Santé-Environnement)

### **Thèse**

présentée et soutenue publiquement pour l'obtention du titre de

#### **DOCTEUR DE L'UNIVERSITE DE LORRAINE**

Mention : « Sciences de la Vie et de la Santé »

#### par **Hélène POINSIGNON-CLIQUE**

### **Mise en place d'une mesure quantitative du T1 en IRM cardiaque**

le 13 novembre 2012

#### **Membres du jury :**

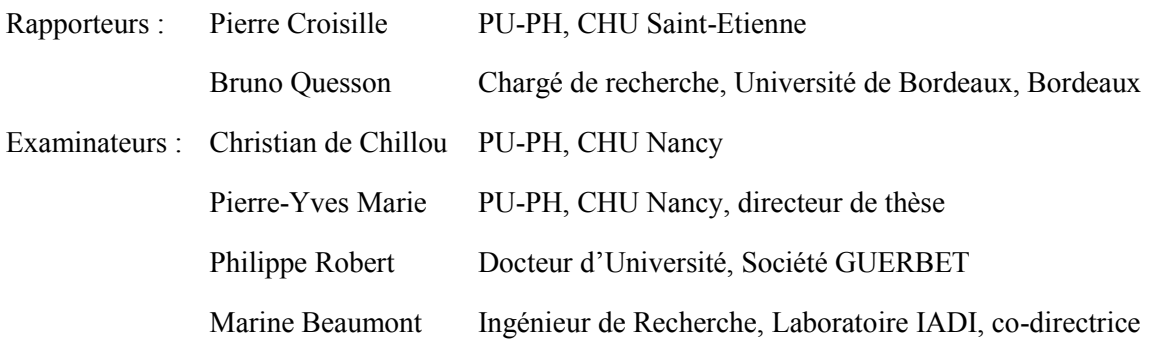

Laboratoire IADI – Imagerie Adaptative Diagnostique et Interventionnelle INSERM U947, Université de Lorraine, CHU de Nancy – 54511<br>Vandœuvre-lès-Nancy

Vandœuvre-lès-Nancy

### <span id="page-5-0"></span>Remerciements

Ces travaux de thèse n'auraient pas pu voir le jour sans un environnement propice, des personnes compétentes et un travail d'équipe ! Je tiens donc à remercier tous ceux qui ont participé de près ou de loin à l'élaboration de cette thèse d'un point de vue scientifique, humain, matériel et financier.

Mes premiers remerciements vont à mon directeur de thèse, le Professeur Pierre-Yves Marie et à ma co-directrice de thèse, le Docteur Marine Beaumont. Merci à Pierre-Yves Marie d'avoir bien voulu prendre cette direction malgré un emploi du temps très chargé, pour toutes les remarques et corrections qui ont conduit à l'élaboration de ces travaux ainsi que pour votre optimisme médical sur les résultats qui m'ont permis de repartir sur des nouvelles pistes ! Je remercie aussi vivement Marine Beaumont qui est arrivée en même temps que moi au CIC-IT. Je tiens à la remercier d'avoir accepté de co-diriger ces travaux et de sa confiance car elle ne connaissait ni le sujet ni le thésard. Ses remarques et conseils, toujours très constructifs, m'auront permis d'apprendre énormément dans ce domaine. Je lui souhaite une bonne continuation, avec son dynamisme et sa franchise, dans la direction de thèse. Un grand merci à vous deux d'avoir cru en moi.

Je remercie ensuite le Professeur Pierre Croisille et le Docteur Bruno Quesson d'avoir accepté le rôle de rapporteur, de l'intérêt qu'ils ont porté à mes travaux et de tout le travail supplémentaire qu'ils ont accompli pour l'évaluation de ces travaux. Je tiens ensuite à remercier le Professeur Christian de Chillou pour avoir accepté le rôle de président du jury et je remercie également, le Docteur Philippe Robert, d'avoir pris part au jury et d'avoir eu un œil industriel sur les perspectives de ces travaux. Un grand merci à vous tous d'avoir jugés ces travaux et pour les nombreuses perspectives qui sont sorties de nos discussions lors de la soutenance.

Je remercie également le directeur du laboratoire IADI et du CIC-IT, le Professeur Jacques Felblinger qui a pris le risque de me prendre en thèse sans me connaître ni m'avoir « testée » en stage auparavant. J'espère avoir été à la hauteur de ses attentes et rehaussé l'image des ingénieurs biomédicaux. Je le remercie également pour sa générosité, son investissement, ses qualités humaines et ses compétences techniques qui ont permis au laboratoire d'être ce qu'il est.

L'aspect financier est important pour mener à bien des travaux de recherche : je suis donc reconnaissante envers les différents organismes qui ont financé et cofinancé cette thèse, à savoir le CIC-IT et la Région Lorraine.

Mes remerciements vont également à : Laure et Clotilde avec qui j'ai partagé tant de choses et d'agréables souvenirs ensembles, Anne pour son aide très précieuse dans l'élaboration des algorithmes mais surtout pour son soutien, sa présence rassurante et ses précieux conseils. Ce fut un réel plaisir de travailler avec elle.

Une spéciale dédicace va à Anou, mon collègue de bureau ! Merci pour son aide en tout genre et sa bonne humeur qui nous a donné de nombreux fou-rire. Je n'oublierai pas les pauses TLMVPSP ou les paquets de gâteaux avalés surement en trop grande quantité ! Bon courage pour la fin de sa thèse.

Je remercie particulièrement Manuela Perez pour son aide dans la préparation des cœurs ex-vivo ainsi que Marine Krebs et Jean-Michel Arnoux du laboratoire d'anatomie. Merci aussi à Francoise Chrétien et Brigitte Fernette du laboratoire SUCRES pour leur aide et leurs discussions autour des dilutions et des préparations de fantôme.

Je remercie aussi le Docteur Andrei Codreanu pour ses conseils et nombreuses discussions qui ont permis d'établir le protocole CARTO-ONE.

Côté CIC-IT, je tiens tout d'abord à remercier Gabriela pour sa disponibilité, son réconfort mais aussi son expertise en statistique même si R a encore des secrets pour moi! Nous avons la chance d'avoir deux dates en commun pour ne pas s'oublier. Je remercie aussi : Cédric pour m'avoir recruté au CIC-IT ; Emmanuelle pour la gestion des volontaires sains ; Damien Husson pour sa gestion efficace de l'informatique et son aide jusque très tard le soir pour les impressions de thèse; Emilien et Romain pour leurs conseils en informatique.

Je remercie les différents médecins qui ont permis d'inclure les volontaires nécessaires à mon étude: Damien Mandry, Valérie Laurent, Marc Labrousse, Laurent Bonnemains, le Pr. Pierre-Yves Marie.

Je remercie les manipulateurs IRM du service de radiologie de Brabois-Adulte qui m'ont aidée lors des vacations recherches (parfois longue voir très longue): Isabelle Krebs, Isabelle Billot, Agnès Basile, Charlotte Saive, Valérie Parmentier, Michel Lapp.

Je n'oublie pas toutes les personnes du laboratoire et du CIC-IT avec qui j'ai eu moins de contact ou qui sont arrivées plus récemment mais qui ont tout de même participé au bon déroulement de cette thèse par leur gentillesse, leur humour et/ou leur spontanéité : Aboubaker, Adnane, Alexandre, Anais, André, Anna, Brice, Christophe, Claire, Freddy, Guillaume, Jean-Baptiste, Jie, Julien, Lucas, Lucien, Maélène, Marion, Maxime, Mitchelle, Olivier, Pauline, Pierre-André, Romain, Samuel, Slavisa, Thérèse, Tristan, Zohr et tous ceux que j'ai pu côtoyer durant ces 3 années.

Un grand merci à Céline, Nathalie et Pauline pour m'avoir accompagnée lors des nombreuses démarches administratives parfois lourdes et complexes, ainsi que pour leur disponibilité, leur gentillesse et leur bonne humeur.

Mes derniers remerciements iront à ma famille, ma belle-famille et à mes amis qui m'ont soutenu sans relâche durant ses trois ans.

Je remercie tout naturellement mes parents, sans qui, je ne serais pas là. Cela ne leur a pas toujours été facile de me suivre et j'espère qu'ils voient aujourd'hui le fruit de leur effort. Merci de votre soutien dans la dernière ligne droite et les nombreuses corrections apportées au manuscrit.

Enfin mes dernières pensées vont à Guillaume et à notre petite Agathe, venue nous rejoindre un peu plus de deux semaines après la soutenance. Avec tout mon amour et merci pour tout ce que vous me donnez

## <span id="page-9-0"></span>Résumé

La cartographie du temps de relaxation longitudinale  $T_1$  est une technique d'IRM quantitative pour caractériser les tissus myocardiques. Plusieurs études ont déjà montré la corrélation entre la mesure de  $T_1$  et la présence de fibrose. Celle-ci est souvent observée dans les pathologies cardiaques telles que les cardiomyopathies ou l'infarctus du myocarde. Cependant, l'acquisition d'une carte  $T_1$  du cœur reste techniquement difficile. Actuellement, la quantification  $T_1$  du myocarde humain est réalisée en apnée à l'aide de séquences 2D qui sont spécifiques aux constructeurs et donc peu disponibles. Afin de pallier aux limitations de ces séquences, nous proposons une méthode basée sur une séquence 3D clinique. Cette technique, utilisant la variation des angles de bascule avec intégration d'une correction B1, a été adaptée pour une utilisation en imagerie cardiaque. Des essais sur fantôme ont permis de sélectionner les paramètres optimaux et de montrer la reproductibilité de la méthode. Puis, une étude sur volontaires sains a permis de valider la méthode en double synchronisation (cardiaque et respiratoire). Enfin, une méthode de reconstruction intégrant des signaux physiologiques de mouvement a également été utilisée afin de faire de la quantification  $T_1$  en respiration libre et de diminuer le temps d'acquisition. Les valeurs de  $T_1$  myocardique sur volontaires sont comprises entre  $1289 \pm 66$  ms et  $1376 \pm 43$  ms, correspondant aux valeurs de la littérature. Ces travaux ouvrent la voie à l'utilisation de la cartographie  $T_1$  chez les patients avec pour objectifs une meilleure caractérisation des pathologies et une meilleure adaptation des stratégies thérapeutiques.

Mots clés : Imagerie par Résonance Magnétique (IRM), myocarde, fibrose, temps de relaxation T<sub>1</sub>, caractérisation tissulaire

### <span id="page-11-0"></span>Abstract

T1 mapping is a useful quantitative MR technique for cardiac tissue characterization. Several studies have shown that  $T_1$  measurements are correlated with fibrosis, which is observed in cardiac diseases such as cardiomyopathy or myocardial infarction. However, cardiac  $T_1$  mapping remains challenging, mainly because of long acquisition times and interference from cardiac and respiratory motions.  $T_1$ quantification on the human myocardium is generally performed on breath-hold with 2D specific sequences. Unfortunately these sequences are scanner specific and poorly available for clinical use. To overcome these limitations, we propose a new method based on a 3D clinical sequence. This technique, using a variable flip angle approach that integrates  $B_1$  correction, was adapted in cardiac imaging. Phantom tests were used to select the optimal parameters and to show the method reproducibility. Then, the method was validated with a volunteer study using double synchronization (cardiac and respiratory). Moreover, a reconstruction method integrating physiological signals of motion was also used to perform  $T_1$  quantification in free breathing and to reduce the total acquisition time. The myocardial T<sub>1</sub> values on volunteers ranged between  $1289 \pm 66$  ms and  $1376 \pm 43$  ms, which was in good agreement with previously published works. These studies allow the use of  $T_1$  mapping in patients with better characterization of pathologies and a better adaptation to therapeutic strategies.

Key words: Magnetic Resonance Imaging (MRI), myocardium, fibrosis,  $T_1$  relaxation time, tissue characterization

## <span id="page-13-0"></span>Notations et abréviations

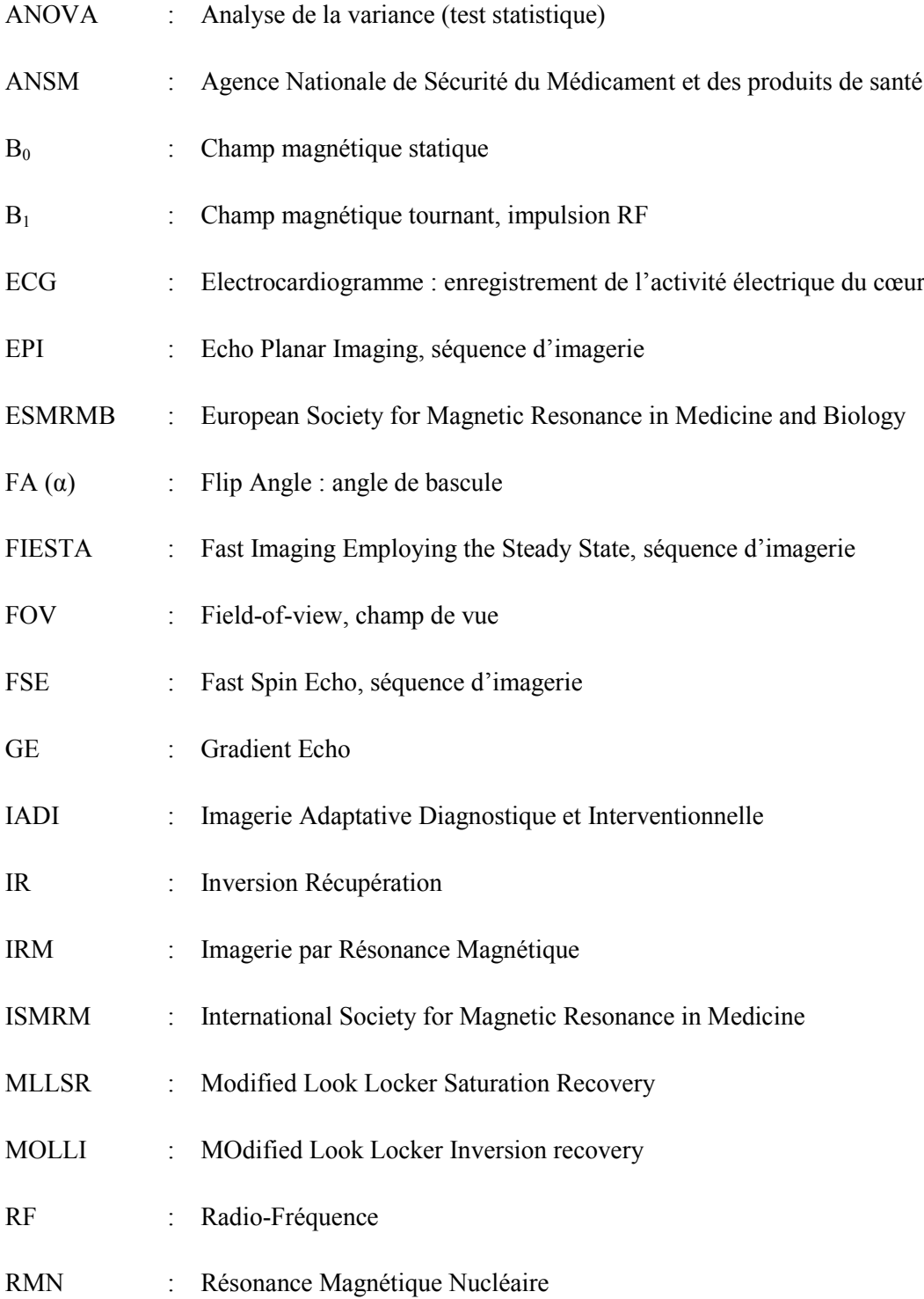

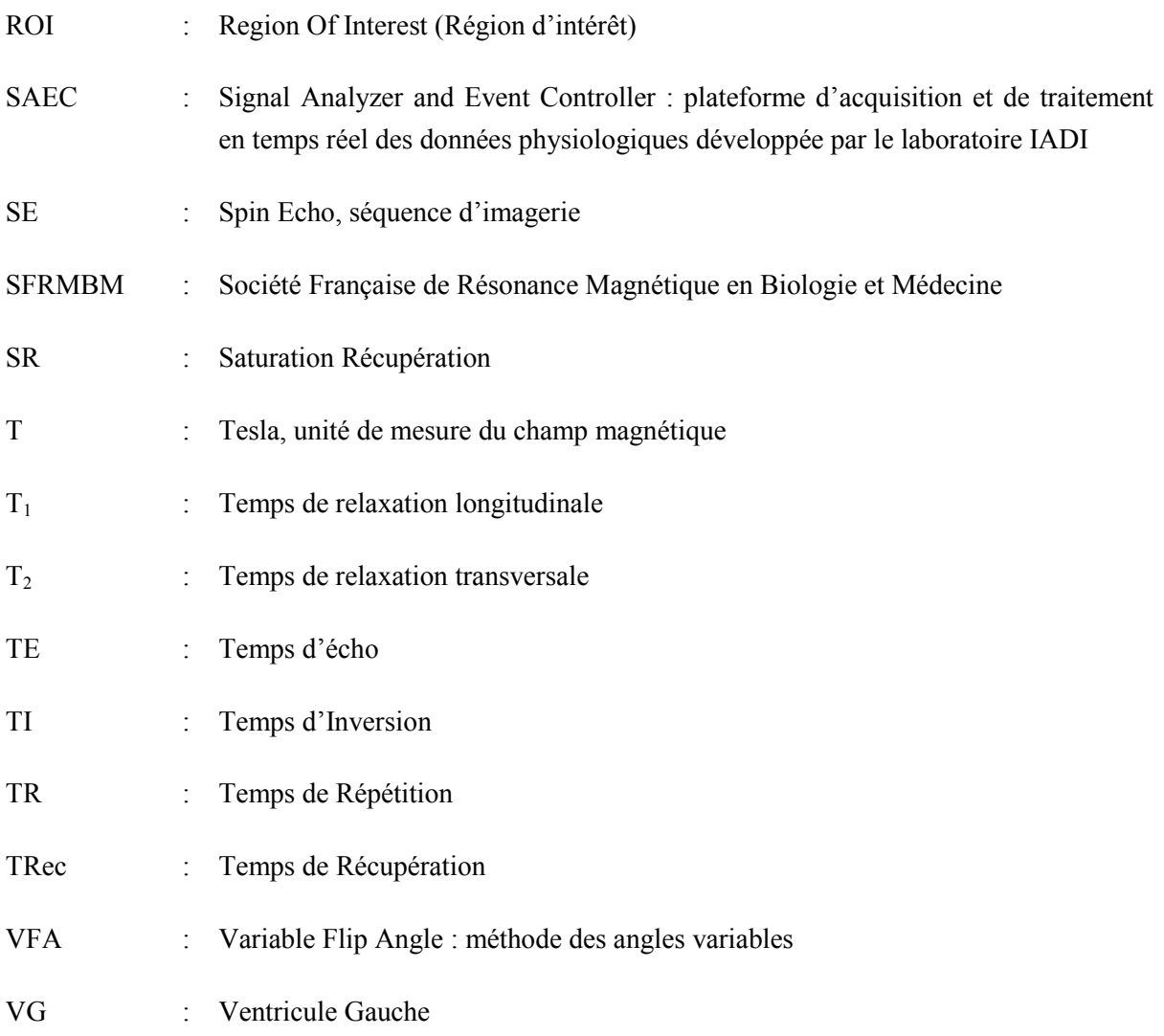

## <span id="page-15-0"></span>Table des matières

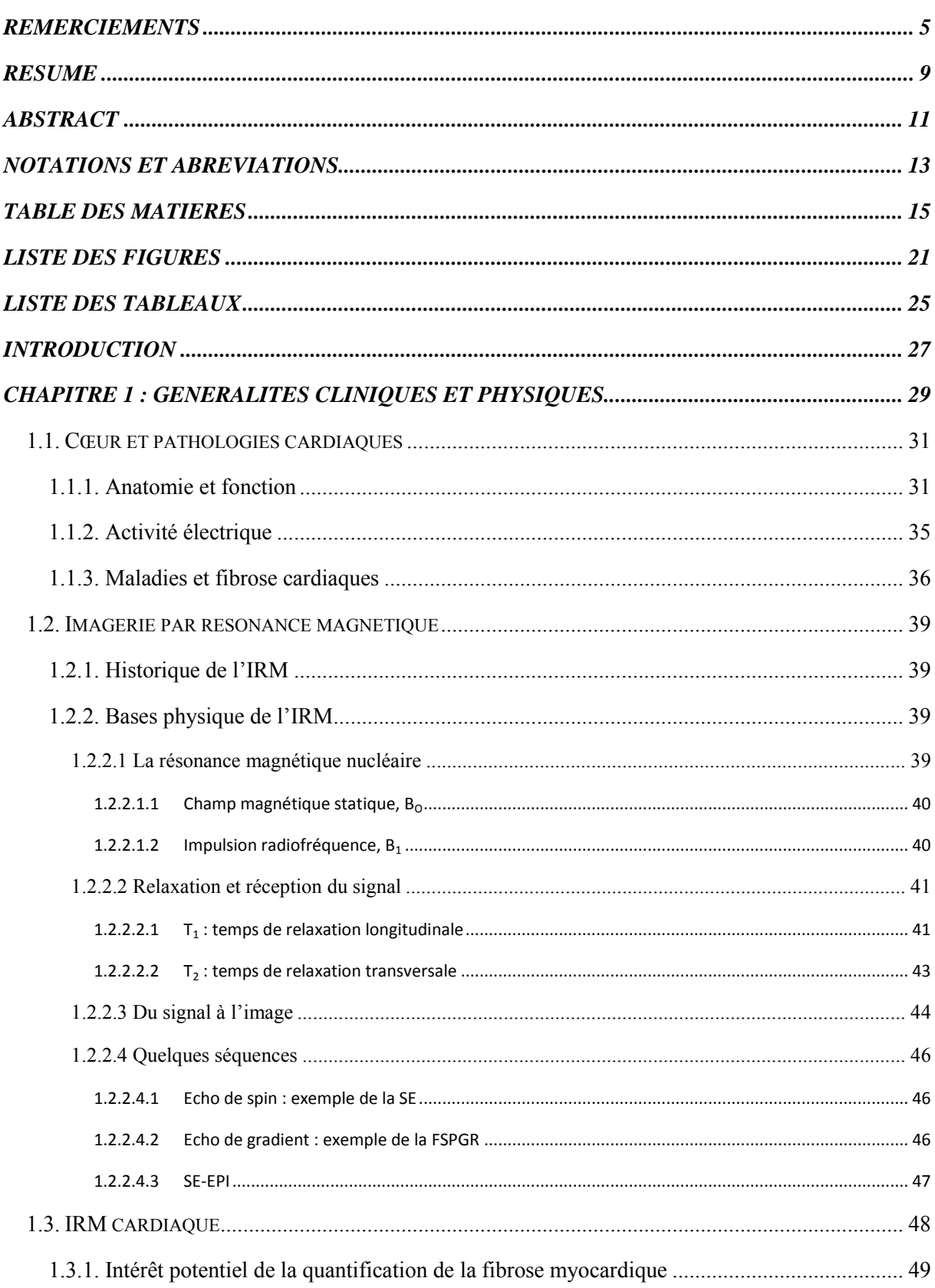

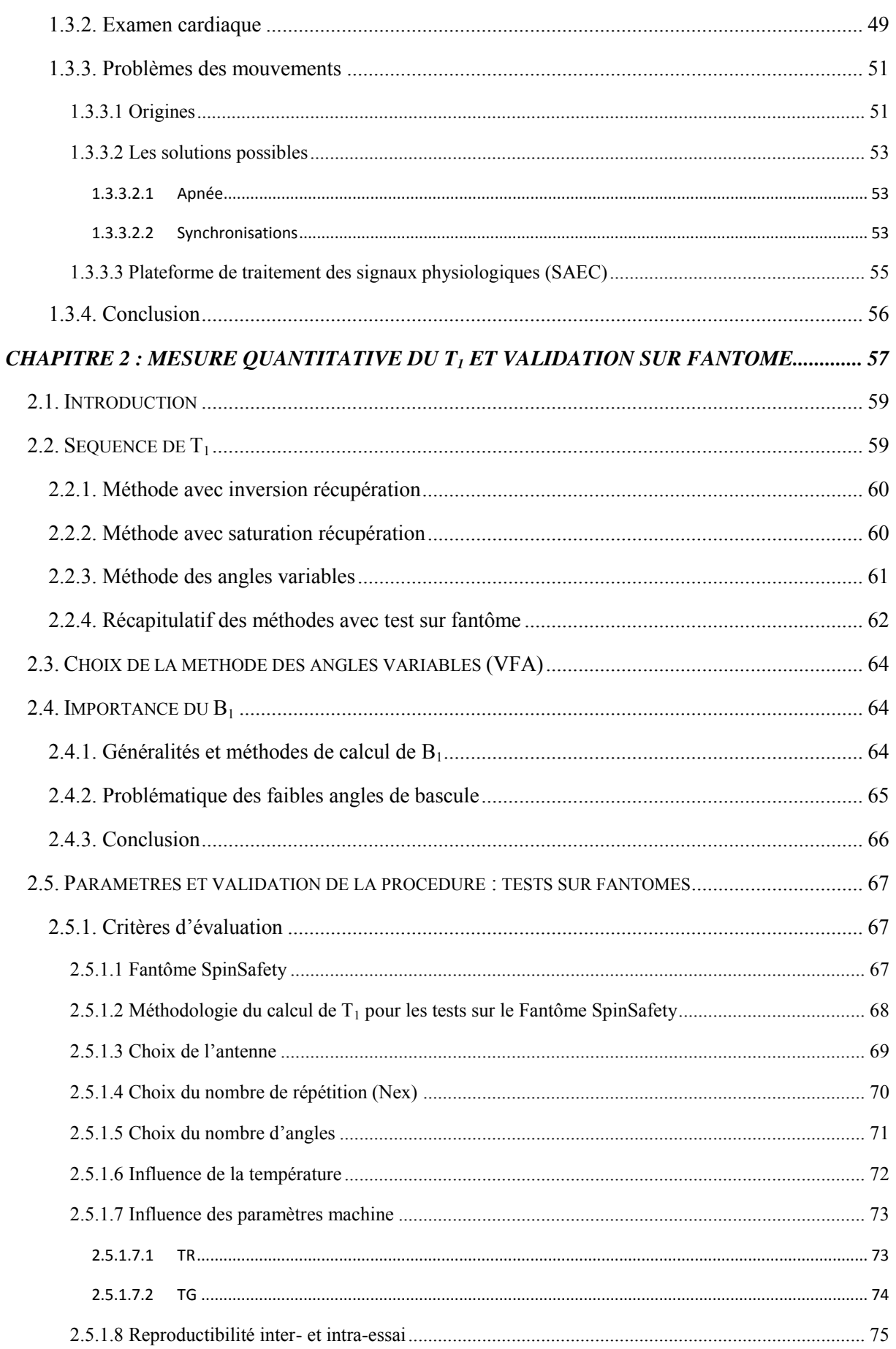

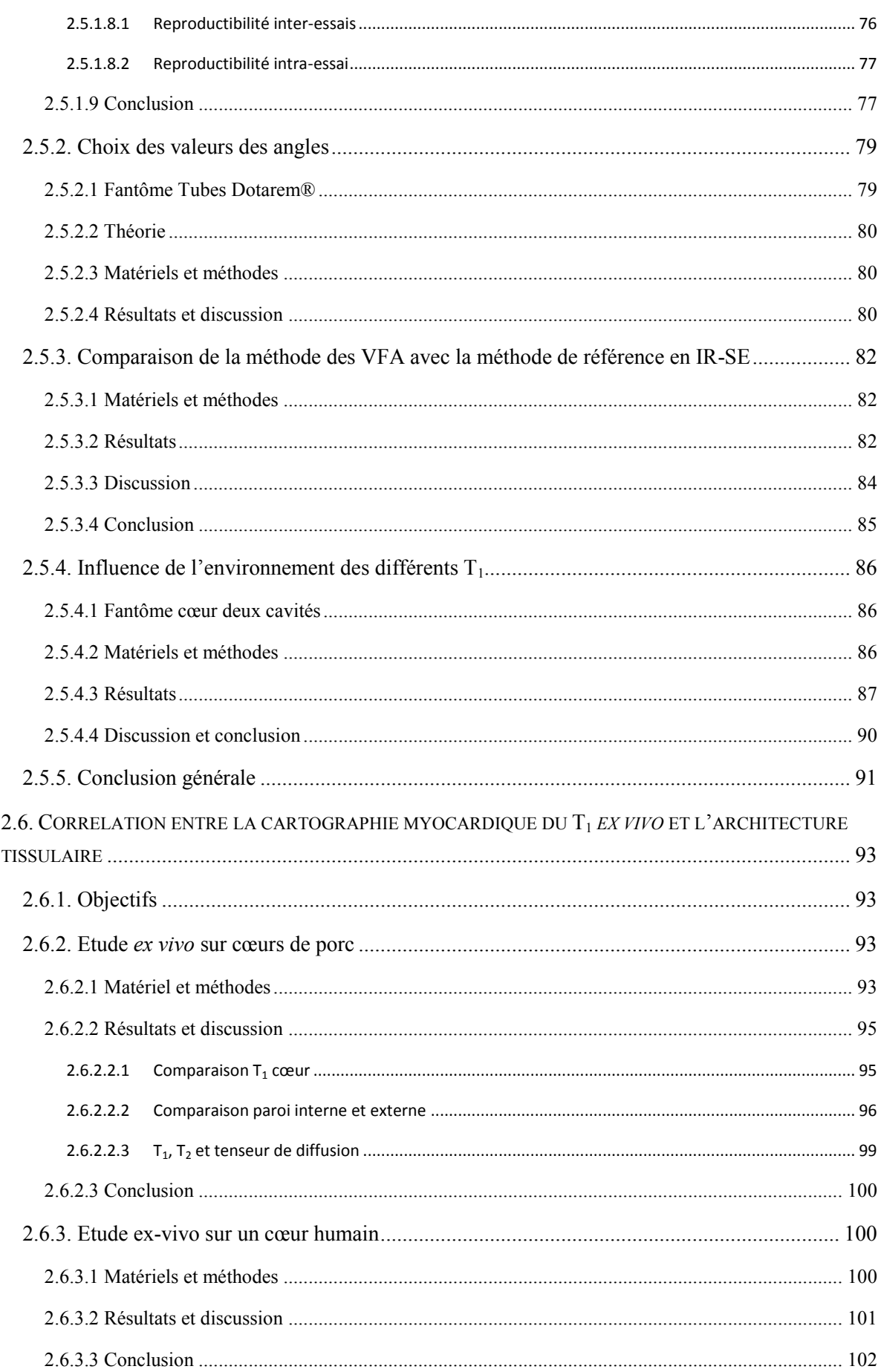

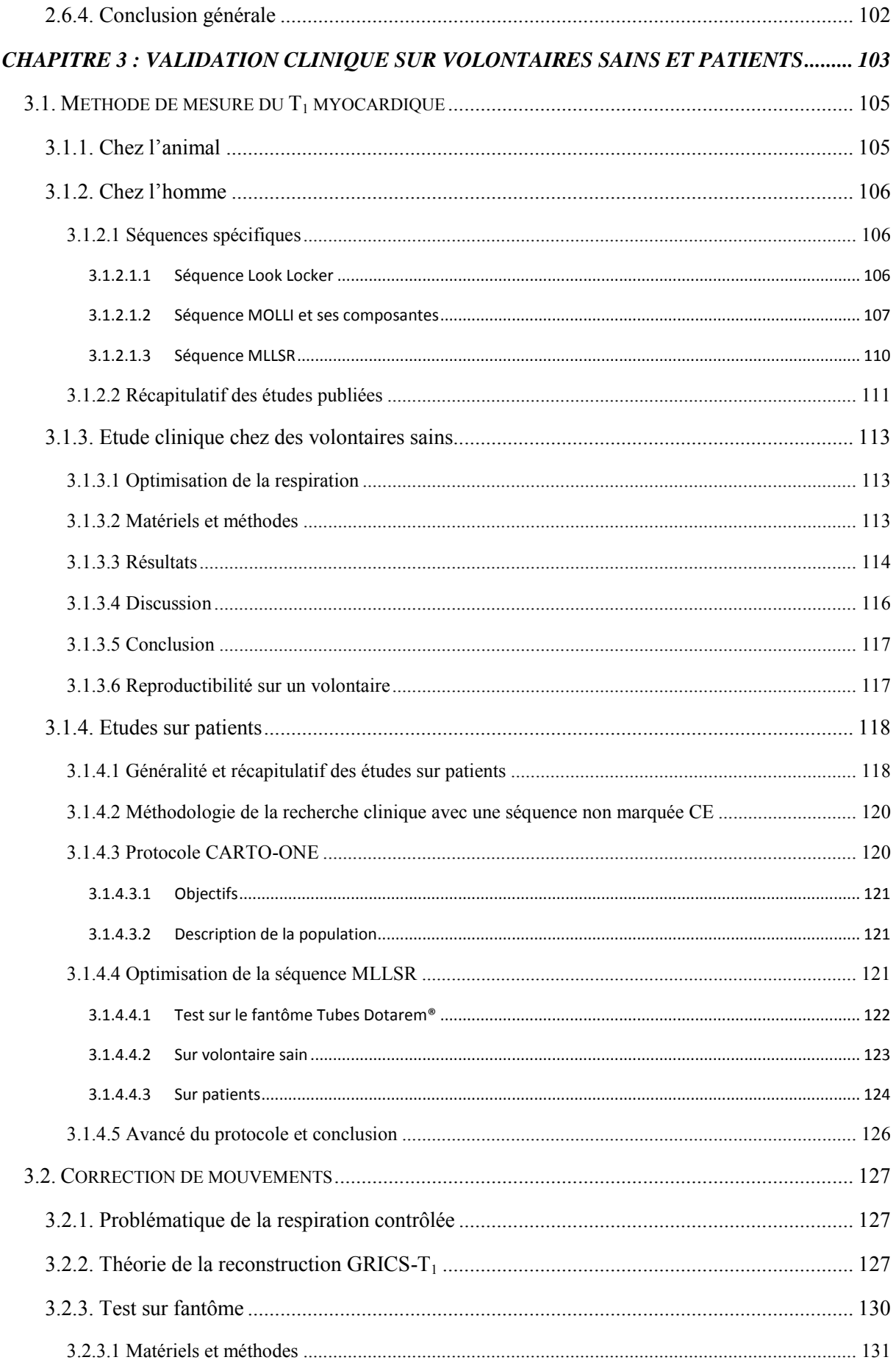

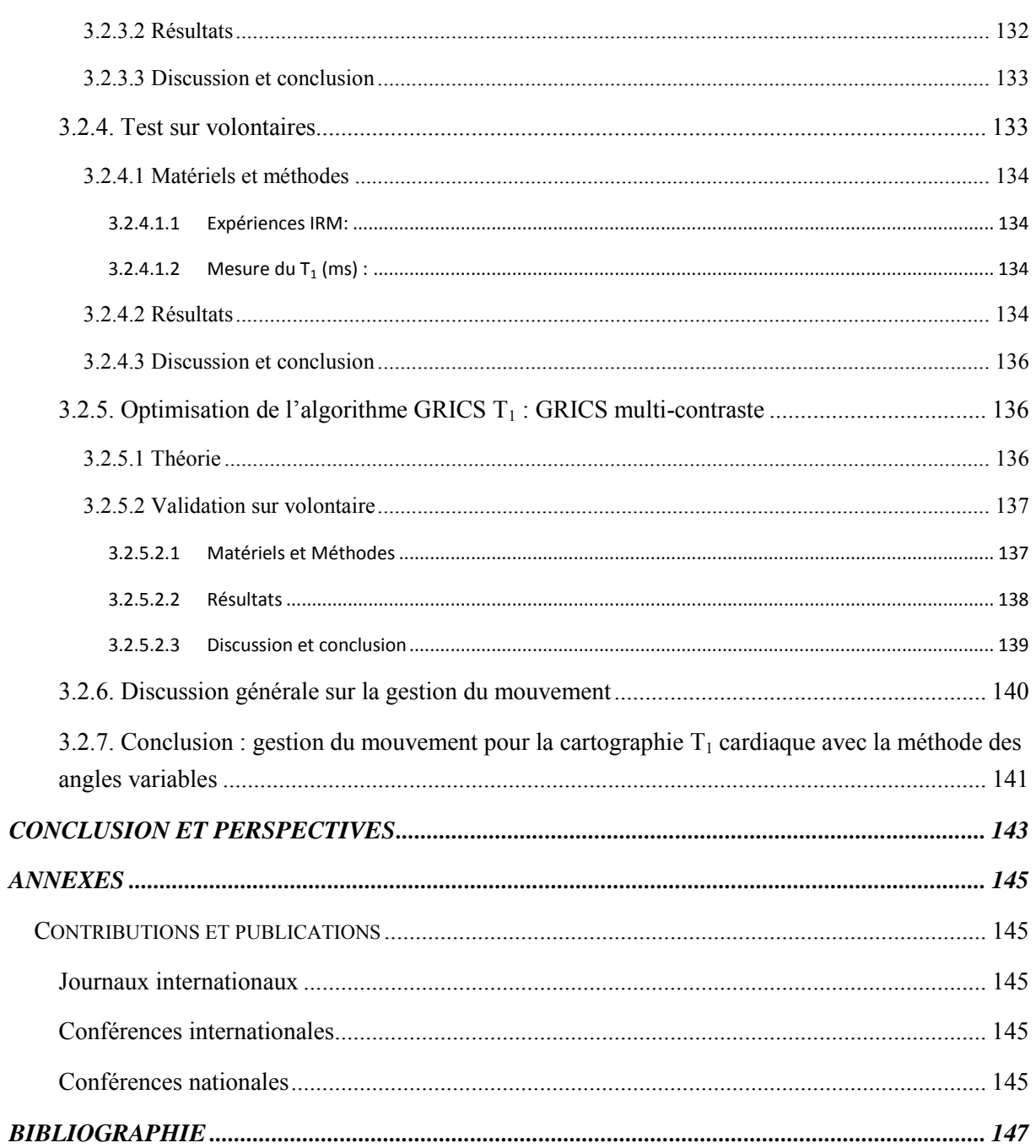

# <span id="page-21-0"></span>Liste des figures

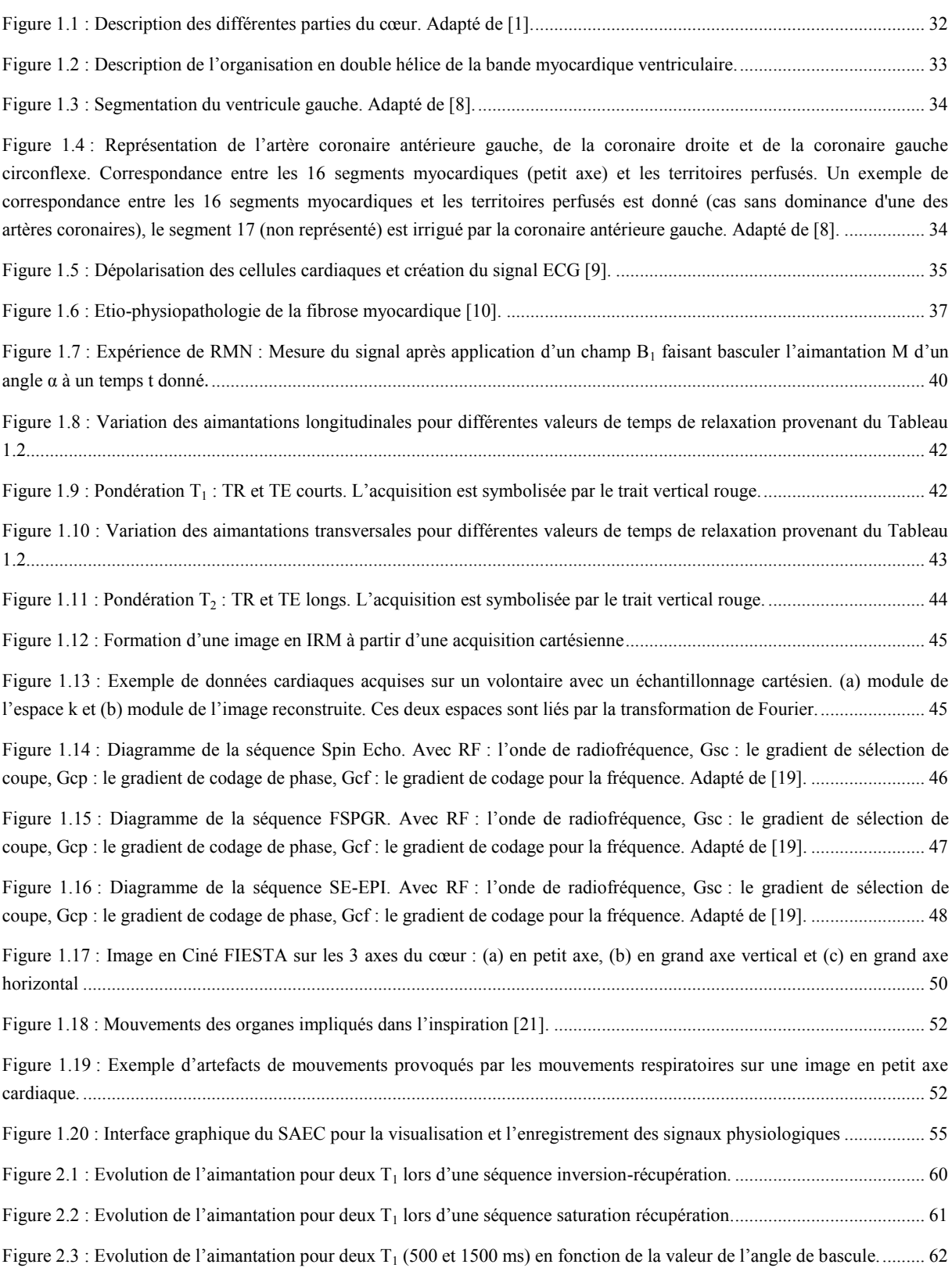

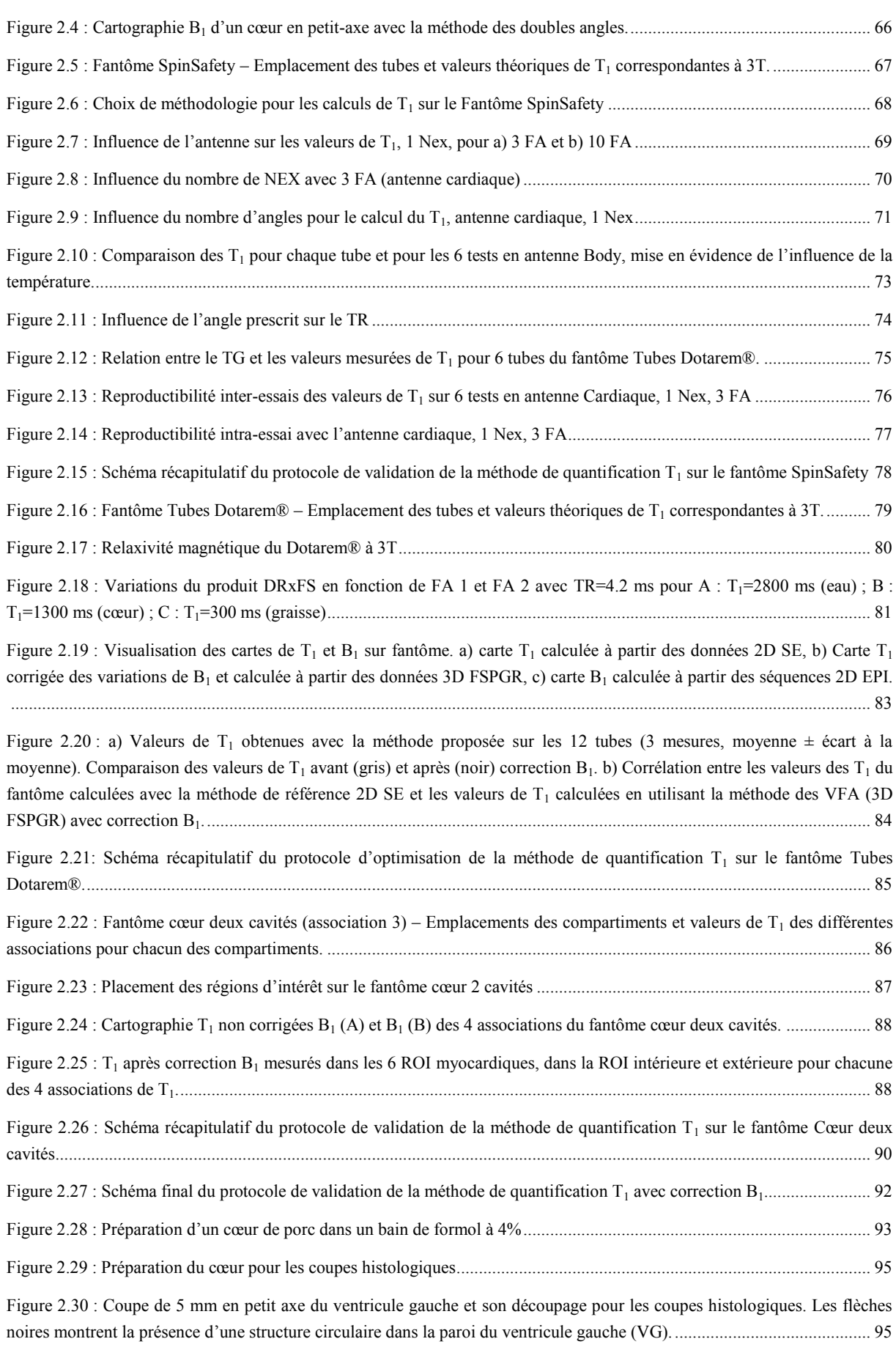

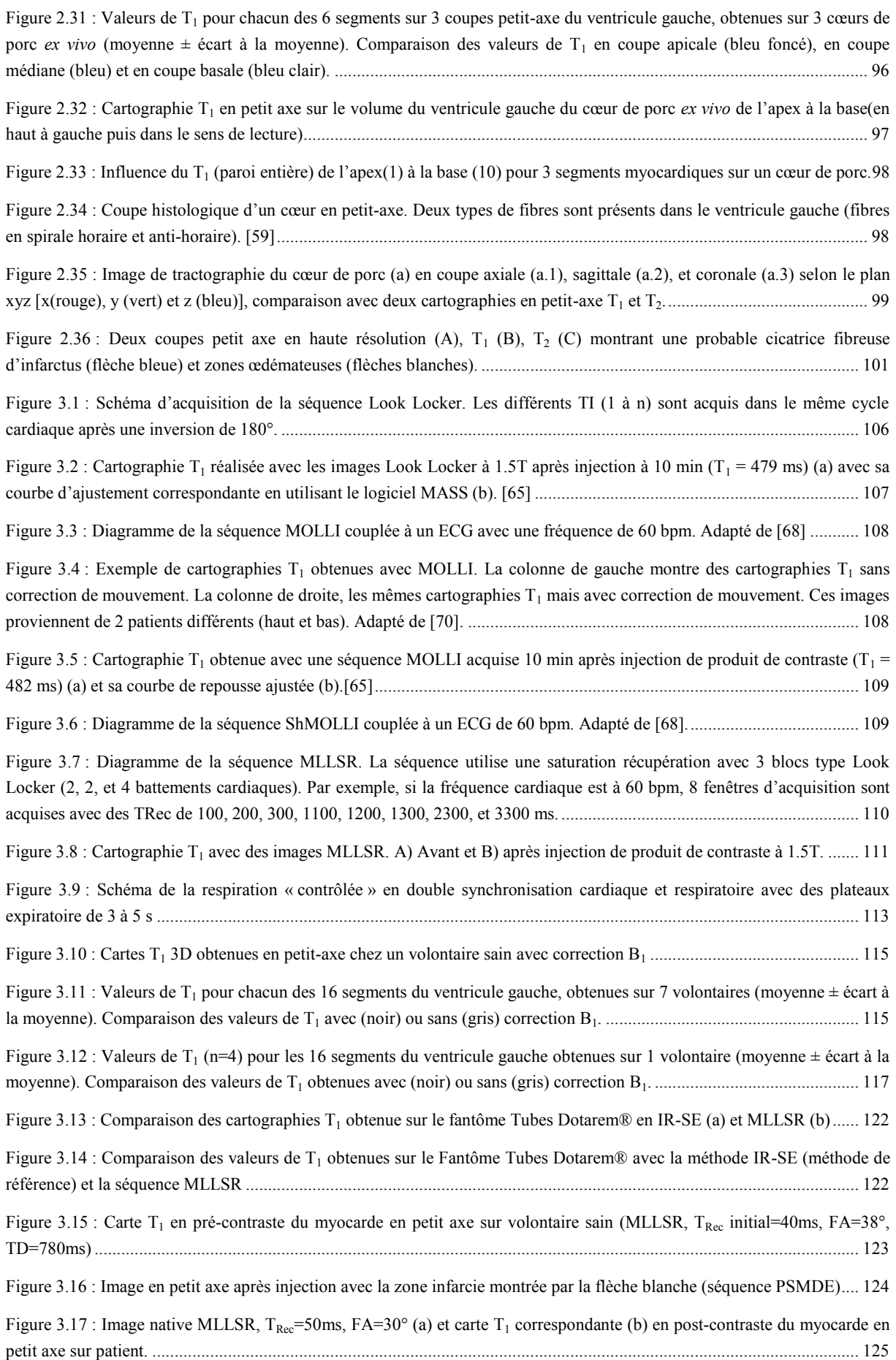

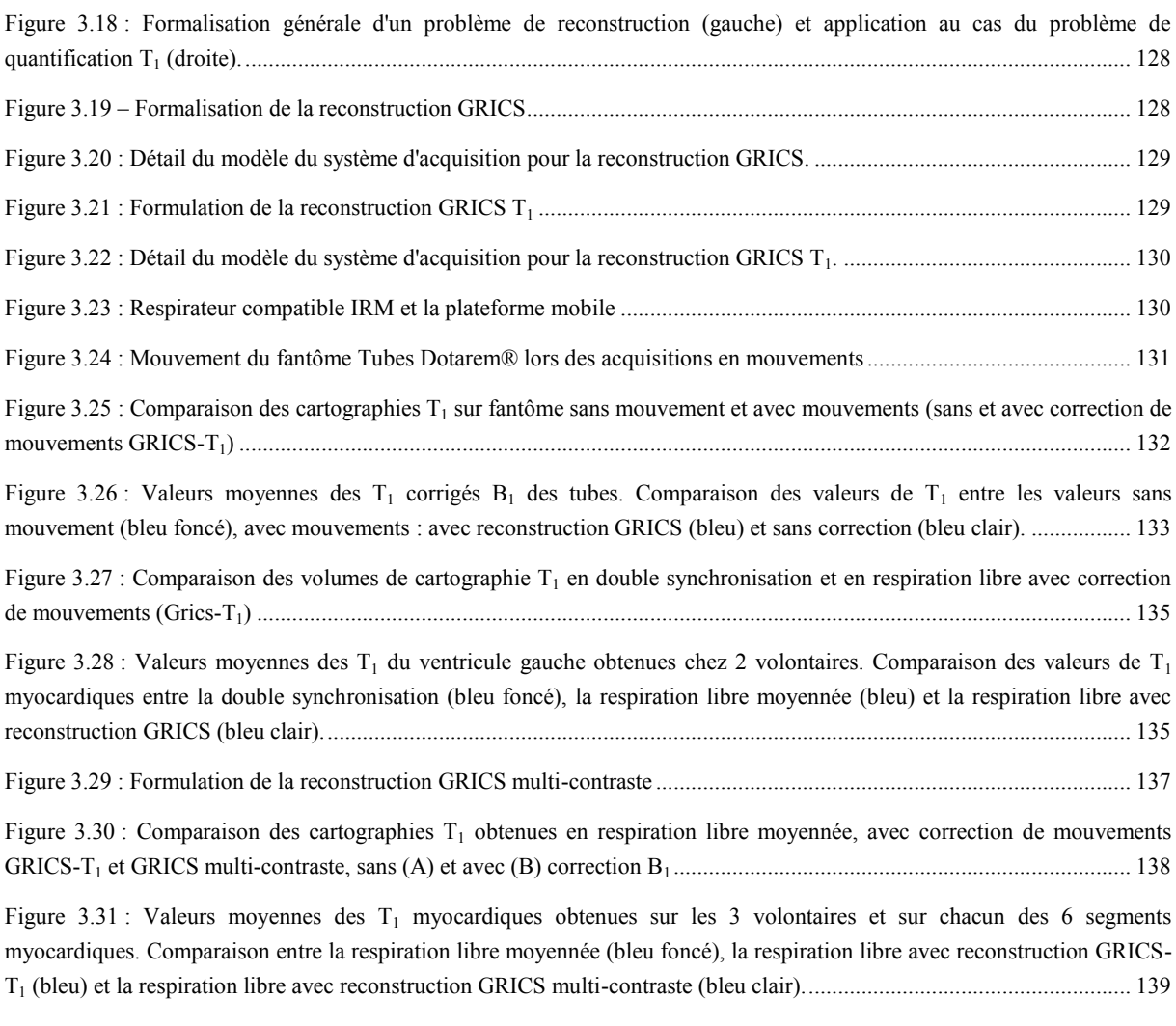

Figure 3.32 : Cartographie  $T_1$  corrigée  $B_1$  du myocarde sur un volontaire en respiration libre moyennée (a), en double synchronisation (b), en respiration libre avec GRICS-T<sub>1</sub> (c), et en respiration libre avec GRICS multi-contraste (d)........... 141

### <span id="page-25-0"></span>Liste des tableaux

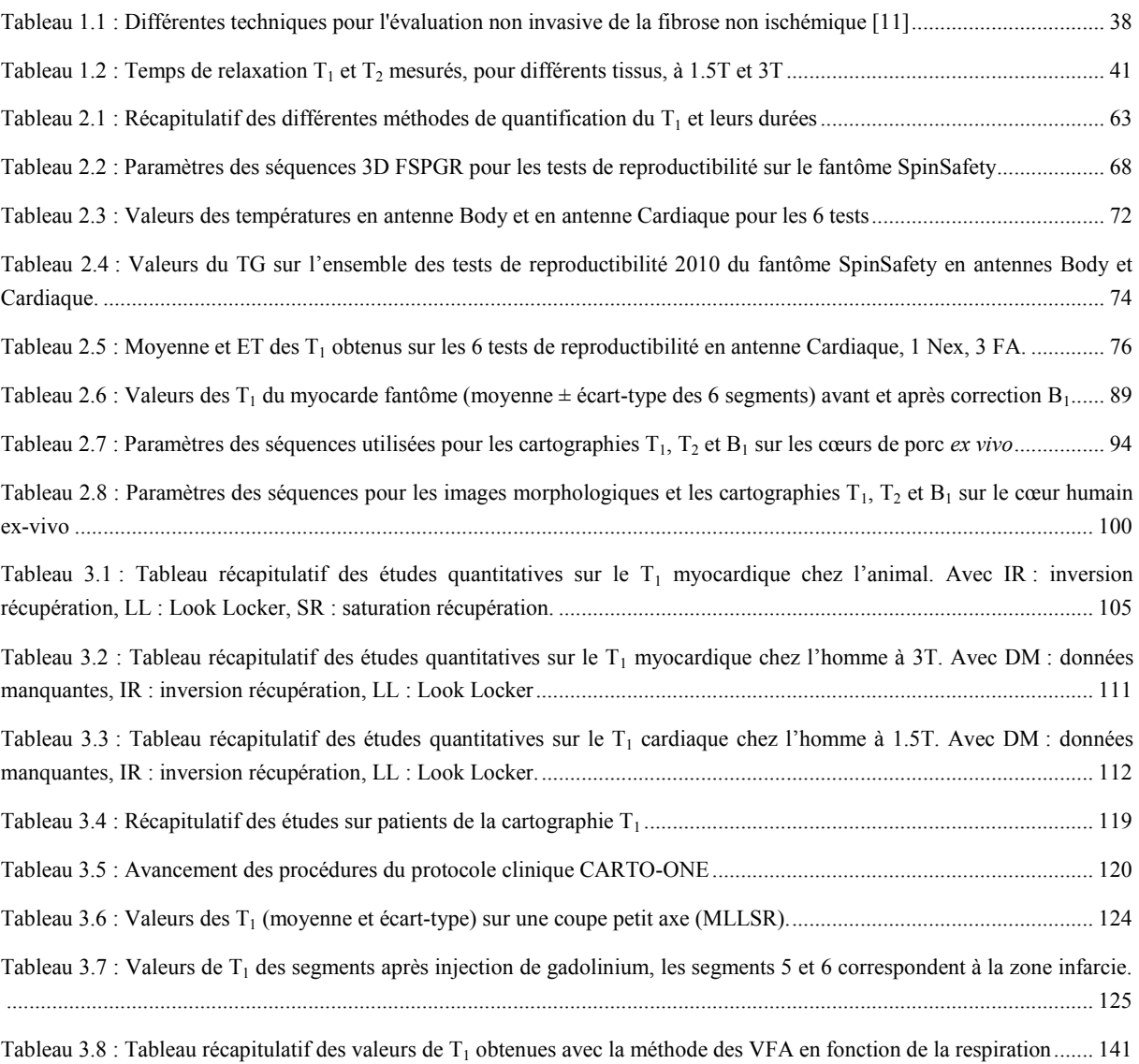

## <span id="page-27-0"></span>Introduction

La caractérisation *in vivo* du tissu myocardique, à la fois sur les plans structurel et fonctionnel, reste un défi en cardiologie en dépit de tentatives multiples réitérées depuis de longues années. L'importance clinique d'un tel outil est cependant évidente et particulièrement dans le cas de la caractérisation de la fibrose myocardique. Celle-ci est l'aboutissant de tous les processus pathologiques cardiovasculaires, quels qu'ils soient. De plus, son extension est corrélée à un pronostic péjoratif dans toutes les affections cardiologiques humaines. Enfin, elle est associée à une perte d'élasticité, de compliance et de contractilité, mais elle est aussi souvent précédée par des lésions tissulaires (ischémie, inflammation, apoptose), qui génèrent elles aussi des modifications fonctionnelles.

Des techniques d'IRM ont largement confirmé leur intérêt dans la localisation et la caractérisation de la zone de fibrose. Ces informations apparaissent comme essentielles pour définir la stratégie thérapeutique et pour la planification des interventions de revascularisation coronaire.

En IRM cardiaque, le diagnostic repose rarement sur une seule séquence mais résulte le plus souvent de la mise en correspondance des résultats obtenus par différentes séquences : contraste  $T_1$  et  $T_2$ , ciné-IRM, perfusion, rehaussement tardif... En ce sens, l'IRM peut être considérée comme une technique multimodale, bien que chaque modalité exploite le même phénomène physique. Cependant, ces séquences sont généralement interprétées de manière qualitative, et gagneraient à l'être de manière quantitative.

Récemment, plusieurs méthodes de mesure du  $T_1$  ont été développées pour déterminer des valeurs de  $T_1$  précises sur différents organes et entre autre sur le myocarde. En effet, il a été montré que le  $T_1$  est un paramètre quantitatif important pour la caractérisation tissulaire du myocarde en particulier pour évaluer la viabilité, détecter la fibrose ou certains processus pathologiques comme l'amylose. Ce paramètre est également important pour améliorer le contraste en déterminant le temps d'inversion (TI) qui permet d'annuler le signal du cœur sain ou encore de la graisse, et pour les mesures des concentrations d'agents de contraste lors des séquences de perfusion. Cependant, l'acquisition d'une cartographie  $T_1$  du cœur reste techniquement difficile, principalement à cause de la longueur des temps d'acquisition et des interférences liées aux mouvements cardiaques et respiratoires.

La quantification  $T_1$  du myocarde est généralement réalisée avec des méthodes de type Look Locker, en inversion ou saturation récupération. Malheureusement, ces méthodes restent imparfaites et il s'agit de séquences spécifiques aux constructeurs et non utilisables sur toutes les machines en pratique clinique. Des études antérieures ont montré que ces méthodes permettaient d'obtenir de manière rapide et reproductible des cartographies  $T_1$  en 2D du myocarde. Cependant, ces méthodes restent très sensibles à la fréquence cardiaque, aux valeurs de  $T_1$  extrêmes, et elles ont tendance à sous-estimer, en particulier à 3T, les valeurs du  $T_1$  myocardique par rapport aux valeurs de  $T_1$  de référence mesurées avec d'autres techniques. De plus, pour couvrir la totalité du volume cardiaque, ces méthodes demandent de longues périodes d'apnée, ce qui n'est pas réalisable chez tous les patients. Il serait donc utile d'élaborer une technique de quantification  $T_1$  avec une séquence standard permettant d'enregistrer l'ensemble du ventricule gauche. Certaines techniques, basées sur des séquences 3D, ont déjà été proposées pour la mesure du  $T_1$ , mais leur application à l'imagerie cardiaque est difficile, voire impossible chez l'homme.

L'objectif général de ce travail de thèse est de développer, pour la cartographie  $T_1$  du myocarde humain, une technique utilisant une séquence standard 3D rapide avec l'approche des angles variables. Le premier objectif de notre étude concerne l'optimisation de la méthode sur fantôme, afin d'obtenir une quantification  $T_1$  du myocarde qui soit précise et reproductible. Le deuxième objectif de notre étude est l'application de cette méthode sur volontaires avec l'optimisation de la gestion du mouvement (double synchronisation cardiaque et respiratoire, respiration libre, correction de mouvement en post-traitement). Ce manuscrit, composé de 3 chapitres, permettra de détailler les différents travaux effectués au sein du laboratoire IADI pour répondre à ces objectifs.

Le premier chapitre présente le contexte global clinico-physique permettant la compréhension de l'ensemble des différents chapitres de cette thèse. Le second chapitre présente des notions concernant la quantification et la cartographie  $T_1$ . Nous expliquerons ensuite les raisons du choix de notre méthode et montrerons sa validation sur fantôme avec un plan de validation spécifique à l'application cardiaque. Ce second chapitre se terminera par une étude de cœur *ex vivo* afin d'évaluer l'influence de l'architecture du cœur sur les valeurs de  $T_1$ . Dans le troisième et dernier chapitre, nous proposons un état de l'art des différentes méthodes de cartographie  $T_1$  spécifiques pour le cœur ainsi que leurs problématiques. Puis, nous présenterons la validation clinique de la nouvelle méthode standard optimisée pour l'IRM cardiaque sur des volontaires sains et sur patients avec l'élaboration du protocole CARTO-ONE. La dernière partie de ce chapitre sera consacré à la gestion et à la correction de mouvements qui permettent de faire les acquisitions en respiration libre.

Ce doctorat s'est déroulé au sein du Laboratoire IADI (Imagerie Adaptative, Diagnostique et Interventionnelle) de Nancy. L'activité principale du laboratoire IADI traite de la gestion du mouvement en IRM. Elle couvre différents domaines, depuis le matériel pour mesurer le mouvement et contrôler la machine d'IRM, jusqu'aux algorithmes de compensation de mouvement. Etant situé au Centre Hospitalier Universitaire (CHU) de Nancy-Brabois, le laboratoire a accès à deux machines d'IRM, une 1.5T et une 3T (Signa HDxt, General Electric). Ces deux IRM sont partagées entre des activités de soins et de recherche.

# <span id="page-29-0"></span>Chapitre 1 : Généralités cliniques et physiques

Ce premier chapitre propose de poser le contexte médical et technique. Le premier objectif de ce chapitre est de présenter les données anatomiques et physiologiques du cœur nécessaires à la compréhension de la détection et de la quantification de la fibrose myocardique. Le deuxième objectif est de présenter la technique d'imagerie actuellement utilisée pour la détection de la fibrose : l'IRM. Les différentes bases et principes physiques seront expliqués pour comprendre le phénomène de relaxation. Enfin, les caractéristiques des séquences, utilisées dans les prochains chapitres, seront détaillées. Le troisième et dernier objectif de ce chapitre est de présenter l'IRM cardiaque et son intérêt pour la quantification de la fibrose myocardique. Il s'agira alors de comprendre ses différentes limites et en particulier celles liées aux mouvements cardiaques et respiratoires. Pour terminer, nous aborderons les solutions utilisées, en imagerie cardiaque, pour répondre à ces problèmes ainsi que les techniques utilisées au laboratoire IADI.

#### <span id="page-31-0"></span>1.1. CŒUR ET PATHOLOGIES CARDIAQUES

#### **1.1.1. Anatomie et fonction**

<span id="page-31-1"></span>Le cœur se trouve dans le médiastin moyen et est délimité par le péricarde. Le cœur a une fonction de pompe pour récupérer le sang provenant de l'organisme, le faire oxygéner par les poumons puis le redistribuer dans l'organisme. Il a une forme de pyramide triangulaire couchée sur l'une de ses faces, avec un axe orienté vers l'avant, le bas et la gauche qui forme une pointe. Le cœur est constitué de deux systèmes en série [\(Figure 1.1\)](#page-32-0). Le cœur droit (constitué de l'oreillette droite et du ventricule droit) reçoit le sang veineux pauvre en oxygène. Les veines caves inférieure et supérieure amènent le sang dans l'oreillette droite qui circule ensuite dans le ventricule et les artères pulmonaires ; il s'agit d'un régime à basse pression. Le sang est oxygéné lors de son passage dans les poumons, puis arrive à l'oreillette gauche par les veines pulmonaires. Il passe par le ventricule gauche, qui l'envoie par l'aorte dans la circulation systémique pour être distribué à l'ensemble de l'organisme. Le cœur gauche (constitué de l'oreillette gauche et du ventricule gauche) est un régime à haute pression. Tout ceci forme un cycle qui est répété au cours du temps. Pour permettre au sang de passer des oreillettes aux ventricules, une valve fait la jonction entre les deux et s'ouvre lorsque la pression dans les oreillettes devient supérieure à celle dans les ventricules. Ces valves ont un rôle de clapet anti-retour.

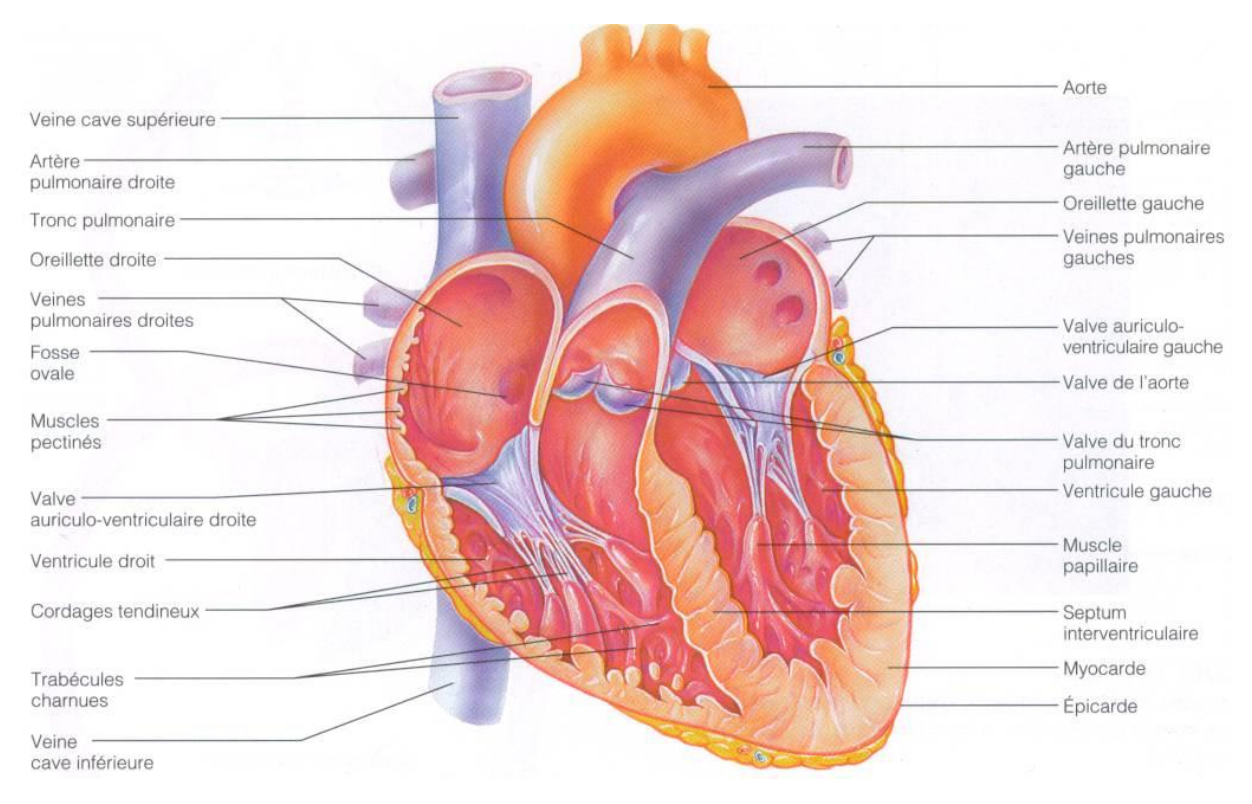

**Figure 1.1 : Description des différentes parties du cœur. Adapté de [1].** 

<span id="page-32-0"></span>Pour pouvoir éjecter le sang contenu dans les ventricules, le cœur est animé d'un mouvement de contraction. Ce mouvement de contraction est "orchestré" par le nœud sinusal situé au sommet de l'oreillette droite. La dépolarisation de ce nœud entraîne le début d'un cycle cardiaque. Lorsque ce nœud se dépolarise, les autres cellules des oreillettes puis des ventricules se dépolarisent de proche en proche, ce qui entraîne les contractions et l'éjection du sang. Ces quelques mots nous permettent de faire le lien avec un outil qui nous sera très utile pour la synchronisation cardiaque : l'électrocardiogramme. L'activité contractile du ventricule gauche débute par la base (le plan qui passe par les valves) avec une diminution du diamètre transversal [2]. Puis se produit un raccourcissement du ventricule gauche selon son grand axe. Ce raccourcissement se produit essentiellement par le déplacement de la base, alors que l'apex (la pointe) reste à peu près stable, comme cela a été démontré entre autres par l'IRM grâce aux méthodes de tagging et de mesures de vitesse [3–5]. Ce mouvement s'accompagne d'une rotation horaire de l'apex et anti-horaire de la base, en regardant le cœur depuis l'apex [6]. C'est cette association particulière, parfois décrite par l'image d'une serpillière que l'on tord, qui explique l'efficacité de l'éjection ventriculaire. Par la suite, au cours de la relaxation, le grand axe se rallonge, avec en même temps des rotations inverses par rapport à la phase initiale.

Le squelette fibreux du cœur permet de maintenir la structure des orifices atrio-ventriculaires et artériels, et les empêche d'être distendus par le passage du sang. Ce squelette offre des sites de fixation aux valves mais aussi aux fibres musculaires cardiaques. En effet, des fibres musculaires s'insèrent sur l'anneau fibreux de la valve pulmonaire et sur l'anneau fibreux de la valve aortique formant ainsi une bande myocardique ventriculaire. De plus, ce squelette joue un rôle d'isolant électrique, permettant ainsi aux oreillettes et aux ventricules de se contracter de façon indépendante, et entoure la partie initiale du faisceau de His (faisceau atrio-ventriculaire).

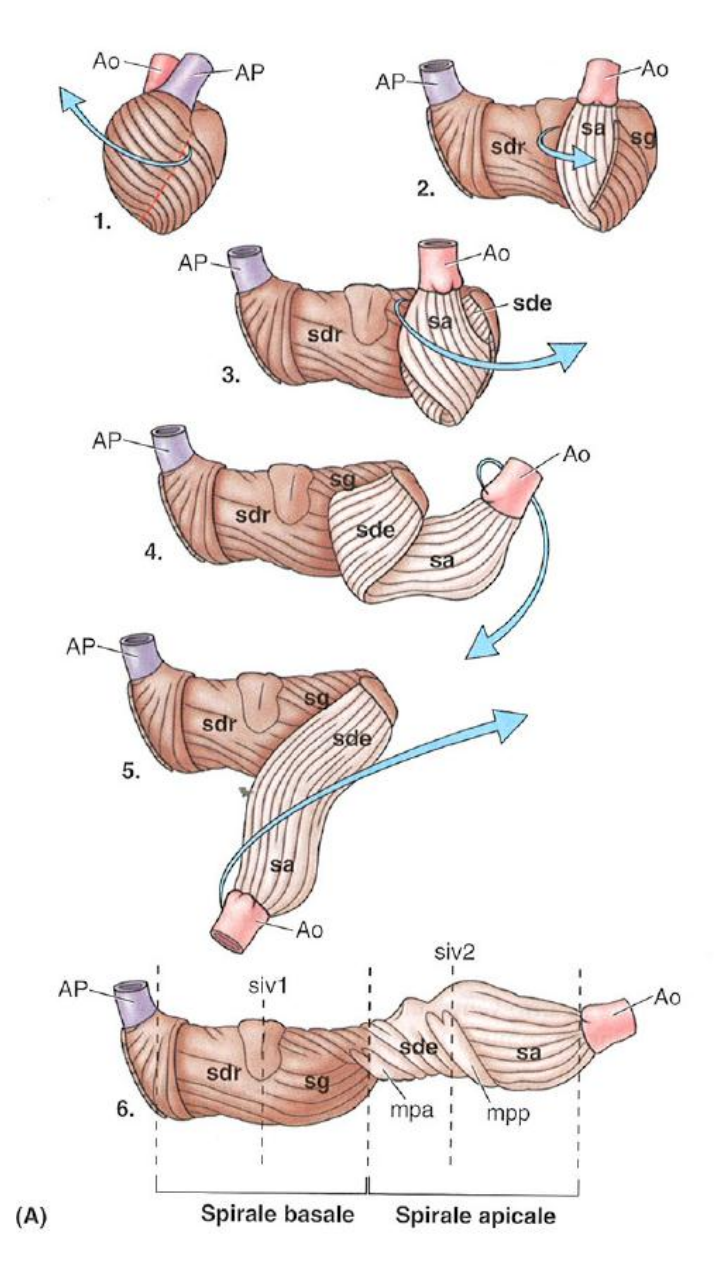

**Figure 1.2 : Description de l'organisation en double hélice de la bande myocardique ventriculaire.** 

<span id="page-33-0"></span>Lorsque les ventricules se contractent, ils produisent un mouvement de torsion, comme nous l'avons déjà vu précédemment, et cette torsion résulte de la double orientation hélicoïdale des fibres musculaires cardiaques [7] présentée dans la [Figure 1.2.](#page-33-0) Les fibres du myocarde sont disposées en couche spirale externe (basale) et couche spirale interne (apicale). La couche externe lorsqu'elle est contractée engendre un raccourcissement et une diminution du volume cardiaque et des cavités cardiaques, car elle est disposée circulairement par rapport à la couche interne qui est elle, hélicoïdale. La couche interne possède un segment descendant puis un segment ascendant qui va vers l'aorte. La couche interne, lorsqu'elle se contracte (après la contraction de la couche externe), grâce à sa disposition hélicoïdale permet d'allonger le cœur ce qui le prépare à la diastole. Par la suite, le sang pénètre dans les cavités et le cœur se dilate une fois qu'il est relaxé. L'influence de cette disposition spécifique des fibres musculaires cardiaque sera étudiée dans la partie [2.6.2.](#page-93-2)

La division du ventricule gauche en 17 segments, nomenclature standardisée et proposée par l'AHA [8] [\(Figure 1.3\)](#page-34-0), permet à chaque centre d'exprimer des résultats sans ambigüité quelque soit la technique d'imagerie tomographique utilisée. Dans la suite de ce document, les résultats sur volontaires seront présentés de deux manières :

- analyse segmentaire sur une coupe médiane avec 6 segments correspondant aux segments 7 à 12 de l'AHA.

- analyse segmentaire sur le volume du ventricule gauche, à l'exception de l'apex avec 16 segments correspondant aux segments 1 à 16 de l'AHA.

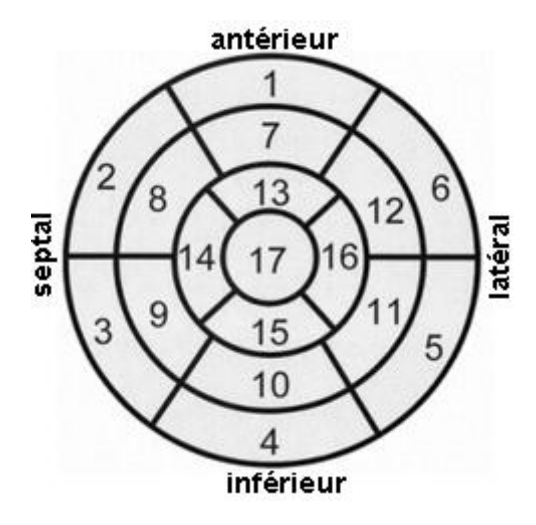

**Figure 1.3 : Segmentation du ventricule gauche. Adapté de [8].** 

<span id="page-34-0"></span>Les segments myocardiques définis pour les plans de coupe basale, médiane et apicale sont associés à des territoires perfusés par les 3 différentes artères coronaires [\(Figure 1.4\)](#page-34-1). Une variabilité anatomique est cependant à l'origine de variations dans le recouvrement des segments myocardiques sur les territoires de perfusion.

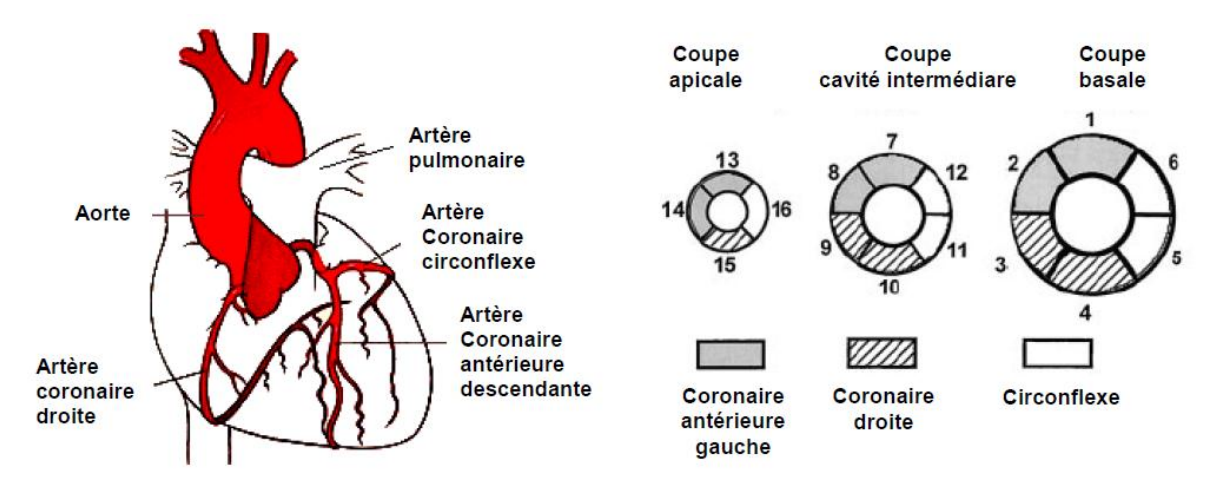

<span id="page-34-1"></span>**Figure 1.4 : Représentation de l'artère coronaire antérieure gauche, de la coronaire droite et de la coronaire gauche circonflexe. Correspondance entre les 16 segments myocardiques (petit axe) et les territoires perfusés. Un exemple de correspondance entre les 16 segments myocardiques et les territoires perfusés est donné (cas sans dominance d'une des artères coronaires), le segment 17 (non représenté) est irrigué par la coronaire antérieure gauche. Adapté de [8].** 

#### **1.1.2. Activité électrique**

<span id="page-35-0"></span>L'électrocardiogramme (ECG) consiste en l'enregistrement de l'activité électrique du cœur. C'est un enregistrement non invasif, effectué par un appareil électrocardiographique via des électrodes positionnées sur la peau du patient. L'ECG est devenu au fil du temps un outil primordial pour le diagnostic des maladies cardio-vasculaires. Le signal ECG est la résultante de la dépolarisation successive de différentes cellules [\(Figure 1.5\)](#page-35-1). La source de ce signal est le nœud sinusal (*S-A Node*) dont nous avons déjà parlé. Cette excitation se produit spontanément dans le nœud sinusal, qui est le pacemaker (ou métronome) du cœur. C'est la fréquence des impulsions issues du nœud sinusal qui détermine la fréquence des battements ou rythme cardiaque. En effet, bien que toutes les parties des systèmes excitateur et conducteur du cœur ont la capacité de se dépolariser spontanément, leur fréquence propre est plus basse et la fréquence du nœud sinusal prédomine. L'excitation se propage à partir de ce point aux deux oreillettes, avant d'être retardée dans le nœud atrio-ventriculaire (*A-V Node*). Cette phase correspond à la contraction des oreillettes. La propagation de l'excitation se poursuit alors le long du faisceau de His (*Common Bundle*), à travers le réseau de Purkinje (*Purkinje Fibers*) pour conduire à l'excitation du myocarde ventriculaire. Ceci entraîne alors la contraction des ventricules. La [Figure 1.5](#page-35-1) illustre la propagation de l'activité électrique cardiaque.

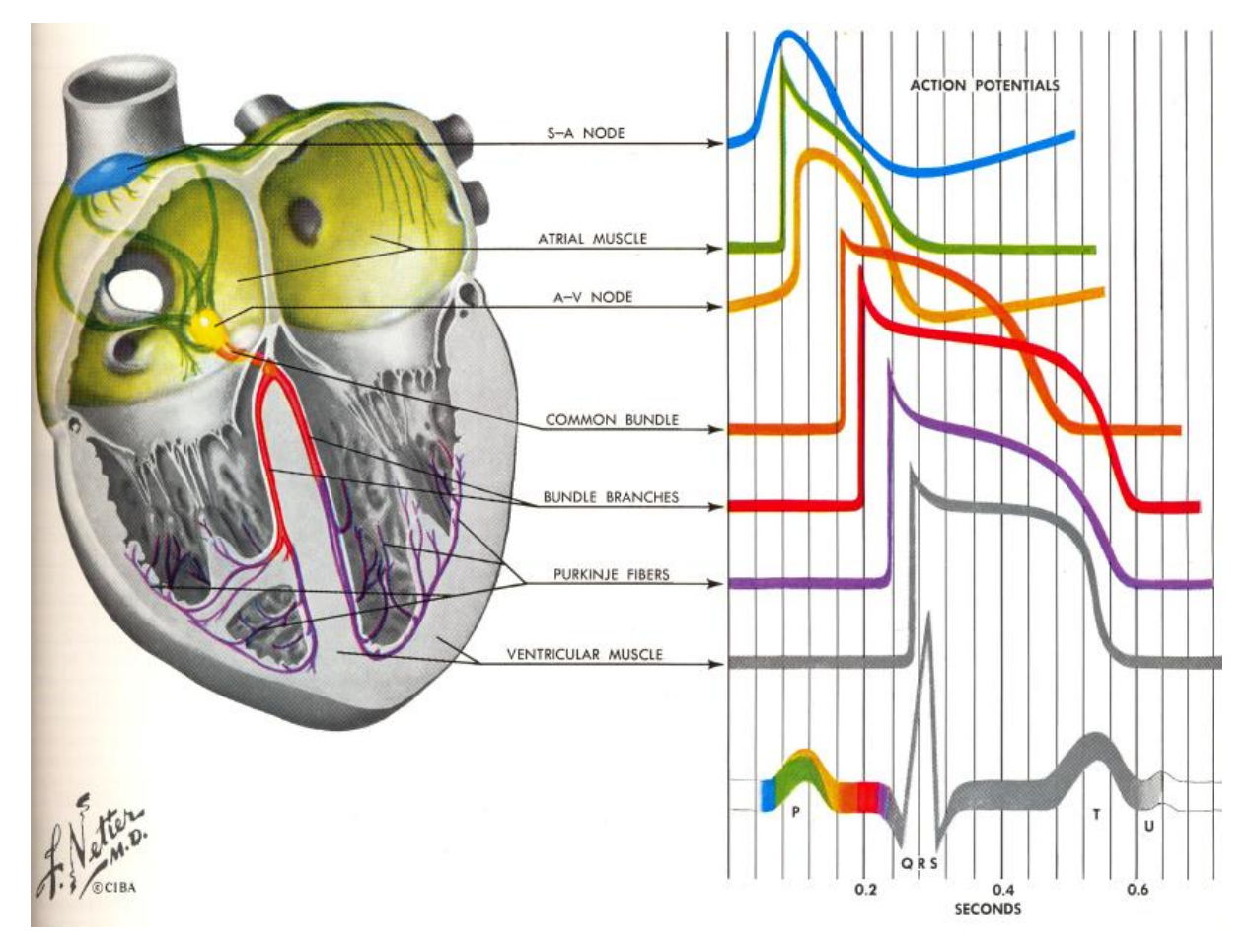

**Figure 1.5 : Dépolarisation des cellules cardiaques et création du signal ECG [9].** 

<span id="page-35-1"></span>En première approximation, l'ECG peut être expliqué comme un dipôle équivalent unique résultant de la somme des dipôles locaux. Ce dipôle équivalent peut être représenté par un vecteur dont l'origine est appliquée à la partie supérieure du septum et construit en sommant les vecteurs locaux.
L'amplitude et la direction de ce vecteur varient au cours du cycle cardiaque et sont caractéristiques des différentes phases de l'activité cardiaque. Le signal ECG, mesuré en mV, est la projection de ce vecteur sur des axes qui sont appelés dérivations, déterminés par le placement des électrodes. Un signal ECG se caractérise par les cinq déflexions principales. L'onde P résulte de la dépolarisation des oreillettes. Le complexe QRS est constitué des trois ondes Q, R et S, qui sont le fruit de la dépolarisation des ventricules. L'onde R est la déflexion la plus facilement détectable sur le signal, avec une amplitude de l'ordre du mV, selon la dérivation. Enfin, la phase de repolarisation des ventricules est à l'origine de l'onde T.

Par la suite, nous synchroniserons l'acquisition des images sur l'ECG afin de s'affranchir des mouvements cardiaques. Nous verrons plus tard que des troubles de l'ECG peuvent affecter les images acquises en IRM (paragraphe 1.3.3).

## **1.1.3. Maladies et fibrose cardiaques**

« La prévalence de l'insuffisance cardiaque, conséquence majeure de l'infarctus du myocarde et des cardiomyopathies, est estimée à 22 millions d'individus atteints dans le monde. C'est la première cause d'hospitalisation après 65 ans, et elle représente un problème de santé majeur dans nos régions, avec plus de 400 000 nouveaux cas chaque année aux Etats Unis, 120 000 en France, et un coût total représentant 5 % de tous les coûts de santé. Les cardiomyopathies constituent la plus fréquente des maladies cardiaques héréditaires (prévalence de la cardiomyopathie hypertrophique : 1/500 dans la population générale) », d'après l'institut Langevin. Le myocarde des cardiomyopathies présente des anomalies précoces, mal détectées par les techniques d'imagerie usuelles (échographie Doppler), et précédant l'apparition des anomalies fonctionnelles et/ou cliniques. Par exemple dans certaines cardiomyopathies hypertrophiques, les anomalies génétiques conduisent à la formation de protéines mutées, qui elles même entraînent des anomalies de contraction et relaxation, avant même l'apparition de toute anomalie visible par les techniques classiques (ECG, échocardiographie). Pourtant, il est important de détecter précocement les sujets atteints, puisque cette affection est une des causes les plus fréquentes de mort subite du sujet jeune.

Les maladies cardiaques sont nombreuses, il ne serait pas possible de les détailler toutes. Nous nous attarderons plus spécifiquement sur la fibrose myocardique, accompagnant la plupart des maladies cardiaques et dont l'importance a une signification pronostique très péjorative.

La fibrose est définie par l'augmentation de la quantité des composants macromoléculaires de la matrice extracellulaire dans un tissu, dans un organe, avec un retentissement fonctionnel plus ou moins important. Ainsi, la fibrose est essentiellement une anomalie quantitative des macromolécules de la matrice extracellulaire, surtout des macromolécules de structures fibrillaires comme le collagène, s'accumulant dans les tissus et organes atteints.

Chapitre 1 : Généralités cliniques et physiques

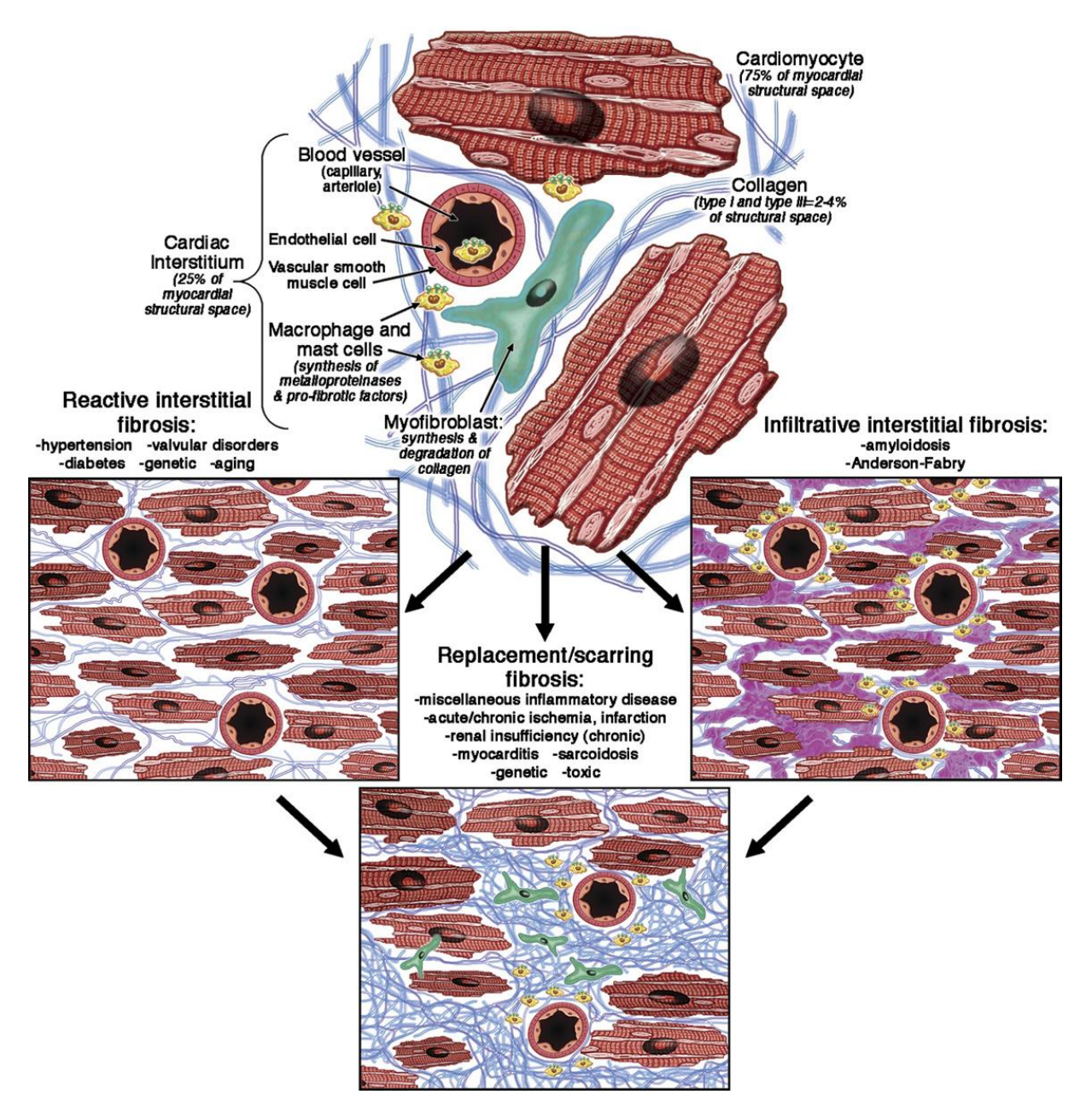

**Figure 1.6 : Etio-physiopathologie de la fibrose myocardique [10].** 

On distingue plusieurs types de fibrose [10] :

- **La fibrose réactive (***reactive interstitial fibrosis***)** dont la distribution est diffuse dans le tissu interstitiel. Ce type de fibrose a un début progressif et suit l'augmentation de la synthèse de collagène par les myo-fibroblastes sous l'influence de différents stimuli. Elle peut-être présente dans l'hypertension, le diabète, les cardiomyopathies dilatées primitives, les maladies valvulaires et lors du vieillissement.
- **La fibrose infiltrante (***infiltrative interstitial fibrosis***)** qui est induite par le dépôt progressif de protéines insolubles (amylose) ou de glycosphingolipides (maladie d'Anderson-Fabry) dans le tissu interstitiel cardiaque. La physiopathologie de ce type de fibrose suit des tendances similaires aux deux autres et la détection précoce de l'atteinte cardiaque est d'une importance fondamentale pour la thérapeutique.

• **La fibrose cicatricielle (***replacement/scarring fibrosis***)** est liée au remplacement de myocytes lésés et souvent nécrosés, par une fibrose composée principalement de collagène de type I et II. La fibrose cicatricielle apparaît dès que l'intégrité des myocytes est affectée. Elle peut être localisée (cardiomyopathie ischémique, myocardite, cardiomyopathie hypertrophique, sarcoïdose) ou diffuse (insuffisance rénale chronique, cardiomyopathie toxique, ou encore dans divers maladies inflammatoires). Une fibrose cicatricielle peut suivre une fibrose réactive ou infiltrante, dans les derniers stades de la maladie, où lorsque les dommages cellulaires apparaissent.

Jusqu'à présent, la seule méthode de quantification fiable de la fibrose était la biopsie. Mais elle présente les inconvénients d'un caractère invasif, de la difficulté de prélever au bon endroit et de l'impossibilité de quantifier la fibrose sur tout le myocarde.

Plus récemment, des techniques non invasives ont été développées pour l'évaluation de la fibrose, mais très souvent de manière indirecte. Celles-ci sont répertoriées dans le [Tableau 1.1.](#page-38-0) La combinaison de différentes modalités d'imagerie de la fibrose myocardique pourrait aussi augmenter la précision diagnostique, mais une telle procédure n'a pas encore été évaluée.

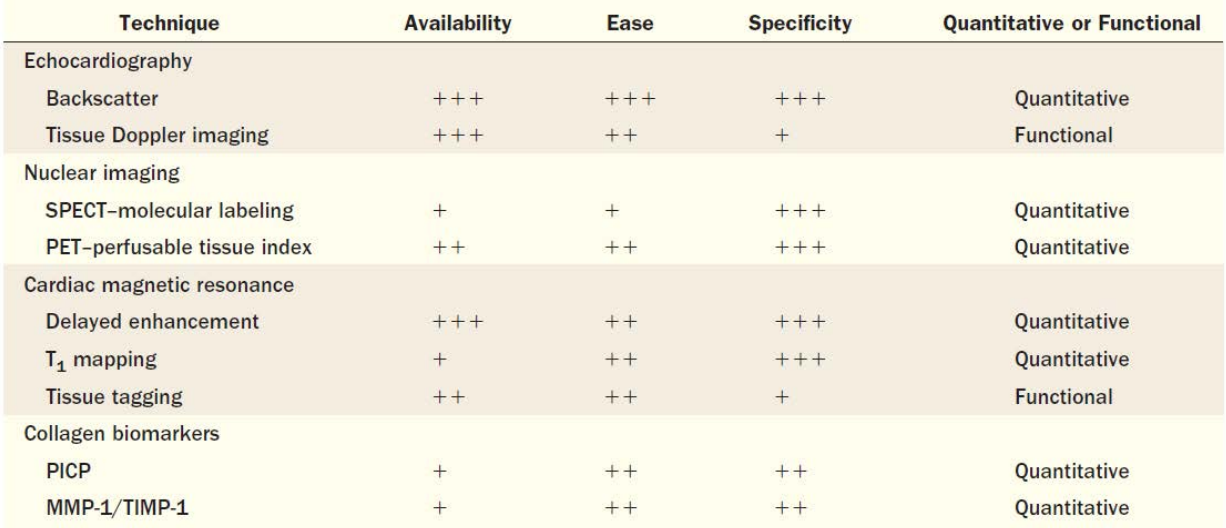

 $++=$  high;  $++=$  medium;  $+=$  low; MMP-1/TIMP-1 = ratio of matrix metalloproteinase type 1 to tissue inhibitor of metalloproteinase type 1; PET = positron emission tomography: PICP = carboxy-terminal pro-peptide of pro-collagen type I: SPECT = single-photon emission computed tomography.

#### **Tableau 1.1 : Différentes techniques pour l'évaluation non invasive de la fibrose non ischémique [11]**

<span id="page-38-0"></span>Dans cette thèse, nous nous intéresserons particulièrement à l'IRM cardiaque pour la détection de fibrose. En effet, l'IRM nous apparaît comme un outil performant, non invasif et accessible pour une pratique clinique de routine.

## 1.2. IMAGERIE PAR RESONANCE MAGNETIQUE

## **1.2.1. Historique de l'IRM**

Le principe de Résonance Magnétique Nucléaire (RMN), sur lequel se base l'Imagerie par Résonance Magnétique, a d'abord été découvert en 1946 par deux équipes distinctes, celle de Bloch [12] à Standford et celle de Purcell [13] à Harvard. Ces derniers furent ainsi récompensés par un prix Nobel en 1952. La spectroscopie fut la première application à utiliser ce phénomène physique pour l'analyse chimique des matériaux.

En 1971, Damadian [14] a démontré que les temps de relaxation étaient différents pour des tissus cancéreux et des tissus normaux. Malgré de nombreux scientifiques sceptiques, cette découverte a permis d'entrevoir un potentiel intéressant dans le milieu médical et a fortement intéressé les centres de recherche anticancéreux. En 1973, les premières images issues de la RMN sont apparues grâce à Lauterbur qui a réalisé des expériences sur des tubes capillaires [15]. Le principe de base nécessaire à la création d'une image est relativement simple : la fréquence de résonance d'un noyau étant proportionnelle au champ magnétique, une variation spatiale de ce champ modifie la fréquence de résonance, ce qui permet de localiser dans l'espace le signal RMN mesuré. Cependant, il faudra attendre 1976 pour voir les premières images de tissus humains (coupe d'un doigt) réalisées par Mansfield [16]. Les travaux de Lauterbur et de Mansfield seront récompensés par un prix Nobel en 2003.

Le premier appareil, permettant d'obtenir des images cérébrales chez l'homme, est apparu à la fin des années soixante-dix. A partir des années quatre-vingt, les industriels ont commencé à s'intéresser à cette technique. L'IRM a alors diffusé et s'est imposée dans le milieu médical comme un outil de diagnostic essentiel. Depuis, l'IRM est en constante évolution tant d'un point de vue technologique que de ses applications.

#### **1.2.2. Bases physique de l'IRM**

#### 1.2.2.1 La résonance magnétique nucléaire

L'expérience de RMN se décompose en quatre étapes : l'orientation  $(B_0)$ , l'excitation  $(B_1)$ , la relaxation  $(T_1, T_2)$  et l'acquisition.

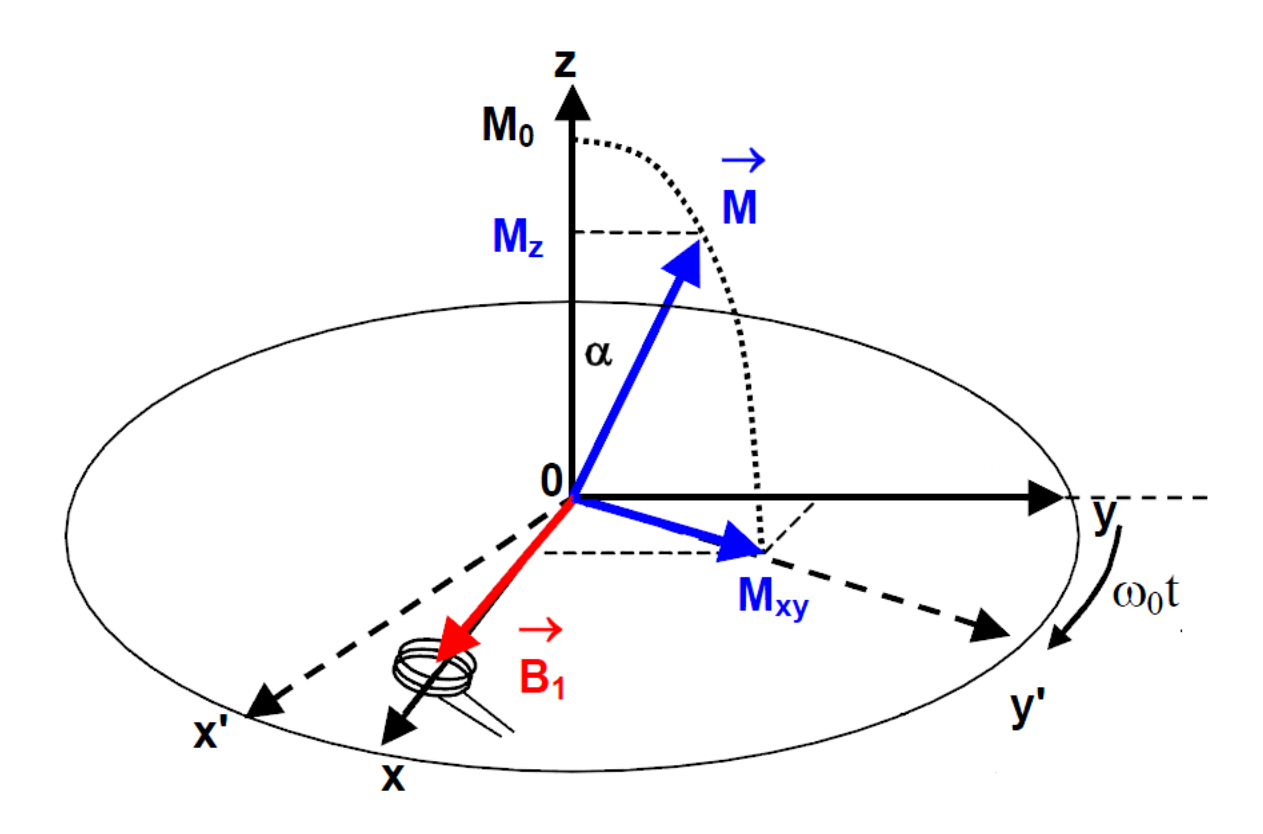

<span id="page-40-0"></span>**Figure 1.7 : Expérience de RMN : Mesure du signal après application d'un champ B<sup>1</sup> faisant basculer l'aimantation M d'un angle α à un temps t donné.**

#### *1.2.2.1.1 Champ magnétique statique, B<sup>O</sup>*

La première de ces étapes consiste à appliquer un champ magnétique  $B_0$  sur le milieu à étudier. Les moments magnétiques microscopiques du milieu vont alors s'orienter naturellement suivant la même direction que le champ  $B_0$  (dans la [Figure 1.7,](#page-40-0)  $B_0$  est selon l'axe z). Bien qu'ils soient déphasés les uns par rapport aux autres, la résultante de tous ces moments magnétiques donne l'aimantation macroscopique du milieu M de valeur initiale  $M_0$ . L'aimantation macroscopique M va subir un mouvement de précession autour de B<sub>0</sub> et de vitesse angulaire w<sub>0</sub>= γ B<sub>0</sub>. Avec γ, le rapport gyromagnétique du noyau, constante caractéristique du noyau étudié. Dans notre cas, il s'agit du noyau d'hydrogène (<sup>1</sup>H) qui est le plus souvent utilisé en IRM du fait de son abondance dans le corps humain (70% de la masse corporelle est composée d'eau). Cependant, d'autres noyaux tels que les isotopes du carbone (<sup>13</sup>C), du fluor (<sup>19</sup>F), du phosphore (<sup>31</sup>P) ou du sodium (<sup>23</sup>Na) peuvent être utilisés.

Pour un champ magnétique de 3 Tesla,  $w_0$  ( $^1$ H) = 127,74 MHz alors que pour un champ de 1.5 T,  $w_0$  $(^1H) = 63,87 \text{ MHz}.$ 

#### *1.2.2.1.2 Impulsion radiofréquence, B<sup>1</sup>*

La seconde étape consiste à exciter le milieu étudié en appliquant un champ magnétique  $B_1$  dans le plan Oxy, orthogonal à la direction z de l'aimantation macroscopique M. Le champ est appliqué sous forme d'une impulsion de fréquence  $w_1 = w_0$  et de durée τ. Sous l'effet de l'impulsion radiofréquence (RF), l'aimantation macroscopique du milieu va basculer en direction du plan transversal d'un angle α= w1τ. L'étape d'excitation est sensible au choix de l'antenne émettrice. La forme des impulsions d'excitation, leur sélectivité et leur durée peuvent modifier légèrement le champ magnétique  $B_1$  émis. Si ce champ est inhomogène,  $B_1$  devient  $B_1(x,y)+\delta B1(x,y)$  et l'aimantation macroscopique du milieu étudié va basculer dans le plan transversal selon α+δ.α. Cette variation d'angle de basculement introduit localement des inhomogénéités d'excitation qui modifient le signal RMN. Plus tard, au moment de la reconstruction de l'image, ces modifications du signal RMN vont introduire des variations spatiales d'intensité (voir paragraphe [2.4\)](#page-64-0).

Le temps entre les différentes impulsions de radiofréquence est appelé « Temps de Répétition (TR) ».

#### 1.2.2.2 Relaxation et réception du signal

La troisième étape correspond à la relaxation. L'aimantation macroscopique retourne vers son état d'équilibre selon le mouvement de précession libre (*Free Induction Decay*) et s'oriente de nouveau dans la direction parallèle à  $B_0$ . La composante transversale  $M_{xy}$  s'annule progressivement et la composante longitudinale  $M_z$  augmente jusqu'à sa valeur initiale.

La repousse de l'aimantation longitudinale  $M_z$  et la perte de l'aimantation transversale  $M_{xy}$  sont caractérisées par des temps de relaxation  $(T_1 \text{ et } T_2)$ . Ces temps de relaxation dépendent du milieu (dans l'organisme, du tissu) dans lequel se trouvent les protons et de l'intensité du champ magnétique [\(Tableau 1.2\)](#page-41-0).

| Tissue \ Champ                          | $T_1 - 1.5T$   | $T_1 - 3T$    | $T_2 - 1.5T$ | $T_2 - 3T$   |
|-----------------------------------------|----------------|---------------|--------------|--------------|
| Graisse [17]                            | $288 \pm 5$    | 365±9         | $165 \pm 5$  | $133 \pm 6$  |
| <b>Foie</b> [18]                        | $576 \pm 30$   | $812 \pm 64$  | $46 \pm 6$   | $42\pm3$     |
| <b>Cœur</b> [18]                        | $1030 \pm 34$  | $1471 \pm 31$ | $40 \pm 6$   | $47\pm11$    |
| <b>Muscle</b><br>squelettique<br>$[18]$ | $1008 \pm 20$  | $1412 \pm 13$ | $44\pm 6$    | $50\pm4$     |
| <b>Sang [18]</b>                        | $1441 \pm 120$ | $1932 \pm 85$ | $290 \pm 30$ | $275 \pm 50$ |

**Tableau 1.2 : Temps de relaxation T<sup>1</sup> et T<sup>2</sup> mesurés, pour différents tissus, à 1.5T et 3T** 

<span id="page-41-0"></span>Ce temps séparant la fin de l'impulsion de radiofréquence de l'enregistrement du signal est appelé « Temps d'Echo (TE) ». Il correspond à la période de relaxation.

#### *1.2.2.2.1 T<sup>1</sup> : temps de relaxation longitudinale*

La repousse de la composante longitudinale est liée au fait que les noyaux cèdent au milieu l'énergie qui leur a été fournie par B1. Elle est appelée relaxation longitudinale, relaxation spin-milieu ou relaxation spin-réseau (le réseau désignant l'environnement). La repousse de l'aimantation longitudinale est définie par un temps caractéristique,  $T_1$ . Le  $T_1$  peut être défini comme le temps nécessaire pour que l'aimantation longitudinale retourne à 63 % de sa valeur finale.

Il est possible de séparer les classes de tissus en fonction de leur temps de relaxation longitudinale comme le montre la [Figure 1.8.](#page-42-0) Dans ce graphe, les classes de tissus sont représentées par des aimantations d'amplitudes différentes.

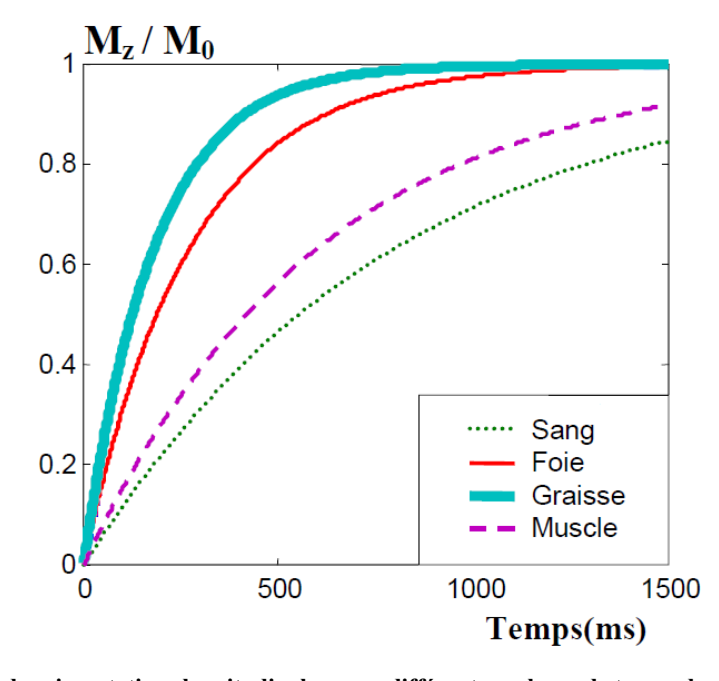

<span id="page-42-0"></span>**Figure 1.8 : Variation des aimantations longitudinales pour différentes valeurs de temps de relaxation provenant du Tableau 1.2** 

Pour améliorer le contraste dans l'image, il faut maximiser les différences d'intensité entre le tissu d'intérêt et les zones adjacentes. Pour cela il faut choisir des paramètres d'acquisition appropriés. Par exemple, avec un TE et un TR courts  $(TR-T_1)$ , les signaux enregistrés dans les différents tissus s'avèrent très variables en fonction des valeurs de  $T_1$ . On obtient alors une image dite de « pondération T<sup>1</sup> » et où le contraste entre les différents tissus dépend essentiellement des différences de valeurs de  $T_1$  comme nous le montre la [Figure 1.9.](#page-42-1)

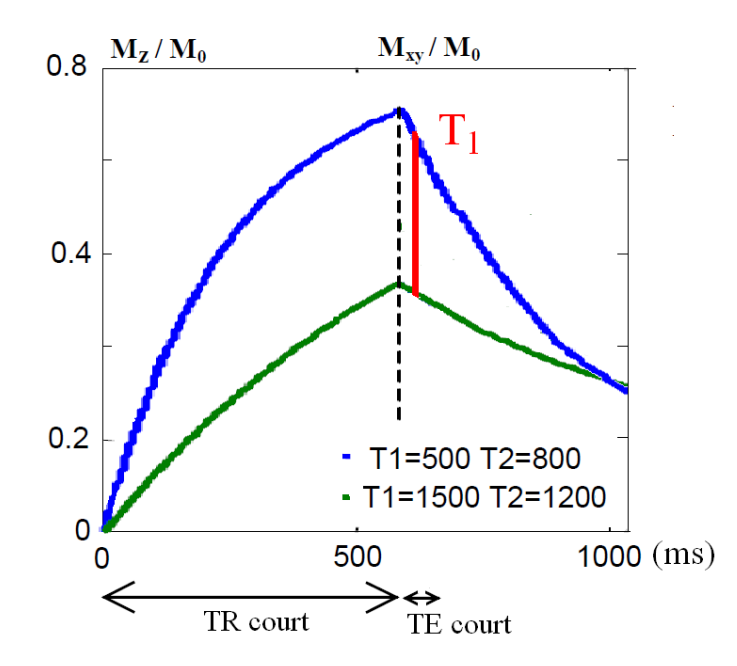

<span id="page-42-1"></span>**Figure 1.9 : Pondération T<sup>1</sup> : TR et TE courts. L'acquisition est symbolisée par le trait vertical rouge.** 

#### *1.2.2.2.2 T<sup>2</sup> : temps de relaxation transversale*

La perte de la composante transversale est due au déphasage des moments élémentaires. En effet, chaque noyau est situé dans une molécule différente ce qui provoque de nombreuses interactions entre les différents noyaux. La réduction de la composante transversale est donc appelée relaxation spin-spin ou relaxation transversale. La réduction de l'aimantation transversale est définie par un temps caractéristique  $T_2$ . Il correspond au temps mis par l'aimantation transversale pour atteindre 37 % de sa valeur initiale.

Pour un même milieu organique, les valeurs de  $T_2$  (qui s'expriment en dizaines de millisecondes) sont généralement inférieures à celles de  $T_1$  (qui s'expriment en centaines de millisecondes).

Par ailleurs, il est aussi possible de séparer les classes de tissus en fonction de leurs temps de relaxation transversale comme le montre la [Figure 1.10.](#page-43-0)

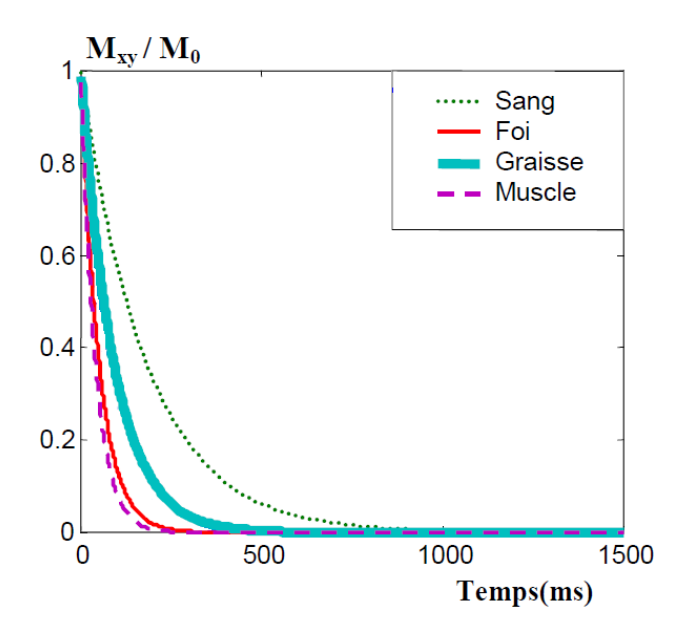

<span id="page-43-0"></span>**Figure 1.10 : Variation des aimantations transversales pour différentes valeurs de temps de relaxation provenant du Tableau 1.2** 

On peut aussi améliorer le contraste dans l'image en fonction du  $T_2$ , et maximiser alors les différences d'intensité entre le tissu d'intérêt et les zones adjacentes. Dans ce cas, le choix des paramètres d'acquisition sera à l'opposé de ceux utilisés pour la pondération  $T_1$ .

En effet, il faut un TE (TE ~ T<sub>2</sub>) et un TR longs pour une pondération en T<sub>2</sub> (sans influence T<sub>1</sub>) (Figure [1.11\)](#page-44-0).

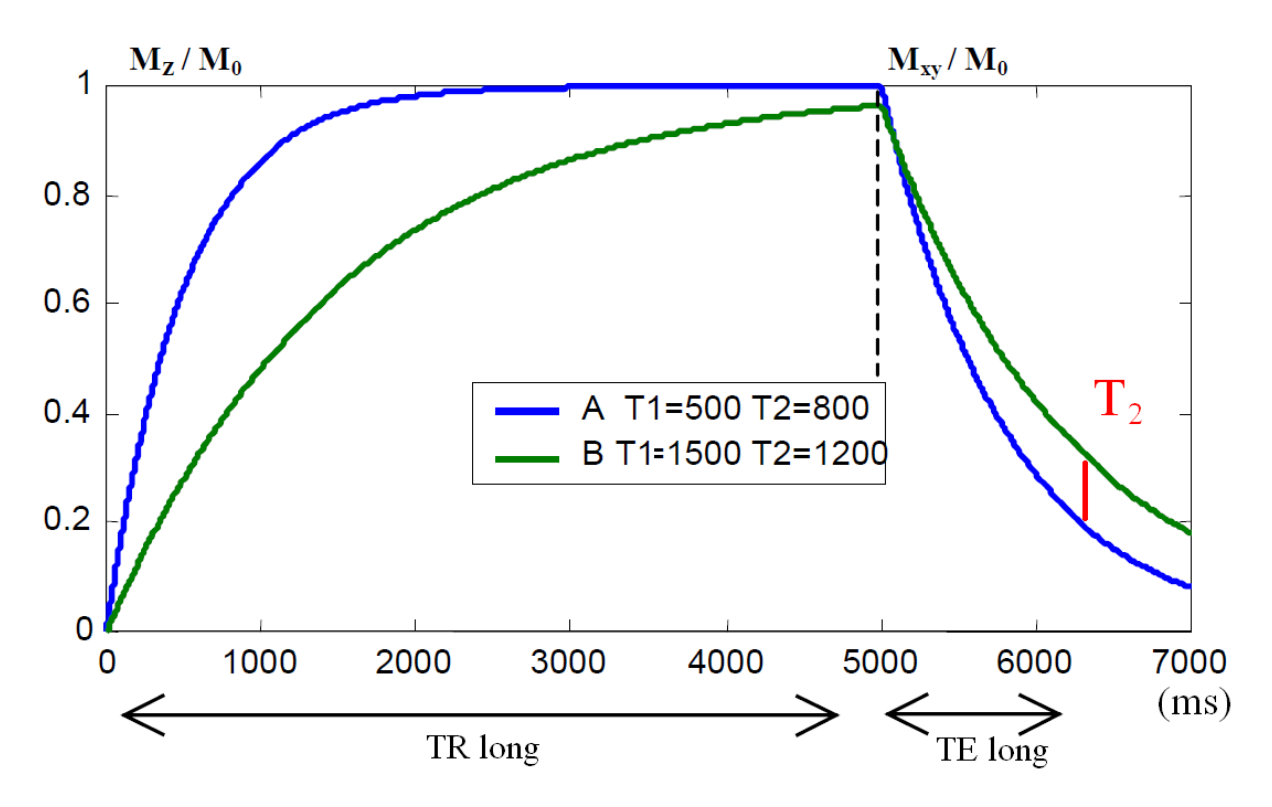

<span id="page-44-0"></span>**Figure 1.11 : Pondération T<sup>2</sup> : TR et TE longs. L'acquisition est symbolisée par le trait vertical rouge.** 

#### 1.2.2.3 Du signal à l'image

La dernière étape correspond à la détection du signal RMN qui permet de rendre compte du phénomène de relaxation. Le signal recueilli aux bornes d'une antenne mesure les variations de la composante transversale  $M_{xy}$  de l'aimantation macroscopique. Le signal détecté est plus ou moins sensible au bruit et aux perturbations de champ magnétique suivant le type d'antenne utilisé. Dans le cas particulier des antennes de surface (comme l'antenne cardiaque), le rapport signal sur bruit est très bon pour les objets proches de l'antenne. Par contre, le signal présente une forte atténuation d'intensité pour les régions éloignées de l'antenne.

Pour acquérir les données en IRM, des séquences d'acquisition sont effectuées. Il existe deux grandes familles, celle des échos de spin et celle des échos de gradients. Pour obtenir une image en IRM, trois étapes sont nécessaires [\(Figure 1.12\)](#page-45-0) :

- la sélection du plan de coupe,
- le codage de phase,
- le codage de fréquence, appelé aussi lecture.

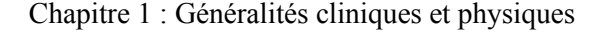

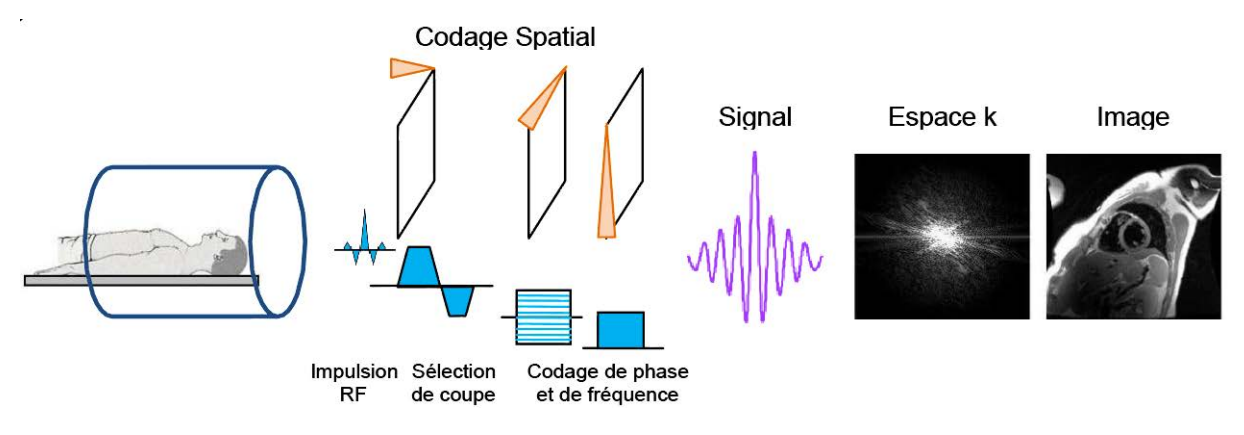

**Figure 1.12 : Formation d'une image en IRM à partir d'une acquisition cartésienne** 

<span id="page-45-0"></span>Une séquence comporte une phase de sélection du plan de coupe, nécessaire pour ne cibler que le volume d'intérêt, et une phase de localisation spatiale pour discriminer les spins (selon leur couple phase/fréquence). La sélection de coupe se fait en appliquant simultanément un gradient de champ magnétique et une excitation sélective. Pour la localisation spatiale, des gradients de champ magnétique sont utilisés (gradients de codage de phase pour les lignes et gradients de codage de fréquence pour les colonnes). Il en résulte une matrice de données dites « brutes » appartenant à l'espace fréquentiel (l'espace k). L'image (espace réel) est obtenue par transformée de Fourier inverse de cette matrice. Concrètement, cette transformation mathématique est implémentée dans des algorithmes dits de reconstruction et qui sont gérés par la chaine informatique de l'IRM.

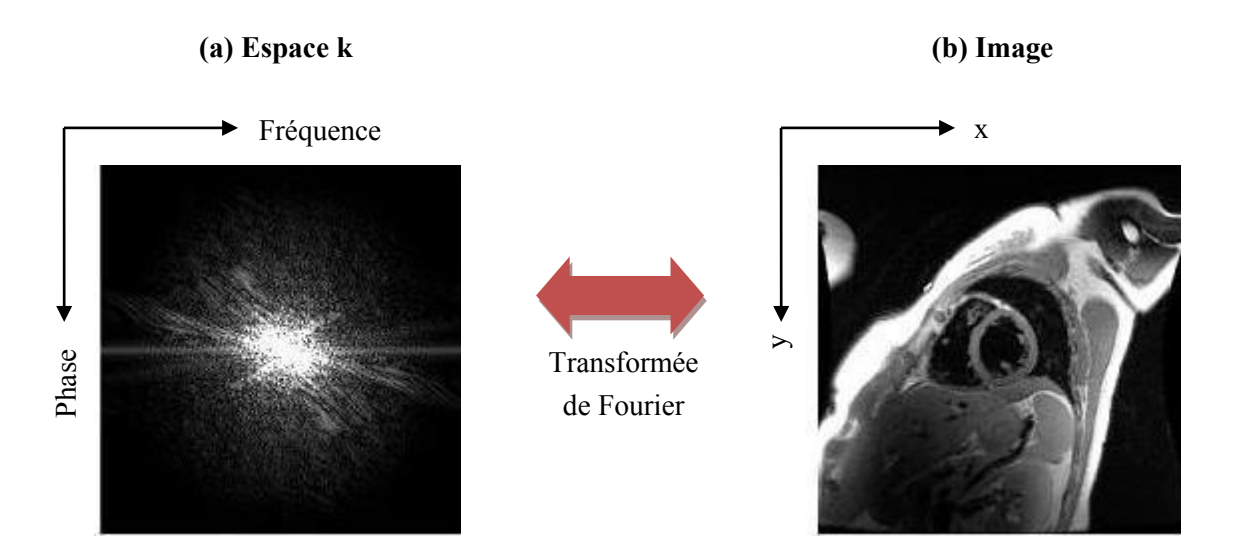

<span id="page-45-1"></span>**Figure 1.13 : Exemple de données cardiaques acquises sur un volontaire avec un échantillonnage cartésien. (a) module de l'espace k et (b) module de l'image reconstruite. Ces deux espaces sont liés par la transformation de Fourier.** 

La [Figure 1.13](#page-45-1) présente un exemple de la transformée de Fourier sur une image brute acquise en imagerie cardiaque.

#### 1.2.2.4 Quelques séquences

#### *1.2.2.4.1 Echo de spin : exemple de la SE*

La séquence Spin Echo est la séquence élémentaire décrite en IRM [\(Figure 1.14\)](#page-46-0). Elle correspond à la succession d'événements décrits précédemment, soit une impulsion d'excitation (90°), suivie d'une deuxième impulsion (180°) visant à mettre en phase les protons, et enfin le recueil des informations après un certain temps de latence.

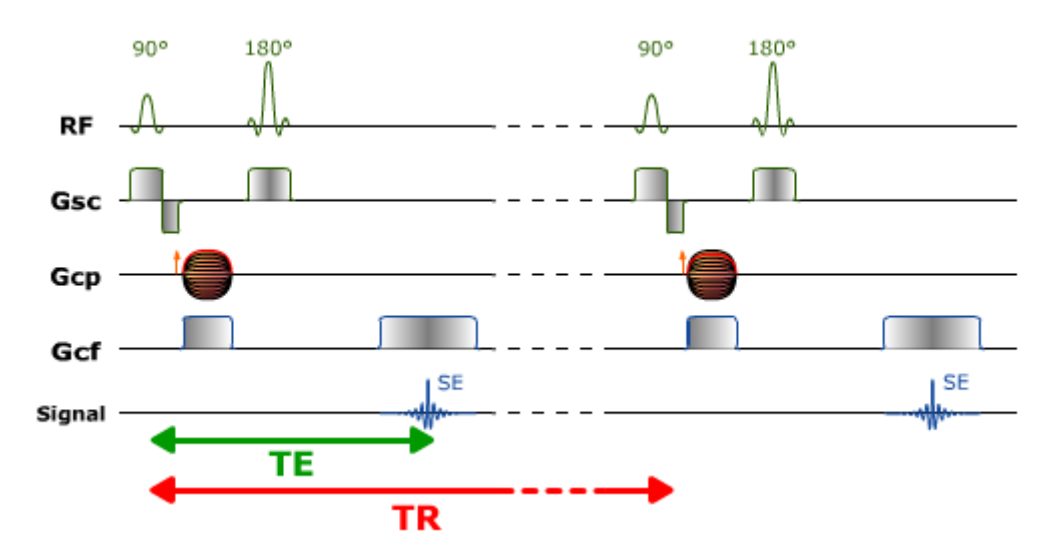

<span id="page-46-0"></span>**Figure 1.14 : Diagramme de la séquence Spin Echo. Avec RF : l'onde de radiofréquence, Gsc : le gradient de sélection de coupe, Gcp : le gradient de codage de phase, Gcf : le gradient de codage pour la fréquence. Adapté de [19].** 

Dans la [Figure 1.14,](#page-46-0) il apparaît clairement qu'il existe un temps inutilisé entre le TE, donc le recueil du signal, et la fin du TR, ou début de la séquence excitation – relaxation suivante. Il est possible au cours de ce laps de temps de répéter cette séquence excitation – relaxation pour un autre plan de coupe, et ainsi obtenir non plus une seule image 2D mais plusieurs, dont le nombre dépend des paramètres choisis.

## *1.2.2.4.2 Echo de gradient : exemple de la FSPGR*

La succession des deux impulsions RF, respectivement de 90° et 180° de la séquence spin-écho, est alors remplacée par une seule impulsion d'angle de bascule (voir [Figure 1.15\)](#page-47-0). Le gain de temps dans la réalisation des impulsions est assez marginal. En revanche, il persiste alors une partie de l'aimantation longitudinale, d'où un retour à l'état d'équilibre plus rapide, ce qui permet de réduire les TR et TE. Le gain de temps peut ainsi devenir très important par rapport à une séquence en écho de spin, avec un intérêt tout particulier pour les séquences en 3D. Un autre avantage de l'écho de gradient réside dans la gestion du débit d'absorption spécifique (DAS, ou *specific absorption rate* SAR). Comme il est proportionnel au carré de l'angle de bascule, la quantité d'énergie déposée est plus faible en écho de gradient qu'en écho de spin, ce qui autorise plus facilement la répétition des acquisitions.

L'inconvénient essentiel de cette technique est qu'il n'y a pas d'impulsion RF de 180° de rephasage pour compenser les hétérogénéités locales de champ B<sub>0</sub>. Ainsi, la décroissance du signal se produit non pas en  $T_2$  mais en  $T_2^*$ , beaucoup plus rapide, avec comme impératif celui d'utiliser des TE courts. Cela a également pour effet de rendre la séquence beaucoup plus sensible aux artefacts de susceptibilité magnétique et de déplacement chimique.

L'utilisation de TR courts, inférieurs au  $T_2$ , peut aboutir à une aimantation transversale résiduelle. La séquence FSPGR permet de détruire cette aimantation transversale résiduelle en appliquant un gradient déphaseur appelé *spoiler*. On obtient alors une image pondérée T<sub>1</sub>.

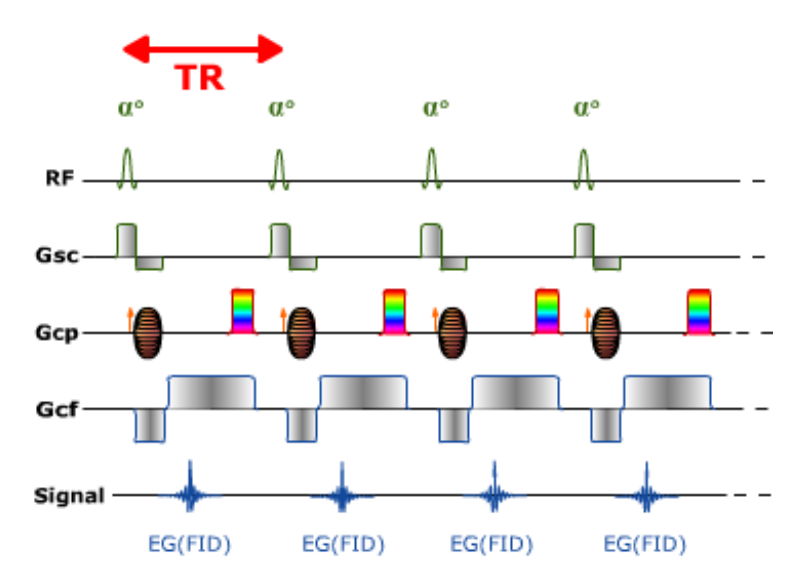

<span id="page-47-0"></span>**Figure 1.15 : Diagramme de la séquence FSPGR. Avec RF : l'onde de radiofréquence, Gsc : le gradient de sélection de coupe, Gcp : le gradient de codage de phase, Gcf : le gradient de codage pour la fréquence. Adapté de [19].** 

Les séquences d'écho de gradient ultra-rapides utilisent un angle de bascule faible, un TR très court et une optimisation du remplissage de l'espace k pour diminuer le temps d'acquisition (de l'ordre de la seconde par coupe). L'inconvénient du faible angle de bascule et du TR très court est un moins bon rapport signal sur bruit et un plus faible contraste.

#### *1.2.2.4.3 SE-EPI*

Il s'agit de la principale technique d'acquisition d'IRM rapide [\(Figure 1.16\)](#page-48-0). Après une impulsion RF d'excitation, le signal est recueilli en continu sous la forme d'un train d'échos de gradient, avec remplissage en une seule fois de la totalité de l'espace k. Cette séquence est naturellement pondérée en T2\*, mais il est possible d'y adjoindre un motif de préparation, afin de modifier la pondération de la séquence  $(T_2, T_1)$ , y compris pour l'imagerie de diffusion. Afin de limiter le mouvement intracardiaque pendant l'acquisition, il est possible de segmenter l'acquisition en plusieurs acquisitions successives, ce qui permet également d'acquérir plusieurs coupes. Un avantage important à l'utilisation de cette séquence est la faible dose d'énergie déposée. Cependant, une limite réside dans la faible résolution spatiale, à laquelle il faut ajouter une grande sensibilité aux artefacts de déplacement chimique et de susceptibilité magnétique, ce qui peut créer des distorsions géométriques.

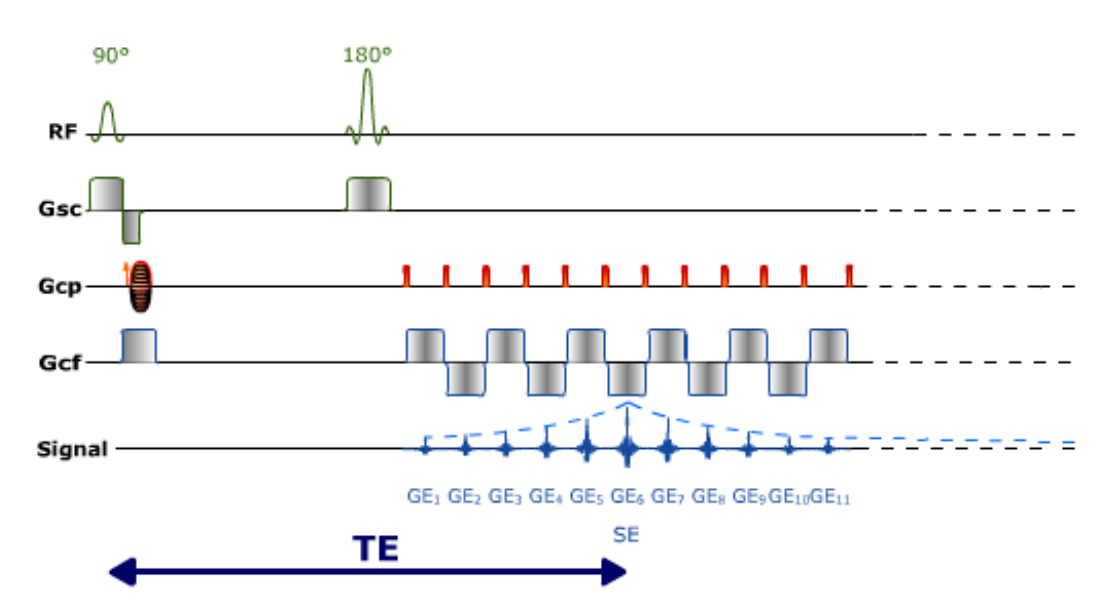

<span id="page-48-0"></span>**Figure 1.16 : Diagramme de la séquence SE-EPI. Avec RF : l'onde de radiofréquence, Gsc : le gradient de sélection de coupe, Gcp : le gradient de codage de phase, Gcf : le gradient de codage pour la fréquence. Adapté de [19].** 

## 1.3. IRM CARDIAQUE

L'échocardiographie constitue naturellement la méthode la plus utilisée pour l'étude de la fonction ventriculaire. Sa mise en œuvre est aisée, sans aucune contre-indication ni inconvénient, son coût est modique et la réponse apportée conduit de manière immédiate au choix de mesures thérapeutiques éclairées. Ses limites sont de trois ordres, pour l'étude du myocarde :

1) le champ d'exploration est parfois restreint, surtout lorsque les fenêtres d'échogénicité sont mauvaises comme chez le sujet obèse ou broncho-emphysémateux. Il peut alors être difficile d'évaluer, par exemple, la contraction de la paroi latérale ou de la région apicale.

2) les possibilités de quantification sont limitées, surtout lorsque le VG est déformé par des séquelles d'infarctus. En effet, en échocardiographie 2D conventionnelle, l'estimation des volumes du VG repose sur une modélisation, soit avec des méthodes qui assimilent le VG à un ellipsoïde de révolution, soit surtout par la méthode de Simpson, qui considère le VG comme une pile de disques dont les diamètres sont estimés sur une coupe grand-axe. Au mieux, cette estimation peut se faire à partir d'incidences grand axe perpendiculaires ('2 cavités' et '4 cavités'). L'échocardiographie 3D permet de s'affranchir de ces modélisations mais elle n'est pas encore d'utilisation facile et courante.

3) l'absence de contraste spontané entre les tissus myocardiques sains et pathologiques ne permet pas une caractérisation tissulaire précise.

L'IRM permet de résoudre ces trois problèmes. D'une part, en garantissant une analyse précise des contours ventriculaires à tous les niveaux de coupe (pas de limitation du champ de vue). Ensuite, en éliminant la nécessité de recourir à un modèle géométrique puisque l'ensemble des données 3D peut être acquis de manière exhaustive. Notons cependant qu'une mauvaise qualité d'examen (extrasystolie abondante, patient ne pouvant pas bien tenir l'apnée) peut dégrader cet avantage. Et finalement, en apportant une caractérisation tissulaire précise et spécifique pour chaque tissu.

#### **1.3.1. Intérêt potentiel de la quantification de la fibrose myocardique**

Au cours des dix dernières années, l'IRM a émergé comme une méthode d'imagerie non invasive qui permet une évaluation complète de l'anatomie et de la fonction du cœur avec de très bons niveaux de précision et de reproductibilité. L'utilisation d'agents de contraste a poussé encore plus loin la capacité à analyser la composition des tissus du myocarde, en particulier le contenu en fibrose myocardique.

Le principal avantage de l'IRM est de donner ces informations originales sur la caractérisation tissulaire. Et, plus on augmente le champ magnétique plus la caractérisation est spécifique pour un tissu donné entre les autres tissus ou sur le même tissu (sain ou pathologique)particulièrement après injection d'un produit de contraste. La quantification des paramètres de caractérisation tissulaire ( $T_1$  et T2) apporte donc une valeur ajoutée à l'utilisation de l'IRM par rapport à une autre technique pour la quantification de la fibrose myocardique. En effet, les temps de relaxation  $T_1$  et  $T_2$  dépendent de l'environnement moléculaire des tissus.

Plusieurs études, que nous développerons au paragraphe [3.1.4.1,](#page-118-0) ont montré que la quantification du  $T_1$  permettait une certaine quantification de la fibrose myocardique, même s'il s'agit d'une quantification indirecte.

Cette quantification permettrait d'obtenir une meilleure analyse globale et régionale qui ne serait pas opérateur-dépendant, car sur une échelle standard en millisecondes (ms). De plus, sa combinaison avec le rehaussement tardif (LGE) permettrait, dans un futur proche, d'avoir une meilleure caractérisation du tissu myocardique avec un traitement plus adapté.

## **1.3.2. Examen cardiaque**

Grâce aux séquences d'écho de gradient ultra-rapides, l'IRM est devenu une technique de choix pour l'étude dynamique du mouvement cardiaque et de la fonction contractile cardiaque. Le déroulement de l'examen IRM cardiaque dépend des pathologies recherchées. Une description en fonction des pathologies est détaillée dans la publication de Kramer et al. [20]. Pour des raisons pratiques, nous ne décrirons ici que les grandes parties d'un protocole conventionnel d'IRM cardiaque.

Un examen d'IRM cardiaque dure généralement entre 30 et 45 min. Il peut aller jusqu'à 1h lorsque le patient est peu compliant ou que des séquences supplémentaires doivent être enregistrées.

En règle générale, un protocole comprend quatre grandes parties :

Analyse de l'anatomie et de la fonction des cavités cardiaques et en particulier des ventricules

Les séquences actuellement utilisées pour l'étude de la cinétique cardiaque sont de type écho de gradient à l'état d'équilibre avec gradients équilibrés (SSFP). Elles présentent l'avantage d'être rapides, avec un rapport signal/bruit élevé et un contraste  $T_2/T_1$  permettant de bien différencier le sang (en hyper-signal), l'endocarde, l'épicarde (en iso-signal) et la graisse (en hyper-signal). On parle d'image « ciné » car on acquiert des images sur généralement une trentaine de phases du cycle cardiaque. Ces séquences sont réalisées en apnée et orientées selon les trois axes du cœur : grand axe vertical (oreillette gauche et ventricule gauche), grand axe horizontal (quatre cavités cardiaques) et petit axe (ventricules droit et gauche). Généralement, plusieurs coupes petit-axe jointives sont enregistrées pour couvrir l'ensemble des ventricules. Une analyse visuelle permet de détecter les défauts anatomiques ou contractiles. Une analyse quantitative de la fonction des ventricules est aussi obtenue en délimitant les contours des ventricules (masse du ventricule, fraction d'éjection, valeur d'épaisseur et d'épaississement segmentaire, ...).

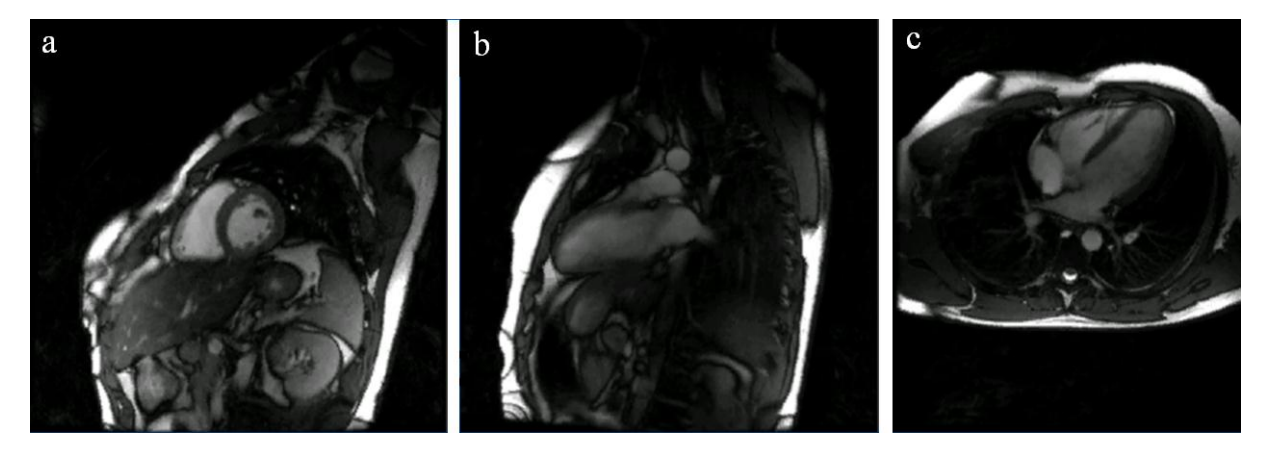

**Figure 1.17 : Image en Ciné FIESTA sur les 3 axes du cœur : (a) en petit axe, (b) en grand axe vertical et (c) en grand axe horizontal** 

Quantification des vitesses et débits sanguins

L'imagerie des flux en contraste de phase donne accès à la quantification des vitesses et des débits sanguins. L'acquisition en contraste de phase comprend des séquences avec et sans encodage des flux dont sont issues les images en magnitude (aspect « anatomique » des flux) et en phase (aspect « quantitatif » : direction et vitesse des flux).

Perfusion de premier passage

L'étude de la perfusion myocardique tissulaire en IRM de premier passage utilise des chélates de gadolinium et exploite les modifications de temps de relaxation  $T_1$  engendrées par l'arrivée de l'agent de contraste dans le secteur interstitiel et vasculaire du myocarde. Pour couvrir l'ensemble du ventricule gauche avec un bon contraste, une résolution spatiale et temporelle suffisante, les séquences utilisées peuvent être de type EG ultra rapide, EG-EPI ou EG avec état d'équilibre et gradients équilibrés. Cette étape permet de juger de la perfusion du myocarde au repos, mais aussi dans des conditions ou cette perfusion est maximale, généralement après l'administration de médications spécifiques (vasodilatateur ou stimulants de la contraction).

Rehaussement tardif

L'étude du rehaussement tardif est réalisée environ 10 minutes après l'injection de l'agent de contraste. Le rehaussement tardif traduit un excès relatif de gadolinium dans les tissus pathologiques comparativement aux tissus sains et sa mise en évidence repose sur des séquences en pondération  $T_1$  le plus souvent en écho de gradient ultra-rapide.

La présence d'un rehaussement tardif traduit l'augmentation du volume liquidien dans lequel baignent normalement les cellules et dans lequel les chélates de gadolinium peuvent diffuser. Par contre, ces chélates ne peuvent pas diffuser dans les cellules. Il peut s'agir de destructions cellulaires d'origine ischémique (infarctus du myocarde en phase aiguë), d'une pathologie inflammatoire ou infectieuse (myocardite), de remaniements fibreux (fibrose) (séquelles d'infarctus, cardiomyopathies) ou encore d'une lésion tumorale.

La fibrose est donc classiquement associée à une rétention tardive des chélates de gadolinium, mais malheureusement, la quantification de ce phénomène de rétention tardive reste difficile.

## **1.3.3. Problèmes des mouvements**

## 1.3.3.1 Origines

Les mouvements provoqués par l'éjection cardiaque du sang sont rapides et provoquent des artefacts gênants pour l'imagerie cardiaque. D'ailleurs, ils affectent aussi l'imagerie abdominale du fait de la position du cœur et des liens mécaniques possibles avec d'autres organes. Il peut y avoir aussi des variations à l'intérieur du mouvement cardiaque (variations RR). Ces variations sont généralement importantes et fréquentes sur les patients.

La ventilation est un processus complexe, scindé en deux temps bien distincts, l'inspiration et l'expiration. Elle fait intervenir entre autres les poumons, la cage thoracique, le diaphragme et des centres nerveux.

L'inspiration est un phénomène actif au cours duquel l'augmentation du volume des poumons est due à la pression interne qui devient inférieure à la pression externe, ce qui entraîne une entrée d'air. La conséquence de cette augmentation de volume est un mouvement, vers le haut et l'avant de la cage thoracique, alors que les organes tels que le cœur, le foie, les reins, la rate ou l'estomac auront un mouvement vers le bas. Ce mouvement obtenu pendant l'inspiration est illustré sur la [Figure 1.18](#page-52-0) [21].

En respiration normale, l'expiration est un phénomène passif au cours duquel les muscles intervenant dans l'inspiration se relâchent et les différents organes reviennent à leur état initial. La diminution du volume thoracique entraîne une augmentation de la pression interne, qui devient alors supérieure à la pression atmosphérique, ce qui a pour conséquence l'expulsion de l'air. Cependant, en cas d'expiration forcée, les muscles expiratoires sont mis en jeu et le phénomène de l'expiration devient actif.

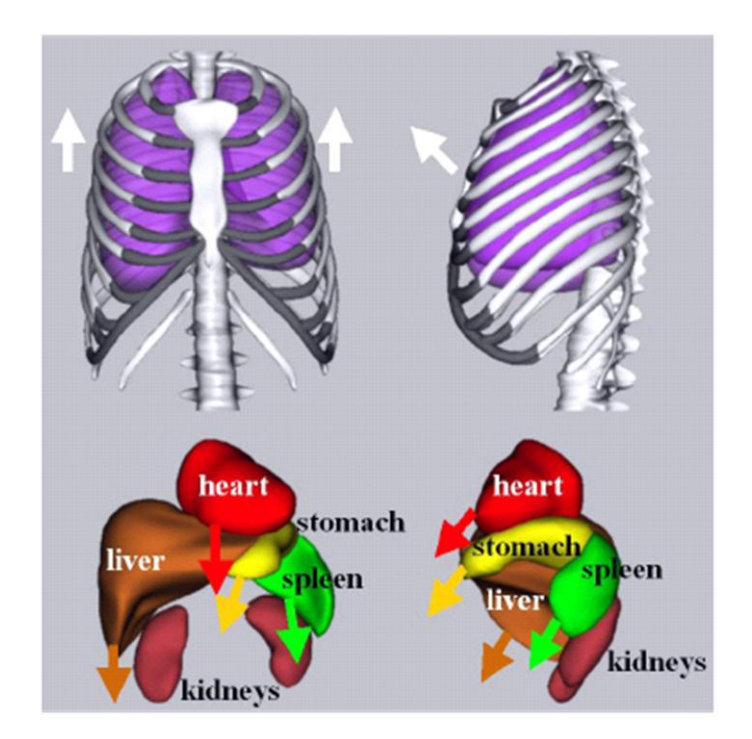

**Figure 1.18 : Mouvements des organes impliqués dans l'inspiration [21].** 

<span id="page-52-0"></span>Les mouvements cardiaques et respiratoires sont un problème récurrent en IRM cardiaque. Ces mouvements ont la particularité d'être pseudo périodiques, c'est-à-dire que l'on peut considérer que chaque période varie peu d'un cycle à l'autre. Ces mouvements vont induire des artefacts sur les images, comme nous pouvons le voir sur la [Figure 1.19.](#page-52-1) Ces artefacts vont alors dégrader l'image et son contenu, altérant ainsi l'information médicale.

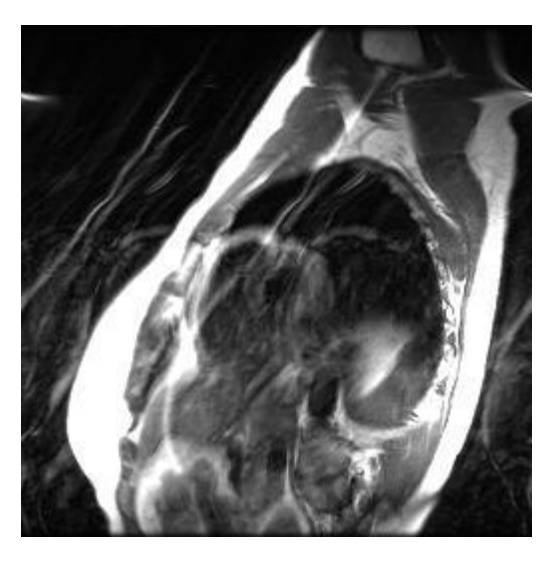

**Figure 1.19 : Exemple d'artefacts de mouvements provoqués par les mouvements respiratoires sur une image en petit axe cardiaque.** 

<span id="page-52-1"></span>Pour pallier ces problèmes, plusieurs solutions sont utilisées.

#### 1.3.3.2 Les solutions possibles

#### *1.3.3.2.1 Apnée*

Pour réduire la formation d'artefacts dus à la respiration, l'une des méthodes les plus simples et les plus répandues est d'avoir recourt à l'apnée, si cela est possible. Cette méthode permet de réaliser des images des organes sensibles aux mouvements respiratoires pendant des durées d'apnée jusqu'à 20 à 30s.

Cependant, cette technique, qui nécessite une coopération active du patient, devient délicate chez les jeunes enfants ou les patients souffrant de maladies respiratoires. De plus, chez les patients sous anesthésie, l'apnée est réalisée de façon manuelle, en débranchant le respirateur, ce qui comporte certains risques.

Des problèmes techniques limitent aussi l'utilisation de l'apnée. En effet, les durées des apnées n'étant guère plus longues que 20 ou 30s, les séquences utilisées seront alors dites rapides et le plus souvent bidimensionnelles, telles que les séquences d'écho de gradient, d'écho de spin et les séquences d'imagerie instantanée (FSPGR, EPI, …). L'acquisition d'images bidimensionnelles ou d'un volume en plusieurs apnées est possible mais cela nécessite que la position des organes soit la même entre les différentes apnées, ce qui n'est pas facilement réalisable.

En outre, la répétition des apnées peut être difficile à supporter par les patients fragiles. Il faut alors allonger les temps de récupération entre les apnées et donc réduire le nombre de séquences ou augmenter le temps d'examen.

En général, les apnées sont réalisées en fin d'expiration car elles sont plus reproductibles et stables qu'en inspiration [22]. Cependant, même dans ces conditions, la position du cœur peut bouger de plusieurs millimètres pendant une même apnée.

## *1.3.3.2.2 Synchronisations*

Les techniques de synchronisation de l'IRM sont elles aussi très répandues, particulièrement pour l'IRM cardiaque. Elles consistent à prendre en compte les données acquises uniquement pendant certaines périodes, pendant lesquelles le mouvement est minimal.

Elles reposent sur la périodicité des mouvements respiratoires et/ou cardiaques et sur leur reproductibilité, l'acquisition de la totalité de l'espace k étant segmentée sur plusieurs cycles du mouvement.

Il existe deux types de synchronisation : prospective et rétrospective.

La synchronisation prospective consiste à n'acquérir les données que pendant les périodes visées, en n'enregistrant les données qu'à un moment précis du cycle du mouvement. Ceci peut être fait en déclenchant la séquence au moment choisi par l'application de l'onde RF d'excitation (triggerring) ou en n'autorisant l'acquisition des données qu'à ce moment précis, les impulsions RF étant appliquées en continu (gating). La deuxième méthode présente l'avantage de préserver le timing de la séquence et donc le contraste des images, mais implique une importante déposition d'énergie du fait du nombre d'impulsions RF appliquées. Elle est généralement utilisée pour les acquisitions en écho de gradient, la puissance des impulsions RF étant moindre. La première méthode, quant à elle, est sensible aux

variations du signal de déclenchement, le temps de répétition de la séquence étant directement lié à ce dernier.

La synchronisation rétrospective consiste à acquérir en continu plusieurs espaces k à la suite et à trier les données a posteriori en ne gardant que les données correspondant au mouvement minimal.

• Synchronisation cardiaque :

Elle consiste à synchroniser l'acquisition des signaux RMN et l'activité cardiaque mesurée par l'ECG ou par l'oxymètre de pouls, qui mesure la saturation pulsée en oxygène. Etant donnée la qualité de ces signaux, seule une analyse sommaire peut être réalisée et on se contente en général de détecter l'onde R pour l'ECG ou le pic systolique pour l'oxymètre.

Dans le cadre de la synchronisation prospective, on se sert alors d'un délai, *trigger delay* TD, afin de "cibler" le moment du cycle cardiaque que l'on souhaite voir. En règle générale lorsqu'on désire obtenir une image statique, on choisit la fin de la diastole, correspondant à une phase de relative immobilité des ventricules.

Double Synchronisation (cardiaque et respiratoire) :

Elle est utilisée en IRM cardiaque, particulièrement en angiographie des artères coronaires, car les acquisitions sont trop longues (3D) pour être compatibles avec l'apnée. Il est alors nécessaire de synchroniser les acquisitions à la fois sur le rythme cardiaque et respiratoire. Quelques études ont également été réalisées au laboratoire avec cette double synchronisation cardiaque et respiratoire, notamment pour l'imagerie du poumon chez des patients atteints de mucoviscidose [23] ou pour la mesure du  $T_1$  myocardique (paragraphe [3.1.3.1\)](#page-113-0).

La reproductibilité du mouvement respiratoire et l'efficacité des séquences en synchronisation respiratoire peuvent également être améliorées en fournissant au sujet un retour visuel de sa courbe de respiration [23] ou en l'entraînant à adopter un schéma de respiration particulier (paragraphe [3.1.3.1\)](#page-113-0), mais ces techniques requièrent une grande coopération de la part du patient, ce qui n'est pas toujours possible et facile.

• Echos Navigateurs

Les signaux issus des échos navigateurs sont parfois utilisés en tant que signaux de synchronisation respiratoire ou comme un outil de vérification des apnées. Le principe consiste à enregistrer les mouvements du diaphragme pour que les acquisitions se fassent toujours au même moment du cycle respiratoire. Les échos navigateurs permettent de cibler des organes et de suivre leur mouvement interne. Ce sont des signaux RMN entrelacés avec l'acquisition des données images.

Correction de mouvement en post-traitement

Il existe aussi des méthodes de correction de mouvement lorsque l'acquisition des images a été effectuée en respiration libre. Ces méthodes demandent alors l'enregistrement des signaux physiologiques pour l'application de la correction en post-traitement. Un algorithme, appelé GRICS [24], a été conçu au sein du laboratoire et validé dans trois études [24–26]. Nous expliquerons deux variantes de cet algorithme dans les paragraphes 3.2.2 et 3.2.5.

1.3.3.3 Plateforme de traitement des signaux physiologiques (SAEC)

Une plateforme de traitement des signaux physiologiques a été développée au sein du laboratoire. Dans la suite du manuscrit, elle sera nommée SAEC, qui signifie *Signal Analyzer and Event Controler* [27].

L'intérêt de cette plateforme est de pouvoir enregistrer les signaux physiologiques ainsi que le déroulement de la séquence de façon parfaitement synchrone. Elle permet également de traiter les différents signaux en temps réel et de modifier les paramètres d'acquisition au cours de l'enregistrement d'une séquence d'IRM. Pour ce faire, les signaux physiologiques de base comme les ECG, les ceintures respiratoires et l'oxymétrie sont branchés à un système de monitorage.

Ce système de monitorage est un Maglife de la société Schiller Medical. Les capteurs ECG proviennent également de la société Schiller Medical et les ceintures respiratoires sont des produits disponibles chez GE. Une fois les signaux acquis, l'enregistrement se fait directement sur le matériel d'acquisition. Les signaux sont également envoyés grâce à une connexion Ethernet standard à une interface utilisateur qui permet de les afficher. Cette interface permet aussi de choisir les traitements appliqués sur les signaux.

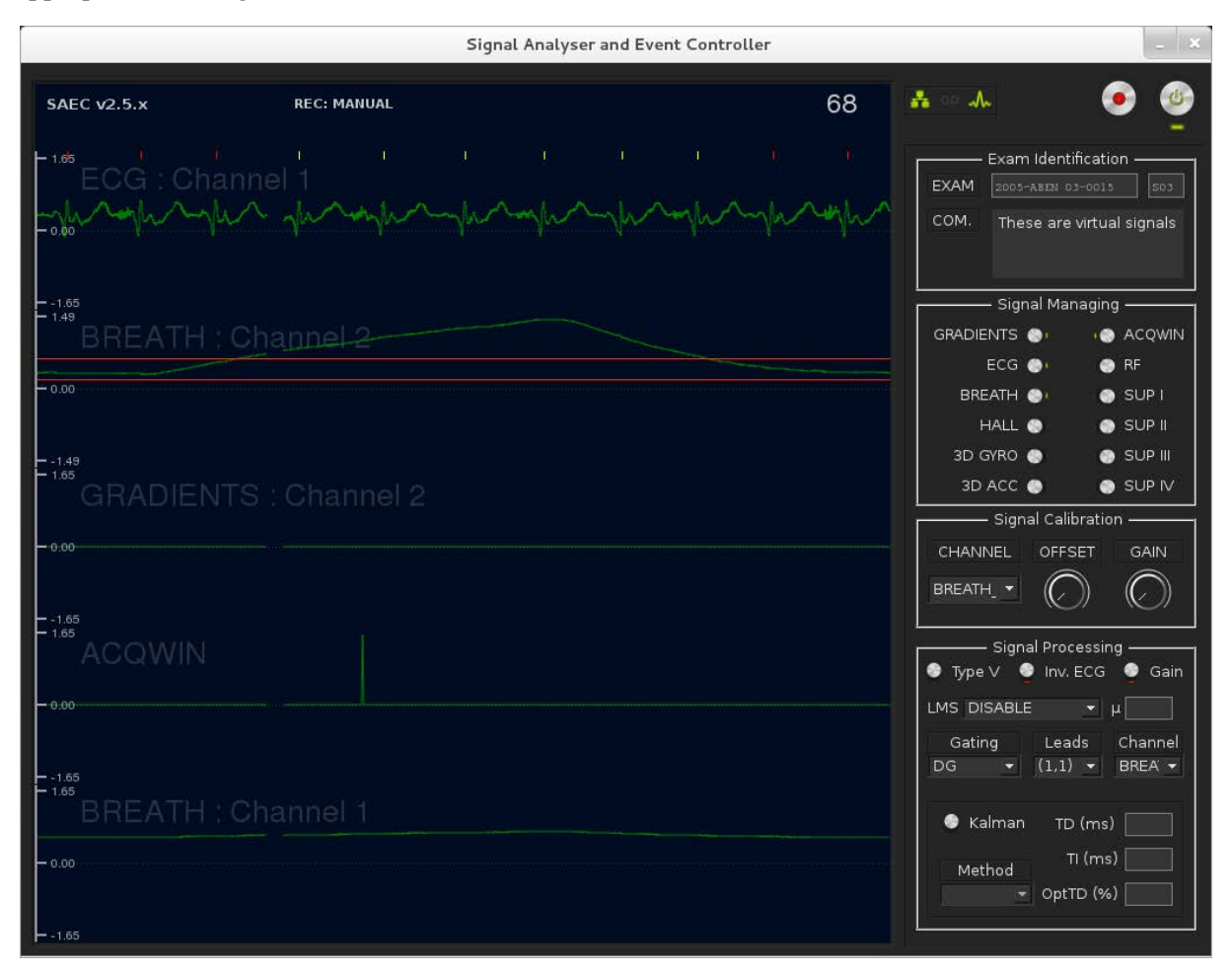

<span id="page-55-0"></span>**Figure 1.20 : Interface graphique du SAEC pour la visualisation et l'enregistrement des signaux physiologiques** 

La [Figure 1.20](#page-55-0) donne une vue d'ensemble de ce système. Pour nos études sur volontaires, nous utilisons principalement la détection QRS avec un temps de délai entre la détection du QRS et l'enregistrement des données (TD) pour se placer en fin de diastole, et la double synchronisation cardio-respiratoire.

Les QRS détectés sont en rouge lorsque les signaux de la ceinture respiratoire sont compris entre les deux seuils rouges, sinon en jaune pour montrer qu'ils sont détectés mais ne sont pas pris en compte pour les enregistrements).

## **1.3.4. Conclusion**

L'IRM cardiaque permet une bonne caractérisation tissulaire, particulièrement avec la quantification T1. Malgré les problèmes dus aux mouvements cardiaques et respiratoires, il est possible d'effectuer un examen cardiaque sur des patients avec les solutions actuelles pratiquées en clinique. Pour notre étude, le SAEC, développé par le laboratoire, nous permettra d'aller plus loin dans la correction de ces mouvements physiologiques.

# Chapitre 2 : Mesure quantitative du T<sub>1</sub> et validation sur fantôme

Dans ce chapitre nous étudierons plus spécifiquement les trois principales techniques de quantification du T<sub>1</sub> en décrivant leurs principes. Les différentes méthodes seront testées sur un fantôme constitué de tubes contenant des concentrations de gadolinium différentes. Un tableau récapitulatif [\(Tableau 2.1\)](#page-63-0) de ces différentes méthodes permettra de rendre compte des résultats obtenus sur un même volume d'acquisition. Une attention particulière sera portée à la durée d'acquisition qui sera un critère important pour le choix de la méthode à utiliser en imagerie cardiaque.

Puis, nous expliquerons notre choix de la méthode des angles variables en précisant l'influence des inhomogénéités de champ  $B_1$  sur cette technique. Une description non exhaustive de différentes méthodes de correction de ces inhomogénéités sera alors présentée.

La partie suivante explique la méthodologie de validation de la technique des angles variables sur fantôme. Nous optimiserons alors les différents paramètres de cette technique, en fonction de critères spécifiques à l'imagerie cardiaque. Un schéma final de la méthodologie est présenté au paragraphe [2.5.5.](#page-91-0)

Pour finir, la dernière partie, correspondant à une étude *ex vivo* sur des cœurs de porc et humain, permettra de tester la méthode, choisie et optimisée. L'influence de l'orientation des fibres cardiaques sur le  $T_1$  sera aussi étudiée dans cette partie.

## 2.1. INTRODUCTION

Le temps de relaxation  $T_1$  des tissus peut être déduit à partir du signal de RMN. La mesure des temps de relaxation est d'ailleurs à l'origine en 1971 de l'utilisation de la RMN comme outil diagnostic [14], avant l'apparition de l'IRM. Le temps de relaxation  $T_1$  des protons est représentatif de leur environnement physico-chimique. Il peut donc refléter des différences entre plusieurs tissus biologiques, ou des modifications physico-chimiques d'un tissu associées à une pathologie [18]. La connaissance du  $T_1$  est aussi utile pour optimiser le rapport signal sur bruit ou le contraste d'une séquence en choisissant des paramètres d'acquisition adaptés. La mesure du  $T_1$  dans les tissus est également importante pour déterminer la dose optimale d'agent de contraste à injecter. En effet, le rehaussement du signal par l'agent de contraste dépend du  $T_1$  initial des tissus, de la concentration d'agent de contraste et de sa relaxivité. La connaissance du  $T_1$  peut donc être utile pour choisir la concentration offrant le meilleur rehaussement de contraste.

## 2.2. SEQUENCE DE T<sub>1</sub>

Il existe trois grands principes pour faire de la quantification  $T_1$ :

- l'inversion récupération
- la saturation récupération
- la variation des angles de bascule.

Du fait de l'importance de la caractérisation tissulaire, de nombreuses études, sur des méthodes de quantification  $T_1$ , avec des combinaisons de séquences ultra-rapides, ont été testées [28–30]. Nous ne nous intéresserons qu'aux méthodes avec des séquences standards ou applicables en imagerie cardiaque (voir paragraphe [3.1.2.1\)](#page-106-0). Dans cette partie, nous parlerons du  $T_1$  de manière générale, les problématiques liées à l'imagerie cardiaque ne seront abordées que dans le troisième chapitre.

#### **2.2.1. Méthode avec inversion récupération**

Le contraste de la séquence d'écho de spin dépend des paramètres  $M_0$ ,  $T_1$  et  $T_2$ . En fixant un temps d'écho court, il est possible d'éliminer la dépendance du signal en  $T_2$ , mais il reste impossible de déterminer  $T_1$  et  $M_0$  à partir d'une seule image (équation 2.1).

$$
S_i = M_0. (1 - (1 - \cos \theta) \times e^{-\frac{Tl}{T_1}})
$$
 Équation 2.1

où θ est l'angle d'inversion (dans l'idéal θ=180°) et TI, le temps d'inversion.

Cependant, avec plusieurs images acquises avec des temps d'inversion (TI) différents, on peut calculer  $M_0$  et T<sub>1</sub> [31]. Il n'existe pas de solution analytique pour calculer T<sub>1</sub> à partir de deux valeurs du signal à deux TI différents. Le calcul se fait par un ajustement des points acquis sur la courbe théorique du signal, comme sur la [Figure 2.1.](#page-60-0) Le temps nécessaire à la mesure avec cette méthode va dépendre du nombre de points de mesure, ainsi que de la valeur du TR choisi (TR>  $3T<sub>1</sub>$ ). Il apparaît que les TI à choisir doivent couvrir l'ensemble de la croissance du signal et que, par conséquent, le temps d'acquisition est dépendant de la valeur de TR et donc du  $T_1$ .

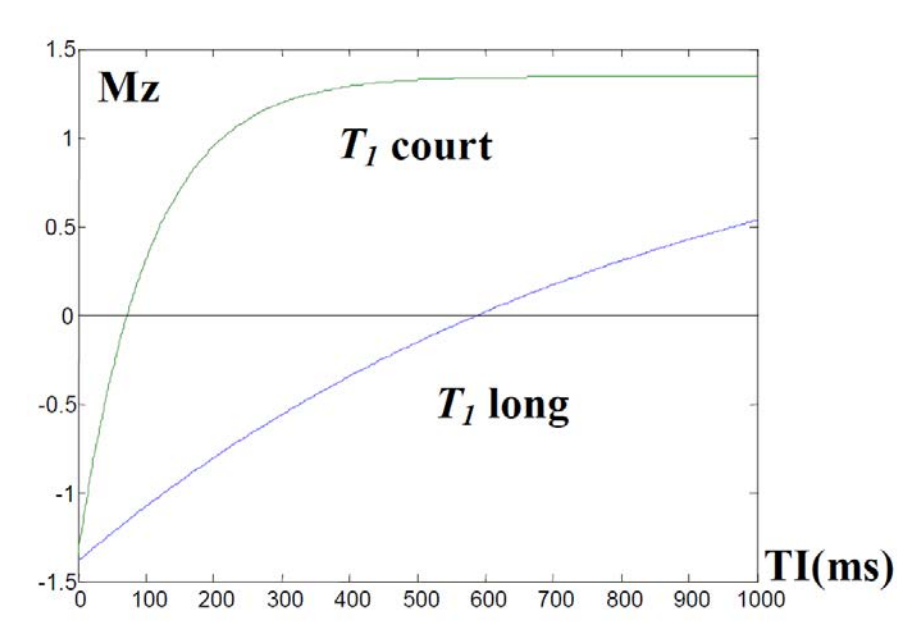

<span id="page-60-0"></span>**Figure 2.1 : Evolution de l'aimantation pour deux T<sup>1</sup> lors d'une séquence inversion-récupération.** 

#### **2.2.2. Méthode avec saturation récupération**

Il est aussi possible d'utiliser une méthode similaire avec une séquence de saturation-récupération en faisant varier le temps de récupération  $T_{\text{Rec}}$  [32]. La mesure de  $T_1$  avec la séquence d'écho de spin peut se faire avec au minimum deux images acquises avec deux  $T_{\text{Rec}}$  différents (équation 2.2). Le calcul se fait par un ajustement des points acquis sur la courbe théorique du signal, comme sur l[a Figure 2.2.](#page-61-0) Le temps nécessaire à la mesure avec cette méthode va dépendre du nombre de points de mesure, ainsi que des valeurs des  $T_{\text{Rec}}$  choisis pour échantillonner la courbe. Il apparaît que les  $T_{\text{Rec}}$  à choisir doivent couvrir l'ensemble de la croissance du signal et que, par conséquent le temps d'acquisition est dépendant de la valeur de  $T_1$ .

$$
S_i = M_0 \cdot \left(1 - e^{-\frac{Tree}{T_1}}\right)
$$
Équation 2.2

où  $T_{\text{Rec}}$  est le temps de récupération.

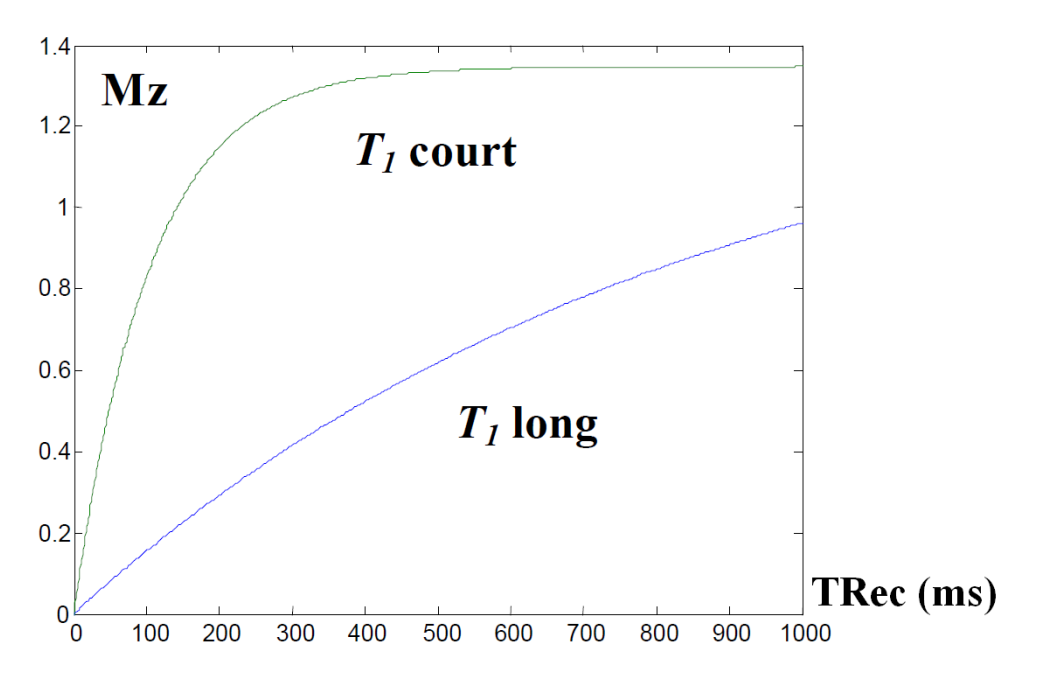

<span id="page-61-0"></span>**Figure 2.2 : Evolution de l'aimantation pour deux T<sup>1</sup> lors d'une séquence saturation récupération.** 

#### **2.2.3. Méthode des angles variables**

<span id="page-61-1"></span>Le temps de relaxation  $T_1$  peut aussi être mesuré à partir d'images acquises avec une séquence en écho de gradient avec destruction de l'aimantation transversale résiduelle (FLASH, SPGR) [33]. Cette méthode, introduite en 1993 [34], est couramment appelée méthode des angles variables (ou VFA pour *Variable Flip Angle*). Comme pour la séquence d'écho de spin, il s'agit de faire varier un paramètre de séquence, mais dans ce cas, c'est l'angle de bascule qui est variable, TE et TR étant fixés. La valeur de T<sup>1</sup> peut être déterminée par ajustement sur la courbe théorique, comme illustré dans la [Figure 2.3,](#page-62-0) mais il existe aussi une solution analytique pour calculer le  $T_1$  à partir de deux images acquises à deux angles différents. L'expression de  $T_1$  par la méthode à deux angles est donnée par l'équation 2.3.

$$
S_i = M_0 \cdot \frac{\sin \alpha_i \left(1 - exp^{-\frac{TR}{T1}}\right)}{1 - exp^{-\frac{TR}{T1}} \cdot \cos \alpha_i}
$$
 Équation 2.3

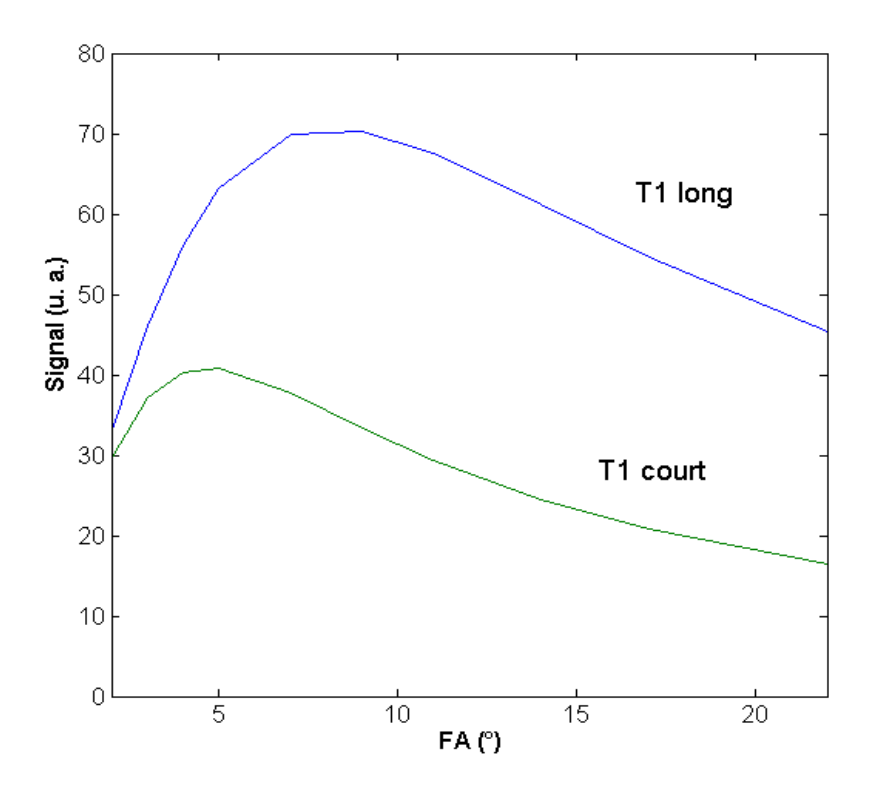

<span id="page-62-0"></span>**Figure 2.3 : Evolution de l'aimantation pour deux T<sup>1</sup> (500 et 1500 ms) en fonction de la valeur de l'angle de bascule.** 

Cette séquence est utilisée en cartographie de  $T_1$  *in vivo* car elle est à la fois rapide et robuste [34–37]. L'utilisation de TR courts permet d'acquérir des données en 3D et d'éliminer les erreurs causées par des défauts de sélection de coupe.

Il est possible de passer par une régression linéaire pour le calcul du  $T_1$  (équation 2.4) ce qui nous permet d'utiliser moins de points de mesure que les deux méthodes précédentes.

$$
\frac{S_{\alpha_i}}{\sin \alpha_i} = exp^{-\frac{TR}{T1}} \cdot \frac{S_{\alpha_i}}{\tan \alpha_i} + M_0 \cdot \left(1 - exp^{-\frac{TR}{T1}}\right)
$$
 Équation 2.4

#### **2.2.4. Récapitulatif des méthodes avec test sur fantôme**

Nous avons testé ces trois méthodes à 3T sur le fantôme Tubes Dotarem®, présenté dans le paragraphe 2.5.2.1. Un même volume a été acquis afin de comparer les trois méthodes entre elles (inversion récupération/ saturation récupération / méthode des angles variables). Le Tableau 2.1 montre les différents temps d'acquisition, ainsi que les cartes  $T_1$  et valeur  $\pm$  écart-type de  $T_1$  du tube n° 5 ( $T_1$ ) théorique de 1268 ms).

Les temps d'acquisition (pour un même volume d'acquisition de 12 coupes) varient de 36 heures pour la méthode en IR-SE à 27 secondes pour la méthode des VFA.

Les cartes  $T_1$  sont relativement semblables. Cependant, on note pour la méthode en saturation récupération que les tubes sont moins homogènes que ceux des autres méthodes. De plus, les valeurs de T1 des tubes 1 et 12 sont plus élevées pour les méthodes des VFA et la SR-SE.

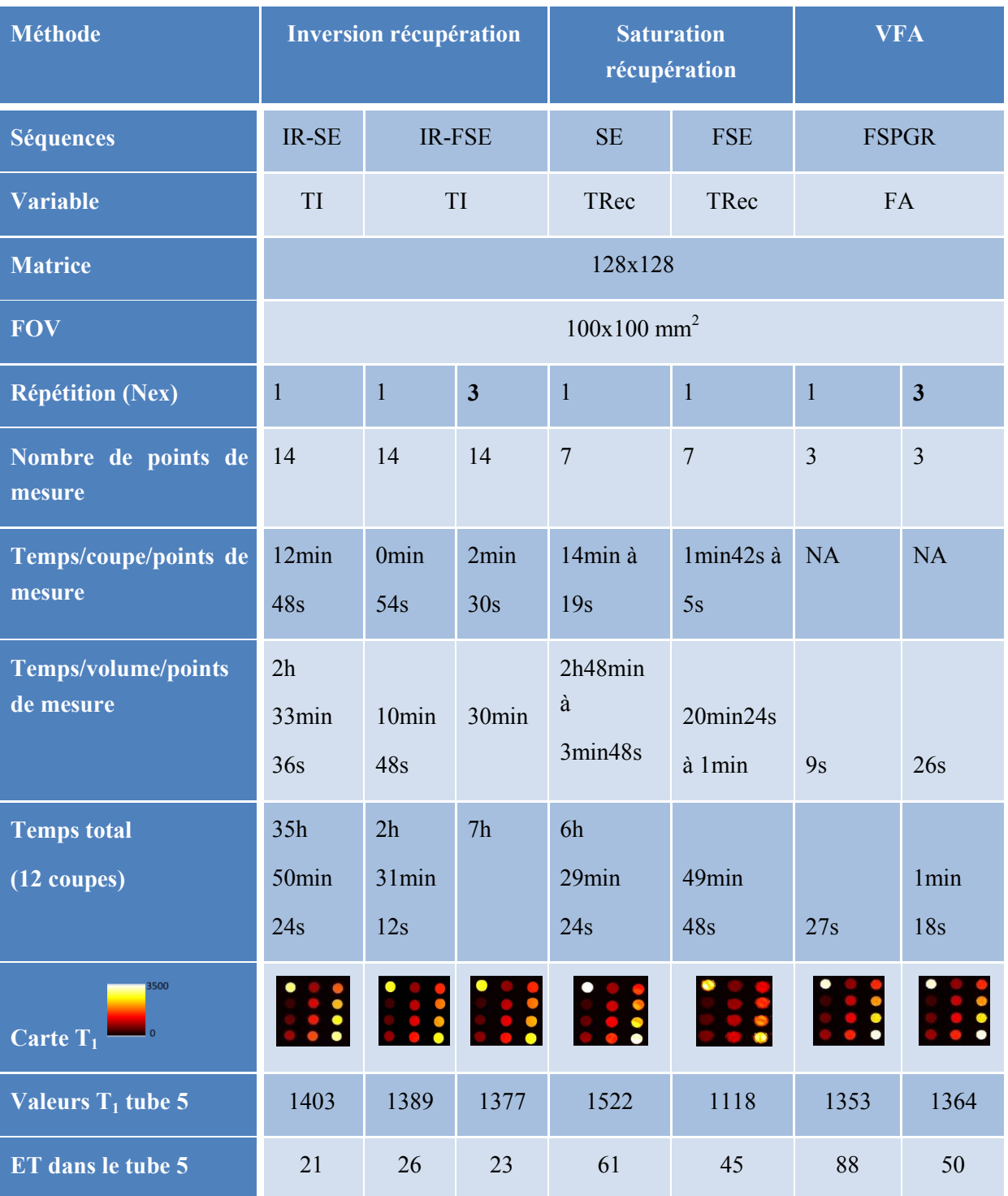

**Tableau 2.1 : Récapitulatif des différentes méthodes de quantification du T<sup>1</sup> et leurs durées** 

<span id="page-63-0"></span>Concernant les valeurs de  $T_1$  du tube n°5, les méthodes en IR et VFA sont très proches avec une moyenne de  $T_1$  de 1377  $\pm$  20 ms. La méthode en SR s'écarte de cette valeur. Les écarts-types des  $T_1$ dans le tube sont plus importants avec la méthode des VFA, comme attendu du fait du faible rapport signal sur bruit causé par la faible valeur des angles de bascule.

Il apparaît que la méthode des VFA peut diminuer significativement le temps d'acquisition pour obtenir les mêmes valeurs de  $T_1$ .

## 2.3. CHOIX DE LA METHODE DES ANGLES VARIABLES (VFA)

La méthode à choisir doit permettre une utilisation en imagerie cardiaque. Il faut une séquence rapide et disponible sur l'IRM (séquence standard), ce sont deux critères fondamentaux. Au vu du temps d'acquisition pour obtenir un volume entier de cartographie  $T_1$  [\(Tableau 2.1\)](#page-63-0), il apparaît que la méthode des angles variables est la méthode la plus appropriée à tester. Cette méthode a déjà été validée sur le cerveau et le cartilage [35, 38]. Elle a pour avantage d'être en 3D, d'obtenir un  $T_1$  réel et d'utiliser une séquence standard (écho de gradient avec destruction de l'aimantation transversale résiduelle) disponible sur tous les imageurs (paragraphe [2.2.3\)](#page-61-1). Une étude sur le cartilage [39] a démontré que les mouvements involontaires avaient une influence significative sur les valeurs de  $T_1$ acquises avec les séquences IR-FSE mais pas avec les séquences 3D-FSPGR.

Cependant, son utilisation en imagerie cardiaque demande certains ajustements. En effet, en limitant l'enregistrement à une phase diastolique (trigger cardiaque), le temps d'acquisition de la séquence augmente et ne peut pas se faire en apnée. De plus, nous verrons dans la prochaine partie que cette méthode ne peut être appliquée sans correction des inhomogénéités de champ B1. Ceci implique de trouver une méthode de quantification de ces inhomogénéité utilisable en imagerie cardiaque et disponible sur notre imageur.

Malgré ces contraintes, nous considérons que cette méthode peut être appliquée en imagerie cardiaque en ajoutant une phase d'optimisation des paramètres. L'optimisation et la validation de cette méthode en imagerie cardiaque constituent l'objectif principal de cette thèse.

#### 2.4. IMPORTANCE DU B<sub>1</sub>

<span id="page-64-0"></span>Toute la méthode des VFA repose sur la variation des angles. Cependant, plus le champ magnétique B0 est élevé, plus la fréquence du champ d'excitation augmente et plus nous sommes exposés à des variations de champ de radiofréquence qui vont altérer les mesures de  $T_1$  (paragraphe [2.5.3\)](#page-82-0). La principale source de biais sur la mesure de T<sub>1</sub> avec la séquence FSPGR est l'erreur sur l'angle de bascule. En effet, le calcul de  $T_1$  dépend de l'angle de bascule réellement appliqué, qui n'est pas nécessairement l'angle prescrit par l'utilisateur. L'erreur sur l'angle de bascule peut provenir d'un défaut d'uniformité du champ radiofréquence  $B_1$  émis ou d'une calibration imparfaite de la commande d'angle. Des travaux ont montré l'impact des erreurs d'angles de bascule sur les mesures de  $T_1$  avec la méthode des VFA [35, 40, 41]. Il est donc indispensable de déterminer l'angle de bascule effectif en tout point de l'espace pour obtenir des mesures de  $T_1$  correspondant aux valeurs réelles.

#### **2.4.1. Généralités et méthodes de calcul de B<sup>1</sup>**

De nombreuses méthodes de B<sub>1</sub> sont présentées dans la littérature et plus particulièrement depuis 2005 avec des méthodes spécifiques et rapides. Elles ne cessent d'augmenter au vu des nombreuses applications : correction de la densité de proton, du  $T_1$ , du  $T_2$ , des sensibilités d'antenne pour l'imagerie parallèle, …

La méthode des doubles angles (*Dual Angle Method*, ou DAM), proposée par Insko et Bolinger [42], est historiquement une des premières méthodes proposées pour la mesure de l'angle de bascule. Le signal, exprimé dans l'équation 2.5 est alors proportionnel au sinus de l'angle de bascule.

$$
S = M_0. \sin \alpha \qquad \text{Equation 2.5}
$$

La valeur effective de l'angle de bascule α peut être calculée à partir du rapport de l'image acquise à l'angle α par l'image acquise à l'angle 2α (équation 2.6). Cette méthode s'est très largement répandue, principalement grâce à sa simplicité d'implémentation. Elle est cependant limitée par les temps d'acquisition longs imposés par la condition de relaxation complète, qui ne permettent pas d'acquérir *in vivo* des cartes de B<sub>1</sub> en 3D et/ou à haute résolution.

$$
\alpha_{r\acute{e}el} = \cos^{-1}\left(\frac{S_{2\alpha}}{2.S_{\alpha}}\right)
$$
 équation 2.6

La méthode des doubles angles a servi de base à plusieurs séquences améliorées (spécifiques) destinées à l'acquisition 3D *in vivo*, dont celles de Cunningham [43] et de Wang [44]. Ces variantes de la méthode des doubles angles utilisent des modules permettant d'accélérer la relaxation longitudinale et donc d'utiliser des TR courts compatibles avec l'acquisition 3D rapide. Ces méthodes font appel à des séquences ou à des impulsions RF spécifiques qui ne sont pas directement disponibles sur les appareils d'IRM conventionnels, et sont donc moins facilement transposables d'une machine à une autre. Tout comme les méthodes suivantes qui ne sont pas disponibles sur notre imageur mais que nous présentons brièvement.

La méthode "*Actual Flip Angle Imaging*" (AFI) a été développée par Yarnykh en 2007 [45]. L'utilisation de TR courts offre la possibilité d'acquérir des cartes de  $B_1$  en 3D et donc d'écarter les biais causés par des défauts de sélection de coupe. Cependant, la spécificité de cette méthode ne permet pas son utilisation sur notre machine. La méthode phase-sensitive de Morrell [46, 47] met en œuvre une impulsion radiofréquence composite (impulsion formée de plusieurs impulsions radiofréquence élémentaires). Comme les impulsions appliquées sont non sélectives, il est nécessaire d'acquérir en 3D sur des volumes importants, et le temps d'acquisition est relativement long et incompatible avec une utilisation en imagerie cardiaque. Il existe encore d'autres méthodes spécifiques intéressantes à étudier comme la Bloch-Siegert de GE [48], ou la séquence DREAM [49].

#### **2.4.2. Problématique des faibles angles de bascule**

Les faibles angles de bascule traités dans cette étude sont les angles inférieurs à 30°, voir inférieur à 20°, et on peut parler d'angles très faibles pour des angles n'excédant pas 5°. Les différentes études portant sur la comparaison des méthodes de cartographie d'angles de bascule ont montré que toutes les méthodes existantes ont une précision qui se dégrade quand l'angle de bascule diminue [50]. Cette baisse de précision a plusieurs origines, selon la méthode utilisée. Tout d'abord, elle est liée au rapport signal sur bruit, souvent faible pour les petits angles. De plus, à rapport signal sur bruit égal, la plupart des méthodes de B<sub>1</sub> sont intrinsèquement moins précises car elles se basent sur des grandeurs fonction de l'angle de bascule. Une méthode spécifique [50], qui dérive de la méthode des doubles angles, a été publiée récemment pour pallier le problème des petits angles mais n'est pas applicable sur notre machine en raison de sa non-disponibilité sur les IRM conventionnels.

Malgré les limitations connues, la méthode des doubles angles est utilisée pour la correction  $B_1$  sur les T1 de la méthode des angles variables. L'utilisation de séquence rapide telle que l'EPI permet de réaliser des acquisitions 2D multi-coupes. Du fait de la problématique des petits angles pour les méthodes de  $B_1$ , la correction de l'angle de bascule pour le  $T_1$  n'est pas réinsérée dans l'équation 2.4 pour obtenir la valeur du T<sub>1</sub> corrigée. Une correction spécifique, développée par Margaret Cheng [35], est employée pour obtenir les valeurs de T<sub>1</sub> corrigées. Cette méthode, confidentielle, a été utilisée pour notre validation de la méthode des angles variables en imagerie cardiaque. La Figure 2.4 montre la faisabilité de cette méthode en imagerie cardiaque.

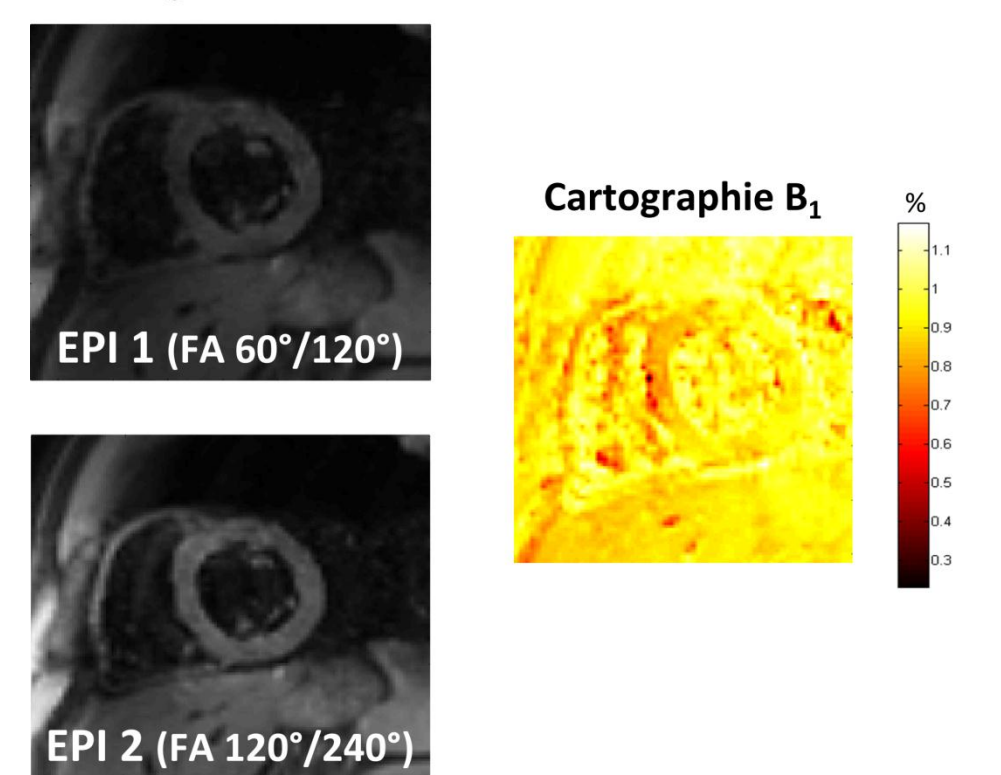

## **Images natives**

Figure 2.4 : Cartographie B<sub>1</sub> d'un cœur en petit-axe avec la méthode des doubles angles.

## **2.4.3. Conclusion**

Le calcul du  $B_1$  et la correction de ces hétérogénéités est une condition très importante pour la quantification du  $T_1$  avec la méthode des angles variables. En considérant les critères de disponibilité et d'adaptation possible à l'imagerie cardiaque, nous avons opté pour la méthode des doubles angles avec des séquences rapides SE-EPI. La correction du  $T_1$  par la méthode des doubles angles a été validée dans plusieurs études [35, 38] qui ont d'ailleurs proposé une correction spécifique pour les petits angles. L'utilisation de cette correction a permis de mettre en place une forte collaboration avec cette équipe canadienne pour appliquer cette correction en imagerie cardiaque. En effet, jusqu'à présent, seuls des organes immobiles (cerveau, cartilage) ont été cartographiés avec cette méthode [35, 38, 39].

Les méthodes de cartographie  $T_1$  et de cartographie  $B_1$  étant choisies, la validation sur fantômes devrait permettre de valider cette méthode pour son utilisation en cardiaque.

## 2.5. PARAMETRES ET VALIDATION DE LA PROCEDURE : TESTS SUR FANTOMES

Afin de paramétrer et valider la méthode des angles variables en imagerie cardiaque, nous exposerons la méthodologie générale avec les choix des différents paramètres de la séquence. Cette validation demande de comparer un grand nombre de critères afin d'accepter les paramètres finaux utilisables en clinique. Plusieurs schémas récapitulatifs [\(Figure 2.15,](#page-78-0) [Figure 2.21,](#page-85-0) [Figure 2.26](#page-90-0) et [Figure 2.27\)](#page-92-0) permettent d'avoir une vision globale des expériences réalisées et des nombreux paramètres testés.

## **2.5.1. Critères d'évaluation**

## 2.5.1.1 Fantôme SpinSafety

Dans un premier temps, nous avons travaillé sur le fantôme TO4 de la société SpinSafety (Figure 2.5), présentant 12 tubes avec des  $T_1$  différents compris entre 113 et 1241 ms (notice) sur un support contenant une solution de CuSO4.

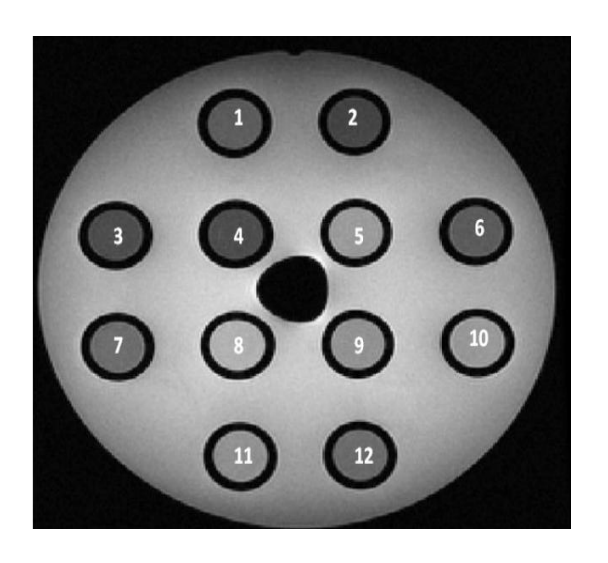

| N° tube                 | $T_1$ théorique |  |
|-------------------------|-----------------|--|
|                         | (ms)            |  |
| $\mathbf{1}$            | 114             |  |
| $\boldsymbol{2}$        | 118             |  |
| $\mathbf{3}$            | 114             |  |
| $\overline{\mathbf{4}}$ | 113             |  |
| 5                       | 170             |  |
| 6                       | 428             |  |
| $\overline{7}$          | 534             |  |
| 8                       | 891             |  |
| 9                       | 780             |  |
| 10                      | 780             |  |
| 11                      | 1027            |  |
| 12                      | 1241            |  |

**Figure 2.5 : Fantôme SpinSafety – Emplacement des tubes et valeurs théoriques de T<sup>1</sup> correspondantes à 3T.** 

Toutes les mesures de la validation de la méthodologie de la méthode ont été faites avec ce fantôme.

Afin de savoir si la méthode des VFA est applicable pour une quantification  $T_1$  à 3T, nous avons testé la méthode en changeant plusieurs paramètres et en vérifiant la reproductibilité de la mesure. Nous avons mis en place une étude de reproductibilité sur 6 essais avec le fantôme TO4 de SpinSafety à des jours et heures différents. La température est mesurée lors de chaque séquence. Chaque essai est divisé en deux parties, une avec l'antenne volumique (Body) et l'autre avec l'antenne de surface (Cardiaque). Pour chaque partie, deux séries de 10 angles (FA) ont été acquises, l'une en une répétition (Nex) et l'autre en deux Nex. Pour tester la reproductibilité intra-essai avec l'antenne cardiaque, une série en une Nex de 10 FA a été ajoutée à la suite de la série 2 Nex.

Les paramètres des séquences 3D-FSPGR sont les suivants :

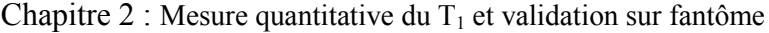

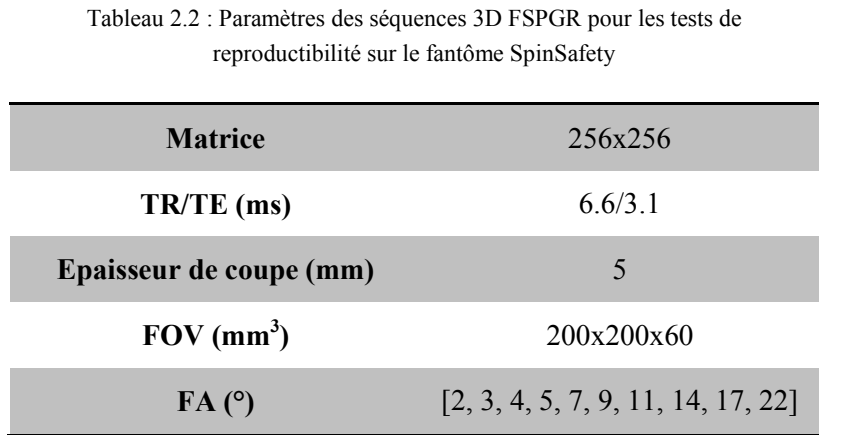

2.5.1.2 Méthodologie du calcul de T1 pour les tests sur le Fantôme SpinSafety

La méthodologie pour le calcul du  $T_1$ , présentée dans la [Figure 2.6,](#page-68-0) consiste à engendrer les cartes  $T_1$ pixel par pixel à partir des volumes acquis avec des FA différents. Puis, des régions d'intérêt (ROI) ont été placées sur chacun des tubes afin d'obtenir un  $T_1$  moyen pour chaque tube et pour chaque carte. Le  $T_1$  moyen présenté correspond à la moyenne des  $T_1$  sur 7 des 12 cartes obtenues (milieu du volume initial).

12 images du volume 3D / FA

12 cartes de  $T_1$ 

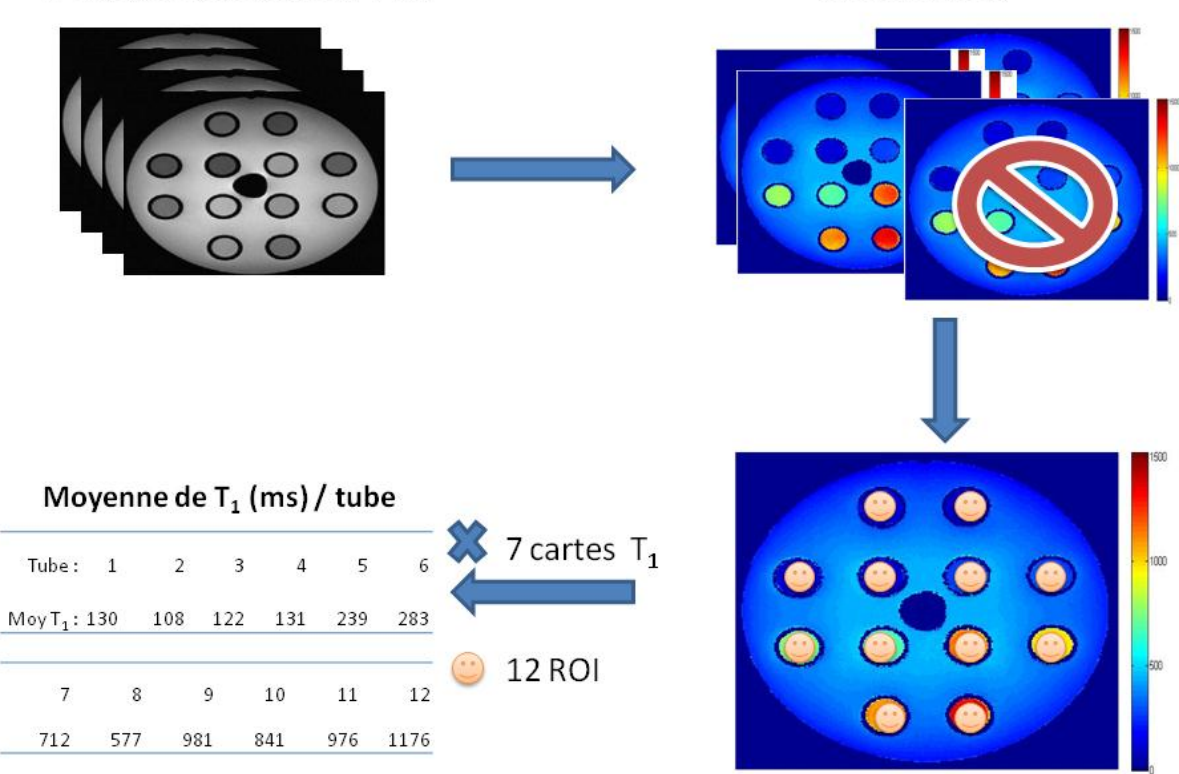

<span id="page-68-0"></span>**Figure 2.6 : Choix de méthodologie pour les calculs de T<sup>1</sup> sur le Fantôme SpinSafety**

Cette méthode est applicable pour des fantômes ou organes immobiles. En effet, dès qu'il y a du mouvement, il est préférable de prendre une méthode de moyenne des intensités avant de calculer les valeurs de  $T_1$ , afin d'éviter des valeurs de  $T_1$  non physiologiques contaminées par les milieux voisins.

#### 2.5.1.3 Choix de l'antenne

Lors des examens cliniques standards, la majorité des images est enregistrée en utilisant une antenne de surface multi-canaux dédiée. Dans notre cas, il s'agit d'une antenne cardiaque 8 éléments, avec 4 éléments situés dans la partie antérieure de l'antenne et 4 dans la partie postérieure qui est placée sur la table de l'imageur. L'utilisation de telles antennes de surface permet de bénéficier d'un meilleur rapport signal sur bruit et l'association des différents éléments permet l'utilisation de l'imagerie parallèle et donc d'atteindre de meilleures résolutions spatiales ou temporelles. Cependant, ces antennes nécessitent d'effectuer des corrections de sensibilité d'antenne et des reconstructions adaptées. En revanche, l'antenne de réception volumique (body), le plus souvent intégrée dans le tube de l'imageur, assure une réception du signal homogène, au prix d'une dégradation du rapport signal sur bruit. Dans le cadre de mesures quantitatives, il est légitime de se demander si l'utilisation d'antennes de surface multicanaux ne va pas dégrader la qualité des estimations de T1.

Pour cela, l'influence de l'antenne sur la méthode des VFA a été évaluée, ce qui a permis de montrer que l'antenne cardiaque (AC) permet d'avoir des résultats assez proches de ceux de l'antenne Body. Les comparaisons ont été faites avec 3 angles et 10 angles.

Les deux graphiques de la [Figure 2.7](#page-69-0) montrent la comparaison des deux antennes pour 3 FA et pour 10 FA.

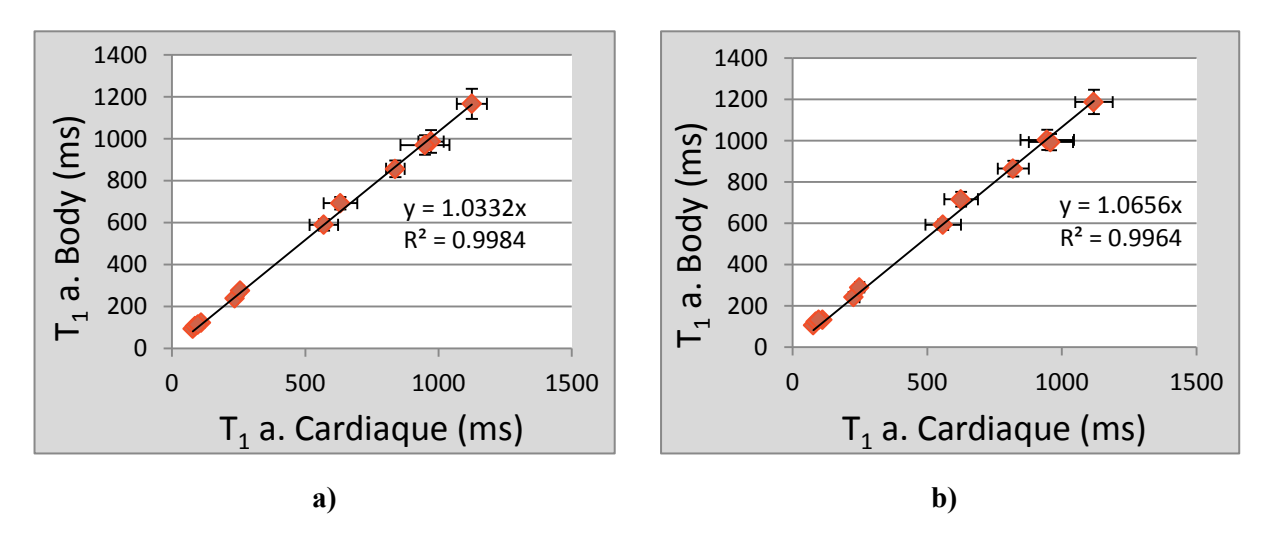

**Figure 2.7 : Influence de l'antenne sur les valeurs de T<sup>1</sup> , 1 Nex, pour a) 3 FA et b) 10 FA**

<span id="page-69-0"></span>Les résultats montrent une très bonne corrélation entre les deux antennes ( $T_{1AR}$ =1.03x  $T_{1AC}$  pour 3 FA et T<sub>1AB</sub>=1.07x T<sub>1AC</sub> pour 10 FA) avec des R<sup>2</sup> > 0.99. Nous constatons cependant une différence dans les écarts-types entre les valeurs des deux antennes. Cette différence est nettement visible pour les  $T_1$  > 600 ms, les écarts-types de l'antenne cardiaque sont plus élevés que ceux de l'antenne body. En moyenne, les coefficients de variation des valeurs de  $T_1$  obtenues en antenne cardiaque sont plus élevés de 11% (pour 3 FA) et 28% (pour 10 FA) par rapport à ceux obtenus en antenne body. On retrouve donc la variabilité de l'antenne cardiaque par rapport à l'antenne body.

Les différences (pour la régression et les coefficients de variation) qu'il existe entre 3 FA et 10 FA seront discutées dans les paragraphes [2.5.1.5](#page-71-0) et [2.5.2](#page-79-0) et nous verrons qu'ils résultent de la spécificité d'une combinaison d'angles pour une valeur de  $T_1$  donnée.

Cependant, ces différences ne résultent pas uniquement des valeurs et du nombre d'angles choisis et du choix de l'antenne. Des paramètres intrinsèques de l'environnement tels que la température et la composition du fantôme entrent aussi en considération, ainsi que des paramètres de la machine comme le gain d'amplification de transmission (TG).

En conclusion, il y a donc une plus grande variabilité pour les mesures effectuées en antenne cardiaque par rapport à celles effectuées en antenne body. Malgré cette variabilité, l'antenne cardiaque sera conservée car elle présente plusieurs canaux, critère indispensable à la reconstruction GRICS présentée dans la partie 3.2.

Pour plus de visibilité, les validations des paramètres qui suivent ne seront montrées qu'en antenne cardiaque.

## 2.5.1.4 Choix du nombre de répétition (Nex)

La méthode des VFA est connue pour avoir un faible rapport signal sur bruit du fait de l'utilisation des petits angles (paragraphe [2.2.3\)](#page-61-1). Il est donc souhaitable d'augmenter le nombre de répétitions (Nex) pour avoir un meilleur rapport signal sur bruit (SNR). Toutefois, la problématique du temps d'acquisition est à prendre en compte pour l'utilisation en imagerie cardiaque. Pour cela, l'influence du nombre de Nex sur la méthode des VFA a été évaluée. Nous avons donc comparé les valeurs de  $T_1$ obtenues avec une répétition avec celles obtenues avec 2 répétitions.

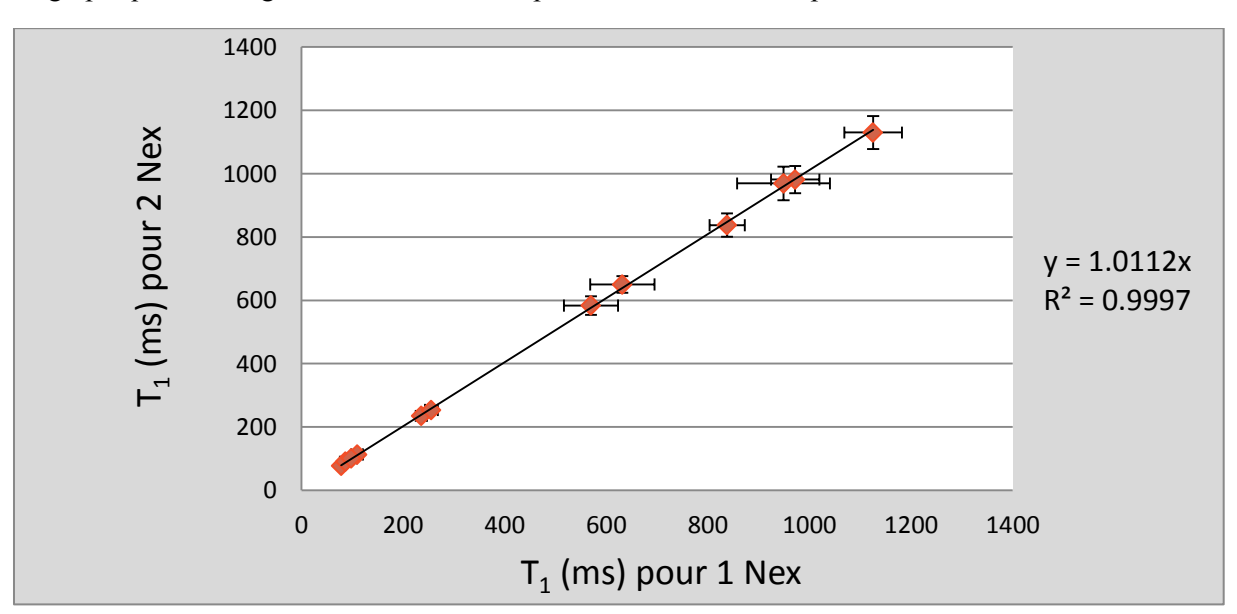

Le graphique de la [Figure 2.8](#page-70-0) montre la comparaison des deux tests pour 3 FA.

**Figure 2.8 : Influence du nombre de NEX avec 3 FA (antenne cardiaque)** 

<span id="page-70-0"></span>Il y a une très bonne corrélation entre les deux mesures avec  $T_{1(2 \text{ New})}=1.01 \text{ x } T_{1(1 \text{ New})}$  pour 3 FA avec un  $R^2 > 0.99$ . Nous constatons cependant une différence dans les écarts-types entre les valeurs de T<sub>1</sub> des deux configurations. Cette différence est nettement visible pour les  $T_1 > 600$  ms, les écarts-types pour 1 Nex sont plus élevés, comme attendu, que ceux de 2 Nex. En moyenne, les coefficients de variation des valeurs de  $T_1$  obtenues avec 1 Nex sont plus élevés de 21 % par rapport à ceux obtenus en 2 Nex.

Les différences des coefficients de variation obtenues entre 1 et 2 Nex résultent en partie du bruit, plus présent sur les acquisitions faites en 1 Nex (comme attendu). Mais ces différences ne dépendent pas uniquement du bruit. En effet, nous verrons dans les paragraphes suivants que des paramètres intrinsèques de l'environnement tels que la température et la composition du fantôme entrent aussi en considération ainsi que des paramètres de la machine.

En conclusion, il y a une plus grande variabilité pour les mesures effectuées en 1 Nex. Cependant, l'utilisation d'un jeu de données (1 Nex) donne des résultats acceptables et pourra être utilisée pour la suite des validations sur fantômes et sur volontaires.

## 2.5.1.5 Choix du nombre d'angles

<span id="page-71-0"></span>Le choix du nombre d'angles à utiliser pour le *fitting* est un paramètre déterminant sur le temps d'acquisition total. En effet, lorsqu'on regarde les méthodes d'inversion ou de saturation récupération, il faut un nombre de TI ou  $T_{\text{Rec}}$  supérieur à 10 pour réaliser un bon ajustement des données avec le modèle exponentiel [51]. Dans notre cas, nous avons utilisé une régression linéaire (équation 2.4) et, en théorie, seulement deux angles sont suffisants pour avoir le  $T_1$  [37, 52].

Nous avons testé l'influence du nombre d'angles pour le calcul de  $T_1$  en comparant les valeurs obtenues avec 2 [3°, 17°], 3 [3°, 9°, 17°], 4 [2°, 3°, 9°, 17°] FA en fonction des valeurs obtenues pour 10 FA [\(Figure 2.9\)](#page-71-1).

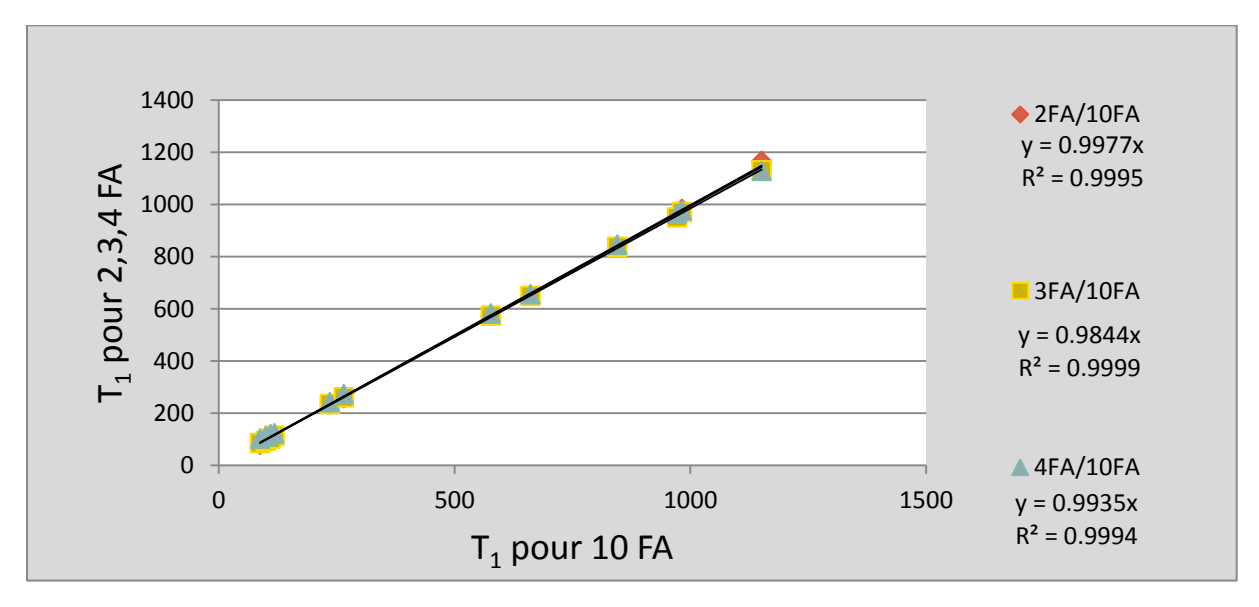

**Figure 2.9 : Influence du nombre d'angles pour le calcul du T<sup>1</sup> , antenne cardiaque, 1 Nex** 

<span id="page-71-1"></span>Les trois droites des comparaisons montrent que, quel que soit le nombre d'angles utilisés pour la régression linéaire, il n'y a pas de différence significative entre les valeurs de  $T_1$  obtenues, comme cela est détaillé sur la Figure 2.9. De plus, il y a une très bonne corrélation des mesures entre elles avec des  $R^2 > 0.99$ .

Il est donc possible d'utiliser un faible nombre d'angles pour obtenir les  $T_1$ .
Sachant que pour un  $T_1$  donné il existe une paire de FA idéale donc plusieurs paires pour plusieurs  $T_1$ , nous avons convenu d'utiliser 3 FA pour s'adapter à une plus grande gamme de  $T_1$ . De plus, avec 3 mesures, le post-traitement reste possible même si une des acquisitions est altérée du fait d'un problème de gating ou d'acquisition.

## 2.5.1.6 Influence de la température

L'interaction dipolaire entre les protons et leur environnement moléculaire, caractérisée par le temps de relaxation longitudinale (paragraphe [1.2.2.2.1\)](#page-41-0), induit des mouvements de translation et de rotation des particules [53]. Ces mesures dépendent de la température ce qui induit des changements de  $T_1$ . C'est un phénomène qui a été étudié pour la première fois par Bloembergen en 1948 selon un modèle de mouvement moléculaire simple [54]. Puis, Zimmerman et Brittin ont proposé un modèle plus complexe à deux états en échange rapide [55], qui montre que  $T_1$  est lié à la température. De plus, les tissus peuvent subir des changements physiologiques au cours de l'élévation de température et la mesure peut en être affectée puisque  $T_1$  dépend de la composition du tissu [53]. Lorsque la température augmente, les valeurs de  $T_1$  calculées sont plus élevées [56, 57]. La température étant connue pour être un paramètre influençant la mesure de  $T_1$ , nous avons étudié les variations de température, prises à l'aide de fibres optiques au centre du fantôme, au cours des expériences et leur influence sur nos mesures [\(Tableau 2.3\)](#page-72-0).

|                | <b>Antenne Body</b> | <b>Antenne Cardiaque</b> |
|----------------|---------------------|--------------------------|
|                | (début de vacation) | (fin de vacation)        |
| Test 1         | 21                  | 22,4                     |
| Test 2         | 22,4                | 23,2                     |
| Test 3         | 23,7                | 25                       |
| Test 4         | 24,4                | 25,7                     |
| Test 5         | 23,8                | 25,3                     |
| Test 6         | 21,8                | 22,3                     |
| <b>Moyenne</b> | $23 \pm 1,3$ °C     | $24 \pm 1,5$ °C          |

**Tableau 2.3 : Valeurs des températures en antenne Body et en antenne Cardiaque pour les 6 tests** 

<span id="page-72-0"></span>Nous avons observé une différence de température de 3,4°C entre les différents tests et une différence comprise entre [0,8°C - 1,5°C] entre les mesures effectuées en antenne Body (début de vacation) et celles effectuées en antenne Cardiaque (fin de vacation). Cette différence de température est associée à une variation de  $T_1$ , plus particulièrement pour les  $T_1$  élevés, comme cela peut être observé sur la Figure 2.10 à partir du tube 7 :  $T_1 > 500$ ms.

Sur la [Figure 2.10,](#page-73-0) on remarque en effet des colonnes de forme particulière (en forme de cloche) pour les tubes à partir du tube 5, les colonnes des tests du milieu étaient les plus élevées et étaient aussi celles associées aux températures les plus élevées. Ainsi, plus la température est élevée, plus le  $T_1$  est long. Suivant l'analyse statistique des résultats (test ANOVA), l'influence de la température était significative pour tous les tubes ( $p = 0.001$ ). Cependant, il est difficile de pouvoir quantifier précisément la variation des  $T_1$  en fonction des variations de température.

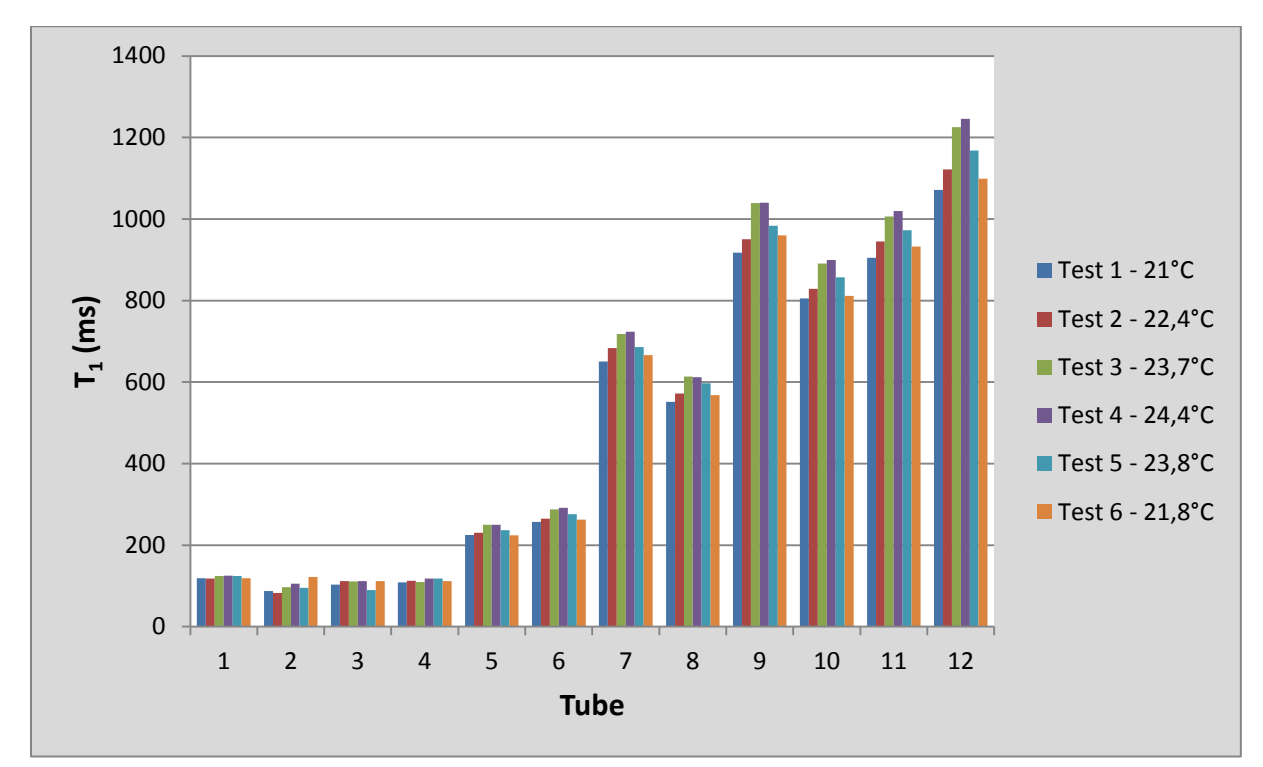

<span id="page-73-0"></span>**Figure 2.10 : Comparaison des T<sup>1</sup> pour chaque tube et pour les 6 tests en antenne Body, mise en évidence de l'influence de la température.** 

Par exemple, pour les tubes 5 à 12 du fantôme SpinSafety, les comparaisons des valeurs de  $T_1$  entre le test 1 et le test 4 (différence de température de  $3.3^{\circ}$ C) montre que les valeurs de  $T_1$  obtenues dans le test 4 sont plus élevées (14% ±10%) que celles obtenues dans le test 1. La température est donc un paramètre à contrôler pour toute analyse quantitative spécialement sur les études sur fantôme car il y a une plus forte variation de température que sur des tests sur volontaires où la température est supposée être toujours aux environs de 37°C.

2.5.1.7 Influence des paramètres machine

## *2.5.1.7.1 TR*

Le temps de répétition TR varie en fonction de l'angle prescrit afin de répondre aux exigences du *SAR*  [\(Figure 2.11\)](#page-74-0). Pour obtenir le  $T_1$  avec la méthode des VFA (équation 2.3), le TR doit être constant sur l'ensemble des séquences. Cela a peu d'influence sur les tests sur fantôme car le TR ne varie pas avec les angles prescrits. Par contre, sur volontaire, l'angle le plus élevé peut être associé à une légère variation et à une augmentation de TR par rapport aux deux autres angles testés. Il faut donc commencer les acquisitions par l'angle le plus élevé et maintenir le TR ainsi déterminé constant pour les mesures suivantes à angles plus faibles de manière à éviter un biais dans la mesure avec la méthode des VFA.

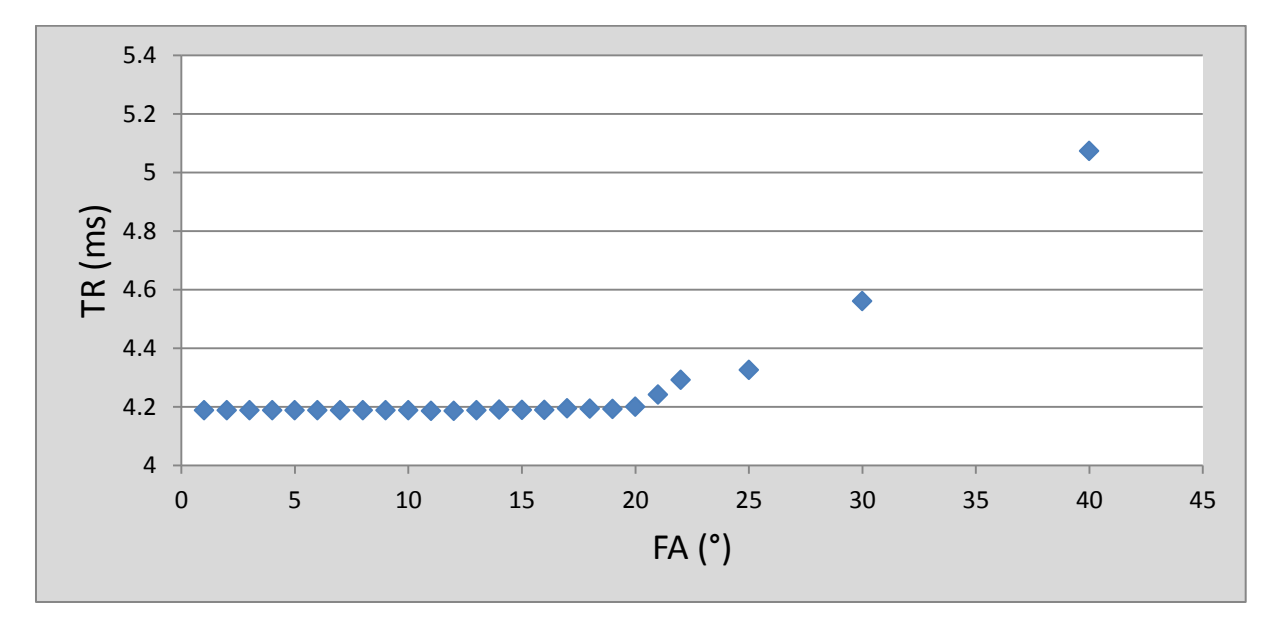

**Figure 2.11 : Influence de l'angle prescrit sur le TR** 

*2.5.1.7.2 TG*

<span id="page-74-0"></span>Le gain d'amplification en transmission TG (*transmit gain*) est un paramètre machine mesuré en décibels (dB) qui détermine la puissance de l'onde radiofréquence émise par l'émetteur. Il influence directement la valeur de l'angle produit.

Nous n'avons pas mesuré de variation importante du TG pour la mesure de reproductibilité avec le fantôme de SpinSafety [\(Tableau 2.4\)](#page-74-1). On note cependant pour les tests en antenne cardiaque deux valeurs extrêmes (Test 1 et Test 2) mais qui ne sont pas significativement différentes (p=0.97).

|         | <b>Antenne Body</b> | <b>Antenne Cardiaque</b> |
|---------|---------------------|--------------------------|
| Test 1  | 161                 | 167                      |
| Test 2  | 159                 | 161                      |
| Test 3  | 160                 | 163                      |
| Test 4  | 159                 | 162                      |
| Test 5  | 160                 | 162                      |
| Test 6  | 160                 | 162                      |
| Moyenne | $160, 6 \pm 1, 9$   | $163,1 \pm 2,1$          |

<span id="page-74-1"></span>**Tableau 2.4 : Valeurs du TG sur l'ensemble des tests de reproductibilité 2010 du fantôme SpinSafety en antennes Body et Cardiaque.** 

Par contre, nous avons remarqué des problèmes de variation de TG intra-vacation avec la même séquence. Ces variations se sont produites en début d'année 2011 sur le fantôme Tubes Dotarem®. Il s'avère que ces variations de TG sont associées à des variations de  $T_1$ , comme cela est détaillé en Figure 2.12.

En effet, nous avions répété 6 séries de 3 angles en alternant antenne body et antenne cardiaque. Le graphique de la [Figure 2.12](#page-75-0) permet de visualiser sur 6 tubes du fantôme l'influence du TG sur les valeurs de  $T_1$  et montre l'influence exponentielle du TG de manière significative sur le  $T_1$  avec des coefficients de corrélation supérieurs à 0.98. Il est donc nécessaire de prendre en considération les paramètres intrinsèques de la machine et vérifier qu'ils ne varient pas au cours de la mesure. Dans notre cas, nous avons opté pour l'utilisation du « manuel prescan » entre les différentes acquisitions.

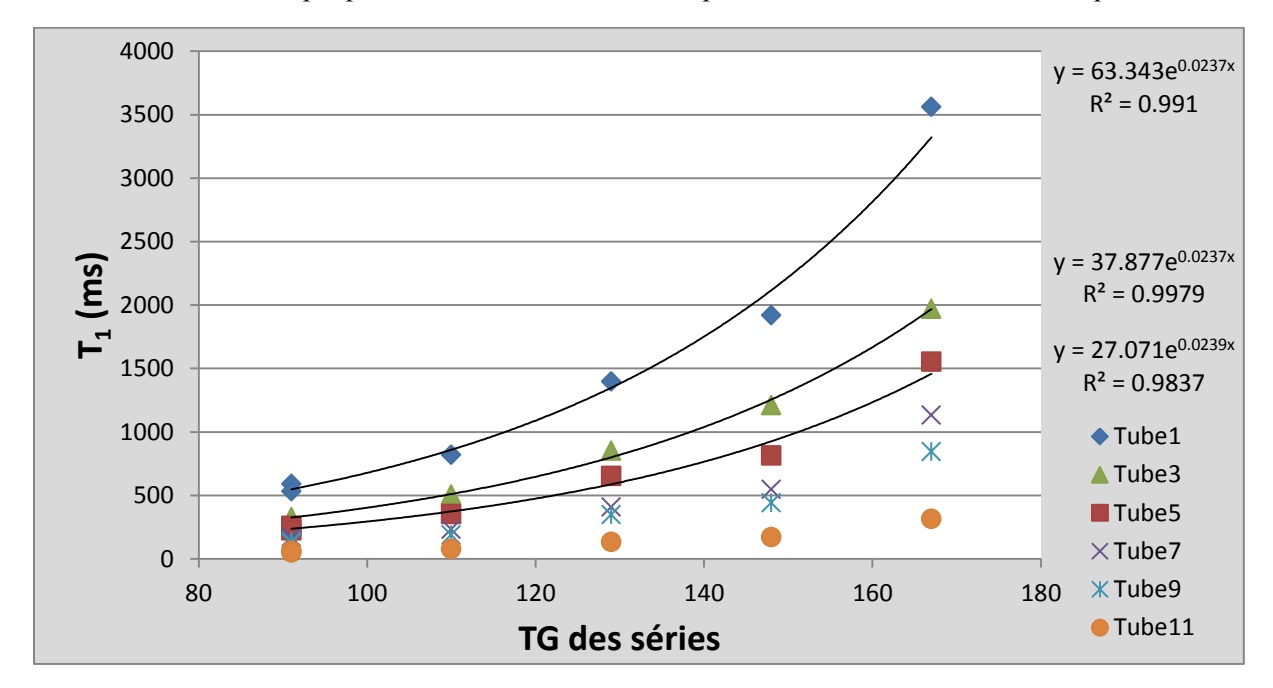

**Figure 2.12 : Relation entre le TG et les valeurs mesurées de T<sup>1</sup> pour 6 tubes du fantôme Tubes Dotarem®.** 

<span id="page-75-0"></span>Un contrôle qualité a été mis en place sur les IRM du CHU et permet de vérifier ces paramètres au cours de l'année. Il est apparu clairement qu'à cette période de l'année il y a eu beaucoup d'instabilités sur la 3T visibles sur le contrôle qualité et sur les vacations cliniques. Plusieurs maintenances ont été effectuées pour essayer de résoudre ce problème.

En conclusion, le TG influence significativement de manière indirecte le  $T_1$ , probablement parce que la valeur de l'angle appliquée n'est pas celle programmée.

# 2.5.1.8 Reproductibilité inter- et intra-essai

Suite aux différents choix de paramètres, que nous avons détaillés précédemment, nous avons testé la reproductibilité sur un même essai et sur plusieurs essais. Nous avons alors comparé les valeurs de  $T_1$ obtenues sur les 6 essais avec les paramètres suivants : Antenne cardiaque, 1 Nex et 3 FA [3°, 9°,17°] pour la reproductibilité inter-essais et sur les 2 séries de mesure avec les mêmes paramètres sur un même essai pour la reproductibilité intra-essai.

## *2.5.1.8.1 Reproductibilité inter-essais*

La [Figure 2.13](#page-76-0) ci-dessous présente les valeurs de  $T_1$  pour les 6 tests différents sur les 12 tubes du fantôme SpinSafety. A partir du tube 5, comme sur la [Figure 2.10,](#page-73-0) on observe la même tendance de variation des  $T_1$  en fonction des tests, liée à la température, mais il en résulte une légère différence entre les tests 1 et 2.

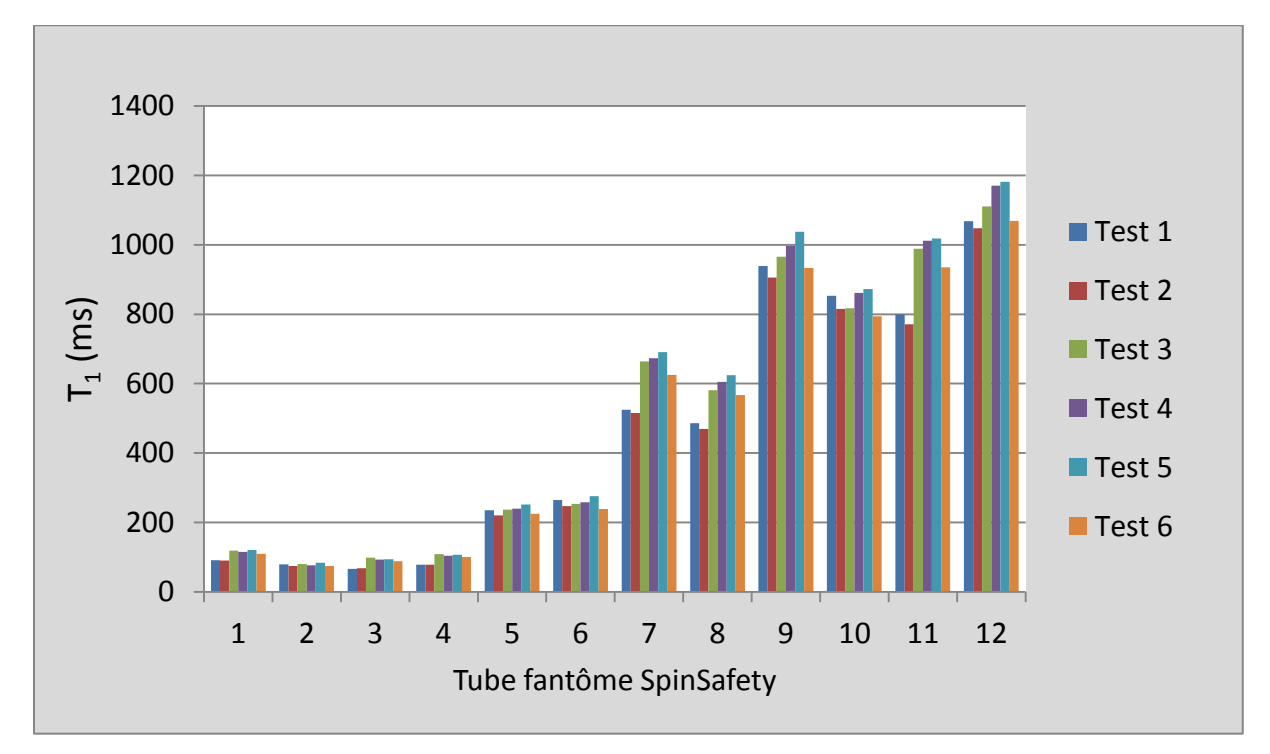

**Figure 2.13 : Reproductibilité inter-essais des valeurs de T<sup>1</sup> sur 6 tests en antenne Cardiaque, 1 Nex, 3 FA**

<span id="page-76-0"></span>Les tests statistiques ANOVA montrent que les tubes sont significativement différents entre eux ( $p<2,2.10^{-16}$ ), ce qui est attendu car les tubes ont des T<sub>1</sub> différents. L'influence de la température sur le  $T_1$  est significative pour chacun des tubes (p=0.006495), alors que pour le TG il n'y a pas de différence significative (p=0.97). Cependant, on remarque que les valeurs de  $T_1$  pour les tests 1 et 2 sont inversées par rapport aux valeurs attendues du fait de la température sur tous les tubes. Or, on remarque, sur le [Tableau 2.4,](#page-74-1) que les valeurs de TG sont différentes (167 dB pour le Test 1 et 161 dB pour le Test 2) et iraient dans le même sens que les variations visibles sur le graphique de la [Figure](#page-76-0)  [2.13.](#page-76-0) Cette probable influence du TG n'est pas significative mais permettrait d'expliquer ces variations.

Le [Tableau 2.5](#page-76-1) détaille les moyennes et écarts-types du  $T_1$  des tubes sur les 6 essais. On remarque à partir du tube 7 des écarts-types plus importants dûs aux variations de température et de TG.

| <b>Tubes</b>                                                                   |  |  |  | $1$ 2 3 4 5 6 7 8 9 10 11 12 |  |          |    |
|--------------------------------------------------------------------------------|--|--|--|------------------------------|--|----------|----|
| <b>Movenne des T<sub>1</sub></b> 109 78 87 98 234 253 628 567 966 831 944 1117 |  |  |  |                              |  |          |    |
| <b>Ecart-type des T<sub>1</sub></b> 11 4 10 10 11 14 61 51                     |  |  |  |                              |  | 49 40 89 | 60 |

<span id="page-76-1"></span>**Tableau 2.5 : Moyenne et ET des T<sup>1</sup> obtenus sur les 6 tests de reproductibilité en antenne Cardiaque, 1 Nex, 3 FA.** 

La méthode des VFA est donc reproductible mais sensible aux variations de TG et de température qui induisent de plus grands écarts-types. Ces paramètres seront pris en compte pour la deuxième phase de reproductibilité sur le fantôme Tubes Dotarem® (paragraphe [2.5.3\)](#page-82-0).

# *2.5.1.8.2 Reproductibilité intra-essai*

La reproductibilité intra-essai avec l'antenne cardiaque, 1 Nex et 3 FA est montrée dans la [Figure 2.14.](#page-77-0) La comparaison entre les valeurs de  $T_1$  de la première série et de la deuxième série montre une excellente corrélation T<sub>1</sub> 2<sup>ème</sup> série=1.01 x T<sub>1</sub> 1<sup>ère</sup> série-2,1 avec un R<sup>2</sup>>0,999.

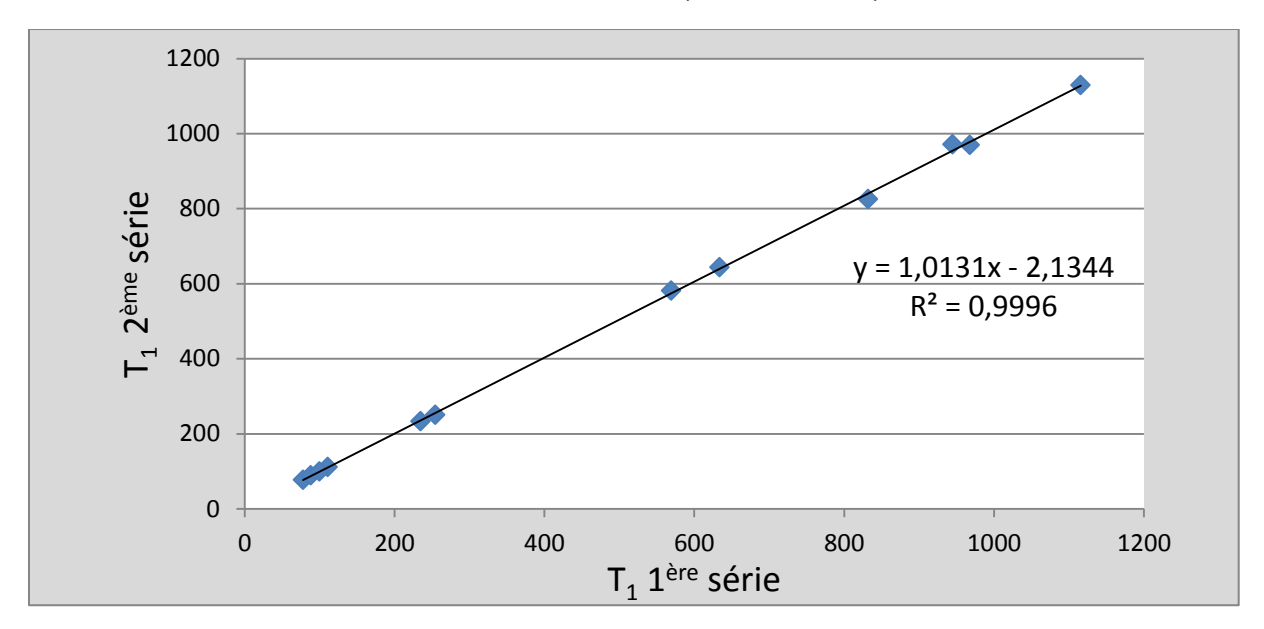

**Figure 2.14 : Reproductibilité intra-essai avec l'antenne cardiaque, 1 Nex, 3 FA** 

# 2.5.1.9 Conclusion

<span id="page-77-0"></span>Les tests effectués sur le fantôme SpinSafety, pour montrer la faisabilité de la méthode des VFA à 3T, ont permis de sélectionner et d'évaluer un certain nombre de paramètres à utiliser pour l'application de la méthode en imagerie cardiaque. Un tableau récapitulatif [\(Figure 2.15\)](#page-78-0) permet de visualiser les différents choix et critères de validation. Les rectangles rouges symbolisent les choix retenus et validés, ceux en rose les autres configurations utilisées pour la comparaison.

Les valeurs de  $T_1$  étaient trop courtes pour établir une bonne fiabilité de la méthode sur des  $T_1$ avoisinants les  $T_1$  du cœur et du sang. Pour cette raison, les autres tests de caractérisation ont été faits sur un deuxième fantôme mieux adapté à nos expériences.

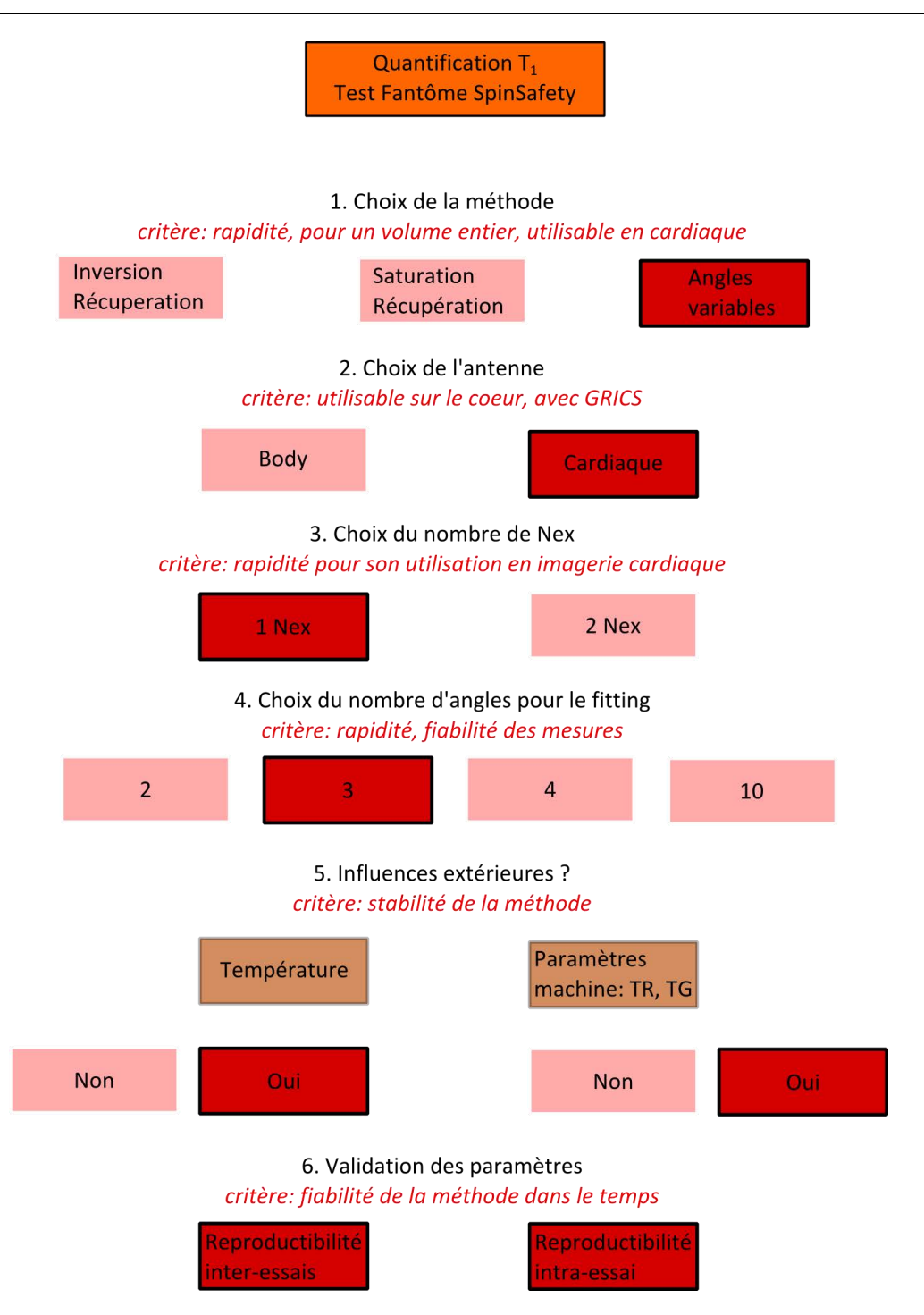

<span id="page-78-0"></span>**Figure 2.15 : Schéma récapitulatif du protocole de validation de la méthode de quantification T<sup>1</sup> sur le fantôme SpinSafety** 

## **2.5.2. Choix des valeurs des angles**

Pour couvrir une large gamme de  $T_1$  du cœur (tissus sain et pathologique, avec ou sans gadolinium), nous avons dû trouver la combinaison d'angles adaptée pour cette gamme. En effet, pour un  $T_1$  donné il existe une combinaison idéale de deux angles, donc plusieurs pour une gamme de plusieurs  $T_1$ .

## 2.5.2.1 Fantôme Tubes Dotarem®

Du fait des faibles valeurs de  $T_1$  et de l'instabilité des tubes (valeurs de  $T_1$  non conformes aux valeurs affichées dans la notice), nous avons fabriqué notre propre fantôme pour obtenir des  $T_1$  proches des  $T_1$ cliniques à 3T variant de 300 ms (correspondant au  $T_1$  de la graisse) jusqu'à 2800 ms ( $T_1$  de l'eau) et comprenant donc les valeurs de  $T_1$  du foie, du myocarde et du sang.

Le fantôme, que nous avons réalisé, est composé de douze tubes dont les concentrations en gadolinium (Dotarem® de la société Guerbet) varient entre 0 et 8,75.10−4 mol/L (Figure 2.16). Le gadolinium est un produit de contraste qui fait baisser le  $T_1$  d'un tissu et qui est très utilisé en imagerie clinique. La relation entre le  $T_1$  et la concentration de gadolinium dans l'eau est la suivante (équation 2.7):

$$
\frac{1}{T_1} = r_1 \cdot [Gd] + \frac{1}{T_1 \cdot e^{au}}
$$
 Équation 2.7

Avec  $r_1$  correspondant à la relaxivité magnétique ( $r_1 = 3.4$  mM<sup>-1</sup>s<sup>-1</sup> à 3T d'après la documentation fournie par l'entreprise Guerbet) et  $T_1$  eau = 2800ms (dans la littérature le  $T_1$  de l'eau est compris entre 2100 et 2800 ms à 3T).

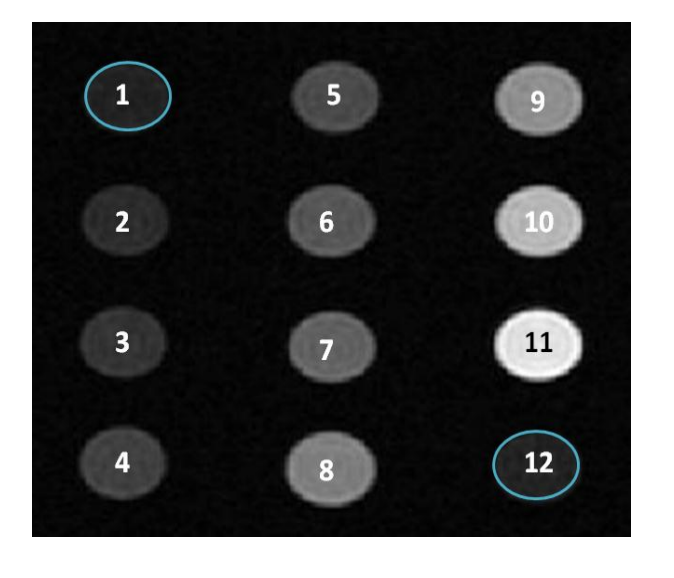

| N° tube        | $T_1$ théorique | [Gd]            |  |  |  |  |
|----------------|-----------------|-----------------|--|--|--|--|
|                | (ms)            | $(mmol.L^{-1})$ |  |  |  |  |
| 1              | 2800            |                 |  |  |  |  |
| $\overline{2}$ | 2141            | 0.0323          |  |  |  |  |
| 3              | 1844            | 0.0545          |  |  |  |  |
| $\overline{4}$ | 1441            | 0.099           |  |  |  |  |
| 5              | 1268            | 0.127           |  |  |  |  |
| 6              | 1106            | 0.161           |  |  |  |  |
| 7              | 940             | 0.208           |  |  |  |  |
| 8              | 721             | 0.303           |  |  |  |  |
| 9              | 721             | 0.303           |  |  |  |  |
| 10             | 490             | 0.495           |  |  |  |  |
| 11             | 300             | 0.875           |  |  |  |  |
| 12             | 2800            |                 |  |  |  |  |

**Figure 2.16 : Fantôme Tubes Dotarem® – Emplacement des tubes et valeurs théoriques de T<sup>1</sup> correspondantes à 3T.** 

Nous avons tout d'abord vérifié la valeur de la relaxivité magnétique à l'IRM 3T en mesurant le  $T_1$  et en utilisant l'équation 2.7 ci-dessus. Sur la Figure 2.17, nous retrouvons une relaxivité magnétique  $(3.7 \text{ mM}^{-1} \text{s}^{-1})$  proche de celle déclarée par l'entreprise Guerbet. La légère augmentation peut être due à une différence de température et/ou de milieu : la relaxivité magnétique fournie par l'entreprise Guerbet a été calculée à 37° alors que notre expérience a été faite à 23°.

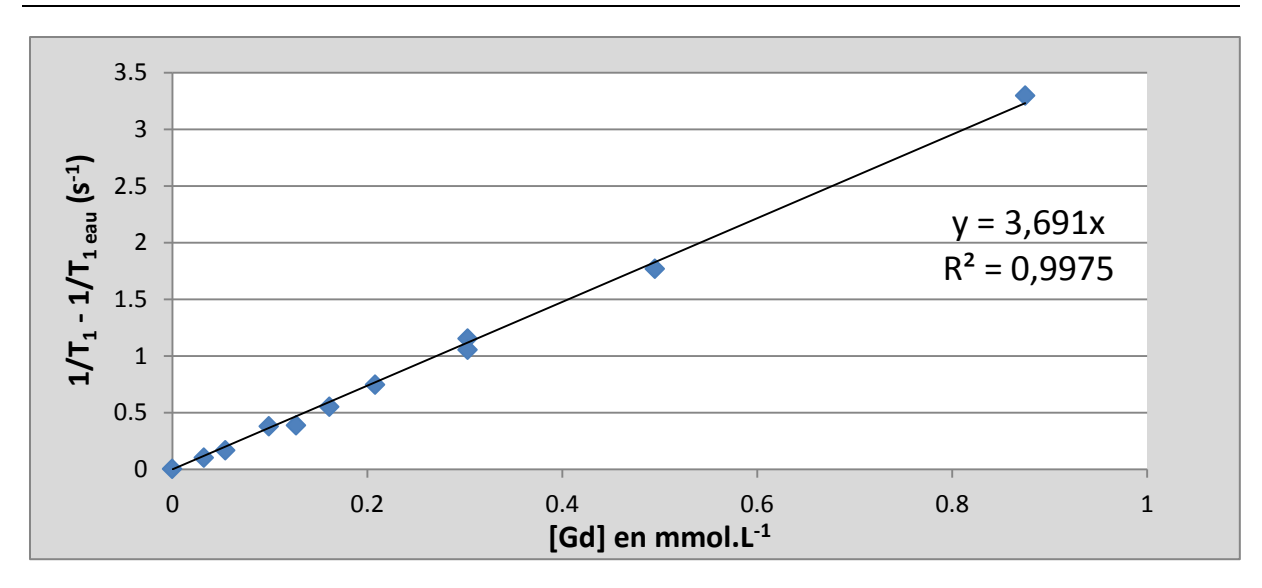

**Figure 2.17 : Relaxivité magnétique du Dotarem® à 3T** 

## 2.5.2.2 Théorie

Comme cela a été montré dans la publication de Deoni et al [37, 52], la combinaison optimale pour un T<sup>1</sup> donné est définie par le maximum du produit DRxFS (équations 2.8 et 2.9) :

$$
DR = \frac{S_{\alpha_2}}{M_0 \sin \alpha_2} - \frac{S_{\alpha_1}}{M_0 \sin \alpha_1}
$$
 Équation 2.8

$$
FS = \frac{(S_{\alpha_2} + S_{\alpha_1})}{2S_{\alpha_E}}
$$
 Équation 2.9

 $\alpha_1$  et  $\alpha_2$  sont les deux FA et S $\alpha_1$  et S $\alpha_2$  sont les signaux des séquences FSPGR associés aux angles  $\alpha_1$  et  $\alpha_2$ . Le signal de l'angle de Ernst est représenté par S $\alpha_{\rm E}$ .

Il s'agit de trouver le maximum de contraste entre 2 angles. Pour cela, il faut un bon compromis entre avoir beaucoup de signal pour les angles élevés et une grande différence de signal avec les petits angles. Il existe une combinaison d'angles optimale pour un  $T_1$  donné à un TR donné.

## 2.5.2.3 Matériels et méthodes

Afin de déterminer la combinaison d'angles optimale à utiliser pour des valeurs spécifiques de  $T_1$ , nous avons utilisé le fantôme Tubes Dotarem® afin de faire varier 24 FA différents [1-22, 25, 30, 40] avec des séquences 3D FSPGR. Pour chaque angle, la séquence a été reproduite 3 fois. Nous nous sommes intéressés plus spécifiquement à trois tubes qui correspondent au  $T_1$  de l'eau, du myocarde et de la graisse. Les FA choisis pour les études suivantes sur fantômes, sur volontaires sains et sur patients, résultent de cette optimisation.

## 2.5.2.4 Résultats et discussion

Les 3 graphiques de la [Figure 2.18](#page-81-0) montrent la variation du produit DRxFS pour toutes les combinaisons d'angles possibles pour les trois valeurs de T1. Nous pouvons alors déterminer les combinaisons d'angles optimales pour chaque  $T_1$ . Pour la valeur de  $T_1$  myocardique (Figure 2.18.B), la valeur maximum du produit DRxFS a été obtenue avec les angles  $2^{\circ}$  et 11°. Pour les valeurs de T<sub>1</sub> de l'eau (Figure 2.18.A) et de la graisse (Figure 2.18.C), le maximum a été obtenu respectivement avec les combinaisons d'angles suivantes [<1°,5°] et [3°, 17°].

Afin de couvrir toutes les valeurs de  $T_1$  possibles du myocarde (tissu sain, tissu pathologique, tissu avec injection de gadolinium), nous avons dû trouver une combinaison d'angles adaptée aux  $T_1$  allant de 300 à 1500 ms. Comme prévu, nous avons remarqué une augmentation de la valeur maximale du signal DRxFS lorsque les valeurs de  $T_1$  décroissent.

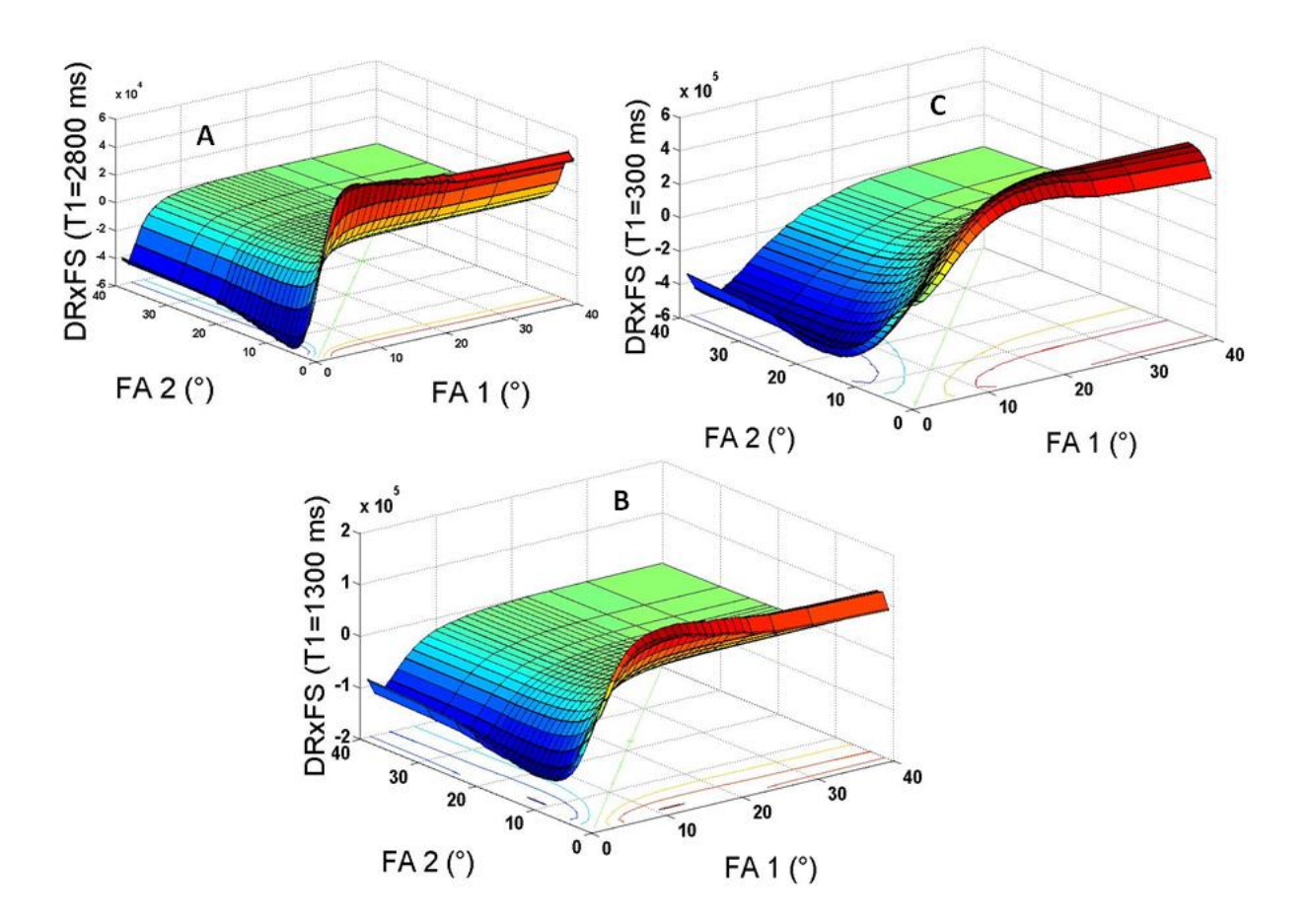

<span id="page-81-0"></span>**Figure 2.18 :** Variations du produit DRxFS en fonction de FA 1 et FA 2 avec TR=4.2 ms pour A : T<sub>1</sub>=2800 ms (eau) **; B : T1=1300 ms (cœur) ; C : T1=300 ms (graisse)**

La combinaison d'angles idéale est donc différente pour chaque  $T_1$ . Nous remarquons que pour les  $T_1$ élevés, les très faibles angles de bascule ne sont pas toujours possibles à réaliser. Cela impacte directement sur la fiabilité et la variabilité de la mesure du  $T_1$  (paragraphe 2.5.4). Cette variabilité sera encore plus accentuée si on prend une combinaison d'angles adaptée pour des valeurs de  $T_1$  courtes pour évaluer des valeurs de T<sub>1</sub> élevées. Il faudra donc en tenir compte pour les essais qui suivent. La valeur des angles choisie pour l'utilisation de la méthode VFA en imagerie cardiaque est la combinaison  $[2^{\circ}, 5^{\circ}, 11^{\circ}]$ .

# **2.5.3. Comparaison de la méthode des VFA avec la méthode de référence en IR-SE**

## 2.5.3.1 Matériels et méthodes

<span id="page-82-0"></span>Pour obtenir les valeurs de T<sub>1</sub> de référence, le fantôme Tubes Dotarem® a été imagé avec une séquence standard 2D IR SE multi-coupes (TR / TE: 6000/10 ms, 14 TI variant de 50 à 4000 ms, épaisseur de coupe: 8 mm, FOV: 100 x 100 mm<sup>2</sup> , Matrice: 256 x 256). L'expérience a été reproduite 3 fois afin d'évaluer la reproductibilité de la mesure.

Nous avons appliqué, à la suite, la méthode 3D proposée ci-dessus et optimisée avec les paramètres suivants: TR / TE: 4,1 / 1,8 ms, FA: [2 °, 5 °, 11 °] (fixé par l'optimisation de la méthode), FOV: 100 x 100 x 64 mm<sup>3</sup>, Matrice: 256 x 256 x 8. Pour la cartographie B<sub>1</sub>, 2 séquences SE-EPI ont été réalisées en utilisant les mêmes paramètres avec  $FA_1/FA_2 = 60^\circ/120^\circ$  et 120 ° / 240 °. Toutes les séquences ont été effectuées dans un plan perpendiculaire à l'axe longitudinal du fantôme. Les séquences 2D multi-coupes et 3D couvraient le même volume. La température a été mesurée à l'aide de fibres optiques (ReflexTM, Neoptix, Québec, Canada).

Les cartes  $T_1$  ont été obtenues avec et sans correction des inhomogénéités de champ  $B_1$ , pixel par pixel, en utilisant un logiciel élaboré en Matlab ® (v.7.2) qui mesure les intensités de pixel dans la série d'images d'angles croissants [35]. Pour les analyses suivantes, les valeurs de  $T_1$  ont été calculées sur la moyenne des intensités de l'image pour chaque ROI et, en raison de la mauvaise superposition et des distorsions géométriques entre les séquences FSPGR et EPI, l'erreur de  $B_1$  a été estimée pour chaque ROI, et utilisée pour corriger la valeur moyenne de  $T_1$  (pour être dans les mêmes conditions que les tests sur volontaires). Ainsi, les valeurs de  $T_1$  ont été déterminées dans des ROI circulaires placés manuellement dans le centre des tubes pour chaque essai. Une régression linéaire a été effectuée pour comparer les valeurs de  $T_1$ , obtenues par la moyenne de trois expériences distinctes, à partir des données provenant des acquisitions IR-SE et FSPGR.

Comme le nombre d'essais n'était pas suffisamment élevé pour supposer une distribution normale, un test non paramétrique a été utilisé et les paramètres statistiques (moyenne ± écart à la moyenne (EM)) ont été calculés. Les niveaux de signification des évaluations quantitatives ont été déterminés en utilisant un test non-paramétrique unilatéral (test de Wilcoxon). Une valeur de p inférieure à 0,05 a été considérée comme indiquant une différence significative.

## 2.5.3.2 Résultats

La Figure 2.19 montre les cartes de  $T_1$  et de  $B_1$  du fantôme Tubes Dotarem®. La première carte  $T_1$ (Figure 2.19.a) est la carte  $T_1$  de référence obtenue avec des séquences en IR-SE. La deuxième carte  $T_1$ a été obtenue avec les séquences 3D FSPGR optimisées avec la combinaison d'angles [2 °, 5 °, 11 °]. La correction  $B_1$  a été appliquée sur cette carte  $T_1$  (Figure 2.19.b). La température, mesurée par les fibres optiques, se situait entre 22 et 23 degrés Celsius pour les trois expériences. Ces deux cartes  $T_1$ montrent la relation attendue entre les différentes concentrations de gadolinium et le signal de l'IRM. L'hétérogénéité du champ  $B_1$  est affichée dans la Figure 2.19.c. Pour chaque tube, la valeur  $B_1$  était différente et variait de 0,95 à 1,06% de l'angle programmé.

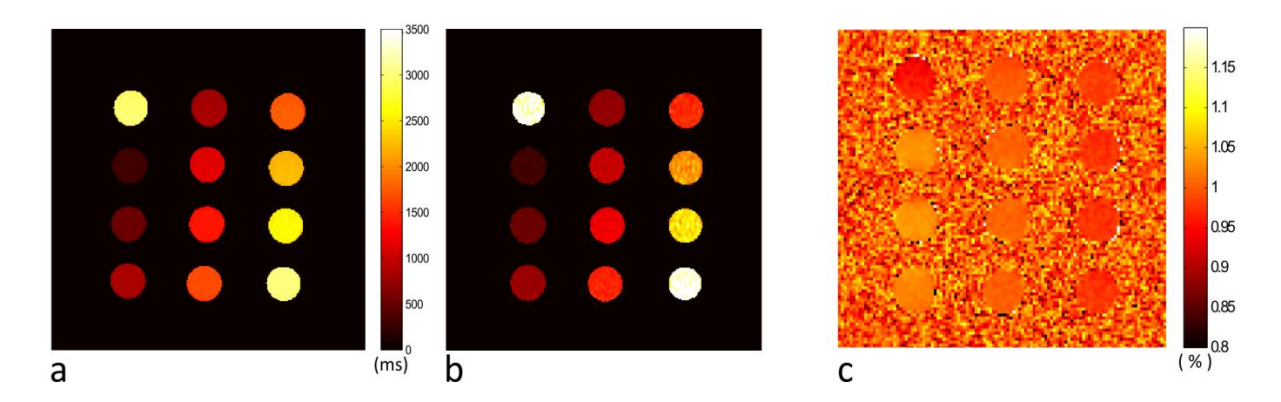

**Figure 2.19 :** Visualisation des cartes de  $T_1$  et  $B_1$  sur fantôme. a) carte  $T_1$  calculée à partir des données 2D SE, b) **Carte T<sup>1</sup> corrigée des variations de B<sup>1</sup> et calculée à partir des données 3D FSPGR, c) carte B<sup>1</sup> calculée à partir des séquences 2D EPI.**

Les valeurs de  $T_1$ , obtenues pour les 12 tubes, avec la méthode des VFA avant et après correction  $B_1$ sont présentées dans la Figure 2.20.a. L'écart à la moyenne pour chaque tube était en moyenne de 55% plus petit avec la correction  $B_1$  que sans correction  $B_1$ . Sur les tubes d'eau (tube 1 et 12), les valeurs de  $T_1$ , trop élevées, ne correspondent pas aux valeurs de  $T_1$  de l'eau et la correction  $B_1$  n'a eu aucune influence majeure sur les valeurs T<sub>1</sub>, mais a diminué de 2,5 fois l'EM. Par ailleurs, les tubes 8 et 9 avaient la même concentration de Gd. La valeur de  $T_1$  pour ces 2 tubes après correction  $B_1$  était de 720  $\pm$  2 ms. La figure 2.20.b montre la corrélation entre les valeurs de T<sub>1</sub> calculées par la méthode VFA et corrigées  $B_1$  par rapport aux valeurs  $T_1$  de référence (séquences IR-SE). Les valeurs des  $T_1$  de référence, variaient de 295  $\pm$  6 ms à 2950  $\pm$  22 ms pour des concentrations de gadolinium de 0,845 à 0 mM. Avec la correction B<sub>1</sub>, les valeurs T<sub>1</sub> variaient de 293  $\pm$  6 ms à 3546  $\pm$  141 ms.

Comme le montre la Figure 2.20.a, les FA choisis pour cette expérience n'étaient pas optimaux pour des mesures de  $T_1$  élevés (>2000 ms, combinaison d'angles idéale : <1°,5°). Ainsi, nous avons estimé que nos mesures de  $T_1$  de l'eau n'étaient pas acceptables pour la comparaison SE / FSPGR ( $T_1$  FSPGR  $\gg$  T<sub>1</sub> SE). Cette différence est également notable sur les cartes T<sub>1</sub> de la Figure 2.19.a / b. Par conséquent, pour la régression linéaire, les T<sub>1</sub> de l'eau ont été retirés. L'analyse de la régression a montré une bonne corrélation (T<sub>1</sub>spgr =0.977xT<sub>1</sub>se - 64) entre les valeurs de T<sub>1</sub> obtenues avec les séquences en IR-SE et celles obtenues avec les séquences FSPGR; le pourcentage d'erreur est relativement faible ( $R^2 = 0.98$ ).

Le test de Wilcoxon, avec une erreur de 64 ms (erreur de la régression linéaire liée à la présence des tubes avec des  $T_1 > 2000$ ms), a montré que les valeurs  $T_1$  en SE par rapport aux FSPGR n'étaient pas statistiquement différentes (p = 0,23). Les écarts à la moyenne des valeurs de  $T_1$  étaient 42% plus élevés en SE qu'en FSPGR, lorsqu'on s'intéresse aux  $T_1$  allant de 300 à 2000 ms. Pour les autres valeurs, les EM des valeurs de  $T_1$  en FSPGR étaient 71% plus élevés que les EM des valeurs de  $T_1$  en SE. Cependant, ces valeurs de  $T_1$  ne sont pas dans la gamme des valeurs de  $T_1$  utiles en clinique, et pour lesquels la méthode FSPGR a été optimisée. Les deux techniques sont en excellent accord avec les valeurs de T<sub>1</sub> théoriques ( $R^2 > 0.98$ , résultats non présentés).

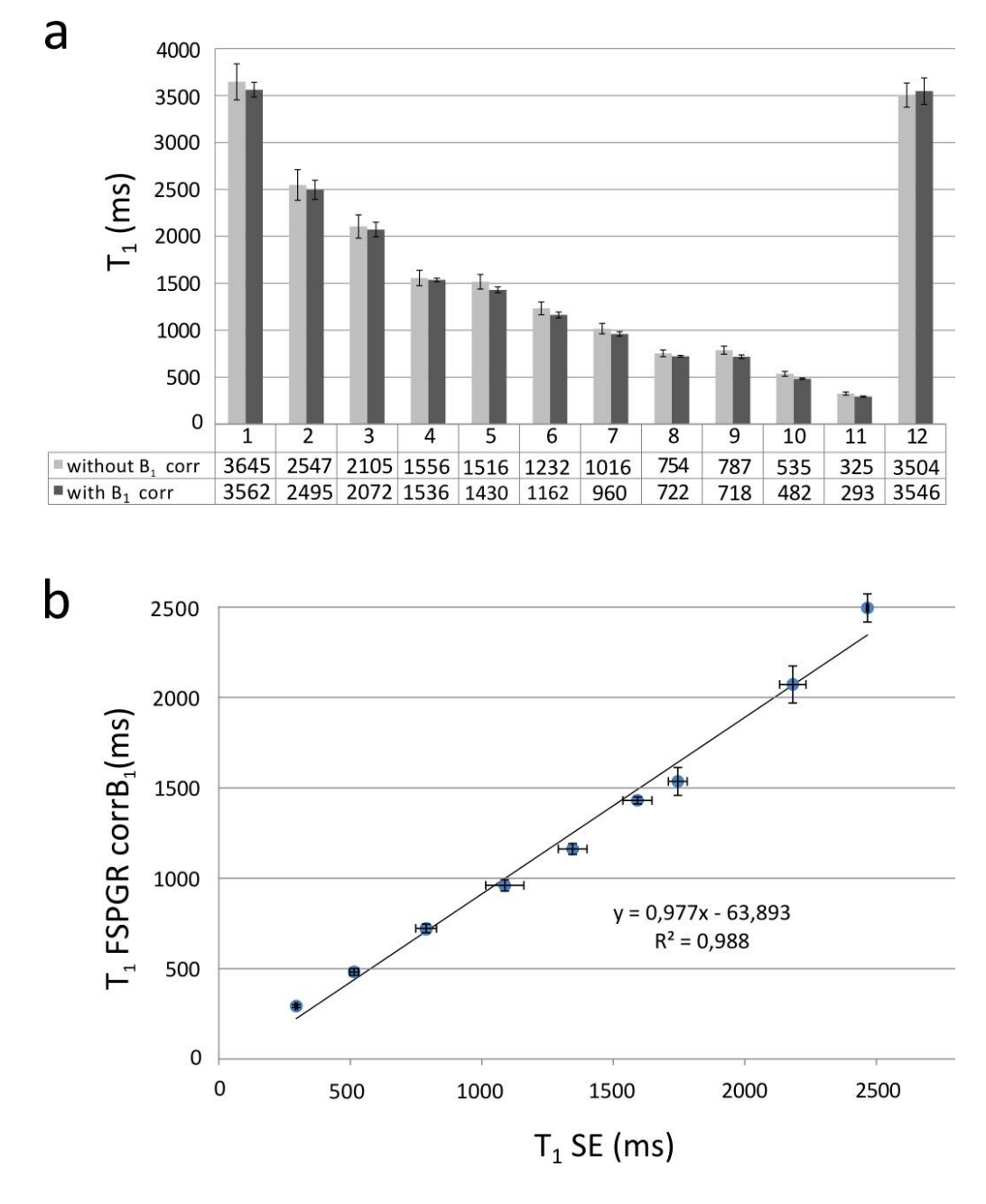

**Figure 2.20 : a) Valeurs de T<sup>1</sup> obtenues avec la méthode proposée sur les 12 tubes (3 mesures, moyenne ± écart à la moyenne). Comparaison des valeurs de T<sup>1</sup> avant (gris) et après (noir) correction B<sup>1</sup> . b) Corrélation entre les valeurs des T<sup>1</sup> du fantôme calculées avec la méthode de référence 2D SE et les valeurs de T<sup>1</sup> calculées en utilisant la méthode des VFA (3D FSPGR) avec correction B<sup>1</sup> .**

#### 2.5.3.3 Discussion

Nous avons obtenu des cartes de  $T_1$ , avec la méthode optimisée VFA avec correction  $B_1$ , comparables à la méthode de référence IR-SE (Figure 2.19). Les variations observées pour les  $T_1$  supérieurs à 2000 ms s'expliquent du fait de l'optimisation de paramètres de la séquence (Figure 2.18). En effet, les FA employés  $[2^{\circ}, 5^{\circ}, 11^{\circ}]$  ont été optimisés pour le  $T_1$  du myocarde et sont optimaux pour des  $T_1$ inférieurs à 2000 ms. Il n'y avait pas de différence significative pour les  $T_1$  petits. Par conséquent, ces angles semblent convenir à une utilisation de la méthode pour les images de perfusion ou de rehaussement tardif en IRM cardiaque. Nos résultats montrent aussi que les variations du champ B<sub>1</sub> peuvent introduire des erreurs systématiques dans les mesures  $T_1$ , et montrent bien l'utilité d'une correction  $B_1$ , nécessaire sur les 3D FSPGR pour la cartographie  $T_1$  avec la méthode des VFA. En effet, les résultats sur fantômes ont clairement confirmé les effets des inhomogénéités de champ  $B_1$  sur la précision des acquisitions 3D-FSPGR/VFA. Plus précisément, les données non corrigées montrent un plus grand écart à la moyenne que les données corrigées. La correction  $B_1$  a donc permis d'améliorer la reproductibilité et la stabilité des mesures de  $T_1$  sur fantôme.

# 2.5.3.4 Conclusion

La Figure 2.21 permet de visualiser les choix obtenus par la validation sur le fantôme Tubes Dotarem®.

D'une part, la combinaison d'angles à appliquer pour l'utilisation de la méthode en cardiaque est [2°,  $5^\circ$ ,  $11^\circ$ ]. La méthode des VFA s'applique avec une correction  $B_1$  et elle n'est pas significativement différente de la méthode de référence.

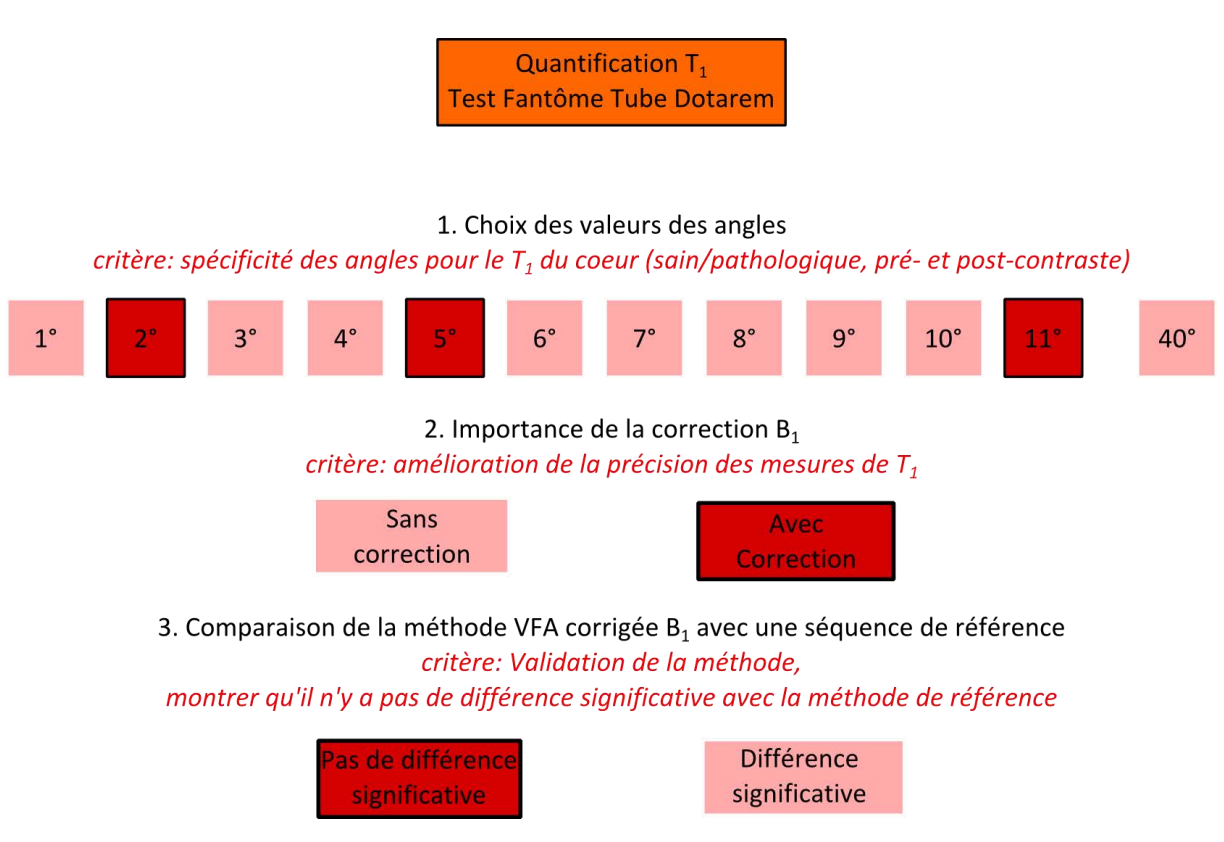

**Figure 2.21: Schéma récapitulatif du protocole d'optimisation de la méthode de quantification T<sup>1</sup> sur le fantôme Tubes Dotarem®.** 

### **2.5.4. Influence de l'environnement des différents T<sup>1</sup>**

<span id="page-86-0"></span>Le myocarde est un organe se trouvant dans un environnement particulier du fait de son interface avec les poumons, le foie, le sang dans les cavités et vaisseaux, la graisse et les muscles intercostaux. Les  $T_1$  de ces tissus sont différents et présentent une très grande amplitude ( $T_1$  poumons  $\leq T_1$  sang). On peut donc se demander si ces interfaces peuvent influencer les mesures du  $T_1$  myocardiques qui sont à l'interface. Pour répondre à cette question, nous avons tout d'abord testé sur un mode statique (pour retirer l'influence du mouvement) plusieurs configurations, proches de la configuration cardiaque. Nous avons utilisé le fantôme cœur deux cavités plongé dans un bain. Les différentes associations de T<sup>1</sup> présentées ci-dessous ont été testées.

## 2.5.4.1 Fantôme cœur deux cavités

Le dernier fantôme utilisé (Figure 2.22) est un fantôme modélisant le ventricule gauche avec deux compartiments pouvant être remplis de liquides différents, une cavité correspondant aux parois myocardiques et l'autre à la cavité ventriculaire gauche. Ce fantôme peut être placé à l'air libre ou plongé partiellement dans un liquide pour reproduire au mieux les conditions *in vivo*. Il sera utilisé pour montrer l'influence de l'environnement des différents  $T_1$  au paragraphe [2.5.4.](#page-86-0)

Les trois concentrations utilisées étaient les mêmes que celles des tubes 3, 5, 11 du fantôme Tubes Dotarem® (Figure 2.16) correspondant aux  $T_1$  du sang, des parois myocardiques et de la graisse.

|                          |                                                                                    | $\mathbf{1}$    | $\mathbf{2}$                                                                                                   | 3                |
|--------------------------|------------------------------------------------------------------------------------|-----------------|----------------------------------------------------------------------------------------------------|------------------|
|                          | <b>Association</b><br>$\mathbf{1}$                                                 | $T_1$<br>parois | $T_1$<br>sang                                                                                                  | vide             |
|                          | Association<br>$\boldsymbol{2}$                                                    | $T_1$<br>parois | $T_1$<br>sang                                                                                                  | $T_1$<br>sang    |
| $\overline{2}$<br>1<br>3 | <b>Association</b><br>$\mathbf{3}$                                                 | $T_1$<br>parois | $T_1$<br>sang                                                                                                  | $T_1$<br>graisse |
|                          | Association<br>$\overline{\mathbf{4}}$                                             | $T_1$<br>parois | $T_1$<br>graisse                                                                                               | $T_1$<br>graisse |
|                          | $T_1$ parois 1268ms:<br>1844ms:<br>$T_{1\,\text{sang}}$<br>300ms:<br>$T_1$ graisse |                 | [Gd]=0.127 mmol.L <sup>-1</sup> ,<br>[Gd]=0.0545 mmol.L <sup>-1</sup> ,<br>$[Gd] = 0.875$ mmol.L <sup>-1</sup> |                  |

**Figure 2.22 : Fantôme cœur deux cavités (association 3) – Emplacements des compartiments et valeurs de T<sup>1</sup> des différentes associations pour chacun des compartiments.**

## 2.5.4.2 Matériels et méthodes

Nous avons appliqué la méthode 3D proposée et optimisée avec les paramètres suivants: antenne cardiaque, TR / TE: 3,9 / 1,8 ms, FA: [2 °, 5 °, 11 °], FOV: 120 x 120 x 176 mm<sup>3</sup>, Matrice: 256 x 256  $x$  22 sur les 4 associations du fantôme cœur deux cavités. Pour la cartographie  $B_1$ , 2 séquences SE-EPI ont été réalisées en utilisant les mêmes paramètres avec  $FA_1/FA_2 = 60^\circ/120^\circ$  et 120 ° / 240 °. Toutes les images ont été enregistrées dans un plan perpendiculaire à l'axe longitudinal du fantôme. Les séquences 2D multi-coupes et 3D couvraient le même volume. Les cartes  $T_1$  ont été obtenues avec et sans correction des inhomogénéités de champ B<sub>1</sub>, pixel par pixel, en utilisant un logiciel élaboré en Matlab ® (v.7.2) qui mesure les intensités de pixel dans la série d'images d'angles croissants [35].

Les valeurs de  $T_1$  ont été calculées de la même manière qu'au paragraphe 2.5.3.1. Elles ont été déterminées dans des ROI placés manuellement dans les régions à étudier pour chaque essai, comme le montre la Figure 2.23. Pour un souci de simplicité, nous appellerons la ROI myocarde celle de couleur bleue qui est découpée en 6 segments.

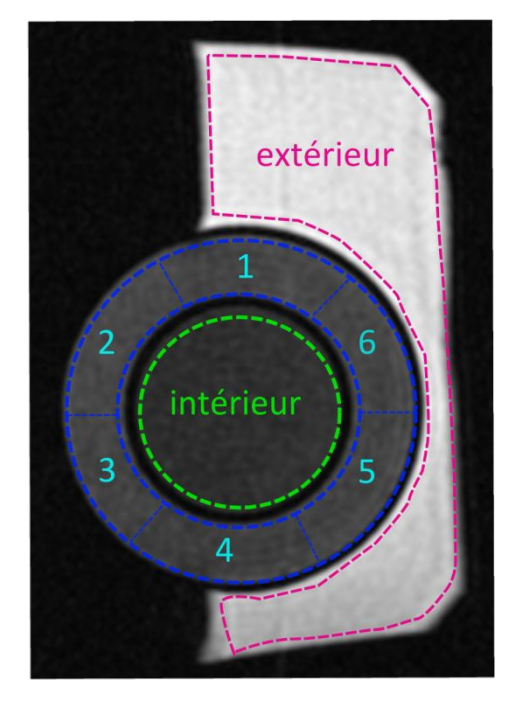

**Figure 2.23 : Placement des régions d'intérêt sur le fantôme cœur 2 cavités** 

# 2.5.4.3 Résultats

La Figure 2.24 montre les cartes de  $T_1$  sans correction  $B_1$  ainsi que les cartographies  $B_1$ correspondantes pour les 4 associations du fantôme cœur deux cavités. La première ligne (Figure 2.24.A) correspond aux cartes  $T_1$  des 4 associations sans correction  $B_1$ . La deuxième ligne (Figure 2.24.B) correspond aux cartes B<sub>1</sub>. La température, mesurée par les fibres optiques, se situait entre 22,5 et 23 degrés Celsius entre la première et la dernière association. Ces cartes  $T_1$  montrent la relation attendue entre les différentes concentrations de gadolinium et le signal. Dans l'ensemble, les cartes de T1 montrent une structure granuleuse du fait du faible rapport signal sur bruit qu'implique la méthode des VFA avec l'utilisation de petits angles.

Les valeurs de  $T_1$ , pour les différentes ROI, obtenues par la méthode des VFA après correction  $B_1$  sont montrées dans la Figure 2.25. Les résultats des différentes associations peuvent alors être comparés. La correction  $B_1$  permet de retirer les inhomogénéités de  $B_1$  visibles sur les cartes  $T_1$  avant correction  $B_1$ .

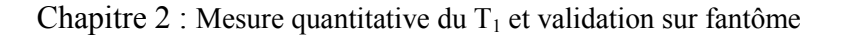

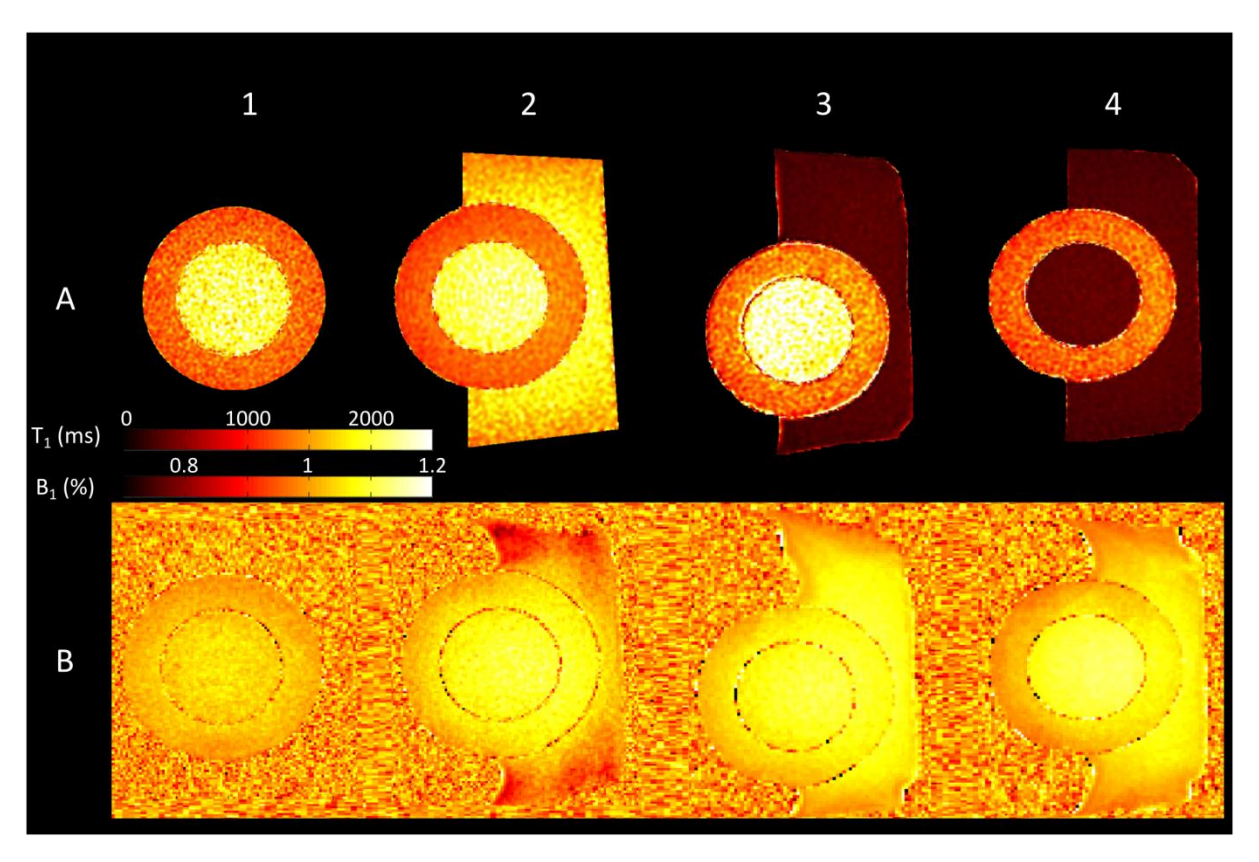

**Figure 2.24 : Cartographie T**<sub>1</sub> non corrigées  $B_1(A)$  et  $B_1(B)$  des 4 associations du fantôme cœur deux cavités.

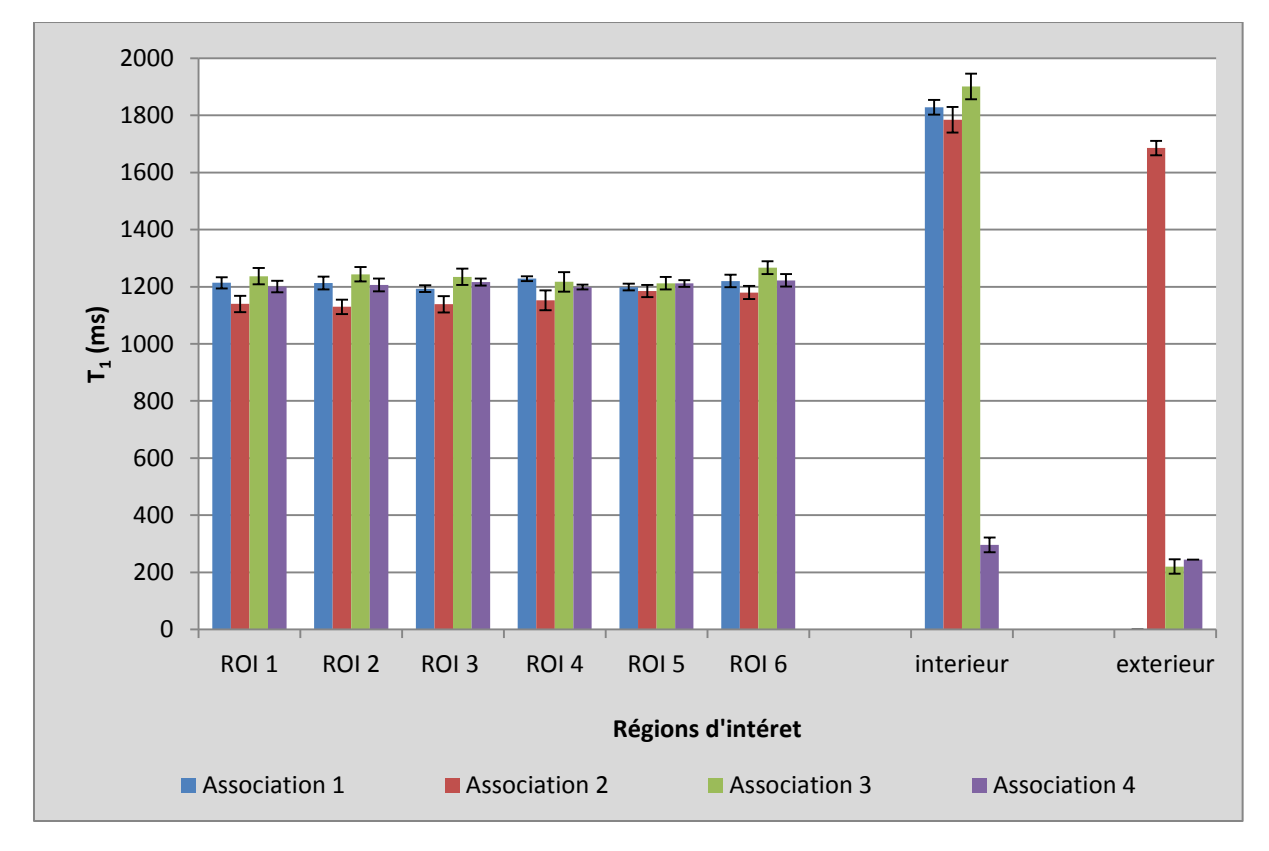

**Figure 2.25 : T<sup>1</sup> après correction B<sup>1</sup> mesurés dans les 6 ROI myocardiques, dans la ROI intérieure et extérieure pour chacune des 4 associations de T<sup>1</sup> .** 

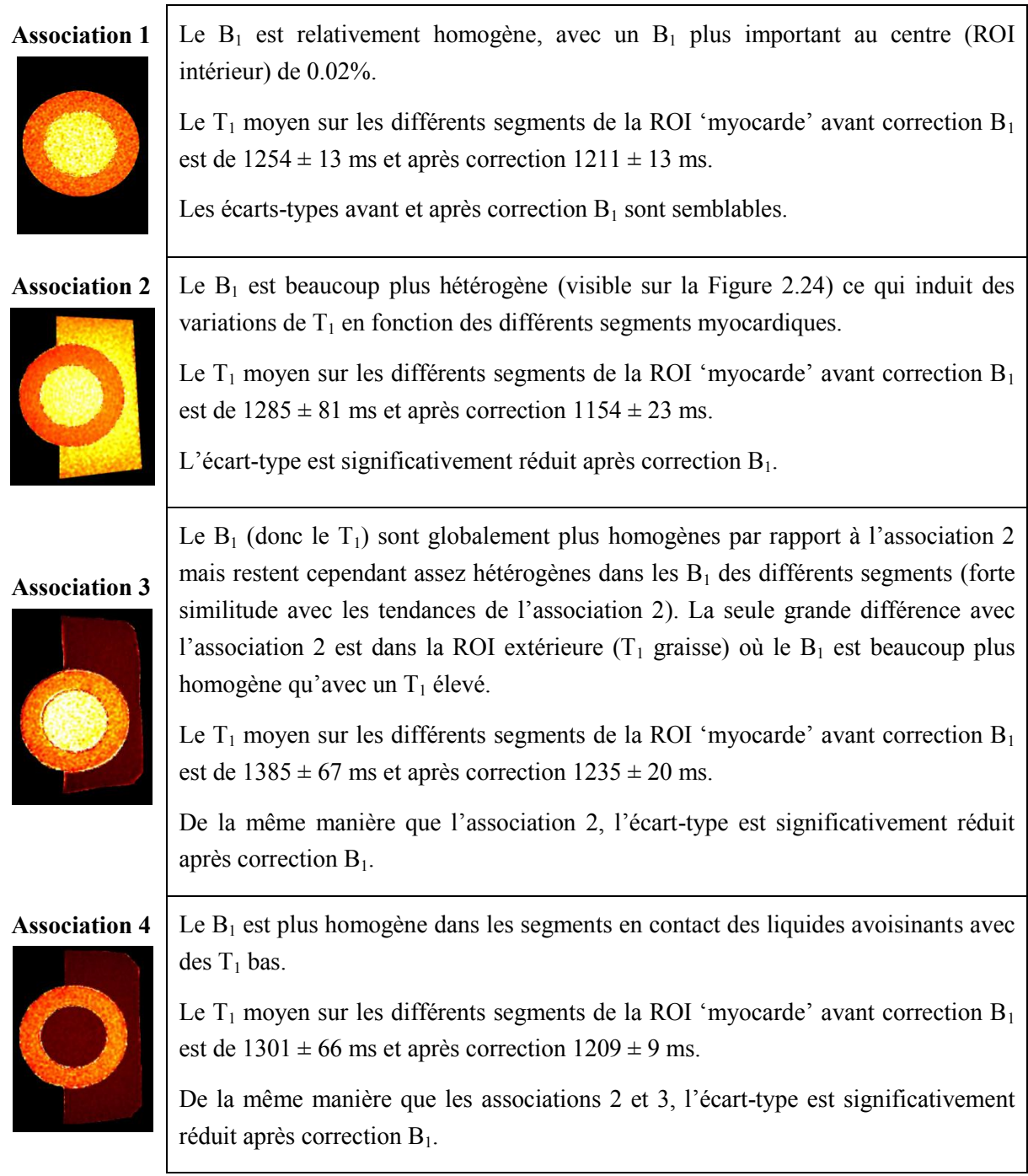

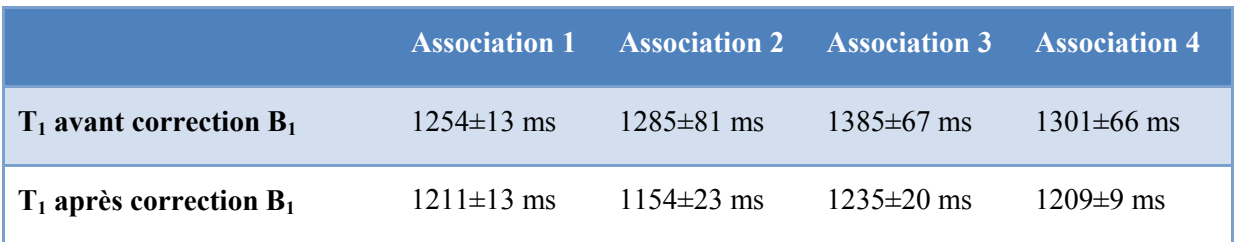

**Tableau 2.6 : Valeurs des T<sup>1</sup> du myocarde fantôme (moyenne ± écart-type des 6 segments) avant et après correction** 

## 2.5.4.4 Discussion et conclusion

Il existe une forte influence de l'environnement sur le  $B<sub>1</sub>$ . Il semblerait que les tissus traversés ont un impact sur l'hétérogénéité de  $B_1$  et donc de la mesure du  $T_1$  avant correction (associations 2 et 3). Après correction  $B_1$ , c'est dans l'association 2 qu'il y a le plus de variations de  $T_1$  (coefficient de variation (cv) = 2%) à l'intérieur du 'myocarde', lorsque le cœur est entouré de  $T_1$  plus élevés. Cependant, la différence n'est pas significative. Par contre, les associations 1 et 4 montrent que ce sont les deux configurations qui entraînent le moins de variation du  $T_1$  entre les différents segments (cv = 1.1 et 0.7% respectivement). Sur le cœur *in vivo*, la RF passe dans différents milieux avant d'arriver sur le cœur (air des poumons, sang des cavités, muscles...), l'hétérogénéité de  $B_1$  sera d'autant plus élevée et entraînera des variations significatives sur les valeurs de  $T_1$  en particulier sur les valeurs de  $T_1$  élevées comme le cœur. Sung et al [58] ont montré que les variations de  $B_1$  peuvent s'élever à 60% sur le cœur.

Cette expérience a permis d'étudier l'influence des milieux avoisinants sur le  $B_1$  et l'influence des milieux avoisinants sur le  $T_1$  à étudier. Dans le premier cas, l'influence a été vérifiée alors que pour la deuxième question, il n'y a pas d'influence des  $T_1$  avoisinants (Figure 2.26).

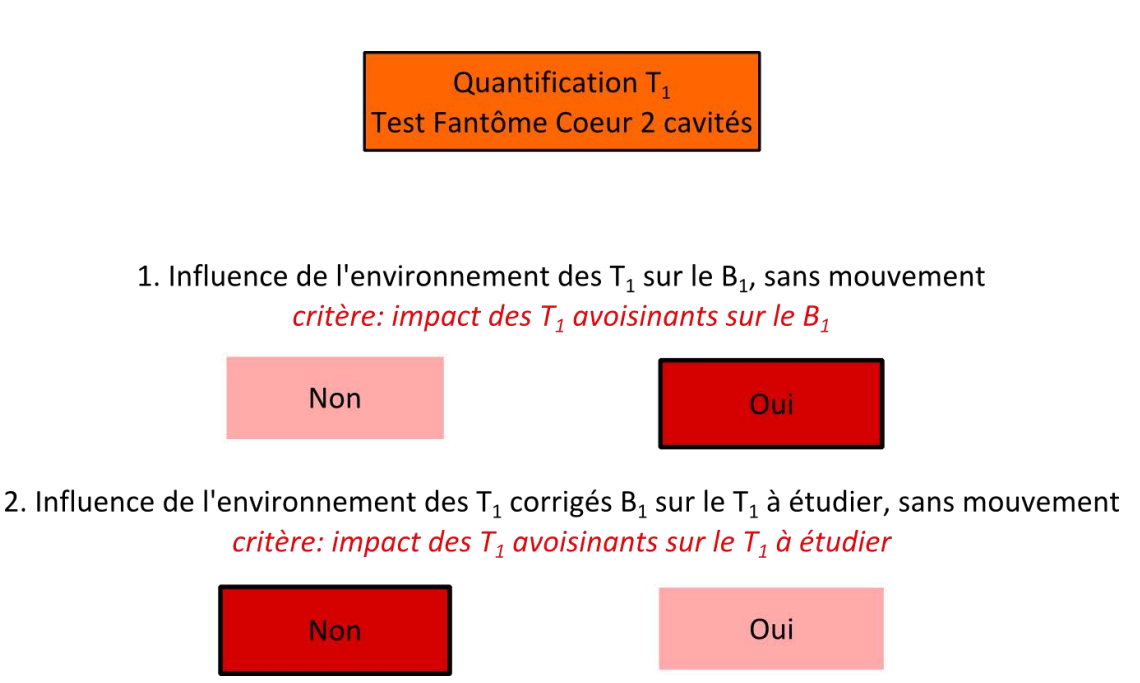

**Figure 2.26 : Schéma récapitulatif du protocole de validation de la méthode de quantification T<sup>1</sup> sur le fantôme Cœur deux cavités** 

Nous verrons l'influence du mouvement sur le  $T_1$  dans la partie correction de mouvements dans la partie 3.2.

# **2.5.5. Conclusion générale**

Les tests mis en place sur les trois différents fantômes ont permis de valider un certain nombre de critères pour l'application de la méthode VFA en imagerie cardiaque. Un schéma récapitulatif (Figure 2.27) reprenant toutes les étapes des procédures de validation permet de rendre compte de la démarche d'optimisation et d'évaluation de la méthode des VFA.

L'approche sur les deux derniers fantômes (Tubes Dotarem® et cœur deux cavités) comprenant des dilutions de gadolinium précises a permis de mieux évaluer la reproductibilité de la méthode. Un des inconvénients du fantôme Tubes Dotarem® est la petite dimension des tubes (1,1cm de diamètre). Il n'est alors pas possible de bien voir l'aspect granuleux, lié au faible rapport signal sur bruit, engendré par l'utilisation des petits angles, et le  $B_1$  semble plus homogène à travers le tube. Les expériences faites sur le fantôme cœur deux cavités donnent des résultats plus réalistes sur ces aspects.

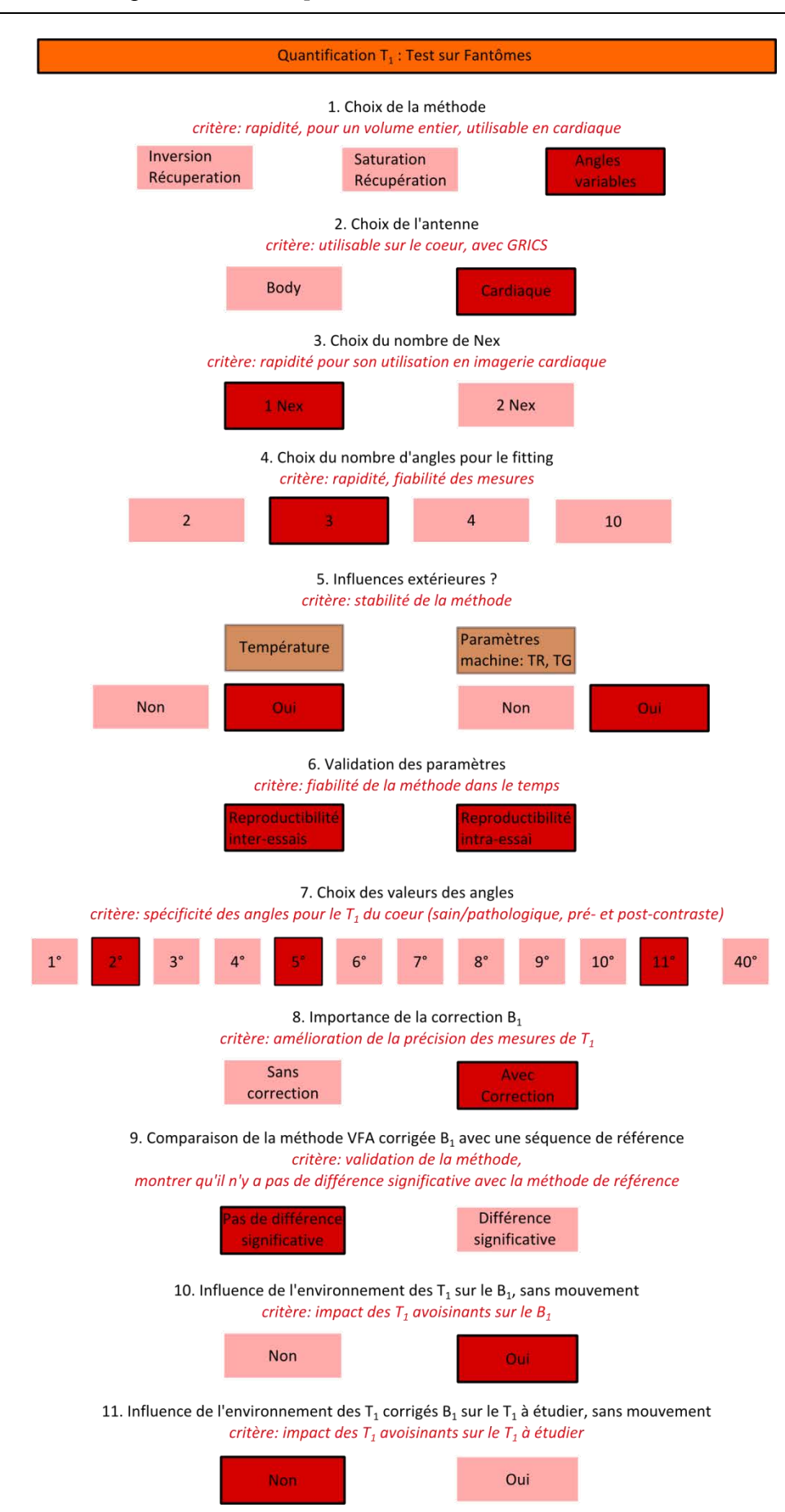

Figure 2.27 : Schéma final du protocole de validation de la méthode de quantification  $T_1$  avec correction  $B_1$ 

# 2.6. CORRELATION ENTRE LA CARTOGRAPHIE MYOCARDIQUE DU T<sub>1</sub> EX VIVO ET L'ARCHITECTURE TISSULAIRE

## **2.6.1. Objectifs**

L'objectif de cette étude est de déterminer si l'architecture tissulaire et en particulier la disposition des fibres musculaires cardiaques, a un impact sur le temps de relaxation longitudinale  $T_1$ . On sait en effet que le cœur (paragraphe 1.1.1) est composé d'un enroulage de deux hélices avec une disposition des fibres musculaires cardiaques bien déterminée, pas uniforme et dont l'orientation varie en coupes petit-axe. Actuellement la résolution des images, l'épaisseur de coupe ainsi que les mouvements altèrent la visualisation précise des structures du cœur sur les examens *in vivo*. Pour pallier ces limitations, nous avons réalisé des expériences *ex vivo* où l'épaisseur de coupe peut être beaucoup plus fine et où il n'y a bien sûr aucun flou cinétique. Ces enregistrements ont été réalisés d'abord sur des cœurs de porc puis sur un cœur humain.

Pour faire une étude complète sur la caractérisation tissulaire en IRM, nous avons étudié non seulement la cartographie  $T_1$  mais aussi différentes techniques : anatomique et quantitative (haute résolution,  $T_2$ , tractographie). Une étude est en cours pour la comparaison de ces techniques avec les coupes histologiques.

# **2.6.2. Etude** *ex vivo* **sur cœurs de porc**

Le but de cette étude était d'étudier la répartition des  $T_1$  myocardiques sur des coupes du ventricule gauche. Nous avons choisi d'utiliser pour des cœurs de porcs jeunes car pour des raisons évidentes, nous ne disposions pas de cœurs humains *ex vivo* correspondant à notre étude *in vivo* (population jeune et saine). De plus, le cœur de porc par sa morphologie, sa structure et sa composition a des caractéristiques très proches de celles du cœur humain.

# 2.6.2.1 Matériel et méthodes

Trois cœurs de porc, provenant de l'école de chirurgie de la Faculté de Médecine de Nancy, ont été prélevés et préparés pour être placés dans une solution de formol à 4%. Un socle en margarine a été formé, au fond de la boîte, afin d'immobiliser et de soutenir le cœur dans une position donnée (Figure 2.28).

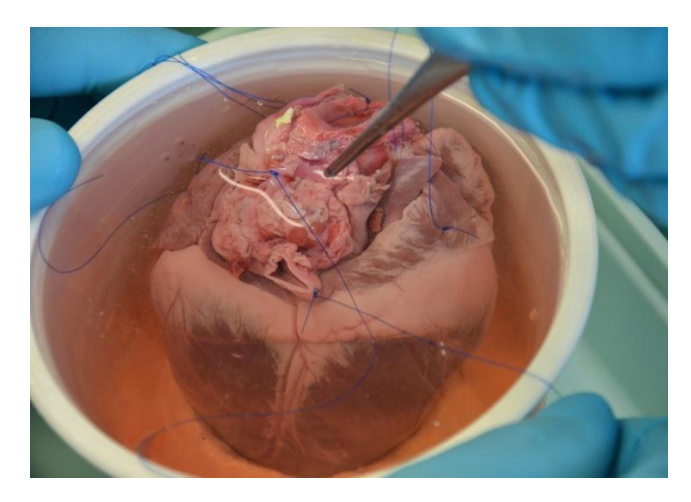

**Figure 2.28 : Préparation d'un cœur de porc dans un bain de formol à 4%** 

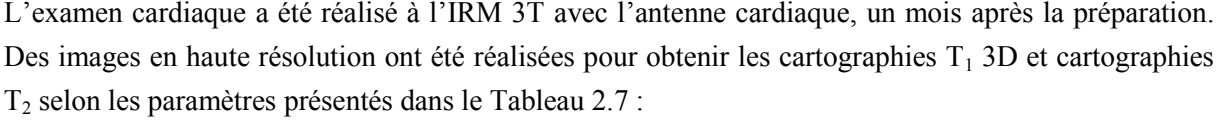

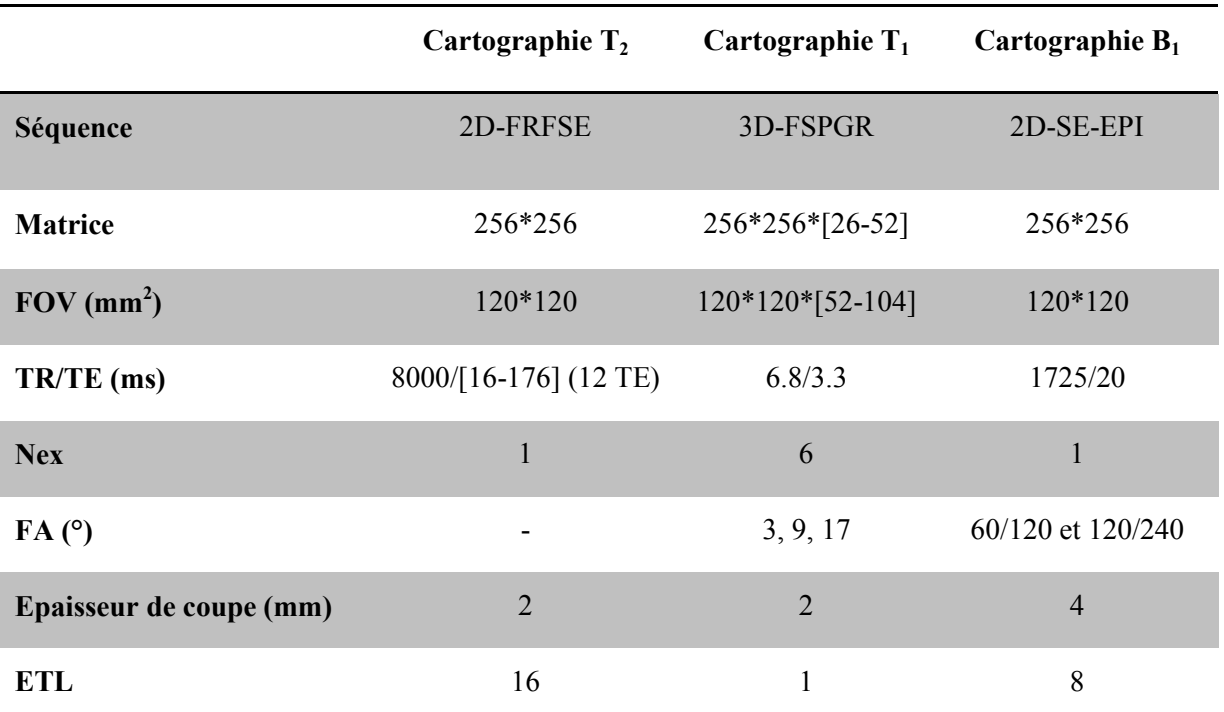

**Tableau 2.7 : Paramètres des séquences utilisées pour les cartographies T<sup>1</sup> , T<sup>2</sup> et B<sup>1</sup> sur les cœurs de porc** *ex vivo*

Les cartographies  $T_1$  et  $T_2$  ont été obtenues pixel par pixel. La correction des inhomogénéités de  $B_1$  a été appliquée pixel par pixel sur les cartes  $T_1$ .

Pour la tractographie, les paramètres et résultats ont été optimisés et réalisés par Bailang Chen et Freddy Odille. Les paramètres de la séquence DTI dual echo sont les suivants : matrice 96x96, FOV 120x120 mm<sup>2</sup> , TR/TE 4500/83 ms, 12 Nex, épaisseur de coupe 4.5 mm et B value/nombre de direction 340/20.

Après l'examen IRM, les cœurs ont été découpés afin d'obtenir une pièce de 5 mm en petit axe du ventricule gauche pour la réalisation de coupes histologiques. Pour obtenir une coupe medioventriculaire, le protocole était le suivant : nous nous sommes placés à la moitié du trajet initial de l'IVA (artère inter ventriculaire antérieure) à partir de l'angulation entre l'IVA et la circonflexe, puis nous avons coupé perpendiculairement à l'axe de l'IVA (Figure 2.29).

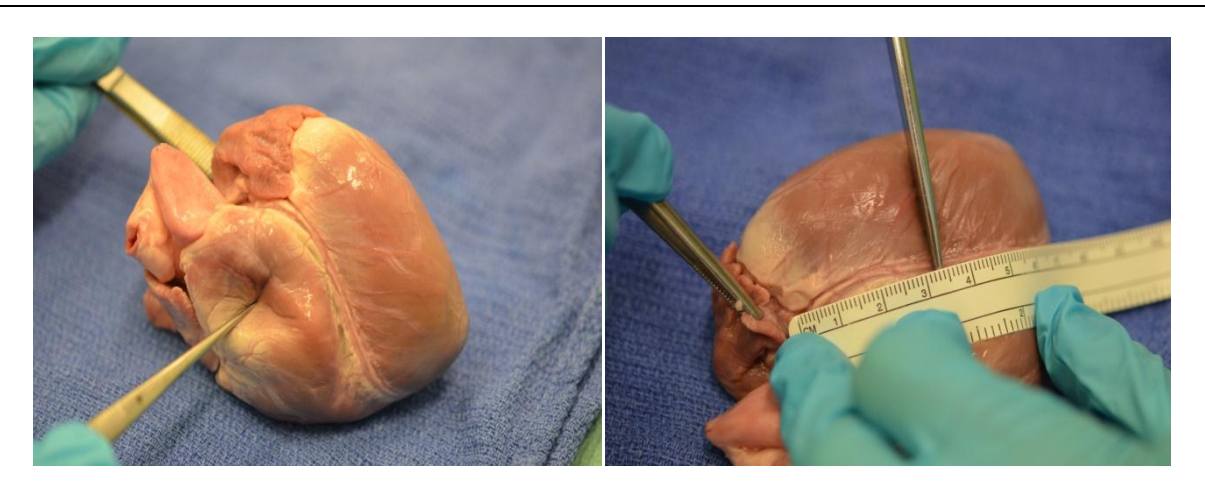

**Figure 2.29 : Préparation du cœur pour les coupes histologiques** 

La seconde coupe, plus basale, est réalisée à 5 mm. Dans ce protocole, l'IVA est le repère et est marquée par un fil rouge, la face basale est posée sur le champ stérile. Cette coupe du ventricule gauche a ensuite été découpée en 3 ou 4 parties (en fonction de sa taille, Figure 2.30) qui ont été déposées dans des cassettes contenant une solution de formol à 4% et envoyé en histologie. L'histologie est actuellement en cours.

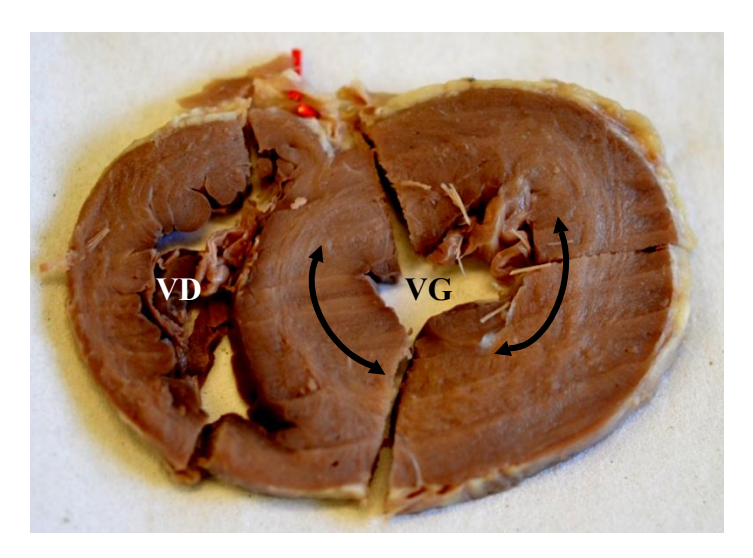

**Figure 2.30 : Coupe de 5 mm en petit axe du ventricule gauche et son découpage pour les coupes histologiques. Les flèches noires montrent la présence d'une structure circulaire dans la paroi du ventricule gauche (VG).** 

2.6.2.2 Résultats et discussion

## *2.6.2.2.1 Comparaison T<sup>1</sup> cœur*

Nous avons mesuré, sur les 3 cœurs, le  $T_1$  sur trois coupes différentes (apicale, médiane, basale) du ventricule gauche en petit axe. Ceci a permis de rechercher des variations des valeurs de  $T_1$  entre les 6 segments d'une même coupe et d'une coupe à l'autre. Le graphique de la Figure 2.31 présente les moyennes des  $T_1$  sur les 3 cœurs pour les 6 segments des coupes apicales, médianes et basales. Sur l'analyse des différents segments, les  $T_1$  du septum (segments 2 et 3) apparaissent plus élevés (12%) que les autres segments avec des écarts à la moyenne  $6\%$  plus bas. Les valeurs de T<sub>1</sub> sont statistiquement différentes (test ANOVA, p=0,008) entre les différents segments du myocarde.

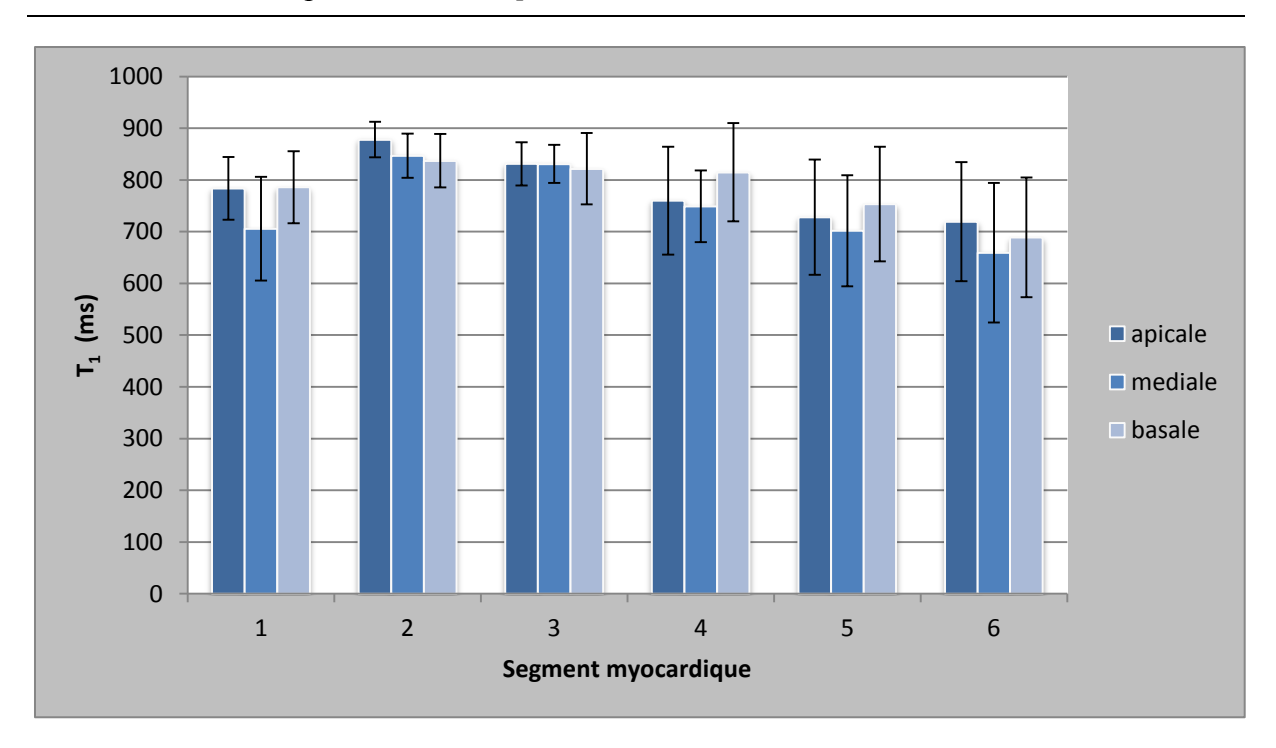

Chapitre 2 : Mesure quantitative du  $T_1$  et validation sur fantôme

**Figure 2.31 : Valeurs de T<sup>1</sup> pour chacun des 6 segments sur 3 coupes petit-axe du ventricule gauche, obtenues sur 3 cœurs de porc** *ex vivo* **(moyenne ± écart à la moyenne). Comparaison des valeurs de T<sup>1</sup> en coupe apicale (bleu foncé), en coupe médiane (bleu) et en coupe basale (bleu clair).** 

L'analyse des  $T_1$  en fonction des coupes montre que la coupe médiane présente des variations de  $T_1$ plus importantes par rapport aux deux autres (cv=4%) avec une moyenne de 749 ms. Les coupes basales et apicales sont très proches (moyenne des deux coupes  $783,5 \pm 0.5$  ms) et ont un coefficient de variation légèrement inférieur (cv=3%). Cependant, l'analyse statistique ne montre pas de différence significative entre les valeurs de  $T_1$  des 3 coupes (test ANOVA, p=0.91).

## *2.6.2.2.2 Comparaison paroi interne et externe*

Nous avons voulu comparer sur un même cœur, l'évolution du  $T_1$  non plus uniquement sur trois coupes (basale, médiane et apicale), mais sur l'ensemble du ventricule gauche de la base à l'apex et en séparant la paroi entière par le milieu pour obtenir une paroi interne et une paroi externe.

La Figure 2.32 représente les cartographies  $T_1$  corrigées  $B_1$  de 10 des 20 coupes de l'un des cœurs de porc. Les cartographies montrent une certaine hétérogénéité des valeurs de  $T_1$  dans le muscle qui varie selon la coupe. Nous avons donc étudié les valeurs de  $T_1$  obtenues pour chaque segment de chaque coupe.

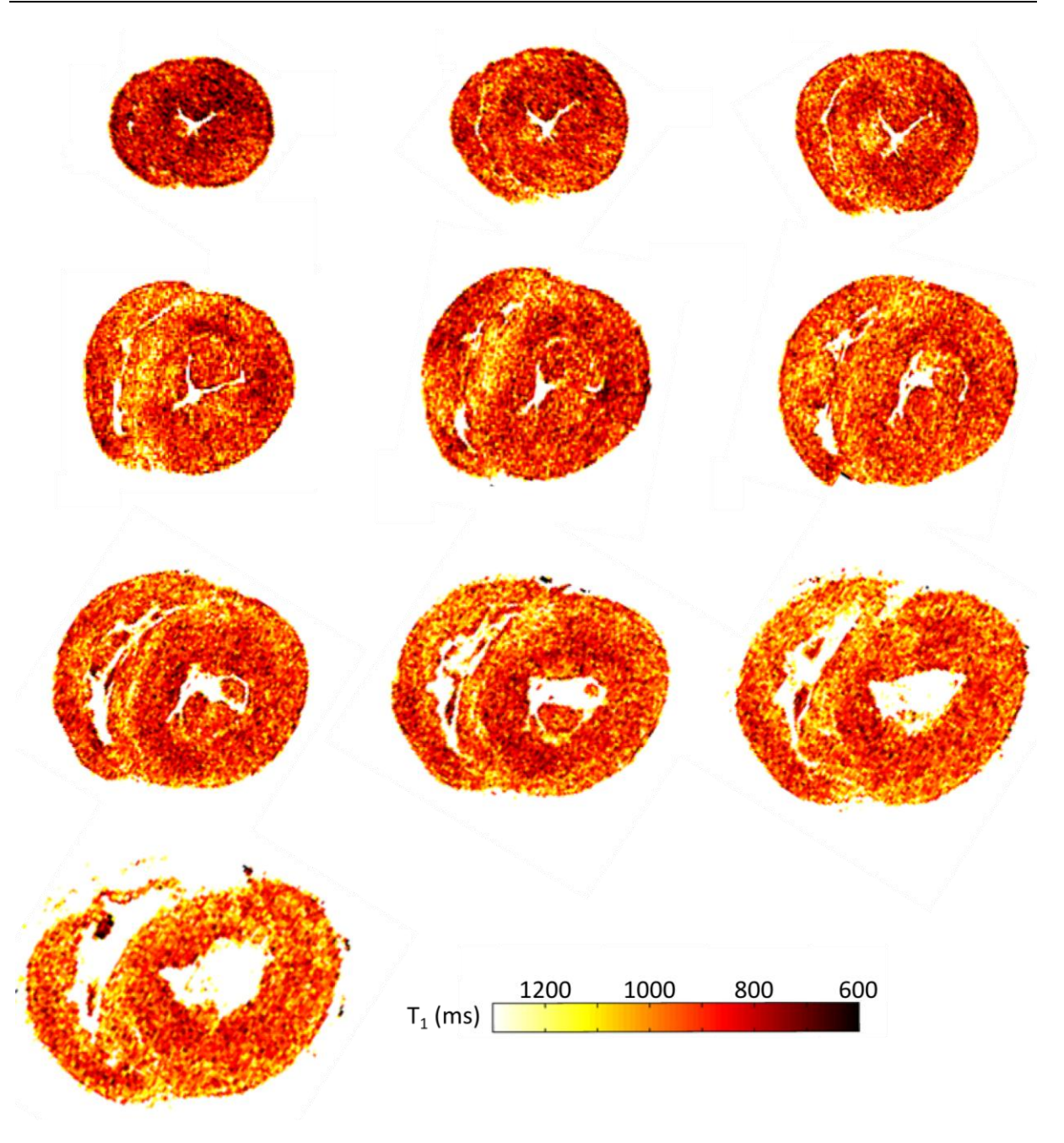

**Figure 2.32 : Cartographie T<sup>1</sup> en petit axe sur le volume du ventricule gauche du cœur de porc** *ex vivo* **de l'apex à la base(en haut à gauche puis dans le sens de lecture)** 

L'analyse statistique retrouve une différence significative pour les  $T_1$  en fonction des segments et des niveaux de coupe (test ANOVA, p=0.053). Par contre, il n'y a pas de différence significative sur les  $T_1$ en fonction de la paroi (interne, externe ou entière) (test ANOVA, p=0.285).

Le graphique de la Figure 2.33 représente les variations de  $T_1$  pour trois segments myocardiques sur l'ensemble du ventricule gauche du porc n°1. Ceci montre bien qu'il y a des variations de  $T_1$  en fonction du plan de coupe, de l'apex à la base du ventricule gauche. Le segment 3 (septum) est celui qui présente le plus de variations.

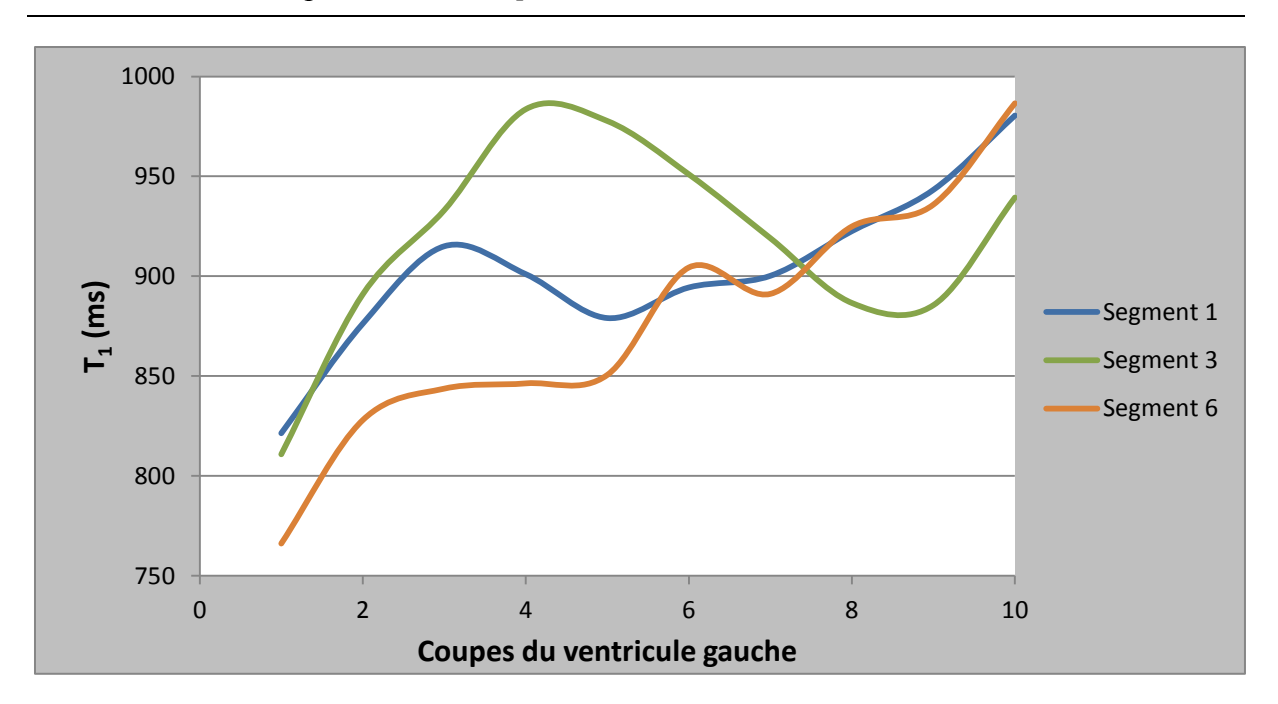

**Figure 2.33 : Influence du T<sup>1</sup> (paroi entière) de l'apex(1) à la base (10) pour 3 segments myocardiques sur un cœur de porc.** 

Du fait du peu de données dont nous disposons, il n'est pas possible de tirer de conclusion générale sur l'influence de la disposition des fibres musculaires sur le  $T_1$ . Cependant, cette étude sur un cœur de porc renforce notre hypothèse qu'il existe une variation de  $T_1$  en fonction de l'organisation du muscle myocardique. La Figure 2.34 représente une coupe histologique de cœur ainsi qu'un schéma montrant la disposition des fibres. D'un point de vue macroscopique, l'enroulement circulaire des fibres est visible aussi sur la Figure 2.30. Les cartographies  $T_1$  de la Figure 2.32 montrent des tendances similaires avec une bonne visualisation de l'interface au niveau du septum entre les ventricules droit et gauche.

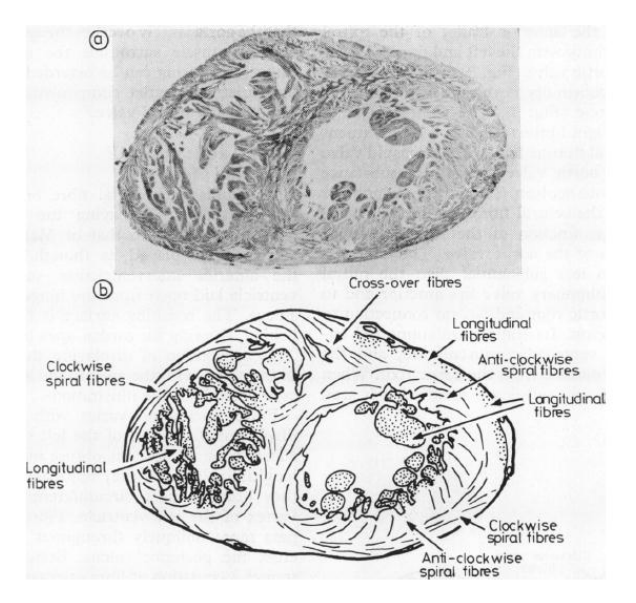

**Figure 2.34 : Coupe histologique d'un cœur en petit-axe. Deux types de fibres sont présents dans le ventricule gauche (fibres en spirale horaire et anti-horaire). [59]** 

Une étude est en cours sur un plus grand nombre de cœurs pour corréler les coupes histologiques avec les valeurs de T<sub>1</sub>. L'étude entière du ventricule gauche a donc permis de mettre en évidence une variation de  $T_1$  sur les différents segments à travers les coupes de l'apex à la base. La tendance de variation sur les segments à travers les coupes est à évaluer pour obtenir un schéma global sur plusieurs cœurs.

## *2.6.2.2.3 T1, T<sup>2</sup> et tenseur de diffusion*

La Figure 2.35 permet de visualiser, pour le cœur n°2, la tractographie des fibres du ventricule gauche en coupe axiale, sagittale et coronale. La tractographie fournit une bonne estimation de la disposition des fibres. Le bleu sur la partie externe du VG montre que l'orientation des fibres est alors longitudinale. Les couleurs vertes et rouges dans la plus grande partie du cœur, témoignent de l'orientation axiale des fibres. Une cartographie  $T_1$  et  $T_2$  permet de confronter les valeurs quantitatives de relaxation avec la tractographie. Sur la cartographie  $T_1$ , on distingue un gradient de  $T_1$  à l'intérieur du VG alors que la cartographie  $T_2$  semble plus homogène.

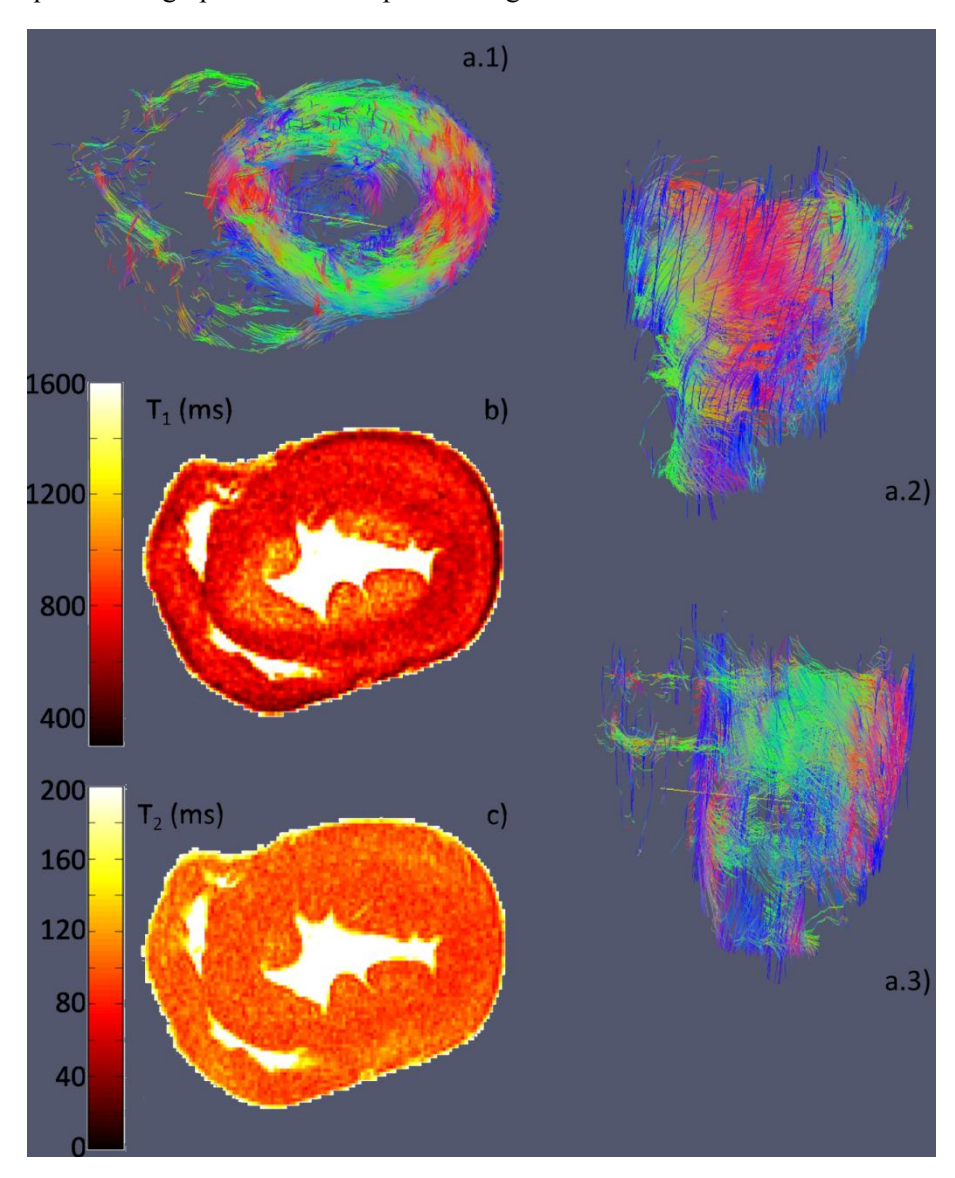

**Figure 2.35 : Image de tractographie du cœur de porc (a) en coupe axiale (a.1), sagittale (a.2), et coronale (a.3) selon le plan xyz [x(rouge), y (vert) et z (bleu)], comparaison avec deux cartographies en petit-axe T<sup>1</sup> et T<sup>2</sup> .** 

## 2.6.2.3 Conclusion

Cette étude, encore en cours, montre des résultats préliminaires intéressants. D'une part, les variations de  $T_1$  semblent importantes dans le VG. D'autre part, elle a permis de mettre en évidence (test préliminaire) qu'un paramètre intrinsèque du myocarde influençerait de manière significative les valeurs de T1. Il serait intéressant de valider cette hypothèse sur un plus grand nombre de cœur. Par contre, ces différences deviennent moins significatives sur 3 coupes lorsqu'on moyenne les  $T_1$  sur plusieurs cœurs de porc. Et il n'est pas encore possible de dire leur correspondance avec la disposition des fibres. En conclusion, plusieurs analyses ont été faites pour obtenir le plus d'informations sur l'architecture du cœur et son influence sur le  $T_1$ . Cependant, afin de mieux comprendre l'architecture du cœur et son influence sur le  $T_1$ , les résultats IRM devaient être corrélés avec l'analyse histologique. Malheureusement, nous ne disposons pas de ces résultats pour le moment.

## **2.6.3. Etude ex-vivo sur un cœur humain**

La partie qui suit a été présentée aux journée Claude Huriet organisée par la Faculté de Médecine de Nancy et au congrès national de la SFRMBM, sous forme de présentation poster. Le but de cette étude était de tester différentes techniques quantitatives sur un cœur humain *ex vivo* et de visualiser des pathologies spécifiques.

## 2.6.3.1 Matériels et méthodes

Un cœur humain, provenant d'un don du corps à la science, a été préparé et placé dans une solution aqueuse contenant du formol à 4%. L'examen cardiaque a été réalisé sur un imageur 3T (GE Healthcare, Milwauke, WI), avec l'antenne cardiaque. Des images morphologiques en haute résolution du cœur entier ont été effectuées ainsi qu'une cartographie  $T_1$  en 3D et une cartographie  $T_2$ selon les paramètres détaillés dans le Tableau 2.8 :

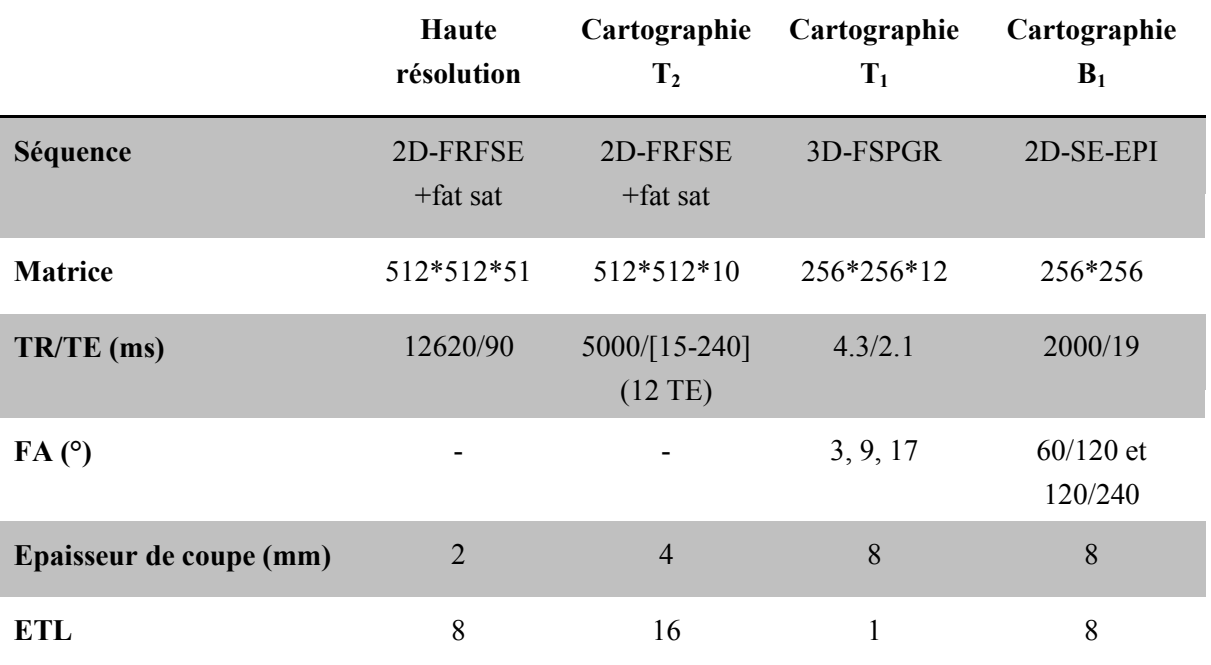

**Tableau 2.8 : Paramètres des séquences pour les images morphologiques et les cartographies T<sup>1</sup> , T<sup>2</sup> et B<sup>1</sup> sur le cœur humain ex-vivo** 

Les cartographies  $T_1$  et  $T_2$  ont été obtenues pixel par pixel. La correction des inhomogénéités de  $B_1$  a été appliquée pixel par pixel sur les cartes  $T_1$ .

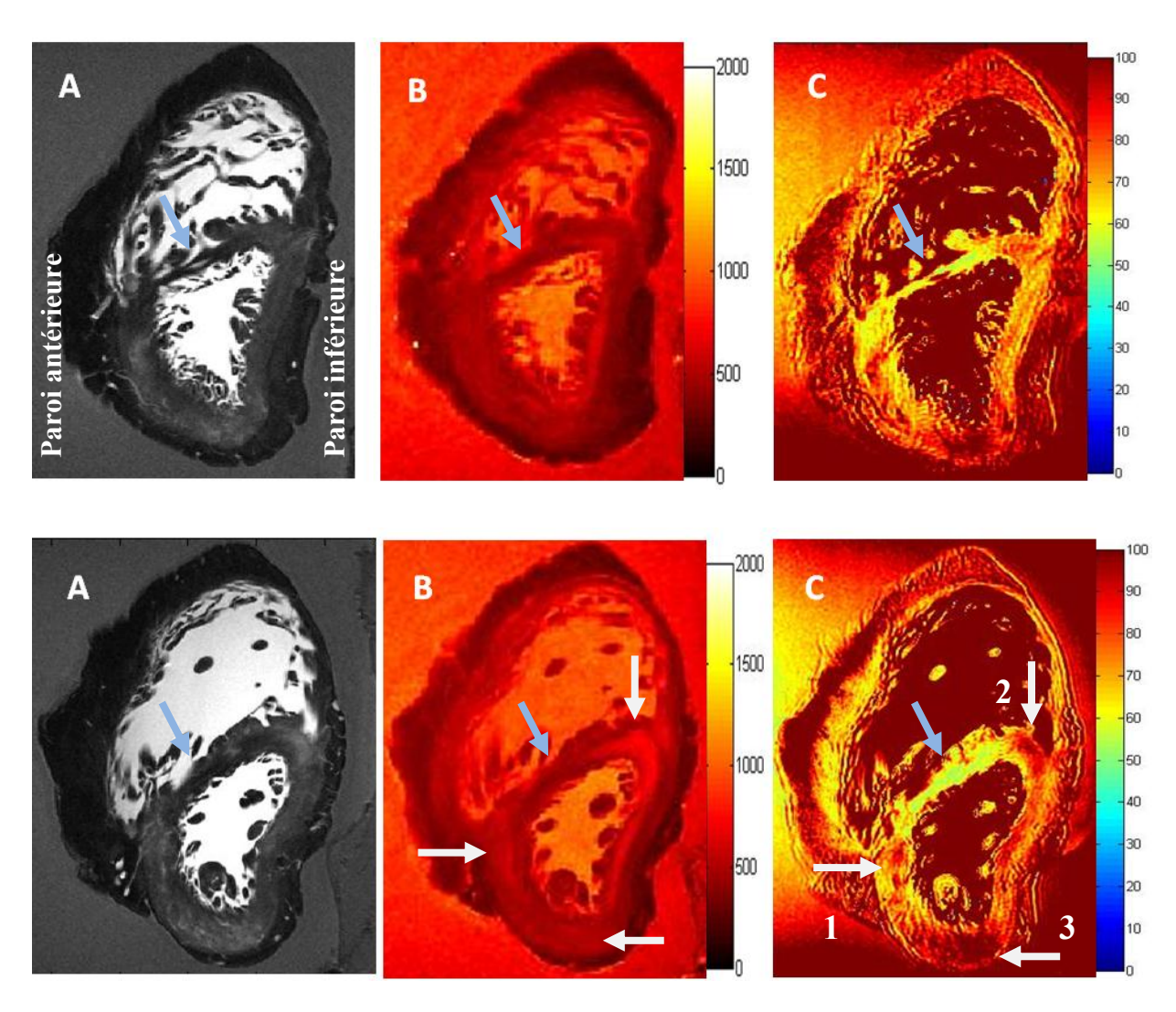

2.6.3.2 Résultats et discussion

**Figure 2.36 : Deux coupes petit axe en haute résolution (A), T<sup>1</sup> (B), T<sup>2</sup> (C) montrant une probable cicatrice fibreuse d'infarctus (flèche bleue) et zones œdémateuses (flèches blanches).**

La Figures 2.36 montre les résultats obtenus sur deux coupes en petit axe. Les images en haute résolution permettent une meilleure visualisation de la structure du cœur, bien supérieure à ce qui est obtenu *in vivo*. Les cartographies T<sub>1</sub> et T<sub>2</sub> sont en bonne corrélation. Le myocarde a des gammes de T<sub>1</sub> et T2 proches de celles observées *in vivo*, de plus, le myocarde est entouré de graisse épicardique avec, comme cela était attendu, de faible valeurs de  $T_1$  (environ 300 ms). On remarque cependant une faible altération des cartes  $T_2$  par les inhomogénéités de champ  $B_1$ . Sur ces images et cartes, on note deux particularités :

- Un hypo signal (zone où les temps de relaxation sont bas) sur les cartes  $T_1$  et  $T_2$  au niveau du septum associé à un amincissement de cette paroi septale (flèche bleue), bien visible sur les images en haute résolution et sur les cartographies. Il y a donc probablement une zone de fibrose, séquelle d'un ancien infarctus.
- Sur la deuxième coupe qui représente un autre niveau de coupe, nous remarquons des zones (flèches blanches) où le  $T_2$  est augmenté au niveau de la paroi antérieure (1), de la paroi inférieure (2) et de la paroi latérale (3). Ces zones, qui pourraient correspondre à des lésions  $c$ edémateuses, montrent aussi de légères augmentations de  $T<sub>1</sub>$ . Il est aussi envisageable que ces zones soient liées à la diffusion variable *post mortem* du formol.

# 2.6.3.3 Conclusion

Ces résultats montrent qu'il est possible d'avoir une haute qualité d'image et des cartographies  $T_1$  et  $T_2$ *ex vivo*. Des zones d'infarctus et d'œdème ont peut-être été caractérisées grâce à ces techniques quantitatives. Les images en haute résolution nous apportent des connaissances plus importantes sur la structure du cœur. Malheureusement, les contraintes liées aux mouvements et en temps d'examen ne nous permettent pas de réaliser de telles acquisitions.

## **2.6.4. Conclusion générale**

Les tests sur les cœurs *ex vivo* nous ont permis de valider la méthode des angles variables sur des cœurs (de porc et humain) en s'affranchissant du mouvement.

Ces études post-mortem montrent d'une part que le  $T_1$  n'est pas homogène dans le cœur puisqu'il varie en fonction de la localisation (segments) par rapport aux parois et en fonction du niveau de positionnement de la coupe dans le VG (de l'apex à la base). D'autre part, les valeurs de  $T_1$  donnent des résultats cohérents avec ceux de la cartographie  $T_2$  pour ce qui concerne l'identification des zones de fibrose et d'œdème myocardique. Ces études préliminaires semblent montrer que l'architecture du cœur, par la disposition des fibres, a une influence sur les paramètres quantitatifs à étudier. La comparaison sur un plus grand nombre de cœurs et avec les coupes histologiques valideraient cette hypothèse. La comparaison avec les coupes histologiques est en cours et n'a pu être exploitée dans ce manuscrit.

Il reste maintenant à démontrer que ces propriétés persistent dans les conditions de l'imagerie *in vivo* en utilisant la méthode des VFA.

# Chapitre 3 : Validation clinique sur volontaires sains et patients

Ce chapitre a été consacré à l'étude clinique de la méthode des angles variables sur l'homme. Dans une première partie, nous proposons un récapitulatif des différentes méthodes de quantification du  $T_1$ cardiaque sur l'animal puis sur l'homme. Puis, nous expliquerons la validation sur volontaires sains avec gestion du mouvement ainsi que l'élaboration du protocole clinique CARTO-ONE sur patients. Enfin, la deuxième partie traite de la correction de mouvement avec l'utilisation de deux algorithmes présentés et testés sur fantôme et sur volontaires.

# 3.1. METHODE DE MESURE DU T1 MYOCARDIQUE

## **3.1.1. Chez l'animal**

Le Tableau 3.1 présente différentes publications sur la quantification  $T_1$  appliquée chez le petit animal [60–64]. Plusieurs introduisent un comparatif avec des pathologies bien précises tel que l'infarctus ou encore l'œdème myocardique. Les différentes méthodes de quantification  $T_1$  en IR, SR et VFA sont présentes. Cependant il n'est pas possible de faire de comparaisons précises entre ces différentes études car nous ne sommes pas sur les même types d'animaux, ni au même champ magnétique.

| <b>Auteur</b>    | Année | T              | $T_1$ cœur (ms)                                      | Méthode utilisée      | Animaux et nombre |
|------------------|-------|----------------|------------------------------------------------------|-----------------------|-------------------|
| <b>Schneider</b> | 2003  | 11.7           | $1100 \pm 270$                                       | <b>Snapshot FLASH</b> | Souris, 7         |
| Li               | 2004  | $\overline{7}$ | $569 \pm 140$ post Gd<br>$1171 \pm 539$ infarctus    | IR Turbo FLASH        | Porc, 7           |
| Li               | 2010  | 9.4            | $1200 \pm 266$                                       | <b>SRLL</b>           | Souris, 6         |
| Coolen           | 2011  | 9.4            | $1764 \pm 172$                                       | <b>VFA</b>            | Souris, 8         |
| Messroghli       | 2011  | $\overline{3}$ | $900 \pm 40$                                         | IR LL (SALLI)         | Rat, 10           |
| <b>Ugander</b>   | 2012  | 1.5            | $915 \pm 33$ pré-contraste<br>$1133 \pm 55$ (cedème) | IR LL (MOLLI)         | Chien, 9          |

**Tableau 3.1 : Tableau récapitulatif des études quantitatives sur le T<sup>1</sup> myocardique chez l'animal. Avec IR : inversion récupération, LL : Look Locker, SR : saturation récupération.** 

Nous constatons qu'il y a une étude utilisant la méthode des VFA chez la souris [61], première application de la quantification 3D en cardiaque *in vivo.* Cette étude montre que la méthode des VFA est applicable pour la quantification  $T_1$  du myocarde de la souris. L'analyse régionale des mesures répétées a montré une excellente reproductibilité de la méthode ainsi que la possibilité de détecter et de quantifier les différences régionales en  $T_1$ .

## **3.1.2. Chez l'homme**

Il existe plusieurs types de méthodes pour la quantification du  $T_1$  myocardique. Plusieurs d'entre elles dérivent de la séquence Look Locker ou *TI scouting*. Les principales publications sur le  $T_1$ myocardique ont été réalisées avec ces méthodes qui sont pour la plupart des séquences modifiées. Un récapitulatif des études publiés à 3T et à 1.5T est proposé dans les Tableaux 3.2 et 3.3.

## 3.1.2.1 Séquences spécifiques

# *3.1.2.1.1 Séquence Look Locker*

Cette séquence réalise une série d'images 'single shot' en inversion-récupération, en écho de gradient rapide avec des TI croissants (typiquement de 100 à 400 ms). Le but de cette séquence est de déterminer le temps TI optimal pour lequel le signal myocardique s'annule, afin de pouvoir réaliser ensuite des séquences de rehaussement tardif offrant un contraste optimal entre le myocarde sain et les zones pathologiques où la rétention anormale de gadolinium entraine un hypersignal. Les temps TI optimaux, 10 mn après injection de gadolinium, sont de l'ordre de 250 ms pour un champ de 1.5T et d'environ 300 ms à 3T.

En prenant les temps TI de manière croissante, ces séquences permettent aussi de calculer les temps de relaxation T<sub>1</sub>. En effet, comme le TI s'accroit entre chaque image, l'instant où l'image est acquise dans le cycle cardiaque change (de la systole pour des TI courts vers la diastole pour des TI long).

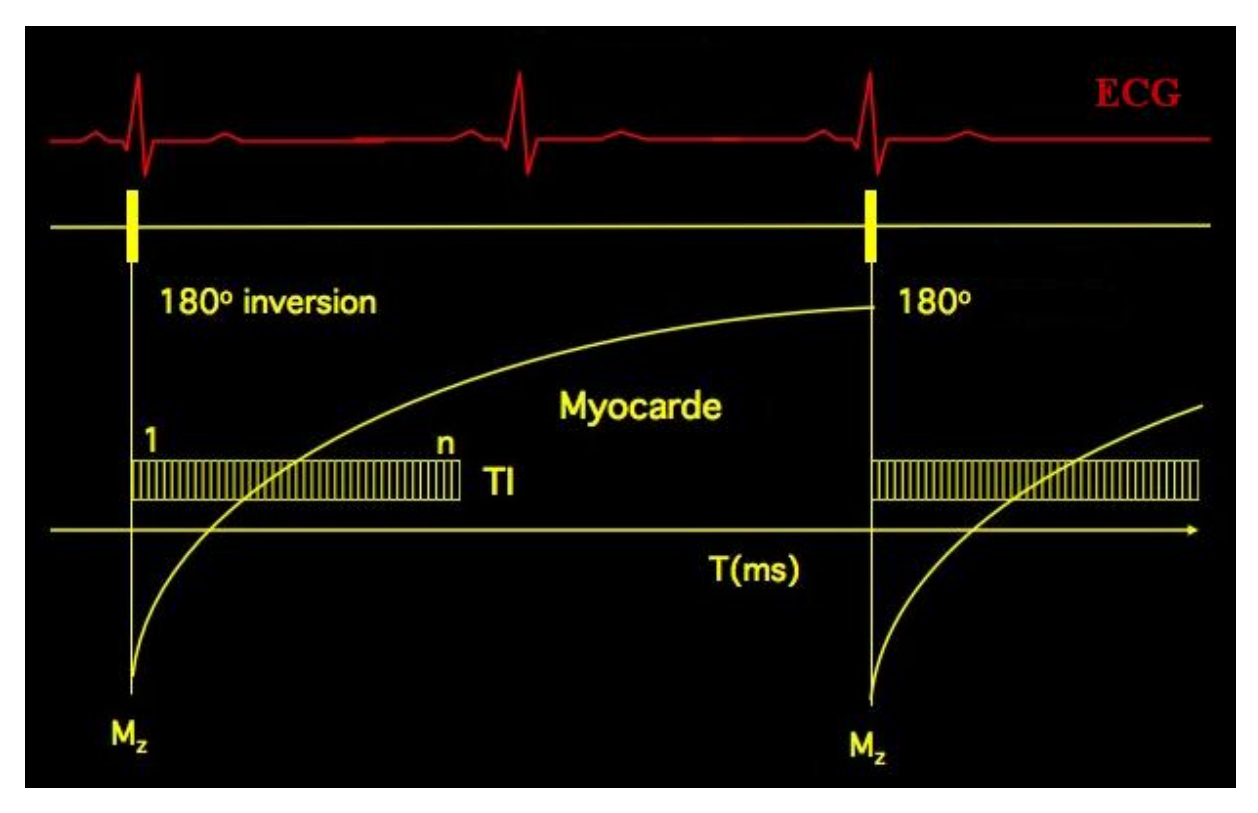

**Figure 3.1 : Schéma d'acquisition de la séquence Look Locker. Les différents TI (1 à n) sont acquis dans le même cycle cardiaque après une inversion de 180°.** 

Il est alors possible, en récupérant le signal de chaque image, de reconstruire la courbe de repousse de l'aimantation longitudinale et donc d'acquérir une carte  $T_1$  comme nous le montre la Figure 3.2 en post-contraste. Cependant cette méthode permet surtout de calculer un  $T_1$  myocardique global et elle n'est pas adaptée pour obtenir une cartographie  $T_1$  dans la même phase cardiaque.

Pour le moment, aucune étude à 3T n'a été réalisée. Une étude à1.5T [65] a démontré que les valeurs de  $T_1$  sont en cohérence avec celles obtenues avec une séquence Look Locker modifiée dont nous parlerons dans le prochain paragraphe 3.1.2.1.2 (MOLLI). Cependant, la Look Locker a plus de limites de concordance. Pour un  $T_1$  du myocarde en pré-contraste de 1100ms à l'IRM 1.5T, deux intervalles RR ne sont pas suffisants pour le retour à l'équilibre. Ainsi le  $T_1$  estimé sera erroné et cette erreur augmente avec l'accélération du rythme cardiaque et l'augmentation du champ magnétique puisque le  $T_1$  augmente.

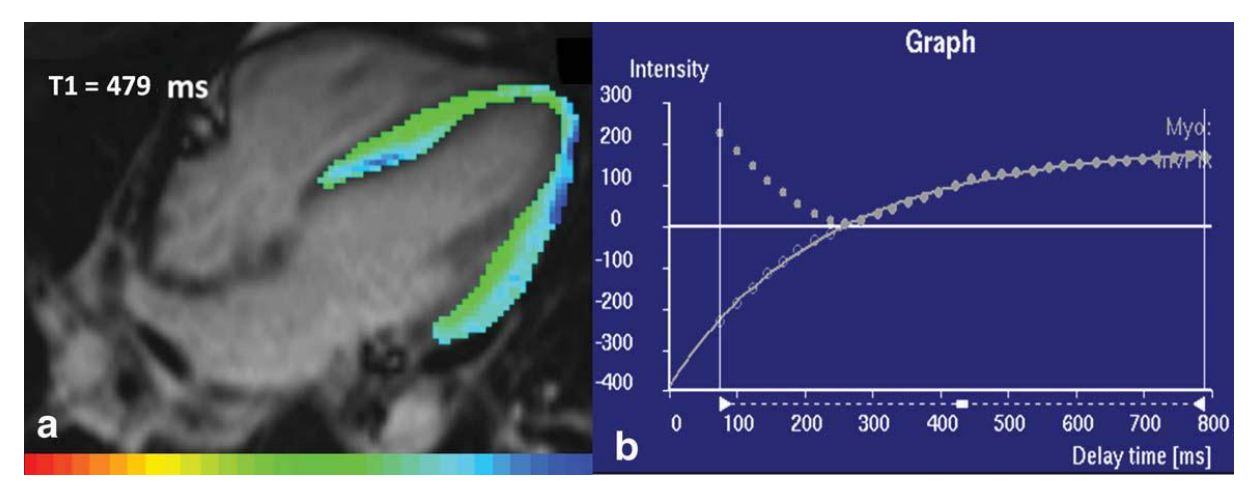

**Figure 3.2 : Cartographie T<sub>1</sub> réalisée avec les images Look Locker à 1.5T après injection à 10 min (T<sub>1</sub> = 479 ms) (a) avec sa courbe d'ajustement correspondante en utilisant le logiciel MASS (b). [65]** 

## *3.1.2.1.2 Séquence MOLLI et ses composantes*

La méthode MOLLI (*MOdified Look Locker Inversion recovery*) est la méthode de quantification du T1 myocardique la plus décrite dans la littérature [66]. Le schéma d'acquisition (Figure 3.3) permet d'acquérir en une apnée 11 images avec des TI différents. La spécificité de cette séquence par rapport à la séquence Look Locker est d'acquérir les images dans la même phase cardiaque.

Cette séquence a été optimisée et testée sur des fantômes, des volontaires sains et des patients ayant une cardiomyopathie ischémique. Bien qu'elle soit sensible aux fréquences cardiaques et tend à sousestimer la valeur de  $T_1$  myocardique ( $T_1$  apparent), la méthode MOLLI permet d'acquérir une carte  $T_1$ du cœur en 2D. Elle est rapide et permet d'obtenir de bonnes reproductibilités intra et interobservateurs [67]. Cependant, on note une grande variabilité (11%) des valeurs de  $T_1$  à 3T obtenues sur plusieurs études avec cette séquence. Les valeurs de  $T_1$  myocardique à 3T sont comprises entre  $1169 \pm 45$ ms [68] et  $1324 \pm 48$  ms [69].

Une étude publiée récemment [70] s'est intéressée à la correction de mouvement sur la séquence MOLLI. Des cartes  $T_1$  avec et sans correction de mouvement sont visibles sur la Figure 3.4. Il apparaît clairement au regard des cartographies  $T_1$  sans correction de mouvement (Figure 3.4) que les images des différents TI sont très floues en l'absence de correction de mouvement (apnée mal tenue, variation du RR, …).
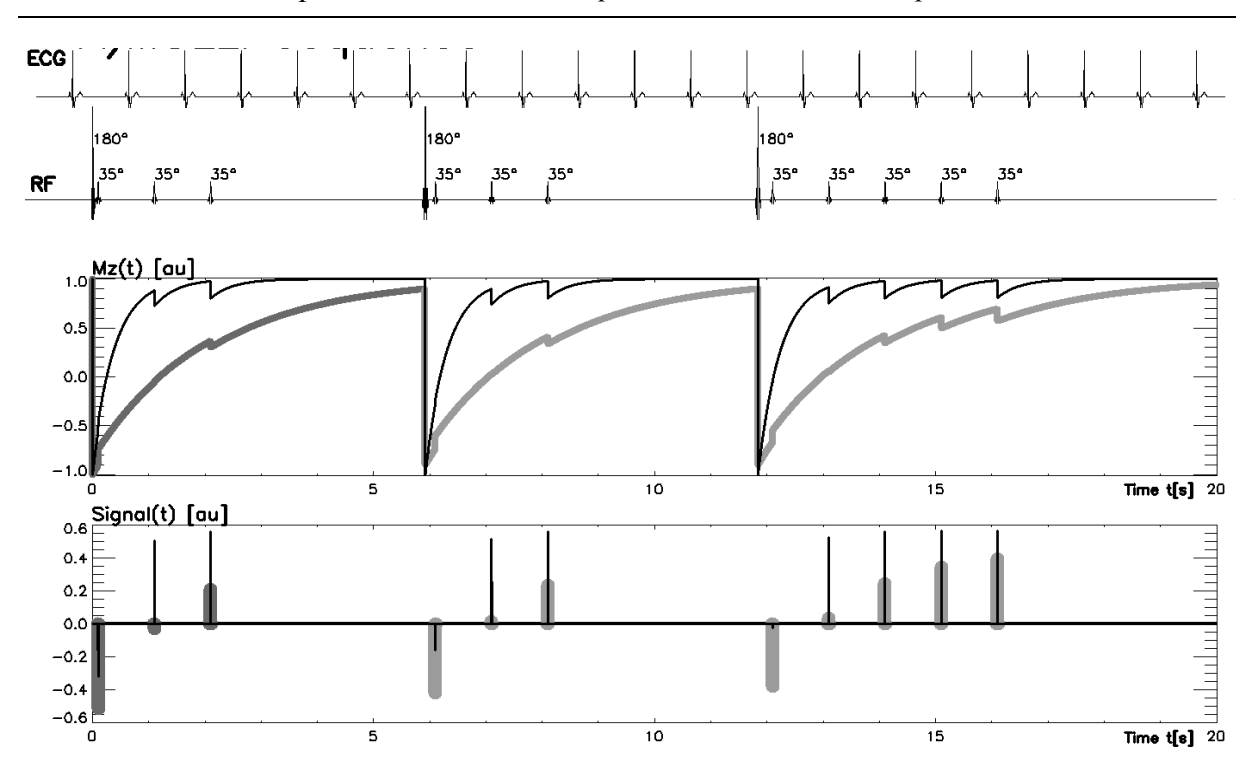

Chapitre 3 : Validation clinique sur volontaires sains et patients

**Figure 3.3 : Diagramme de la séquence MOLLI couplée à un ECG avec une fréquence de 60 bpm. Adapté de [68]**

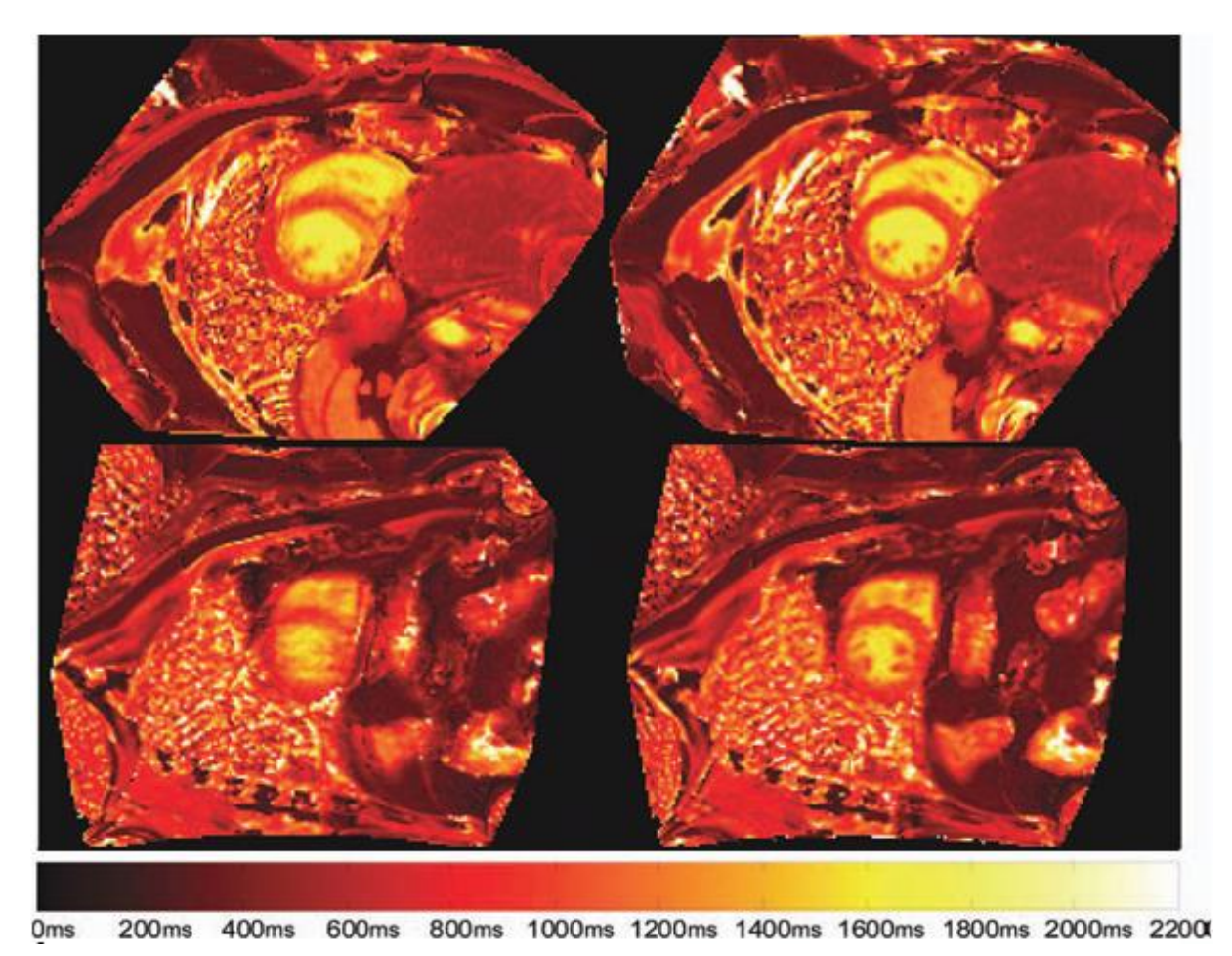

**Figure 3.4 : Exemple de cartographies T<sup>1</sup> obtenues avec MOLLI. La colonne de gauche montre des cartographies T<sup>1</sup> sans correction de mouvement. La colonne de droite, les mêmes cartographies T<sup>1</sup> mais avec correction de mouvement. Ces images proviennent de 2 patients différents (haut et bas). Adapté de [70].** 

La séquence MOLLI a aussi été testée après injection de produit de contraste. Une cartographie  $T_1$ , obtenue dans ces conditions sur un myocarde sain est présentée dans la Figure 3.5.

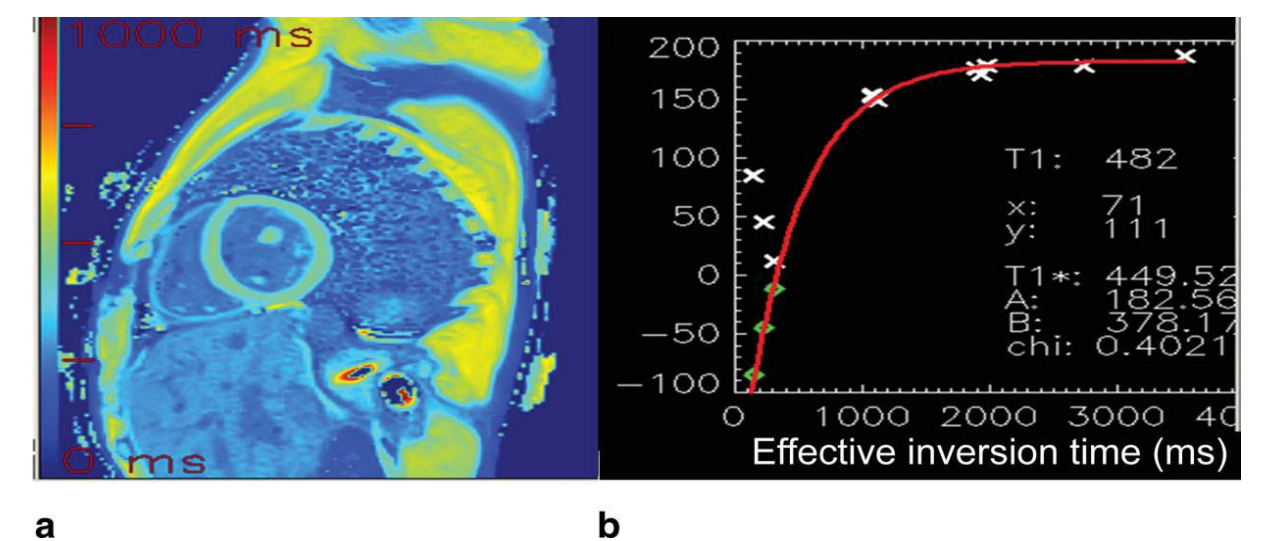

**Figure 3.5 : Cartographie T<sup>1</sup> obtenue avec une séquence MOLLI acquise 10 min après injection de produit de**  contraste  $(T_1 = 482 \text{ ms})$  (a) et sa courbe de repousse ajustée (b).[65]

Enfin, une alternative plus courte (apnées de 9 battements cardiaque au lieu de 17) a été proposée. Cette méthode s'appelle ShMOLLI [68]. Le schéma de la séquence est décrit dans la Figure 3.6. Les résultats de cette étude ont montré que ShMOLLI n'était pas influencée par la fréquence cardiaque par rapport à MOLLI. Par contre les valeurs de T<sub>1</sub> supérieures à 800 ms sont sous-estimées (de l'ordre de 4%).

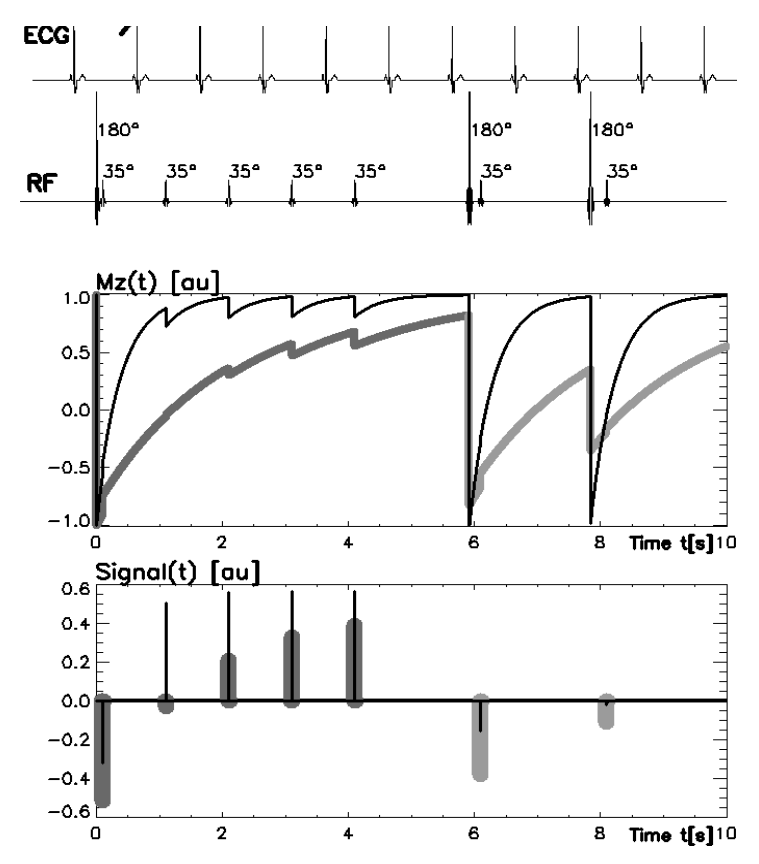

**Figure 3.6 : Diagramme de la séquence ShMOLLI couplée à un ECG de 60 bpm. Adapté de [68].** 

#### *3.1.2.1.3 Séquence MLLSR*

Il s'agit là encore d'une séquence en écho de gradient rapide bidimensionnelle (séquence Look-Locker modifiée), utilisant une saturation - récupération et un échantillonnage variable de l'espace k, avec trigger ECG (VAST [71]). Cette séquence de recherche a la capacité d'acquérir une série d'images avec différents temps de récupération  $(T_{\text{Rec}})$  pour obtenir une courbe de relaxation  $T_1$ .

La mesure du temps  $T_1$  est réalisée à partir des intensités du signal des images acquises avec différents T<sub>Rec</sub> (Figure 3.7), permettant la construction des courbes de repousse de l'aimantation longitudinale selon la constante de temps  $T_1$  pour chaque zone d'intérêt. C'est le principe de mesure du temps  $T_1$ appelé « saturation-récupération ». Son avantage par rapport à MOLLI est que le temps de repousse est plus faible.

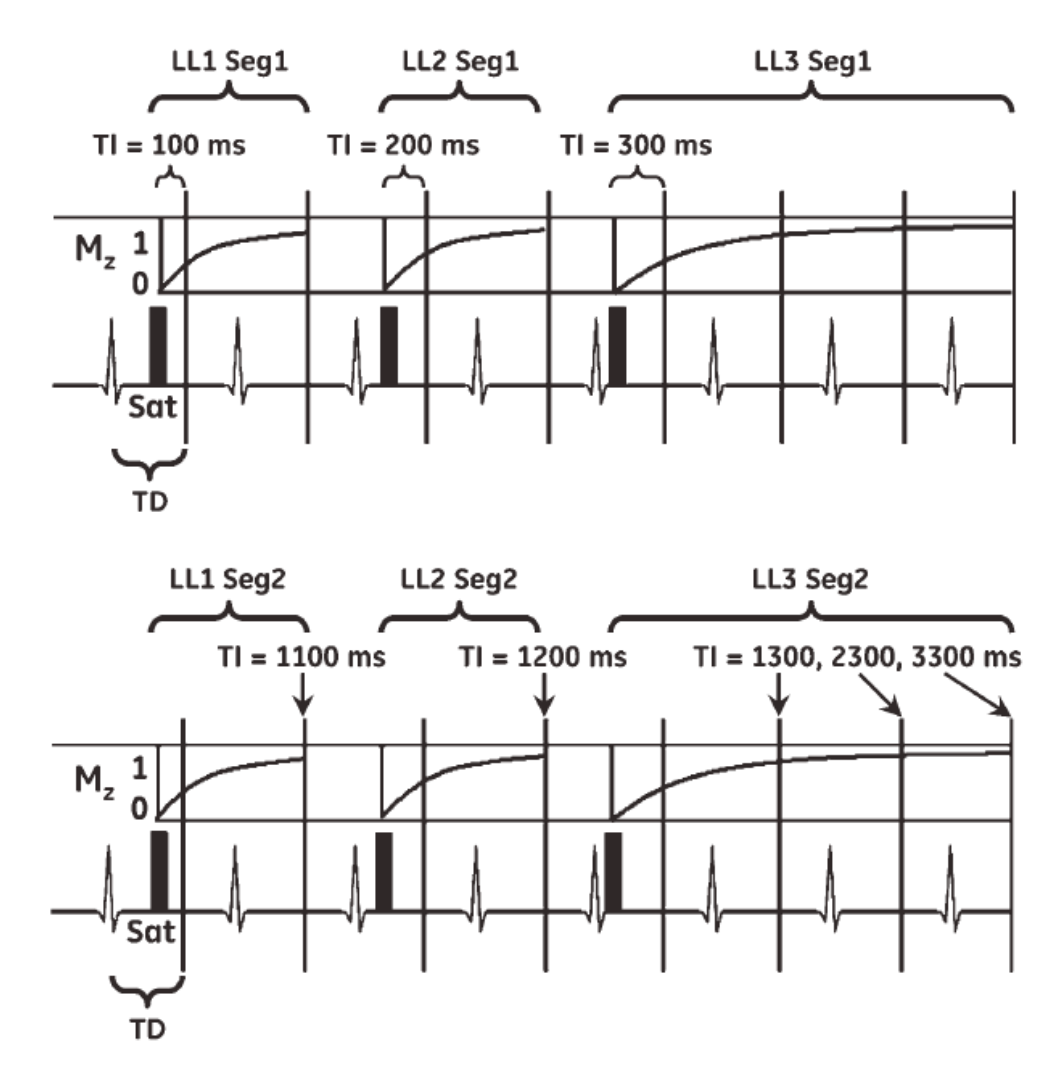

**Figure 3.7 : Diagramme de la séquence MLLSR. La séquence utilise une saturation récupération avec 3 blocs type Look Locker (2, 2, et 4 battements cardiaques). Par exemple, si la fréquence cardiaque est à 60 bpm, 8 fenêtres d'acquisition sont acquises avec des TRec de 100, 200, 300, 1100, 1200, 1300, 2300, et 3300 ms.** 

Pour le moment, une seule étude sur volontaires et patients a été réalisée [72] sur un champ de 1.5T. La Figure 3.8 nous représente une carte  $T_1$  du ventricule gauche avant et après injection d'un produit de contraste. De petites hétérogénéités sont visibles. Nous verrons par la suite, au paragraphe 3.1.4.4, que cette séquence est sensible aux artefacts de susceptibilité magnétique et aux variations RR.

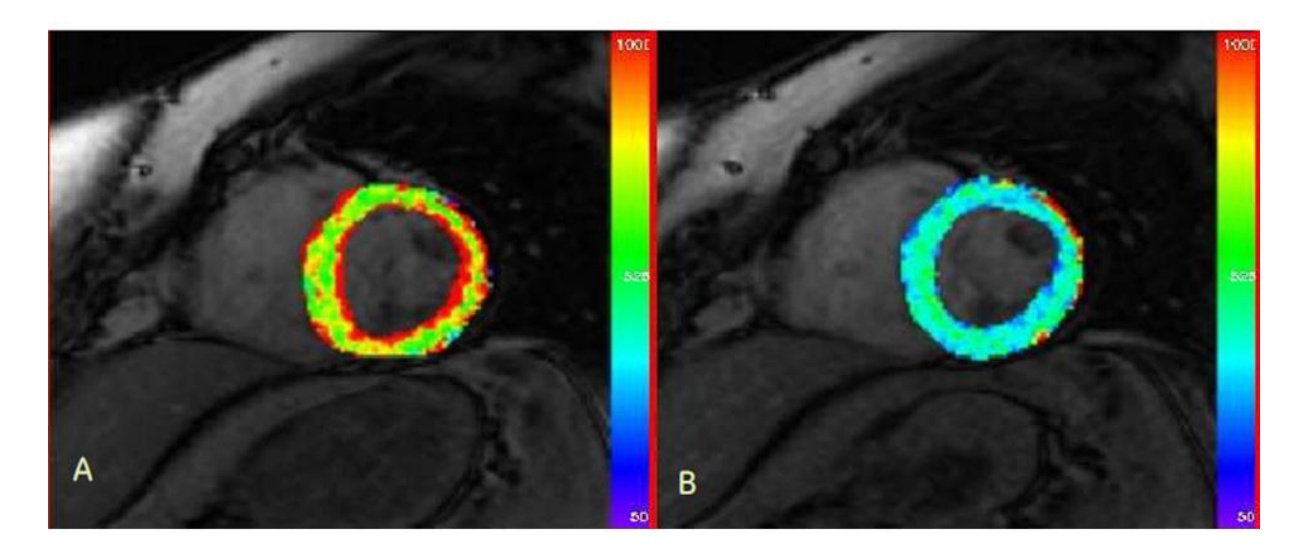

**Figure 3.8 : Cartographie T<sup>1</sup> avec des images MLLSR. A) Avant et B) après injection de produit de contraste à 1.5T.**

# 3.1.2.2 Récapitulatif des études publiées

Une liste non-exhaustive des études effectuées sur volontaires sains est présentée dans le Tableau 3.2 à 3T [18, 68, 69, 73–75] et dans le Tableau 3.3 à 1.5T [18, 65, 67, 68, 72, 76, 77]. La méthode MOLLI et ses dérivées constituent plus de la moitié des études publiées à ce jour. Actuellement, aucune étude à 3T n'a été faite avec la méthode des VFA. Les valeurs des  $T_1$  myocardiques de toutes les études à 3T sont comprises entre 1166 $\pm$  60 ms et 1500 ms; alors que celles regroupant seulement les études MOLLI et ses dérivées sont comprises entre  $1166 \pm 60$  ms et  $1347 \pm 37$  ms.

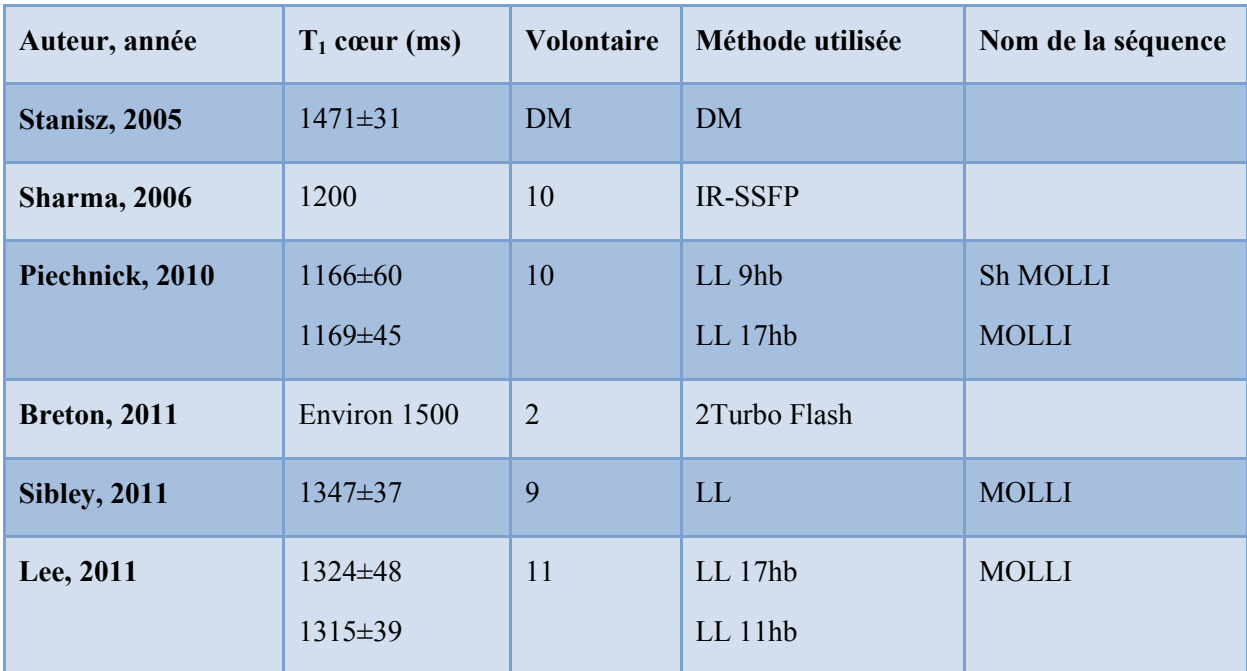

**Tableau 3.2 : Tableau récapitulatif des études quantitatives sur le T<sup>1</sup> myocardique chez l'homme à 3T. Avec DM : données manquantes, IR : inversion récupération, LL : Look Locker** 

Il y a moins de variabilité dans les mesures de  $T_1$  myocardiques pour les études à 1.5T. Ceci est probablement dû au fait que les séquences sont plus stables à 1.5T et que les impulsions RF sont mieux calibrées. Les valeurs des  $T_1$  myocardiques de toutes les études à la 1.5T sont comprises entre  $910 \pm 93$  ms et  $1034 \pm 53$  ms. Pour les études utilisant des méthodes type Look Locker, elles sont comprises entre  $910 \pm 93$  ms et  $1034 \pm 53$  ms.

| Auteur, année      | $T_1$ cœur (ms)                       | <b>Volontaire</b> | <b>Méthode</b>    | Nom de la séquence        |
|--------------------|---------------------------------------|-------------------|-------------------|---------------------------|
| Stanisz, 2005      | $1030 \pm 34$                         | <b>DM</b>         | <b>DM</b>         |                           |
| Messroghli, 2006   | $982 \pm 46$                          | 15                | LL modifiée       | <b>MOLLI</b>              |
| <b>Blume, 2009</b> | $982 \pm 46$                          | 19                | IR-interleaved    |                           |
| Gai, 2010          | $986 \pm 168$                         | 13                | IR true FISP LL   |                           |
| Piechnick, 2010    | $966 \pm 48$<br>$976 \pm 46$          | 10                | LL9hb<br>LL 17hb  | Sh MOLLI<br><b>MOLLI</b>  |
| <b>Nacif, 2011</b> | $1004.9 \pm 120$<br>$1034.1 \pm 53.1$ | 14                | LL<br>LL modifiée | LL simple<br><b>MOLLI</b> |
| Song, 2012         | 910±93                                | 41                | LL modifiée       | <b>MLLSR</b>              |

**Tableau 3.3 : Tableau récapitulatif des études quantitatives sur le T<sup>1</sup> cardiaque chez l'homme à 1.5T. Avec DM : données manquantes, IR : inversion récupération, LL : Look Locker.** 

Pour des raisons pratiques, les cartes  $T_1$  chez les patients ont été jusqu'à présent effectuées en 2D sur une seule coupe du ventricule gauche (généralement en milieu de cavité). Par conséquent, cette limitation du volume exploré en 2D pourrait affecter le diagnostic final, dans un myocarde où le processus de fibrose peut être hétérogène. De plus, augmenter le nombre d'apnées pour obtenir un volume entier de cartes T<sub>1</sub> est une condition très consommatrice de temps et qui n'est pas applicable à tous les patients. Il serait donc avantageux d'avoir une méthode de cartographie  $T_1$  qui soit rapide et en 3D.

## **3.1.3. Etude clinique chez des volontaires sains**

Le but de cette étude est d'optimiser une technique de cartographie  $T_1$  en 3D pour une quantification précise du  $T_1$  myocardique en utilisant la méthode des angles variables à 3T. Les angles utilisés ont été déterminés précédemment au paragraphe 2.5.3 pour le  $T_1$  du cœur.

## 3.1.3.1 Optimisation de la respiration

L'acquisition des séquences 3D-FSPGR ne peut pas être effectuée en apnée car les séquences synchronisées sur l'ECG durent entre 1min20 et 1min40, selon le rythme cardiaque. En utilisant la double synchronisation cardiaque et respiratoire, l'acquisition relativement longue (environ 10 min par séquence) est difficilement applicable en routine clinique dans le cadre d'un examen cardiaque. Afin de diviser par deux le temps d'acquisition, nous avons donc mis en place une méthode de respiration « contrôlée ».

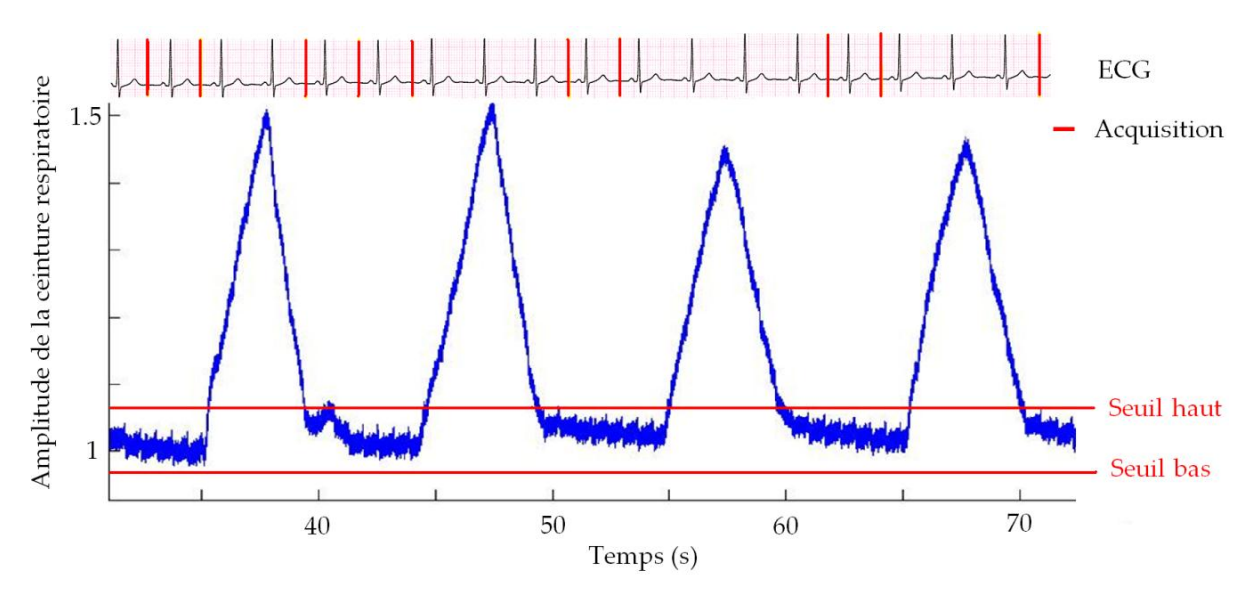

**Figure 3.9 : Schéma de la respiration « contrôlée » en double synchronisation cardiaque et respiratoire avec des plateaux expiratoire de 3 à 5 s** 

Le principe est de demander au volontaire de faire des mini-apnées de 3 à 5 s à chaque fin d'expiration comme le montre la Figure 3.9. Pour être sûr d'acquérir les données dans la même position expiratoire, deux seuils ont été placés à  $\pm$  5% de la position du plateau expiratoire sur la courbe de respiration à l'aide du SAEC présenté au paragraphe 1.3.3.4. Les données sont alors enregistrées lorsque la courbe de respiration était entre les deux seuils.

Les signaux provenant des ceintures respiratoires et du capteur ECG sont transmis à travers un système de surveillance personnalisé des patients Maglife (Schiller Medical, Wissembourg, France) et enregistrés avec le SAEC.

## 3.1.3.2 Matériels et méthodes

Nous avons inclus 7 volontaires sains (5 hommes; âge  $31 \pm 12$  ans, ECG normaux sans antécédents ou symptômes évocateurs de maladies cardiaques). Les fréquences cardiaques étaient comprises entre 50  $\pm$  5 et 70  $\pm$  10 bbt / min. Cette étude a été approuvée par le comité de protection des personnes (CPP)

et autorisée par l'agence nationale de sécurité du médicament et des produits de santé (ANSM). Le consentement éclairé écrit a été obtenu pour tous les sujets.

Les examens IRM ont été effectués sur un appareil 3T (SIGNA HDXT, General Electric, Milwaukee, WI) en utilisant une antenne cardiaque à huit canaux. De plus, un capteur ECG (Schiller Medical, Wissembourg, France) et deux ceintures respiratoires pneumatiques ont été utilisés pour collecter les signaux physiologiques.

Les cartes  $T_1$  ont été obtenues avec la séquence 3D proposée et optimisée (3D-FSPGR) (Matrice 128x128x16 (compris entre 14 et 20), Champ de vue =  $240x240x128$  mm<sup>3</sup>, TR / TE = 4.1/1.9 ms, FA  $= 2, 5, 11$  °, Trigger Delay  $= 500$  à 700 ms (80% du temps RR), en fonction de la fréquence cardiaque). Une double synchronisation cardiaque et respiratoire (Figure 3.9), précédemment décrite, a été employée afin de réduire les artefacts de mouvement. La correction de champ d'excitation  $B_1$  a été réalisée avec des séquences 2D-EPI en utilisant la méthode des angles doubles (mêmes paramètres avec FA<sub>1</sub>/FA<sub>2</sub> = 60/120 ° et 120/240 °).

Afin de maintenir un état d'équilibre, seule la fenêtre d'acquisition a été synchronisée. Les impulsions RF ainsi que les gradients de champ magnétique étaient appliqués en continu.

Les cartes  $T_1$  ont ensuite été obtenues pixel par pixel, en utilisant un logiciel développé sous Matlab  $\otimes$ (v.7.2), en mesurant les intensités des pixels pour les séries avec les FA croissants, avec et sans correction des inhomogénéités de champ B1.

Les trois coupes (apicale, médiane et basale) de ventricule gauche ont été divisées en 16 segments selon les recommandations de l'AHA [8]. L'intensité du signal a été moyennée sur chaque segment du myocarde pour le calcul du  $T_1$ . En raison de la mauvaise superposition et des distorsions géométriques entre les séquences 3D-FSPGR et 2D-EPI, l'erreur de B<sub>1</sub> a été estimée (moyennée) pour chaque segment du myocarde, et appliquée sur chaque segment correspondant aux segments des cartes  $T_1$ .

Du fait du nombre restreint de volontaires, les valeurs de  $T_1$  du myocarde obtenues par la procédure décrite ci-dessus ont été exprimées en moyenne  $\pm$  écart à la moyenne (EM).

## 3.1.3.3 Résultats

La [Figure 3.10](#page-115-0) représente neuf cartes  $T_1$  en petit axe du myocarde obtenues sur un volontaire sain avec correction  $B_1$ . Pour une des cartes  $T_1$ , les images brutes d'une des coupes 3D-FSPGR (FA=11°) et des 2 séquences EPI correspondantes sont montrées afin d'évaluer la qualité des images. Dans l'ensemble, le  $T_1$  du myocarde est homogène. Toutefois, certaines inhomogénéités à travers les segments, entre le septum et la paroi latérale du myocarde, sont visibles. Enfin, quelques artefacts de mouvement et défauts d'alignement sont visibles.

Les moyennes des valeurs de  $T_1$  des segments du myocarde sont présentées dans la [Figure 3.11.](#page-115-1) Avant correction B<sub>1</sub>, les valeurs T<sub>1</sub> varient de 901  $\pm$  44 (EM) à 1547  $\pm$  107 ms et la moyenne est de 1214  $\pm$ 53 ms, les valeurs des  $T_1$  des segments du septum  $(3, 4, 8, 9$  et 14) et des segments inférieurs  $(4, 10$  et 15) étant les plus basses. En raison de la correction  $B_1$ , les valeurs de  $T_1$  corrigées ont été lissées sur les différents segments par rapport à celles non corrigées. Les valeurs segmentaires de  $T_1$  corrigées du myocarde varient de 1069 ± 34 ms à 1558 ± 80 ms et la moyenne sur l'ensemble du myocarde est de 1341  $\pm$  42 ms. L'écart à la moyenne des valeurs de T<sub>1</sub> est 12% plus petit avec la correction B<sub>1</sub> que sans correction.

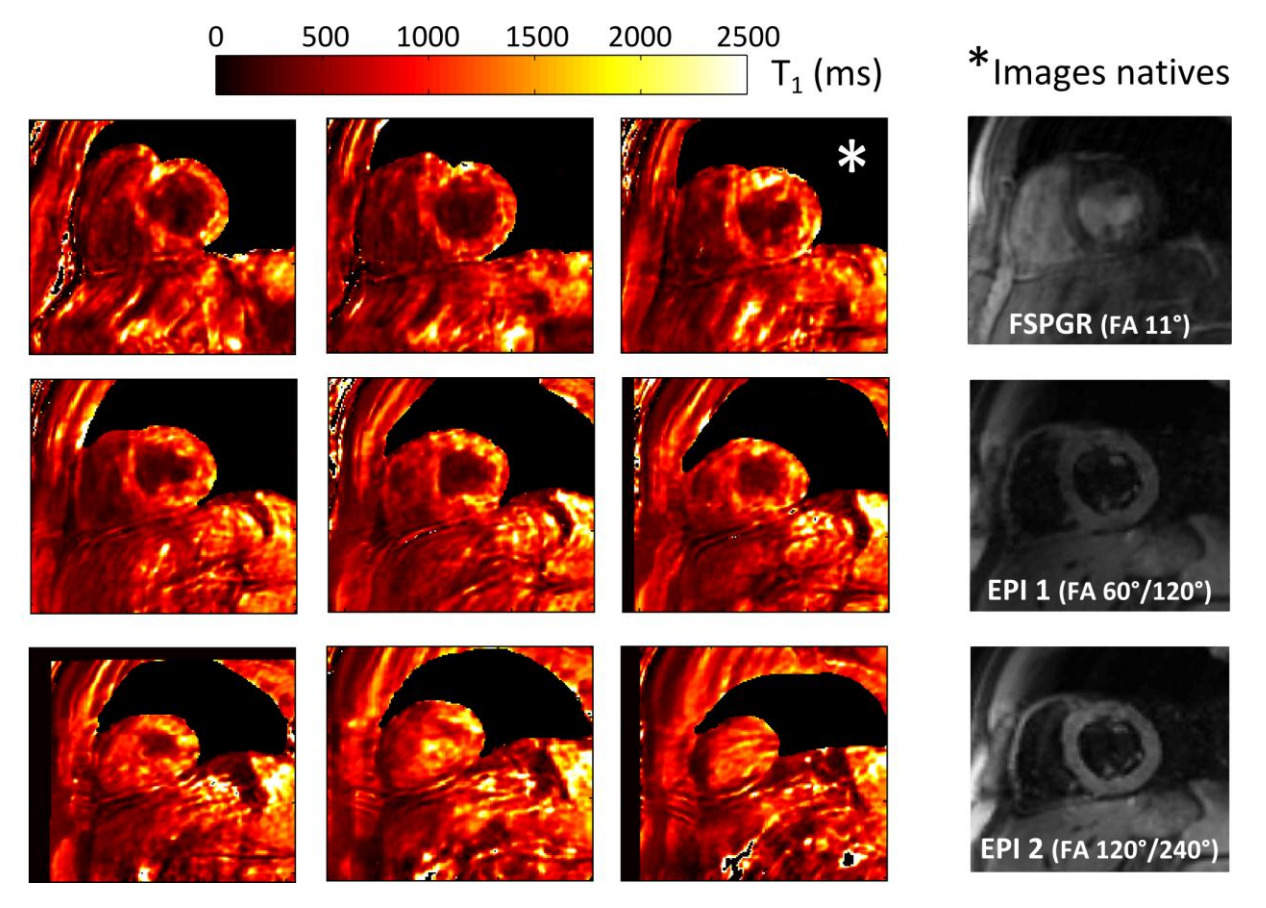

**Figure 3.10 : Cartes T<sup>1</sup> 3D obtenues en petit-axe chez un volontaire sain avec correction B<sup>1</sup>**

<span id="page-115-0"></span>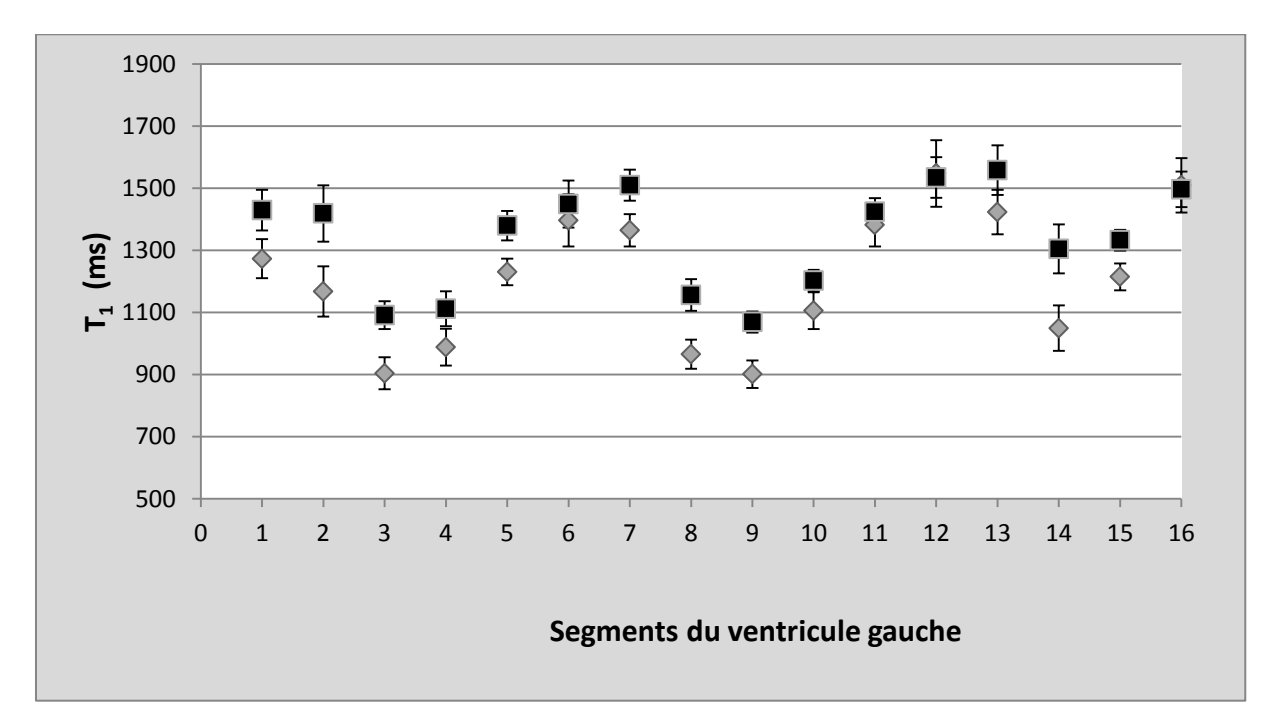

<span id="page-115-1"></span>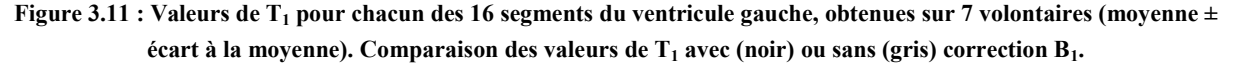

#### 3.1.3.4 Discussion

La faisabilité de la cartographie  $T_1$  en 3D du myocarde a été démontrée en utilisant la méthode des angles variables et présente des résultats cohérents. Pour information, les cartes de  $T_1$ , présentées dans la Figure 3.10, sont utilisées comme illustration car l'évaluation quantitative a été effectuée à partir des T<sup>1</sup> calculés sur des régions d'intérêts et non pixel par pixel.

Les estimations des  $T_1$  corrigés  $B_1$  du myocarde sur les seize segments sont en bon accord avec les travaux précédemment publiés à 3T et comprises entre les valeurs obtenues par Piechnik et al. [68]  $(T_1=1169 \pm 45)$  et celles obtenues par Stanisz et al. [18]  $(T_1=1471 \pm 31)$ . Il est difficile d'obtenir des mesures de  $T_1$  myocardiques semblables en utilisant la même méthode. En effet, il y a 11% de différence sur les valeurs de  $T_1$  entre deux études menées avec la même méthode MOLLI [68, 69]. Nous avons remarqué une différence statistiquement significative entre les valeurs de  $T_1$  du septum et de la paroi latérale (test de Wilcoxon, p-value = 0,013), les valeurs de  $T_1$  du septum sont plus basses. Contrairement aux études précédentes utilisant MOLLI [68, 78] qui montraient une différence de 6% mais en sens inverse  $(T_1)$  du septum plus élevés), cette différence a déjà été reportée avec la même tendance [79]. De plus, les valeurs de  $T_1$  des tissus adjacents pourraient influer sur la mesure des valeurs de  $T_1$  du myocarde. Il se peut que le  $T_1$  du sang influence les valeurs du myocarde. En effet, le sang n'est pas excité dans notre méthode donc n'influence pas les valeurs de  $T_1$  du myocarde. Au contraire, avec la séquence MOLLI, le sang est excité et a un  $T_1$  plus élevé que le myocarde. Plusieurs autres raisons peuvent expliquer ces variations. La qualité d'image des 3D-FSPGR et EPI est correcte, mais, en raison de problèmes de synchronisation cardiaque et respiratoire, des artefacts et des inhomogénéités dans le myocarde restent visibles. En outre, l'homogénéité du  $T_1$  myocardique est affectée par les variations RR pendant une acquisition et entre les acquisitions successives. Les variations de  $B_1$  sont connues pour être parfois importantes sur le cœur avec des variations qui peuvent atteindre 60% sur le ventricule gauche [58]. Dans notre étude, la cartographie  $B_1$  a été réalisée en utilisant une technique simple basée sur deux séquences SE-EPI. Cependant, de nouvelles approches ont été proposées récemment pour améliorer la précision des cartes  $B_1$  [48, 49]. Notre méthode pourrait bénéficier de ces développements. Par ailleurs, la séquence FSPGR est une acquisition dans laquelle un volume 3D a été excité, tandis que les cartes B<sub>1</sub> ont été acquises avec une séquence 2D SE-EPI. Le principal inconvénient est le risque d'effets de profil de coupe en raison des différences entre les acquisitions 2D et 3D. En pratique, cela n'affecte principalement que les tranches extérieures du volume d'excitation 3D qui n'ont pas été prises en compte dans l'analyse. Les artefacts observés sur les cartes T<sub>1</sub> en 3D (Figure 3.10) peuvent être expliqués par ces différents problèmes. En travaillant sur la prédiction RR, la correction B1, et sur les dimensions des acquisitions, il serait peut-être possible de réduire ces artefacts. Une autre possibilité serait d'utiliser les navigateurs respiratoires pour diminuer les artefacts de mouvement.

Par ailleurs, les résultats de l'expérience sur les volontaires n'ont pas fourni de  $T_1$  du sang présent dans la cavité cardiaque. Cela est principalement dû à des effets d'entrée de coupe. Comme le but de l'étude était de déterminer les valeurs de  $T_1$  du myocarde, cette question n'a pas été explorée plus en profondeur. Toutefois, pour les mesures de la fibrose, les valeurs de  $T_1$  du sang sont nécessaires et elles peuvent être calculées en excitant des volumes 3D plus larges pour couvrir le sang entrant.

La méthode de VFA avec correction  $B_1$  semble être une bonne alternative pour la cartographie  $T_1$  du myocarde utilisant une séquence clinique standard. Bien que sa durée soit encore longue (environ 15 min), elle est tout à fait acceptable si on compare avec le temps nécessaire pour couvrir tout le myocarde avec une séquence 2D mono-coupe (environ 8 min si on considère 20s/coupe en raison de 16 coupes avec 10s de récupération entre chaque apnée). Plusieurs possibilités pour réduire le temps d'imagerie totale ont été explorées. Nous les verrons par la suite dans le paragraphe 3.2.5 en intégrant la correction de mouvement à notre technique.

## 3.1.3.5 Conclusion

Il est possible d'appliquer la méthode des VFA avec correction  $B_1$  sur le cœur pour obtenir une quantification volumique du  $T_1$  myocardique sur une IRM 3T. Cette méthode requiert trois volumes d'acquisition avec différents angles de bascule pour obtenir une carte volumique de  $T_1$  de l'ensemble du myocarde. La valeur du T<sub>1</sub> moyen sur le myocarde (pour 7 volontaires sains) est de 1316  $\pm$  81 ms. Les FA utilisés dans cette étude  $[2^\circ, 5^\circ, 11^\circ]$ , optimisés sur fantôme, permettent de couvrir des valeurs de  $T_1$  courtes et longues [300-1600 ms] qui sont observables sur le myocarde humain avant et après injection de gadolinium.

## 3.1.3.6 Reproductibilité sur un volontaire

On pourrait nous reprocher de ne pas avoir testé la reproductibilité de la méthode au vu des écarts entre les différents segments myocardiques. Cependant il n'était pas possible lors d'un même examen cardiaque de faire plus de deux jeux de données en double synchronisation (problème de durée et de fatigue du volontaire).

Cependant, nous avons évalué, sur un seul volontaire, la reproductibilité de la méthode présentée ci dessus en répétant l'expérience quatre fois (n = 4). Pour des raisons pratiques, les quatre ensembles de données ont été acquis sans synchronisation respiratoire donc en respiration libre sans correction de mouvements. Nous avons juste appliqué un recalage rigide entre les différentes images.

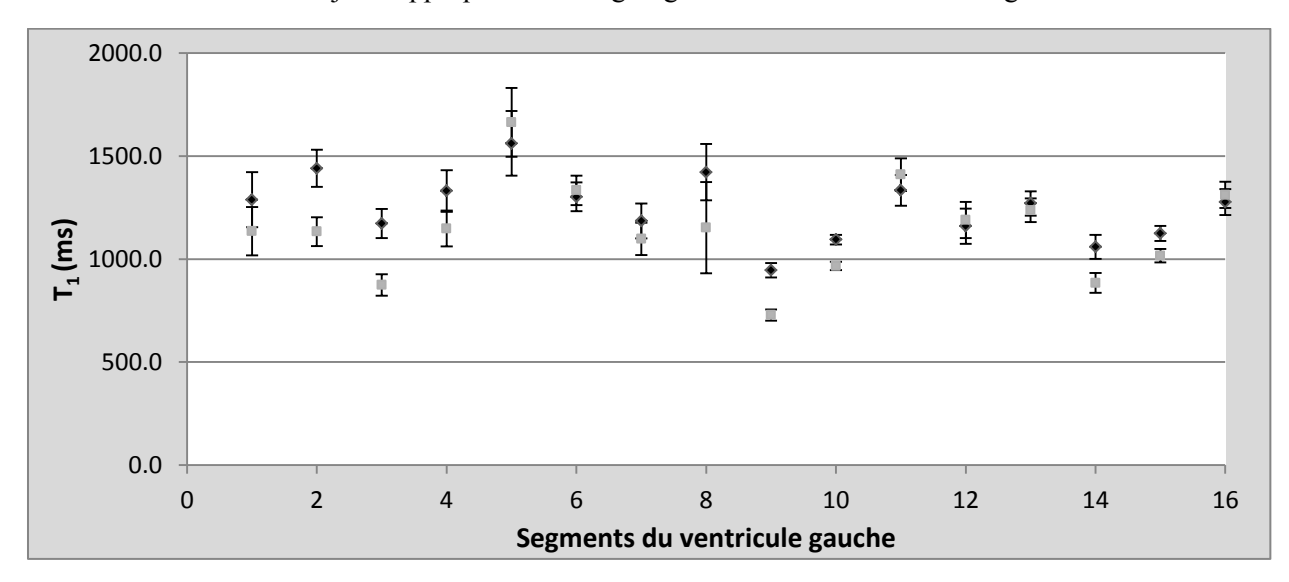

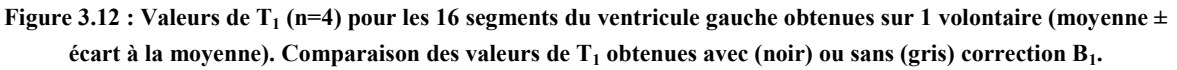

La Figure 3.12 représente les valeurs moyennes de  $T_1$  sur les quatre mesures, avec ou sans correction  $B_1$ , pour chaque segment du ventricule gauche. Les variations de  $T_1$  sont d'environ 6% entre les jeux de données, ce qui est légèrement supérieur à celui des fantômes (2%) mais reste relativement faibles. Rappelons que ces données sont acquises sans synchronisation respiratoire et sans correction de mouvement, nous avons simplement effectué un recalage rigide. Les variations peuvent être en partie dues à des artefacts de mouvements respiratoires. On remarque encore que la correction  $B_1$  réduit les variations de  $T_1$  sur tous les segments du myocarde, comme le montrent également les résultats sur fantômes. Ces résultats sont donc cohérents avec les données de reproductibilité obtenues sur le fantôme Tubes Dotarem®. Les expériences sur fantômes fournissent une quantification rigoureuse de la reproductibilité et sont en mesure de montrer la variabilité de la technique de mesure de  $T_1$ (indépendamment des artefacts de mouvement) sur une large gamme de valeurs de  $T_1$ . La reproductibilité des résultats sur volontaire démontre également la valeur de la technique de mesure de T1 proposée et suggère que la reproductibilité est assez bonne, malgré l'influence néfaste des artefacts de mouvements.

# **3.1.4. Etudes sur patients**

Apres avoir effectué les tests sur fantômes et sur volontaires sains nécessaires à la validation de la méthode des VFA, nous souhaitions valider la méthode sur patients présentant différentes pathologies cardiaques. Ces expériences sont indispensables pour tester l'apport de la quantification  $T_1$  pour le diagnostic. La méthode des VFA doit être comparée à la méthode type Look Locker modifié (MLLSR de GE, non marquée CE)

3.1.4.1 Généralité et récapitulatif des études sur patients

Une revue sur la fibrose [10] permet de rendre compte des avancées des techniques pour la quantification de la fibrose pour diverses pathologies. Le tableau 3.4 rapporte un état de l'art des études publiées sur la quantification  $T_1$  en fonction de plusieurs pathologies cardiaque [71, 80–88].

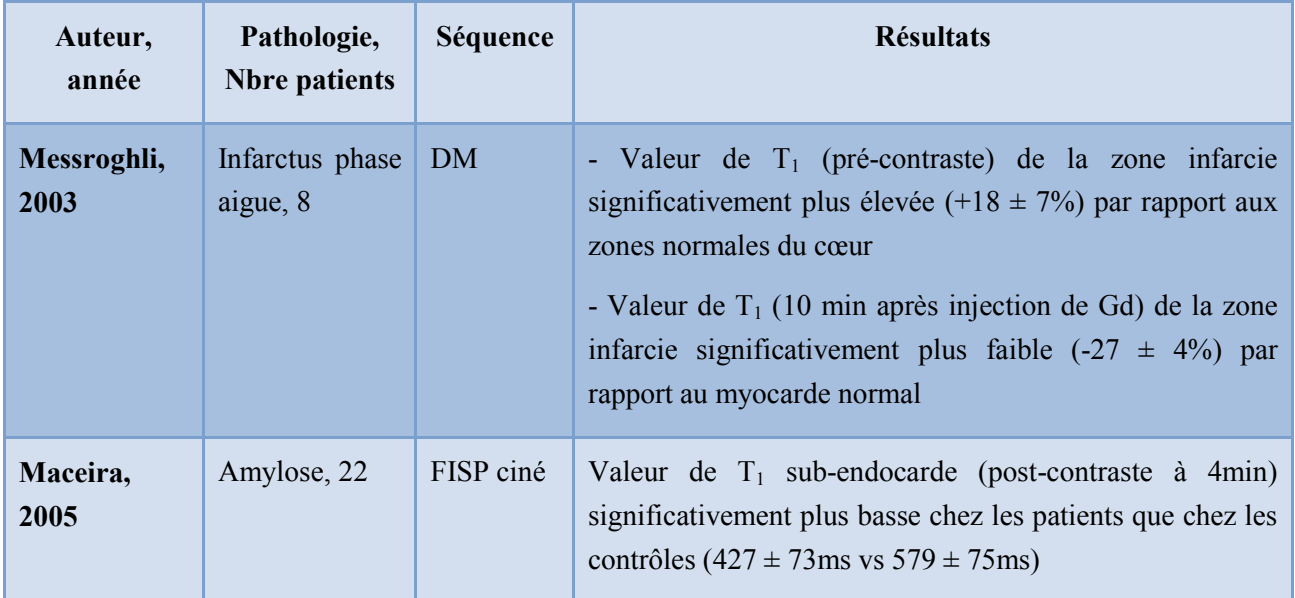

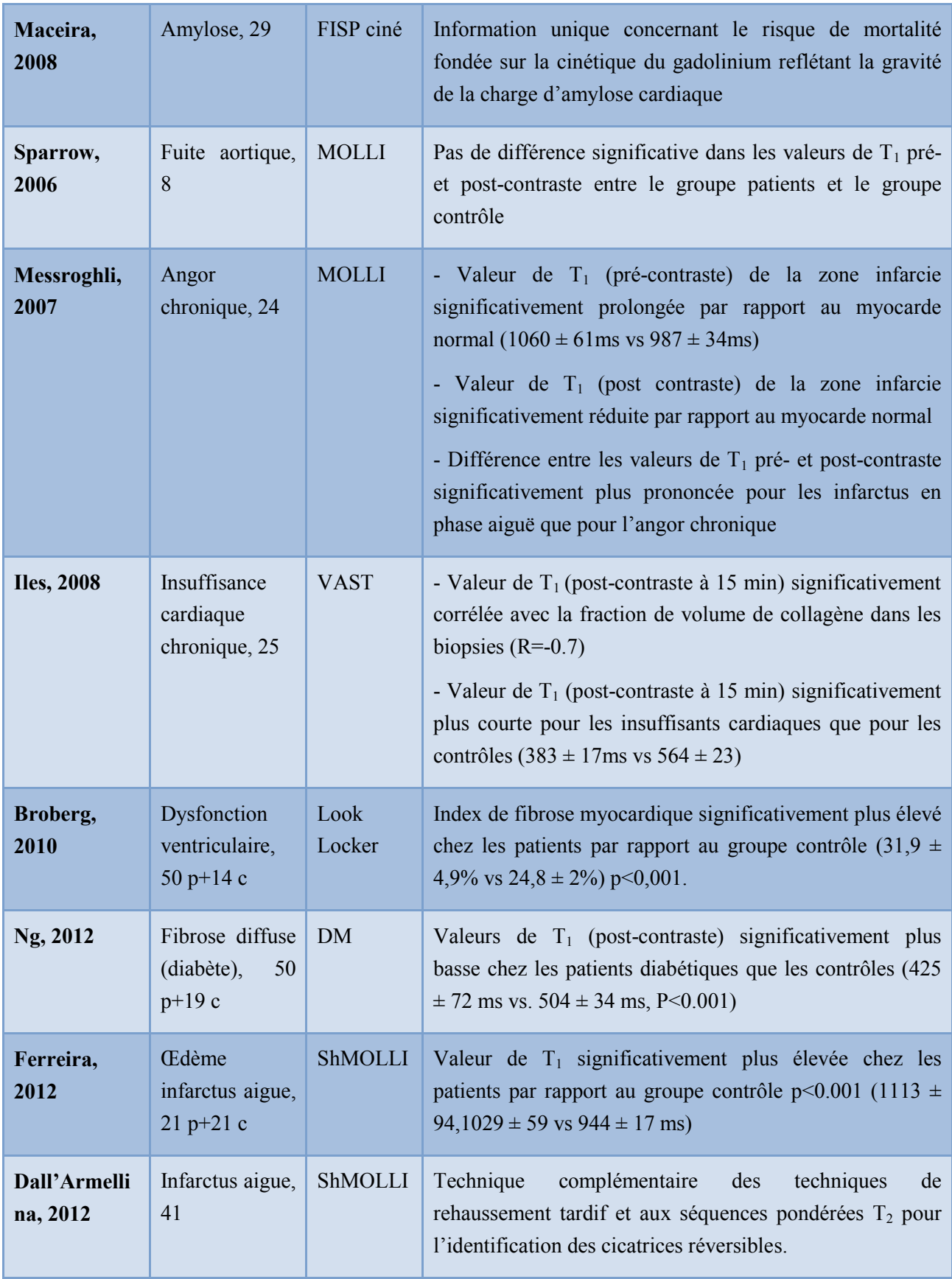

**Tableau 3.4 : Récapitulatif des études sur patients de la cartographie T1**

3.1.4.2 Méthodologie de la recherche clinique avec une séquence non marquée CE

Cette partie est consacrée à la méthodologie de la mise en place d'une recherche clinique sur patient avec une séquence non marquée CE. Elle montre la complexité des procédures et des délais impartis pour réaliser cette recherche.

Les dossiers contenant le protocole clinique ainsi que la lettre d'information pour le volontaire suivie du consentement ont été présentés pour la promotion CHU puis envoyé au CPP et à l'ANSM suivant les procédures habituelles. Il faut compter environ quatre à six mois entre l'élaboration des dossiers et leur acceptation. De plus, il peut y avoir des modifications (amendement) à faire dans le dossier, ce qui augmente le temps de un à deux mois. Nous avons reçu l'avis du CPP et l'autorisation de l'ANSM pour commencer cette recherche fin octobre 2011 pour l'ANSM, et en janvier 2012 pour le CPP.

Par ailleurs, le fait d'utiliser une séquence de recherche (MLLSR) du constructeur GE, non marquée CE, a nécessité des procédures supplémentaires et la rédaction d'un contrat spécifique entre le CHU et GE Healthcare (Milwaukee, USA), afin de pouvoir utiliser cette séquence dans notre protocole. La demande a été faite en octobre 2011 et les contrats ont été signés mi-mai 2012. La séquence a été installée sur l'IRM 3T fin juillet 2012.

Ces délais montrent bien la difficulté d'effectuer des protocoles cliniques dans le cadre d'une thèse et des inconvénients à travailler avec des séquences spécifiques non disponibles ou non marquées CE.

| $06/11$ à<br>09/11       | 10/11 | 11/11<br>$\hat{a}$ 12/11    | 01/12                    | $02/12/$ à<br>06/12 | 07/12      | 08/12               | 09/12                 |
|--------------------------|-------|-----------------------------|--------------------------|---------------------|------------|---------------------|-----------------------|
| Dossier<br>promotion CHU |       | Autorisation<br><b>ANSM</b> | Accord CPP               |                     | Amendement | Mise<br>en<br>place | Inclusion<br>possible |
| Contrats GE              |       |                             | Installation<br>séquence |                     |            |                     |                       |

**Tableau 3.5 : Avancement des procédures du protocole clinique CARTO-ONE** 

# 3.1.4.3 Protocole CARTO-ONE

Bien que nous ne soyons pas en mesure de présenter de résultats (pas d'inclusion à ce jour), nous nous proposons de vous présenter l'étude CARTO-ONE.

Afin de tester la méthode des VFA avec correction de  $B_1$  chez les patients, nous avons rédigé un protocole clinique qui a été accepté par le CPP ainsi que par l'ANSM. Cette étude a été conduite en suivant les lois en vigueur sur la recherche clinique. Cette étude comporte deux grandes parties : un examen d'électrophysiologie et un examen IRM. Nous nous intéresserons uniquement à la partie IRM avec la comparaison des deux méthodes (objectifs secondaires).

Le protocole, appelé protocole CARTO-ONE (Cartographie  $T_1$  myocardique en IRM-Corrélation avec les données d'électrophysiologie endocavitaire), prévoit l'inclusion de 30 patients volontaires regroupés en trois groupes.

## *3.1.4.3.1 Objectifs*

L'objectif principal de ce protocole est de montrer l'existence d'une relation entre la présence et l'intensité de la fibrose myocardique estimée en IRM par cartographie  $T_1$  (avant et après injection) et les propriétés de conduction myocardique mesurées en électrophysiologie endocavitaire. Cette relation sera étudiée spécifiquement pour les zones cicatricielles et pour le myocarde normal.

Les objectifs secondaires sont :

- de comparer l'intensité et la distribution de la fibrose interstitielle entre les trois groupes de sujets étudiés.
- d'évaluer le pouvoir discriminant de la séquence MLLSR pour le diagnostic de ces différentes pathologies en la comparant à la méthode des VFA.

Pour répondre aux objectifs secondaires, il est prévu de comparer, d'une part, les valeurs globales de T1 myocardiques entre les trois groupes de sujets, et d'autre part, leur distribution régionale selon l'épaisseur myocardique et selon la segmentation topographique ventriculaire en vigueur. Les valeurs de T1 obtenues avec la séquence MLLSR seront également comparées avec celles acquises par la méthode des VFA, ainsi que les temps d'acquisition pour les obtenir.

# *3.1.4.3.2 Description de la population*

Dans cette étude pilote nous avons souhaité inclure trente patients. Les sujets sont répartis en trois groupes de 10 personnes (voir ci-dessous).

Pour cette étude, les critères d'inclusion sont les suivants :

 présenter une indication d'examen d'électrophysiologie endocavitaire ventriculaire gauche selon un des cas de figure comme suit :

1 - pour trouble de rythme ventriculaire en rapport avec une séquelle d'infarctus du myocarde ;

2 - pour trouble de rythme ventriculaire associé à une myocardiopathie hypokinétique non ischémique ;

3 - pour trouble rythmique non lié à une myocardiopathie du VG (ex : syndrome de Wolf-Parkinson-White gauche ou fibrillation atriale paroxystique sur cœur morphologiquement sain).

- être majeur
- être inscrit au régime de Sécurité Sociale
- être conscient et coopératif
- avoir donné son consentement écrit après avoir reçu une information orale et écrite, claire et intelligible.

## 3.1.4.4 Optimisation de la séquence MLLSR

Après réception de la séquence fin juillet 2012, il a été nécessaire d'améliorer les paramètres de la séquence pour l'utiliser sur patient. Les différents tests, lors de la mise en place de la MLLSR ont montré des problèmes lors de l'acquisition. Les tests qui suivent, sur fantôme et sur volontaire (sain et pathologique), ont permis d'identifier certaines limites de la séquence.

#### *3.1.4.4.1 Test sur le fantôme Tubes Dotarem®*

La séquence MLLSR a été testée sur le fantôme Tubes Dotarem® avec les paramètres suivants : matrice = 224x160, TR/TE = 3.005/1.288 ms, champ de vue =  $350x350$  mm<sup>2</sup>, FA =  $28^{\circ}$ , épaisseur de coupe = 7mm, 8 T<sub>Rec</sub> = [150 à 3400] ms, T<sub>Rec</sub> incrément=100 ms et l'antenne cardiaque. La carte T<sub>1</sub> a été obtenue pixel par pixel, en utilisant le logiciel fourni avec la séquence (GE). Nous avons comparé ces résultats avec les résultats obtenus avec la séquence de référence en IR-SE.

La Figure 3.13 présente deux cartes  $T_1$  du fantôme Tubes Dotarem®, une acquise en IR-SE et l'autre avec la séquence MLLSR. La carte  $T_1$  obtenue avec la séquence MLLSR montre un  $T_1$  de l'eau plus élevé que celui de la IR-SE. Alors que pour les autres tubes, les  $T_1$  semblent inférieurs à ceux de la carte  $T_1$  en IR-SE.

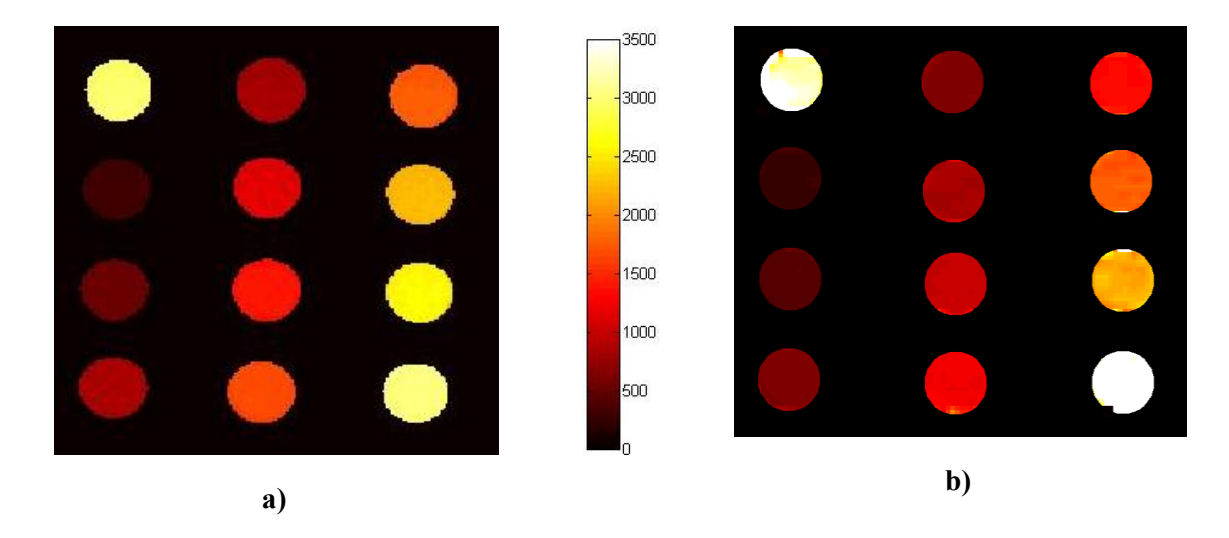

**Figure 3.13 : Comparaison des cartographies T<sup>1</sup> obtenue sur le fantôme Tubes Dotarem® en IR-SE (a) et MLLSR (b)** 

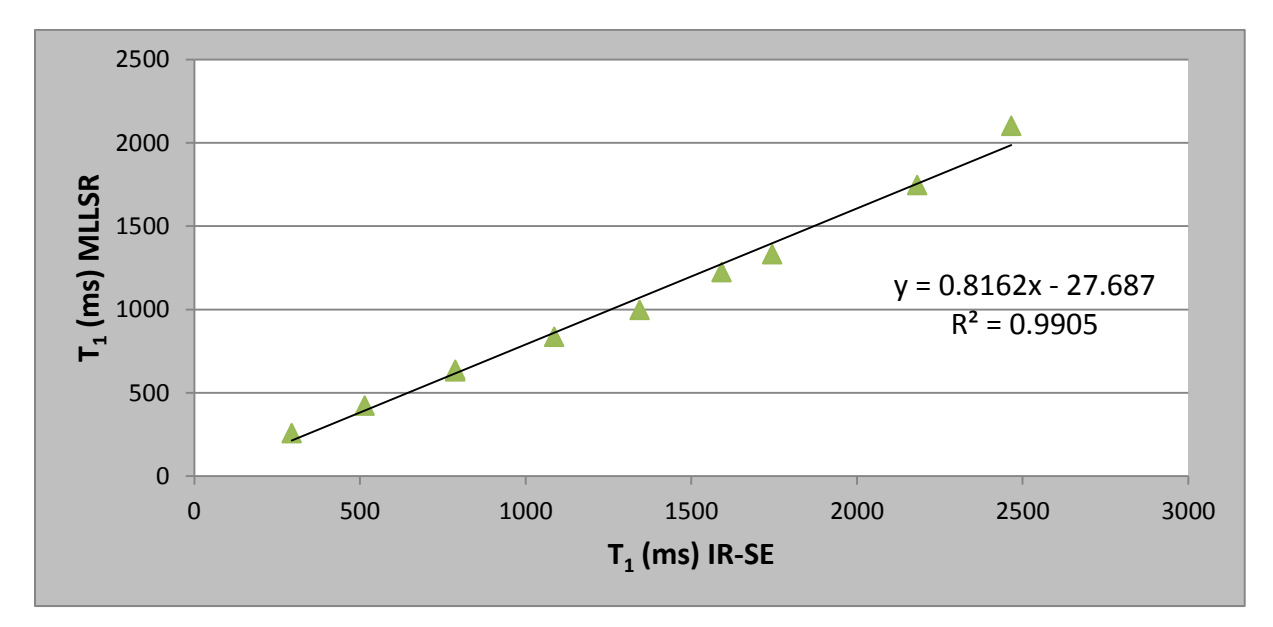

**Figure 3.14 : Comparaison des valeurs de T<sup>1</sup> obtenues sur le Fantôme Tubes Dotarem® avec la méthode IR-SE (méthode de référence) et la séquence MLLSR** 

Après segmentation, les valeurs de  $T_1$  obtenues avec la méthode MLLSR sont effectivement plus basses que celles de la méthode de référence en IR-SE (Figure 3.14). La corrélation entre les deux méthodes est très bonne avec un  $R^2=0.99$ ,  $T_1$   $_{MLLSR}=0.81$  x $T_1$   $_{IR-SE}-27.7$ .

Comme pour les autres techniques basées sur les séquences Look Locker, le  $T_1$  mesuré est sous-estimé par rapport au  $T_1$  théorique. La correction apportée par le post-traitement fourni avec la séquence (GE) ne corrige pas complètement la sous-estimation des valeurs de  $T_1$ .

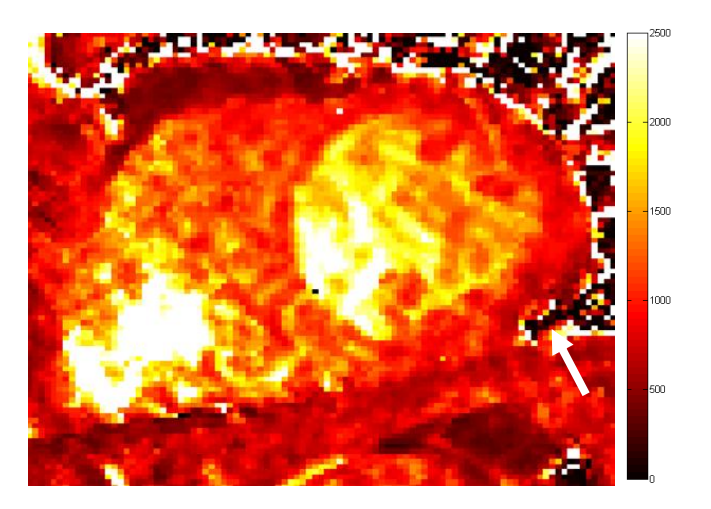

*3.1.4.4.2 Sur volontaire sain* 

**Figure 3.15 : Carte T<sup>1</sup> en pré-contraste du myocarde en petit axe sur volontaire sain (MLLSR, TRec initial=40ms, FA=38°, TD=780ms)** 

Nous avons testé la séquence MLLSR sur un volontaire et obtenu une cartographie  $T_1$  du cœur en petit axe présentée dans la Figure 3.15. Les paramètres de la séquence étaient les suivants : matrice =  $224x160$ , TR/TE = 4.009/1.8 ms, champ de vue =  $300x300$  mm<sup>2</sup>, FA =  $38^{\circ}$ , épaisseur de coupe = 8mm, 8 T<sub>Rec</sub> = [40 à 3343] ms, T<sub>Rec</sub> incrément=100 ms, T<sub>Rec</sub> initial=40 ms, TD = 780 ms et l'antenne cardiaque.

L'analyse visuelle montre que la carte est assez bruitée avec une délimitation difficile des contours ventriculaires. De plus, dans les cavités ventriculaires, la présence d'un gradient de  $T_1$  et un artefact de susceptibilité magnétique (flèche blanche) vient perturber le segment inféro-latéral.

Le Tableau 3.6 rend compte des valeurs de  $T_1$  (moyenne et écarts-types) obtenues sur les 6 segments du ventricule gauche. Les valeurs de T<sub>1</sub> sur le VG sont comprises entre 1079 $\pm$ 214 ms et 1252  $\pm$ 125ms, et font partie des valeurs basses des différentes études publiées à 3T. On retrouve la même tendance sur les segments dans les études sur MOLLI avec des  $T_1$  au niveau du septum (segments 2 et 3) plus élevés que pour les autres segments. Les écarts-types (sur tous les pixels du segment) pour chaque segment sont élevés.

| <b>Segments</b> | $\boxed{\text{T}_1}$ | <b>Ecart-type</b> |
|-----------------|----------------------|-------------------|
| 1               | 1177                 | 159               |
| $\mathbf{2}$    | 1252                 | 125               |
| $\mathbf{3}$    | 1245                 | 128               |
| 4               | 1199                 | 165               |
| 5               | 1079                 | 214               |
| 6               | 1187                 | 131               |

**Tableau 3.6 : Valeurs des T<sup>1</sup> (moyenne et écart-type) sur une coupe petit axe (MLLSR).** 

## *3.1.4.4.3 Sur patients*

Nous avons ensuite évalué la faisabilité de la méthode sur un patient (60 ans, 108 kg). La séquence MLLSR a été réalisée 15 minutes après injection de produit de contraste avec les paramètres suivants : matrice =  $224x160$ , TR/TE =4.33/1.86 ms, champ de vue =  $410x410$  mm<sup>2</sup>, FA =  $30^{\circ}$ , épaisseur de coupe = 8mm, 8 T<sub>Rec</sub> = [50 à 2886] ms, T<sub>Rec</sub> incrément=50 ms, T<sub>Rec</sub> initial=50 ms et l'antenne cardiaque.

La Figure 3.16 montre une image du cœur en petit axe réalisée avec une séquence de rehaussement tardif (PSMDE, GE) 10 minutes après injection de produit de contraste, utilisée dans le protocole de rehaussement tardif. La présence d'une zone en hyper signal sur la paroi inféro-latérale du ventricule gauche (flèche blanche) montre une zone de fibrose (séquelle d'infarctus).

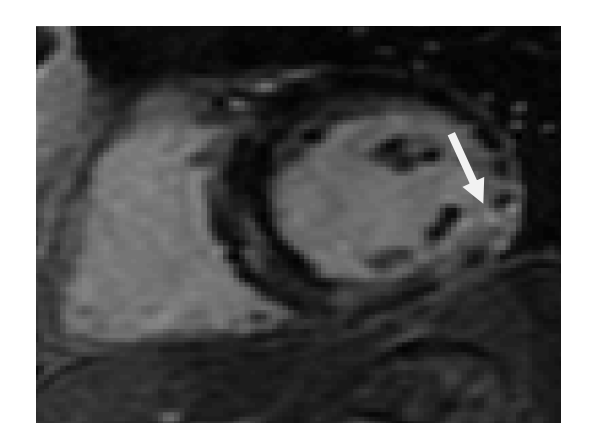

**Figure 3.16 : Image en petit axe après injection avec la zone infarcie montrée par la flèche blanche (séquence PSMDE)** 

Cette zone infarcie est aussi visible sur la cartographie  $T_1$  de la Figure 3.17. Sur cette carte, des artefacts de mouvements cardiaques et respiratoires sont également visibles, ainsi que la même hétérogénéité déjà observés sur le volontaire sain.

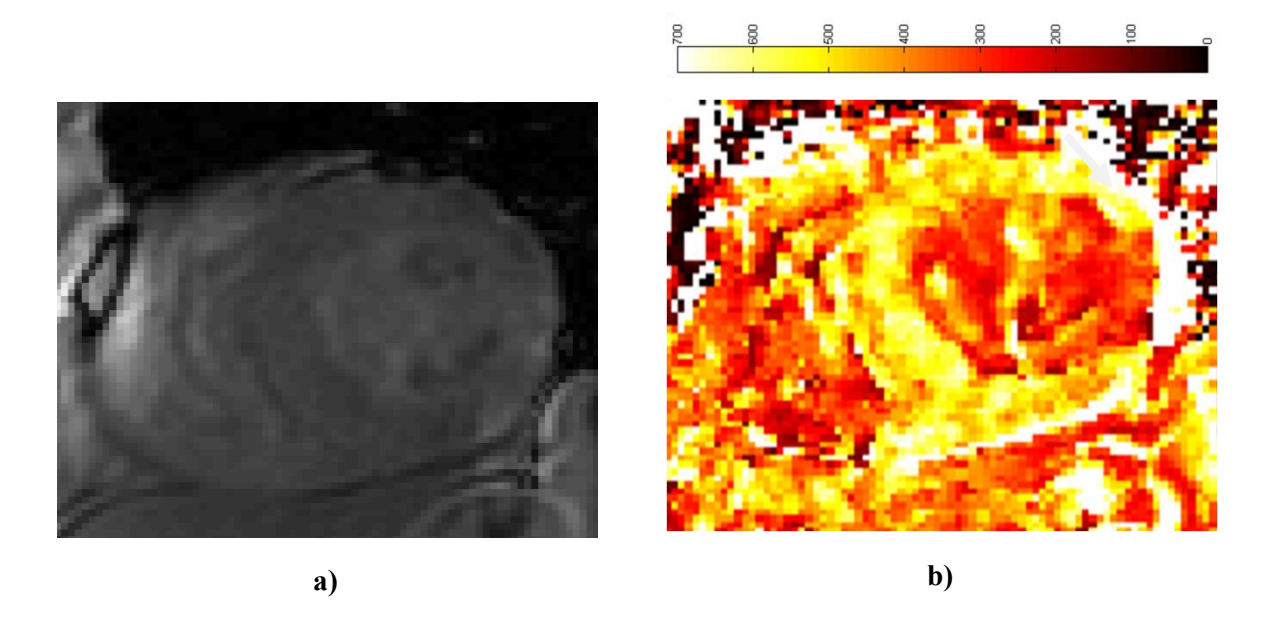

**Figure 3.17 : Image native MLLSR, TRec=50ms, FA=30° (a) et carte T<sup>1</sup> correspondante (b) en post-contraste du myocarde en petit axe sur patient.** 

Le Tableau 3.7 présente les valeurs de  $T_1$  (moyenne et écart-type) obtenues sur les 6 segments du ventricule gauche après injection de produit de contraste. Les valeurs de  $T_1$  sur le VG sont comprises entre  $380 \pm 111$  ms et  $566 \pm 48$ ms. Les segments 5 et 6 ont des valeurs de T<sub>1</sub> plus basses que les autres segments ; en effet, ils correspondent à la zone infarcie visible à la Figure 3.16. On note aussi que les écarts-types pour ces deux segments sont plus élevés.

| <b>Segments</b>         | $T_1$ | <b>Ecart-type</b> |
|-------------------------|-------|-------------------|
| $\mathbf{1}$            | 546   | 67                |
| $\overline{2}$          | 518   | 63                |
| 3                       | 566   | 48                |
| $\overline{\mathbf{4}}$ | 495   | 67                |
| 5                       | 380   | 111               |
| 6                       | 477   | 129               |

**Tableau 3.7 : Valeurs de T<sup>1</sup> des segments après injection de gadolinium, les segments 5 et 6 correspondent à la zone infarcie.** 

Actuellement, il faut mettre en place des critères plus spécifiques pour pallier aux problèmes d'artefacts qui influencent les valeurs de  $T_1$ . Les techniques de post-traitement proposées par GE ne permettent pas de faire du recalage rigide. Des développements sont en cours pour pouvoir appliquer cette séquence sans problème avec le protocole CARTO-ONE.

# 3.1.4.5 Avancé du protocole et conclusion

Le protocole est en cours mais la première inclusion n'a pas encore été enregistrée. En effet, du fait des délais d'obtention de la séquence MLLSR sur notre IRM 3T et du temps nécessaire pour optimiser les paramètres de la séquence, il n'a pas été possible de commencer les inclusions des patients pour le protocole CARTO-ONE.

La séquence n'est à ce jour pas encore optimisée pour son intégration dans le protocole clinique. En effet, la séquence semble très sensible aux artefacts de susceptibilité magnétique, ce qui limite fortement l'interprétation du  $T_1$  du myocarde. De plus, il y a des variations de phase cardiaque et de volume cardiaque entre les huit images natives qui induisent des artefacts de mouvement dans les cartes  $T_1$ , car le recalage n'est pas pris en charge dans le post-traitement de GE (Wiztrac). Ces problèmes de phases cardiaques peuvent être réglés en faisant varier les paramètres initiaux ( $T_{\text{Rec}}$ incrément, T<sub>Rec</sub> initial, FA et TD). Il nous faut donc trouver les bons paramètres pour l'utilisation de la MLLSR dans le protocole CARTO-ONE. Par ailleurs, il faut aussi vérifier que la séquence marche sur des patients ayant un rythme cardiaque élevé (> 90 bpm) car, la séquence « bloque » lorsque l'ECG du patient est supérieur à 100 bpm.

Ces tests d'optimisation, en faisant varier les paramètres d'acquisition, sont actuellement en cours afin de pouvoir au plus vite commencer les inclusions de patients dans le protocole CARTO-ONE.

Comme nous venons de l'illustrer à l'aide des premiers tests avec la séquence MLLSR, la problématique du mouvement est récurrente pour l'imagerie cardiaque, surtout pour la quantification. La prochaine étape consiste à trouver une méthode de correction de mouvement applicable avec notre méthode pour la quantification du  $T_1$  myocardique.

## 3.2. CORRECTION DE MOUVEMENTS

Ce travail a fait l'objet d'une forte collaboration avec Anne Menini, étudiante en thèse au laboratoire IADI, qui a développé GRICS- $T_1$  et GRICS multi-contraste.

## **3.2.1. Problématique de la respiration contrôlée**

La respiration contrôlée en double synchronisation cardiaque et respiratoire n'est pas une méthode de respiration et de correction de mouvement respiratoire pérenne pour tous les sujets (sains ou pathologiques).

D'une part, la respiration est dépendante du volontaire et des dérives du plateau expiratoire lors des apnées successives, entrainant des artefacts de mouvements respiratoires sur les images finales. De plus, nous avons souvent remarqué une grande variabilité du cycle cardiaque entre les apnées et les périodes de respiration. Cela entraine une différence dans la position physiologique du myocarde sur les images car nous ne sommes plus dans la même phase cardiaque, ce qui induit des artefacts de mouvement cardiaque pour une même séquence ou entre les trois séries d'angles.

D'autre part, le temps est très largement augmenté (entre 3 à 5 fois plus qu'en simple trigger cardiaque). Il est encore augmenté si la machine, perturbée par les variations du trigger envoyé par le SAEC c'est-à-dire une alternance entre des périodes avec des QRS détectés et des longues périodes sans QRS correspondant aux respirations du volontaire, change le rythme de détection des cycles cardiaques car le rythme cardiaque apparent est plus faible.

## **3.2.2. Théorie de la reconstruction GRICS-T<sup>1</sup>**

Nous avons vu que la qualité des cartographies  $T_1$  est souvent altérée par des mouvements interacquisitions et intra-acquisitions. Afin de remédier à cette limite importante, nous avons développé l'algorithme GRICS  $T_1$  qui reconstruit les cartographies  $T_1$  en intégrant une correction de mouvement. Ce nouvel algorithme est basé sur l'algorithme GRICS précédemment développé dans notre laboratoire par Odille et al. [24]. Cet algorithme permet de reconstruire des images sans artefact à partir de données acquises en respiration libre.

Les algorithmes de reconstruction comme GRICS sont basés sur la résolution de problèmes inverses. Nous allons nous appuyer sur l'exemple de la quantification  $T_1$  pour le généraliser et comprendre cette notion de problème inverse.

On peut distinguer plusieurs éléments qui constituent le problème :

- les données mesurées. Ici, il s'agit des niveaux de gris  $\rho_i$  en un pixel donné des différentes images acquises.
- les paramètres. Ici, il s'agit des paramètres d'acquisition comme les angles de bascule  $\alpha_i$ , et le temps de répétition TR.
- le modèle reliant les données mesurées aux paramètres. Ici, il s'agit de l'équation du signal issu de la RMN (équation 2.3):

$$
\rho_i = \rho_0 \sin \alpha_i \frac{1 - e^{-\frac{TR}{T_1}}}{1 - e^{-\frac{TR}{T_1}} \cos \alpha_i}
$$

les inconnues du problème. Ici, on voit que le modèle fait apparaître 2 inconnues : la densité de proton  $\rho_0$  et le temps de relaxation  $T_1$ .

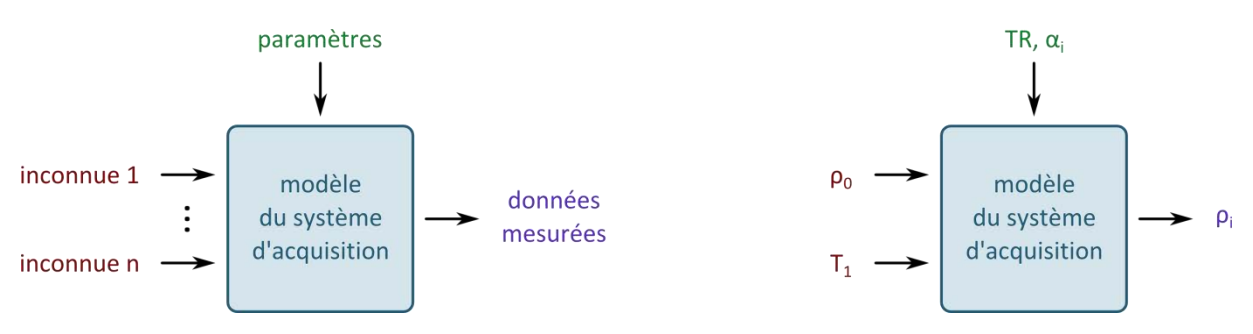

**Figure 3.18 : Formalisation générale d'un problème de reconstruction (gauche) et application au cas du problème de quantification T<sup>1</sup> (droite).** 

On notera que le modèle utilisé est un modèle direct. C'est-à-dire que l'on décrit la sortie du système d'acquisition, i.e. les données mesurées, comme étant fonction des entrées du problème. La résolution du problème, ici la quantification  $T_1$ , passe donc par la résolution du problème inverse : ce que l'on cherche, c'est l'entrée du modèle qui a eu comme conséquence physique les données mesurées. Dans certains cas, ce problème inverse est facile à résoudre – par exemple ici en linéarisant l'équation du signal puis en inversant ce système linéaire. Dans d'autre cas, la résolution du problème inverse est plus complexe et nécessite des méthodes d'optimisation plus évoluées. Par exemple, on peut fixer une des inconnues avec une première estimation, et optimiser la seconde afin que la sortie du système d'acquisition donne des simulations proches des données mesurées, puis conserver cette nouvelle valeur pour la seconde inconnue et optimiser la première et ainsi de suite.

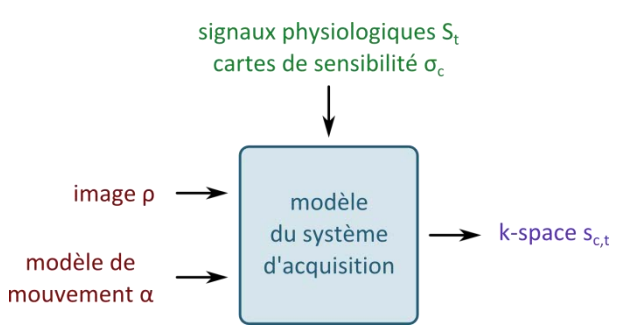

**Figure 3.19 – Formalisation de la reconstruction GRICS** 

L'algorithme GRICS proposé par Odille et al. [24] permet de reconstruire une image sans artefact à partir de données acquises en respiration libre. Cette correction nécessite une modélisation des mouvements qui surviennent au cours de l'acquisition. Elle s'appuie sur la connaissance de signaux physiologiques, provenant de ceintures respiratoires, qui renseignent sur l'évolution temporelle du mouvement. Cependant, les variations relatives spatiales du mouvement, d'un tissu à l'autre, restent une inconnue du problème à résoudre.

Ainsi, nous pouvons détailler le modèle du système d'acquisition nécessaire pour la reconstruction GRICS (Figure 3.19) : pour passer de l'image  $\rho$ , correspondant à la position physiologique moyenne, aux données enregistrées par l'IRM  $s$ , on peut décomposer le processus d'acquisition : à chaque instant, la déformation entre la position physiologique moyenne et la position réelle à l'instant t peut être décrite par le modèle de mouvement, puis l'image  $\rho_t$  est vue par chaque antenne avec une

sensibilité différente  $\sigma_c$ . De plus, les données sont enregistrées dans le domaine de Fourier et enfin, à chaque instant, seules certaines lignes de l'espace-k sont acquises (Figure 3.20).

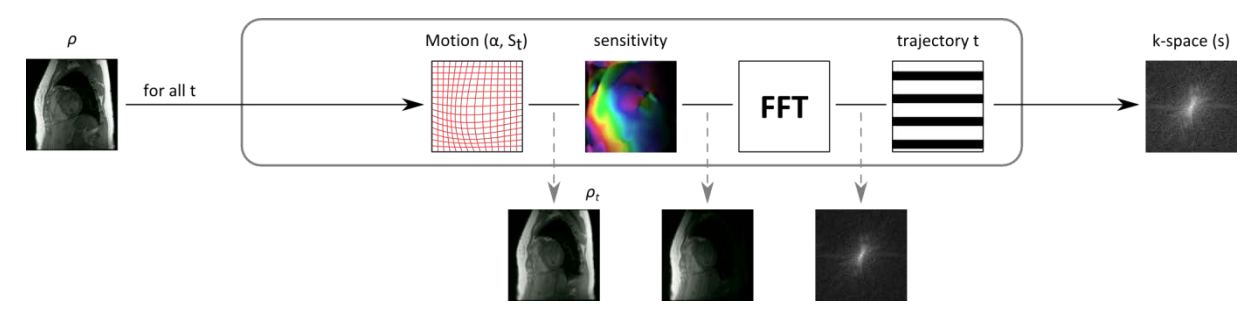

**Figure 3.20 : Détail du modèle du système d'acquisition pour la reconstruction GRICS.** 

Maintenant que nous avons décrit le problème, nous allons détailler la façon dont celui-ci est résolu. On peut noter que le modèle du système d'acquisition peut être décrit linéairement. Ainsi, connaissant les données de sortie de l'imageur et une première estimation du modèle de mouvement, il est possible de retrouver l'image d'entrée en inversant le système à l'aide d'une méthode d'optimisation. De manière analogue, connaissant les données de sorties et une estimation de l'image, il est possible d'améliorer l'estimation du modèle de mouvement. Finalement, l'algorithme GRICS consiste à optimiser alternativement dans une boucle itérative les deux inconnues du problème : l'image et le modèle de mouvement.

On pourra noter qu'une stratégie multi-résolution facilite grandement la convergence de l'algorithme. En effet, une première estimation du modèle de mouvement est nécessaire. Or a basse résolution, le mouvement est négligeable et peut donc est initialisé à zéro. Ensuite, le résultat de la résolution n peut être utilisé pour initialiser la résolution n+1 et ainsi de suite. L'algorithme GRICS utilise donc 2 niveaux d'itération.

Pour une quantification  $T_1$  compensée en mouvement, le principe est le même que pour GRICS, mais, dans le modèle du système d'acquisition, l'impact des paramètres d'acquisitions comme le temps de répétition TR ou l'angle de bascule α seront pris en compte. Ils ne sont plus supposés constants, ce sont maintenant des paramètres du modèle (Figure 3.21).

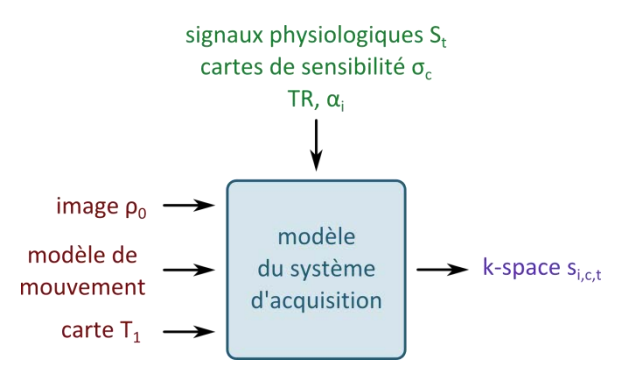

**Figure 3.21 : Formulation de la reconstruction GRICS T1**

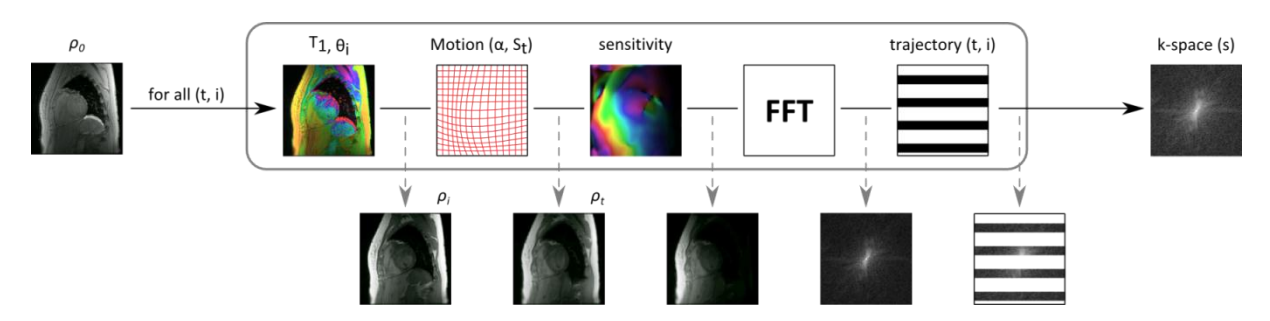

**Figure 3.22 : Détail du modèle du système d'acquisition pour la reconstruction GRICS T<sup>1</sup> .** 

Le principe est le même que pour GRICS mais on part d'une image dépondérée  $T_1$ , i.e. une pseudodensité de proton  $\rho_0$ , et que pour chaque acquisition i, on simule la pondération correspondant  $\rho_i$  aux paramètres d'acquisition (TR,  $\alpha_i$ ) et à la carte T<sub>1</sub> estimée. La suite du modèle est le même que pour GRICS (Figure 3.22).

## **3.2.3. Test sur fantôme**

Une des parties qui suivent a été présentée par Anne Menini aux journées Claude Huriet organisées par la Faculté de Médecine de Nancy et au congrès national de la SFRMBM sous forme de présentation orale. Elle a aussi fait l'objet d'une présentation poster au congrès de l'ISMRM 2012 à Melbourne.

Afin de tester les capteurs et de simuler des mouvements, une plateforme a été développée lors d'une thèse précédente au laboratoire [89]. Cette plateforme permet une translation verticale (selon l'axe y de l'IRM) avec des mouvements d'amplitudes comprises entre 10 et 30 mm. La plateforme mobile a été conçue au sein du laboratoire et réalisée par une entreprise extérieure. Elle est composée d'un support amovible assurant un mouvement de translation verticale homogène (Figure 3.23). Les déplacements sont assurés par un ballon d'anesthésie (Siemens Medical) situé sous le croisillon du support amovible, dont la dynamique de gonflement est réalisée par un respirateur (Siemens, Servo 900), compatible IRM, visible sur la Figure 3.23.

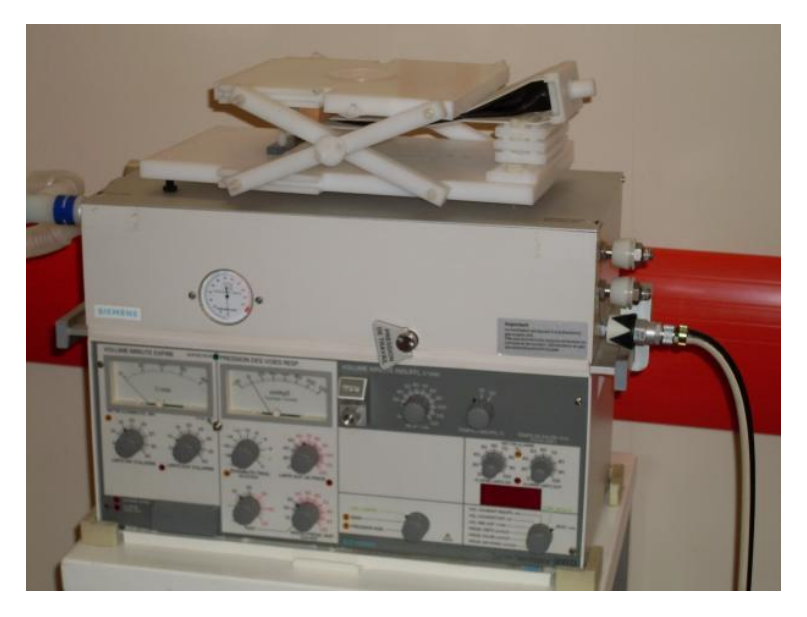

**Figure 3.23 : Respirateur compatible IRM et la plateforme mobile** 

Le ballon d'anesthésie permet de mimer la résistance mécanique et la distensibilité ou compliance (capacité à se dilater en réponse à une diminution de pression) des poumons.

## 3.2.3.1 Matériels et méthodes

Nous avons appliqué, sur 8 tubes du fantôme Tubes Dotarem® plongés en biais dans un bain d'eau, la méthode des VFA, avec et sans mouvement, avec les paramètres suivants: TR / TE: 6,7 / 3,3 ms, FA: [2 °, 5 °, 11 °], FOV: 160 x 160 x 100 mm<sup>3</sup>, Matrice: 256 x 256 x 8. Quatre séries de 3 séquences ont été acquises; une série sans mouvement (série témoin) et les trois autres avec mouvement. Le fantôme est placé sur le respirateur (Figure 3.23) qui provoque un mouvement perpendiculairement, d'amplitude 20 mm, au plan comme le montre la Figure 3.24, une ceinture est placée sur le respirateur pour avoir les signaux du mouvement.

Pour la cartographie B<sub>1</sub>, 2 séquences SE-EPI ont été effectuées en utilisant les mêmes paramètres avec FA<sub>1</sub>/FA<sub>2</sub> = 60 ° / 120 ° et 120 ° / 240 °. Toutes les séquences sont effectuées dans un plan perpendiculaire à l'axe longitudinal du fantôme. Les séquences 2D multi-coupes et 3D ont été acquises sur le même volume.

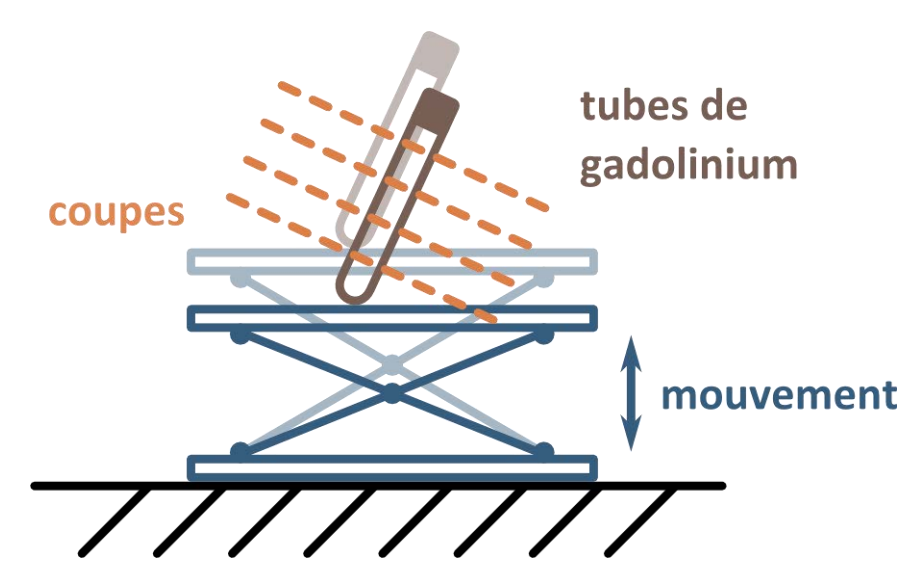

**Figure 3.24 : Mouvement du fantôme Tubes Dotarem® lors des acquisitions en mouvements** 

Pour la méthode de référence, sans mouvement, une cartographie  $T_1$  a été obtenue, pixel par pixel sans correction  $B_1$  pour une meilleure comparaison des cartographies avec mouvements.

Pour la reconstruction sur les données en mouvement, la méthode proposée ci-dessus (paragraphe 3.2.2) a permis d'obtenir une carte  $T_1$  à partir des trois jeux de données acquis en mouvement. Elle utilise les mouvements respiratoires extraits de la ceinture respiratoire, en association avec un modèle de mouvement non rigide. Ce dernier a été obtenu par un processus d'optimisation itératif.

Afin d'évaluer les données de la reconstruction, une cartographie  $T_1$  a été obtenue, pixel par pixel sans correction B<sub>1</sub> et sans correction de mouvement, en moyennant les trois jeux de données acquis en mouvement soit neuf volumes.

Pour l'analyse, les valeurs de  $T_1$  ont été déterminées dans des ROI circulaires placées manuellement dans le centre des tubes pour chaque essai. La correction  $B_1$  a été appliquée sur la valeur moyenne de chaque tube.

## 3.2.3.2 Résultats

La Figure 3.25 représente 3 cartographies  $T_1$ , ainsi que les images natives 3D FSPGR de 8 tubes du fantôme Tubes Dotarem® plongés dans un bain d'eau. Le premier jeu de données correspond aux essais sans mouvement, la cartographie est obtenue par simple *fitting* linéaire sur les 3 images brutes avec des angles différents correspondant à notre référence. Le deuxième jeu de données (en réalité 3 jeux de données acquis en mouvements) correspond aux essais avec mouvement, deux cartographies  $T_1$  ont été obtenues avec ce jeu, une en appliquant la correction de mouvement avec GRICS- $T_1$  et l'autre par simple *fitting* en moyennant les trois jeux de données, sans correction de mouvement.

Il y a une forte inhomogénéité de  $B_1$  dans le bain d'eau, visible sur la carte de référence sans mouvement. Les cartes de  $T_1$  obtenues avec les jeux acquis en mouvement montrent des artefacts liés au mouvement plus particulièrement sur le *fitting* des jeux moyennés où les valeurs de T<sub>1</sub> de l'eau recouvrent les tubes. La correction de mouvement GRICS- $T_1$  permet d'obtenir une carte plus proche de la méthode sans mouvement. Il y a encore des résidus d'artefacts de mouvement mais les cartographies des tubes sont proches de celles obtenues par la méthode de référence.

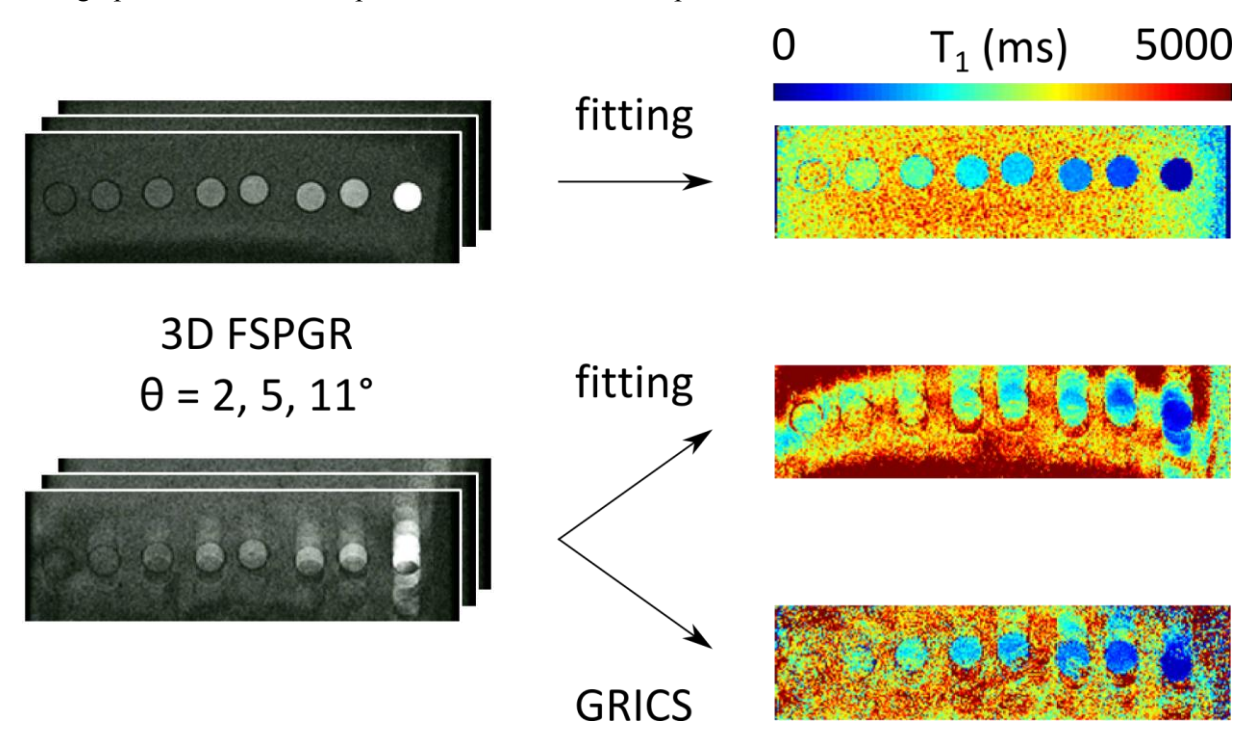

**Figure 3.25 : Comparaison des cartographies T<sup>1</sup> sur fantôme sans mouvement et avec mouvements (sans et avec correction de mouvements GRICS-T<sup>1</sup> )** 

Les valeurs des  $T_1$  corrigées  $B_1$  obtenues avec la reconstruction GRICS-T<sub>1</sub> (Figure 3.26) montrent une différence significative (p < 0.001) avec celles obtenues sans correction de mouvement. Elles sont par ailleurs corrélées avec les valeurs de  $T_1$  obtenues sans mouvement. Dans l'ensemble, les valeurs de  $T_1$ non corrigées en mouvement ainsi que celles obtenues avec la reconstruction  $GRICS-T<sub>1</sub>$  sont toujours surestimées par rapport à celles obtenues sans mouvement.

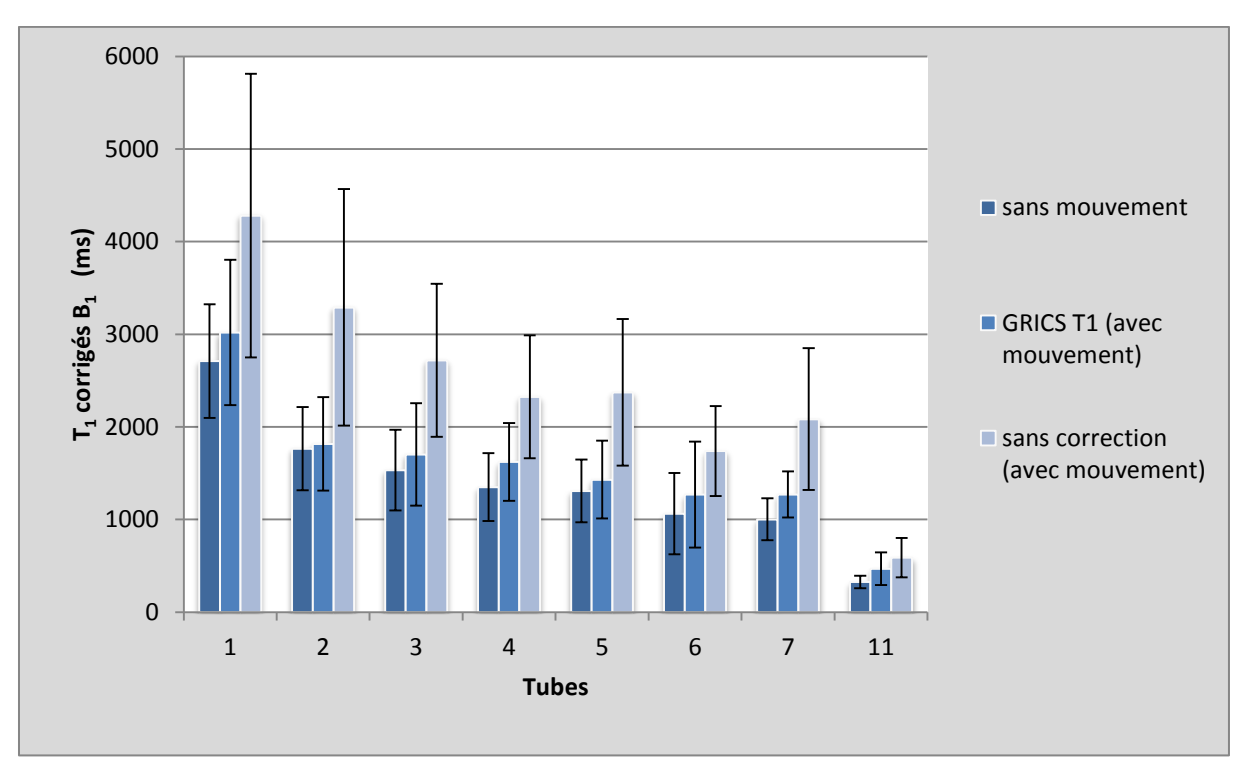

**Figure 3.26 : Valeurs moyennes des T<sup>1</sup> corrigés B<sup>1</sup> des tubes. Comparaison des valeurs de T<sup>1</sup> entre les valeurs sans mouvement (bleu foncé), avec mouvements : avec reconstruction GRICS (bleu) et sans correction (bleu clair).** 

## 3.2.3.3 Discussion et conclusion

La surestimation des valeurs de  $T_1$  obtenues avec les données en mouvement non corrigées montrent que les mesures de  $T_1$  peuvent être modifiées par les valeurs de  $T_1$  avoisinantes, celles de l'eau dans notre cas. Cette contamination est due aux artefacts de mouvements.

De plus, comme les valeurs de  $T_1$  obtenues sans mouvement peuvent être considérées comme valeurs de référence, GRICS-T<sub>1</sub> améliore significativement les valeurs de T<sub>1</sub> lorsque les acquisitions sont faites avec du mouvement. Cette méthode peut donc être appliquée pour corriger les artefacts de respiration sur les cartographies  $T_1$  du myocarde.

Cette expérience a permis de mettre en évidence l'altération des mesures de  $T_1$  par les  $T_1$  avoisinants lorsqu'il y a du mouvement.

## **3.2.4. Test sur volontaires**

Cette partie a été présentée aux journée Claude Huriet organisées par la Faculté de Médecine de Nancy, au congrès européen de l'ESMRMB sous forme de présentation poster et au congrès national de la SFRMBM 2012 sous forme de présentation orale. Le but de cette étude est de montrer la faisabilité de la reconstruction GRICS-T<sub>1</sub> sur volontaires sains afin de faire des cartes T<sub>1</sub> du cœur en respiration libre avec correction de mouvements.

#### 3.2.4.1 Matériels et méthodes

#### *3.2.4.1.1 Expériences IRM:*

Deux volontaires sains (1 homme, 1 femme, âgés de 24 et 33 ans) ont été inclus pour un examen cardiaque à l'IRM 3T. Une méthode 3D de cartographie  $T_1$  basée sur la VFA, a été utilisée pour faire les cartes de T<sub>1</sub> (3D-FSPGR, Matrice 128x128x16, TR/TE=  $4/1.8$  ms, FA=2, 5, 11°,  $FOV = 240x240x128$  mm<sup>3</sup>, synchronisation cardiaque, Trigger Delay=300 à 500ms).

Quatre séries de trois séquences ont été acquises ; une série en respiration contrôlée (trois volumes d'acquisition) et les trois autres en respiration libre (neuf volumes d'acquisition). Pour la respiration contrôlée, une synchronisation cardiaque et respiratoire a été utilisée. Les signaux des ceintures respiratoires et de l'ECG ont été enregistrés par un système de monitoring MAGLIFE (Schiller Medical, France) et utilisés pour générer un trigger cardiaque en passant par le SAEC présenté au paragraphe 1.3.3.4. La correction du champ d'excitation  $(B_1)$  a été réalisée à partir de deux acquisitions EPI (mêmes paramètres  $FA_1/FA_2=60^\circ/120^\circ$  et  $120^\circ/240^\circ$ ) [35].

#### *3.2.4.1.2 Mesure du T<sup>1</sup> (ms) :*

Pour la respiration contrôlée et la respiration libre moyennée, une cartographie  $T_1$  a été obtenue, pixel par pixel. Un programme a été développé en Matlab<sup>®</sup> pour calculer le  $T_1$  en mesurant les intensités des images obtenues avec des angles différents, et cela pour chaque pixel.

Pour la reconstruction en respiration libre, la méthode proposée ci-dessus (paragraphe 3.2.2) a permis d'obtenir une carte  $T_1$  à partir des trois jeux de données en respiration libre (soit neuf volumes d'acquisitions). Elle utilise les mouvements respiratoires extraits de ceintures respiratoires, en association avec un modèle de mouvement non rigide. Ce dernier a été obtenu par un processus d'optimisation itératif avec l'application de GRICS-T<sub>1</sub> (paragraphe 3.2.2).

La coupe médiane du ventricule gauche du cœur a été divisée en 6 segments (ROI), en accord avec les recommandations de l'AHA [8]. La moyenne des valeurs de  $T_1$  des pixels pour chaque ROI a été utilisée pour calculer les 6 valeurs de  $T_1$  myocardiques. Le  $B_1$  a été estimé pour chaque ROI et utilisé pour corriger les valeurs de  $T_1$  myocardiques correspondantes.

## 3.2.4.2 Résultats

La Figure 3.27 montre deux volumes de cartographies  $T_1$  du cœur avec une correction  $B_1$ , l'un en double synchronisation et l'autre en respiration libre avec correction de mouvement. En respiration libre avec correction de mouvement, les cartes présentent des valeurs de  $T_1$  plus homogènes sur le ventricule gauche et une meilleure définition des contours du myocarde. Cependant, malgré l'application de la correction  $B_1$ , certaines parties du myocarde présentent des aspérités (valeurs de  $T_1$ ) plus élevées) probablement dues aux artefacts présents sur les images. Ces variations se retrouvent sur les valeurs segmentaires de  $T_1$  du myocarde (Figure 3.28).

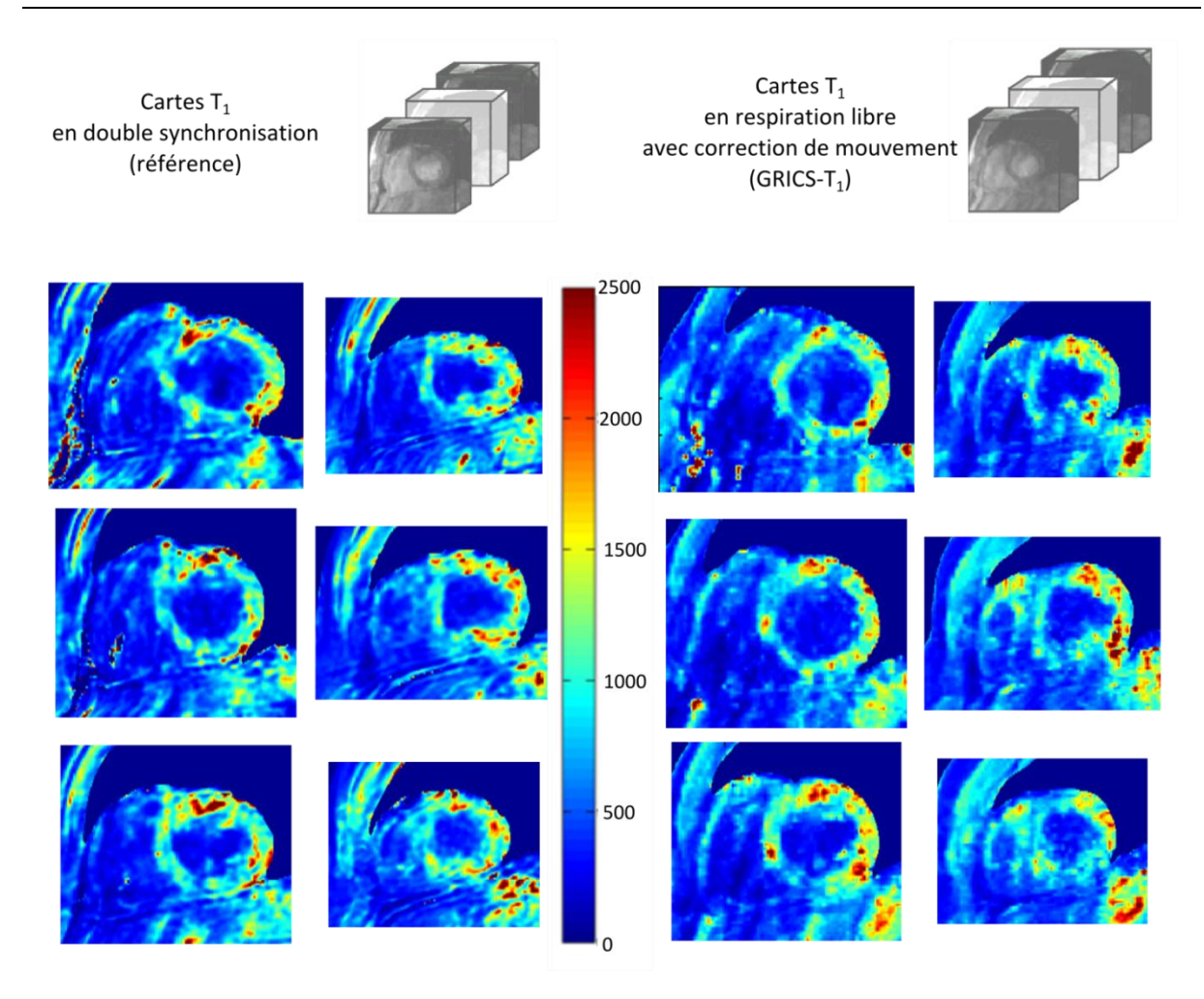

**Figure 3.27 : Comparaison des volumes de cartographie**  $T_1$  **en double synchronisation et en respiration libre avec correction de mouvements (Grics-T<sup>1</sup> )** 

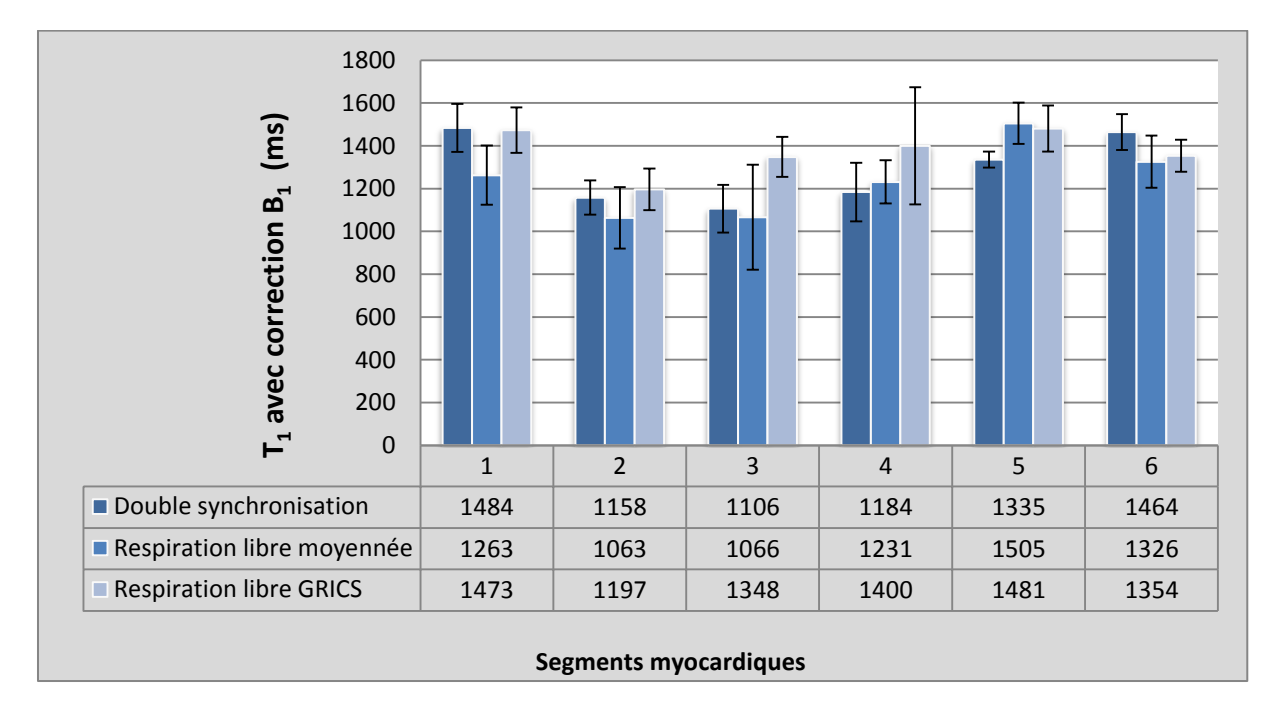

**Figure 3.28 : Valeurs moyennes des T<sup>1</sup> du ventricule gauche obtenues chez 2 volontaires. Comparaison des valeurs de T1 myocardiques entre la double synchronisation (bleu foncé), la respiration libre moyennée (bleu) et la respiration libre avec reconstruction GRICS (bleu clair).** 

La moyenne des valeurs de T<sub>1</sub>, en double synchronisation, était de 1289  $\pm$  66 ms, les T<sub>1</sub> des deux segments du septum étant les plus bas. Celle en respiration libre moyennée (sans correction de mouvement) était de 1242 ± 68 ms avec de plus grands écarts à la moyenne (30% plus grand). Avec la reconstruction des acquisitions en respiration libre, les valeurs  $T_1$  sont équilibrées sur les différents segments par rapport aux précédentes. La moyenne des valeurs de  $T_1$  du myocarde en respiration libre avec correction de mouvement est de  $1376 \pm 43$  ms.

## 3.2.4.3 Discussion et conclusion

En utilisant la reconstruction GRICS-T<sub>1</sub>, des cartographies  $T_1$  du cœur ont été obtenues avec des acquisitions faites en respiration libre. Les résultats sont comparables à ceux obtenus lors de la validation de la méthode en double synchronisation (paragraphe 3.1.3). On retrouve les variations des valeurs de  $T_1$  entre les différents segments myocardiques ( $T_1$  du septum plus bas), les artefacts liés aux mouvements (cardiaques et respiratoires) et à la correction  $B_1$  pour les valeurs de  $T_1$  acquises en double synchronisation et en respiration libre moyennée. Ce sont les mêmes problématiques vues au paragraphe 3.1.3.4. La reconstruction GRICS- $T_1$  permet de retirer les artefacts de mouvements respiratoires. Cependant, il reste toujours des variations entre les segments dues à une correction B<sub>1</sub> imparfaite.

Il n'y a pas d'influence de la respiration sur les  $T_1$  (test Wilcoxon, p=0.45), par contre on remarque une différence dans les écarts à la moyenne entre la respiration libre moyennée et les deux autres méthodes (double synchronisation, GRICS- $T_1$ ). En effet, les écarts à la moyenne sont en moyenne 13% plus élevé pour la respiration libre moyennée que pour les deux autres méthodes.

En conclusion, il est possible d'appliquer la méthode des VFA avec correction  $B_1$  en respiration libre et avec une correction de mouvements, pour obtenir une quantification volumique du  $T_1$  myocardique à l'IRM 3T. Cette méthode requiert neuf volumes d'acquisition avec différents angles de bascule pour obtenir une carte volumique de  $T_1$  de l'ensemble du myocarde. La valeur du  $T_1$  moyen sur le myocarde (pour deux volontaires sains) est de 1376  $\pm$  43ms. L'utilisation de la respiration libre permet de s'affranchir de la double synchronisation et de diminuer le temps d'acquisition pour un volume de cartes  $T_1$ .

# **3.2.5. Optimisation de l'algorithme GRICS T<sup>1</sup> : GRICS multi-contraste**

## 3.2.5.1 Théorie

L'algorithme de quantification  $T_1$  compensé en mouvement, tel qu'il vient d'être décrit présente une limite majeure. Cela vient du fait que le problème est « mal posé ».

On dit qu'un problème est mal posé soit lorsqu'il n'existe aucune solution au problème, soit lorsqu'il existe plusieurs solutions au problème. Cela se produit quand on ne dispose pas d'assez de données indépendantes auxquelles confronter nos simulations par rapport au nombre d'inconnues ou bien lorsque le modèle ne correspond pas à la réalité.

Notamment, dans le cas de GRICS  $T_1$ , nous avons 3 inconnues ( $\rho_0$ ,  $T_1$  et le modèle de mouvement). Il y a donc plus de risques qu'une erreur sur la carte T1, par exemple, soit compensée par une autre erreur sur le modèle de mouvement afin que le modèle du système d'acquisition donne des simulations comparables aux données mesurées.

Nous avons donc développé une variante de l'algorithme GRICS  $T_1$  que nous appellerons GRICS multi-contraste (Figure 3.29). Dans cette variante, tout se passe comme si l'on effectuait une reconstruction GRICS par acquisition, i.e. par « contraste ». Or, le modèle de mouvement est commun à toutes les acquisitions. Optimiser le modèle de mouvement de manière indépendante pour chaque contraste serait donc peu efficace, car on effectuerait plusieurs fois cette optimisation, et peu stable, car on ne disposerait que d'une acquisition pour optimiser le modèle de mouvement. L'idée ici est donc d'optimiser les différentes images pondérées  $T_1$  de manière indépendante en n'utilisant que les informations (k-spaces) correspondantes, et d'optimiser le modèle de mouvement de manière commune.

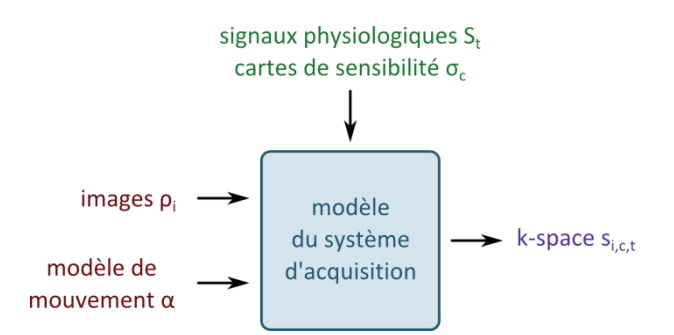

**Figure 3.29 : Formulation de la reconstruction GRICS multi-contraste** 

## 3.2.5.2 Validation sur volontaire

#### *3.2.5.2.1 Matériels et Méthodes*

Pour cette étude, trois volontaires sains (2 hommes, 1 femme, âgés respectivement de 19, 27 et 31 ans) ont été inclus pour un examen cardiaque à l'IRM 3T. La même méthode 3D de cartographie  $T_1$  basée sur la VFA que les précédents tests, a été utilisée pour faire les cartes de  $T_1$  (3D-FSPGR, Matrice 128x128x16, TR/TE= 4/1.8 ms, FA=2, 5, 11°, FOV=240x240x128 mm<sup>3</sup>, synchronisation cardiaque, Trigger Delay=300 à 500ms). Trois jeux de données ont été enregistrés en respiration libre. Les signaux des ceintures respiratoires et de l'ECG ont été acquis par un système de monitoring MAGLIFE (Schiller Medical, France) et utilisés pour générer un trigger cardiaque en passant par le SAEC présenté au paragraphe 1.3.3.4. La correction  $B_1$  a été réalisée à partir de deux acquisitions EPI (mêmes paramètres  $FA_1/FA_2=60^\circ/120^\circ$  et 120°/240°). Pour la respiration libre moyennée, une cartographie  $T_1$  a été obtenue, pixel par pixel. Un programme a été développé en Matlab® pour calculer le  $T_1$  en mesurant les intensités des images obtenues avec des angles différents et cela, pour chaque pixel. Pour les reconstructions (GRICS-T<sub>1</sub> et GRICS multi-contraste) en respiration libre, la méthode GRICS-T<sub>1</sub> proposée ci-dessus (paragraphe 3.2.2) a permis d'obtenir une carte T<sub>1</sub> à partir des trois jeux de données en respiration libre alors que la nouvelle méthode GRICS multi-contraste utilise un seul jeu de données (3 volumes d'acquisition). Elle utilise les mouvements respiratoires extraits de ceintures respiratoires, en association avec un modèle de mouvement non rigide. Ce dernier a été obtenu par un processus d'optimisation itératif. La coupe médiane du ventricule gauche en petit-axe a été divisée en 6 segments (ROI) en accord avec les recommandations de l'AHA [8]. La moyenne des valeurs de  $T_1$  des pixels pour chaque ROI a été utilisée pour calculer les 6 valeurs segmentaires de  $T_1$ myocardique. Le  $B_1$  a été estimé pour chaque ROI et utilisé pour corriger les valeurs de  $T_1$ myocardiques correspondantes.

#### *3.2.5.2.2 Résultats*

La Figure 3.30 montre trois cartographies  $T_1$  du cœur avec une correction  $B_1$ : une en respiration libre moyennée, une en respiration libre avec reconstruction GRICS- $T_1$  et la dernière en respiration libre avec reconstruction GRICS multi-contraste. En respiration libre avec correction de mouvement, les cartes présentent des valeurs de  $T_1$  plus homogènes sur le ventricule gauche et une meilleure définition des contours des ventricules. Nous retrouvons les mêmes résultats que dans les deux derniers tests sur les aspérités de  $T_1$  plus élevés et les artefacts de mouvements cardiaques. Cette inhomogénéité se retrouve sur les valeurs de  $T_1$  du myocarde (Figure 3.31). On note que les corrections des inhomogénéités de  $B_1$  sur l'ensemble des reconstructions  $T_1$  peuvent altérer l'homogénéité des cartographies  $T_1$  et que la qualité des images obtenues par les différentes méthodes est plus facile à visualiser sans correction  $B_1$ . Nous restons toujours dans l'optique que ces cartes de  $T_1$  ne sont que des illustrations. Il n'est pas possible actuellement de prendre les valeurs de  $T_1$  directement sur les cartes corrigées  $B_1$  pixel par pixel. La moyenne des valeurs de  $T_1$  présentée dans la Figure 3.31, en respiration libre moyennée, est de 1287  $\pm$  81 ms, les T<sub>1</sub> des deux segments du septum étant les plus bas. Celle en respiration libre avec reconstruction GRICS-T<sub>1</sub> est de 1291  $\pm$  84 ms. Avec la reconstruction GRICS multi-contraste des acquisitions en respiration libre, les valeurs  $T_1$  sont en adéquation avec les deux autres méthodes. La moyenne des valeurs de  $T_1$  du myocarde en respiration libre avec correction de mouvement GRICS multi-contraste est  $1305 \pm 91$  ms.

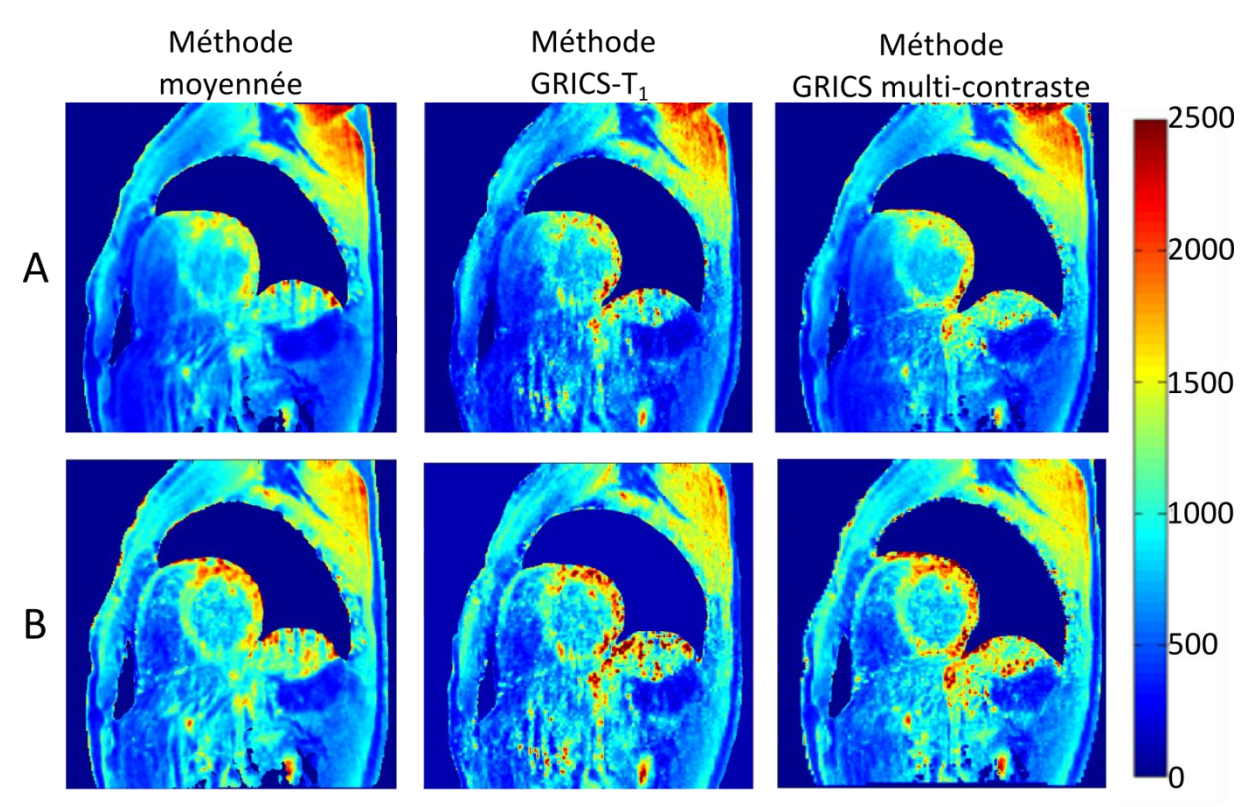

**Figure 3.30 : Comparaison des cartographies T<sup>1</sup> obtenues en respiration libre moyennée, avec correction de mouvements GRICS-T<sup>1</sup> et GRICS multi-contraste, sans (A) et avec (B) correction B1**

Chapitre 3 : Validation clinique sur volontaires sains et patients

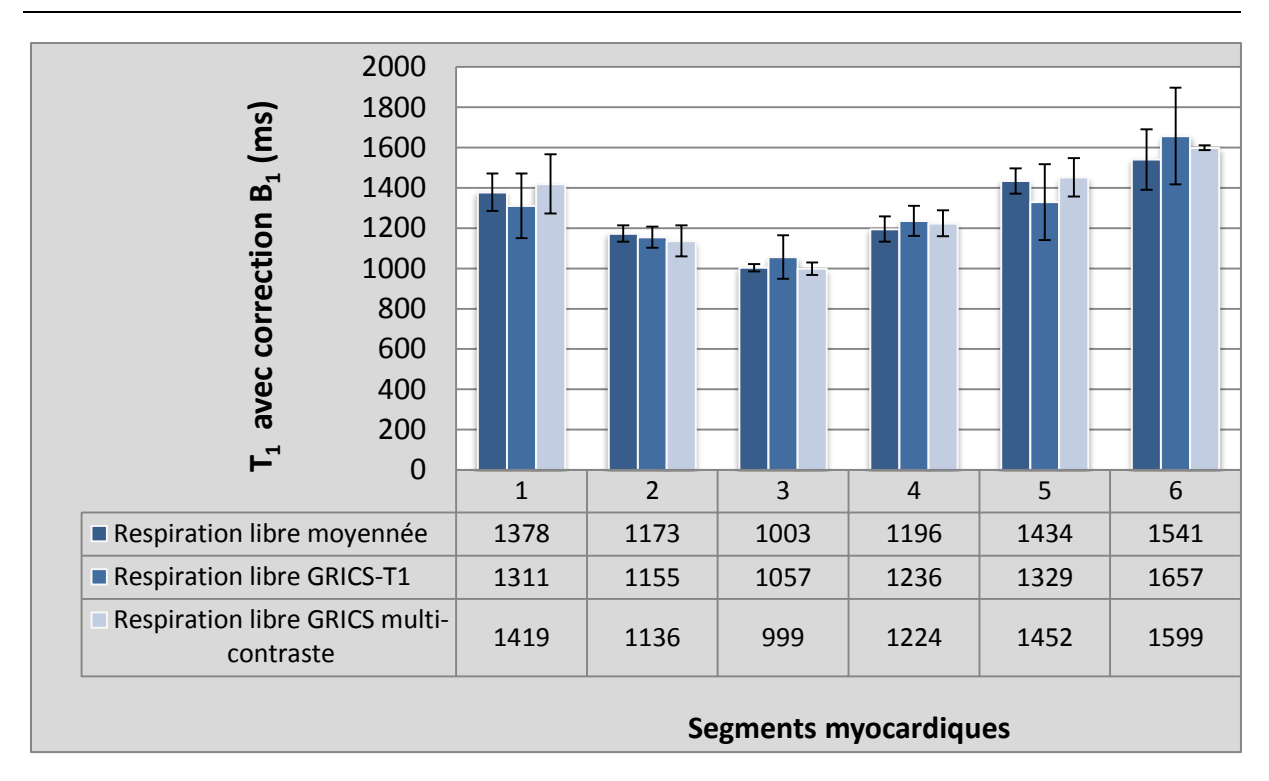

**Figure 3.31 : Valeurs moyennes des T<sup>1</sup> myocardiques obtenues sur les 3 volontaires et sur chacun des 6 segments myocardiques. Comparaison entre la respiration libre moyennée (bleu foncé), la respiration libre avec reconstruction GRICS-T<sup>1</sup> (bleu) et la respiration libre avec reconstruction GRICS multi-contraste (bleu clair).** 

## *3.2.5.2.3 Discussion et conclusion*

En utilisant la reconstruction GRICS multi-contraste, des cartographies  $T_1$  du cœur ont été obtenues avec des acquisitions faites en respiration libre utilisant uniquement un jeu de données (3 séquences 3D-FSPGR), ce qui est un gain de temps significatif par rapport aux deux autres méthodes de respiration libre utilisant trois jeux de données. En général, les cartographies obtenues avec les reconstructions GRICS  $(T_1$  ou multi-contraste) montrent une meilleure visualisation des ventricules gauche et droit, avec moins d'artefacts de mouvement. Les résultats pour les valeurs de  $T_1$  corrigées  $B_1$ sont comparables à ceux obtenus lors des études précédentes (paragraphe 3.1.3.3). On retrouve les variations des valeurs de  $T_1$  entre les différents segments myocardiques ( $T_1$  du septum plus bas), et les artefacts liés aux mouvements cardiaques et à la correction B1. La reconstruction GRICS permet de retirer les artefacts de mouvements respiratoires et la reconstruction GRICS multi-contraste de diminuer le temps d'acquisition. Cependant, il reste toujours des variations entre segments dues à une mauvaise optimisation de la correction  $B_1$  et aux variations RR.

Il n'y a pas de variation significative entre les valeurs segmentaires de  $T_1$  mesurées avec les trois différentes méthodes (test de Wilcoxon, p>0.6).

En conclusion, il est possible d'appliquer la méthode des VFA avec correction  $B_1$  en respiration libre avec correction de mouvements (GRICS- $T_1$  et GRICS multi-contraste), pour obtenir une quantification volumique du T<sub>1</sub> myocardique à l'IRM 3T. La nouvelle méthode de correction GRICS multi-contraste requiert seulement trois volumes avec différents angles de bascule pour obtenir une carte volumique de  $T_1$  de l'ensemble du myocarde contrairement à GRICS- $T_1$  qui en demandait neuf. La valeur du  $T_1$  moyen sur le myocarde (pour 3 volontaires sains) est de  $1305 \pm 91$  ms. L'utilisation de cette nouvelle méthode en respiration libre permet de s'affranchir de la double synchronisation et de diviser le temps d'acquisition pour un volume de cartes  $T_1$  par trois par rapport aux autres méthodes en respiration libre.

#### **3.2.6. Discussion générale sur la gestion du mouvement**

Durant ce travail de thèse, nous avons testé quatre méthodes pour gérer le mouvement respiratoire pendant les acquisitions IRM : la première en double synchronisation, optimisée grâce à la respiration contrôlée par le volontaire, les trois autres en respiration libre. En respiration libre, une méthode consistait à moyenner le signal sur trois jeux de données (soit neuf volumes d'acquisitions) sans correction de mouvement, la deuxième utilisait toujours 3 jeux de données mais corrigeait le mouvement par la reconstruction GRICS- $T_1$ . La dernière n'utilisait plus qu'un jeu de données en respiration libre, soit trois volumes d'acquisition et corrigeait le mouvement avec GRICS multicontraste. Nous remarquons que les cartographies  $T_1$  et les valeurs de  $T_1$  en respiration libre moyennée nous donnent des résultats cohérents (moyenne du  $T_1$  myocardique = 1287  $\pm$  81 ms pour cette étude et 1242 ± 68 ms pour l'étude précédente (paragraphe 3.2.4.2)). Cette méthode pourrait donc être appliquée à la place de la double synchronisation (la moyenne du  $T_1$  sur le ventricule gauche pour la première étude est de 1316  $\pm$  81 ms et 1289  $\pm$  66 ms pour la deuxième). En effet, nous nous sommes rendu compte que les volontaires avaient tendance à s'assoupir durant les acquisitions en respiration libre et ont une respiration plus calme avec moins de variation de rythme cardiaque. Par ailleurs, la double synchronisation présente plusieurs limites (fatigue du volontaire, variation RR plus importante, temps d'acquisition plus important,…) donc est très « volontaire-machine-dépendante ». Son utilisation en routine clinique est peu recommandable. Les deux algorithmes GRICS permettent de corriger les mouvements respiratoires et d'améliorer la qualité des images (en termes de délimitation de contours). Un des points importants est la diminution du temps d'acquisition pour la deuxième méthode GRICS multi-contraste. La correction des inhomogénéités de champ  $B_1$  est primordiale pour l'exactitude de la quantification des valeurs de  $T_1$ . Par contre, pour une observation qualitative des cartographies  $T_1$ , la correction  $B_1$  n'est pas indispensable puisqu'elle introduit beaucoup de bruit. Des travaux sont en cours pour améliorer ou trouver une méthode de  $B_1$  qui soit plus adaptée aux cartographies  $T_1$ .

Le tableau 3.8 récapitule les différents tests sur volontaires avec les différentes méthodes de gestion du mouvement, les valeurs de  $T_1$  obtenues pour chacune d'elles ainsi que les temps nécessaires à l'acquisition des séquences. La moyenne du  $T_1$  myocardique sur toutes les méthodes testées sur volontaires est de 1300 ms. Les valeurs des  $T_1$  myocardique de toutes les études publiés à 3T (Tableau 3.2) sont comprises entre 1166± 60 ms et 1500 ms et celles de toutes les études MOLLI [68, 69, 75] sur volontaires sains à 3T sont comprises entre  $1166 \pm 60$  ms et  $1347 \pm 37$  ms. En comparant notre moyenne avec celles de la littérature, on remarque qu'elle est tout à fait acceptable.

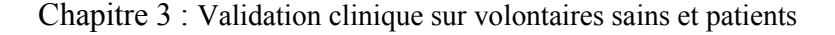

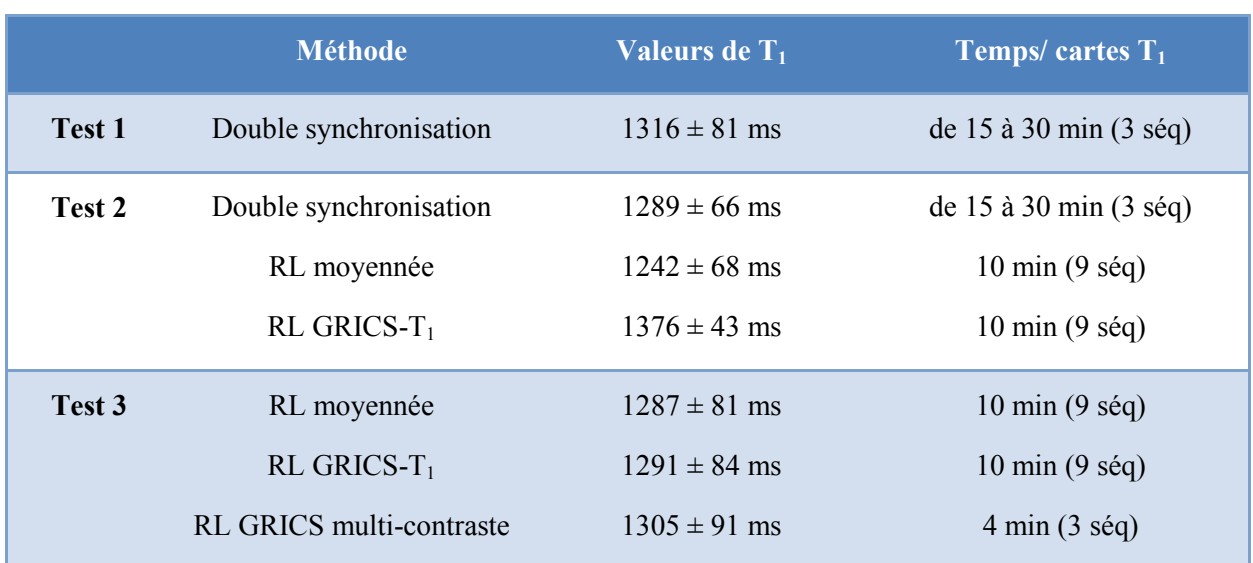

**Tableau 3.8 : Tableau récapitulatif des valeurs de T<sup>1</sup> obtenues avec la méthode des VFA en fonction de la respiration** 

# **3.2.7. Conclusion : gestion du mouvement pour la cartographie T<sup>1</sup> cardiaque avec la méthode des angles variables**

La Figure 3.32 présente les cartographies  $T_1$  corrigées  $B_1$  des différentes méthodes de gestion du mouvement.

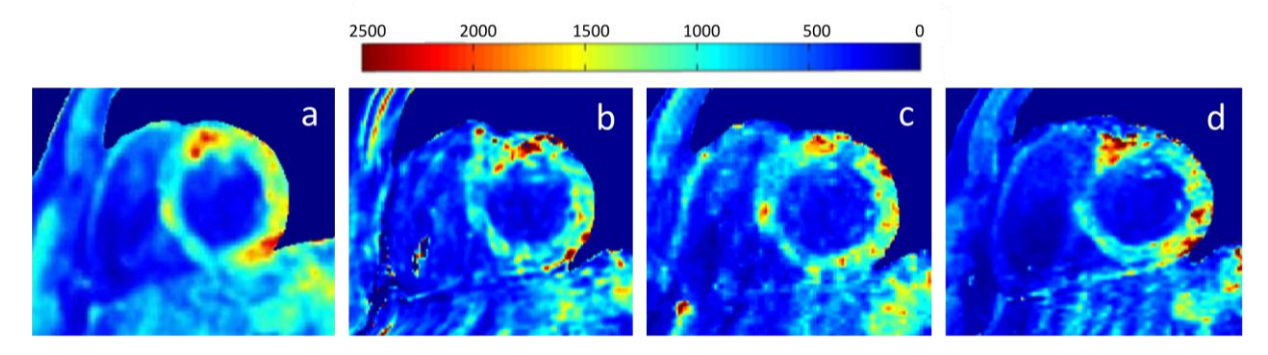

**Figure 3.32 : Cartographie T<sup>1</sup> corrigée B<sup>1</sup> du myocarde sur un volontaire en respiration libre moyennée (a), en double synchronisation (b), en respiration libre avec GRICS-T<sup>1</sup> (c), et en respiration libre avec GRICS multi-contraste (d).** 

Au vu des résultats obtenus sur les valeurs de  $T_1$  et les cartographies  $T_1$ , nous pouvons considérer que la méthode des VFA avec correction des inhomogénéités de champ  $B_1$  est applicable sur le myocarde dans un champ de 3T. Cette méthode demande l'acquisition de trois volumes avec différents angles. Entre 1 et 3 jeux de données sont nécessaires, en fonction des configurations (double synchronisation/respiration libre, moyenné/corrigé GRICS), à la réalisation des cartographies de la totalité des ventricules. La possibilité d'utiliser la respiration libre avec cette méthode est un réel avantage pour le patient comparé aux nombreuses apnées nécessaires avec d'autres méthodes pour l'acquisition d'un volume entier. De même, nous avons démontré qu'il était possible, en utilisant un algorithme de correction de mouvement (GRICS multi-contraste), d'obtenir en moins de 5 minutes des cartographies  $T_1$  sur l'ensemble du myocarde. Ce temps devrait permettre de rajouter facilement cette technique de quantification  $T_1$  lors d'un examen de routine clinique.

# Conclusion et perspectives

L'objectif de cette thèse était de définir les points clés d'une nouvelle méthode standard de quantification du  $T_1$  en IRM cardiaque pour, en particulier, apporter une aide au diagnostic de pathologies cardiaques impliquant de la fibrose. Il s'agissait en premier lieu de choisir, d'optimiser une méthode de cartographie du  $T_1$  et de la valider sur des objets tests. Puis le travail a consisté à la mise en place et à l'application d'un protocole robuste d'acquisition sur volontaires sains en prenant en considération la gestion du mouvement, et enfin, de l'appliquer sur patients pour recueillir des données et établir les limites pathologiques. Cette dernière partie a donné lieu à l'élaboration du protocole de recherche clinique CARTO-ONE, qui est actuellement en cours. Ce travail a également abouti à plusieurs communications lors de conférences françaises et internationales, ainsi qu'à un article dans le journal avec comité de lecture, Magnetic Resonance in Medicine (en révision mineure). Les différentes méthodes proposées dans le présent document ont montré leur potentiel dans un contexte clinique de quantification T1. Cependant, les résultats obtenus ont également mis en évidence certaines limitations de la technique.

Le chapitre 1 nous a permis de comprendre les aspects cliniques et physiques liés à cette recherche. La méthode, optimisée dans le chapitre 2, est donc applicable sur le cœur humain avant et après injection de produit de contraste. En effet, les angles optimisés pour le  $T_1$  myocardique  $[2^{\circ}, 5^{\circ}, 11^{\circ}]$  sont utilisables pour couvrir des  $T_1$  variant de 300 à 1600 ms. Les études sur fantôme ont permis de montrer la reproductibilité et la spécificité de la méthode. Afin d'améliorer la précision sur la détermination des  $T_1$  courts, après injection d'agent de contraste, il serait intéressant d'explorer les combinaisons d'angles adaptés à des plages de  $T_1$  plus spécifiques pour pouvoir ajuster les paramètres de la machine au cours de l'examen.

Les difficultés pour acquérir des données en imagerie cardiaque du fait des mouvements cardiaques et respiratoires ont été palliées avec des solutions comme l'apnée ou encore la synchronisation cardiaque pour éliminer les artefacts de mouvements. La solution retenue pour nos études sur volontaires consiste à combiner la synchronisation respiratoire à la synchronisation cardiaque. Ceci implique des contraintes temporelles plus fortes sur la conception des séquences d'imagerie et allonge le temps d'examen de façon conséquente. Pour pallier à ces limitations, nous avons utilisé une méthode de double synchronisation contrôlée optimisant les plateaux expiratoires. Cependant, cette méthode n'est pas optimale concernant les problèmes de variation RR et de fatigue pour le volontaire. En plus, des artefacts résiduels restent visibles et induisent des valeurs de  $T_1$  non physiologiques.

L'utilisation d'un algorithme de correction de mouvement en post-traitement (GRICS) a permis d'utiliser la méthode des VFA en respiration libre tout en s'affranchissant des limitations de la double synchronisation. Ces tests ont montré de bons résultats sur les valeurs et les cartographies  $T_1$ présentées dans la partie 3.2. Deux algorithmes ont été testés dont un appelé GRICS multi-contraste. Ce dernier permet de diminuer significativement le temps d'acquisition pour l'obtention des cartographies  $T_1$ , avec les mêmes résultats que la méthode GRICS- $T_1$ . Chez les sujets sains, les valeurs du T<sub>1</sub> myocardique de toutes ces méthodes sont comprises entre  $1242 \pm 68$  ms et  $1376 \pm 43$  ms.
Cependant elles restent très sensibles à la correction des inhomogénéités du champ  $B_1$ . Il est envisagé, par la suite, d'intégrer la cartographie B<sub>1</sub> dans l'algorithme GRICS multi-contraste pour accéder à une véritable correction pixel par pixel.

La cartographie  $B_1$  étant actuellement un grand domaine de recherche en IRM, de nombreuses nouvelles méthodes, telles que les séquences Bloch Siegert et DREAM, gagneraient à être évaluées avec la méthode des VFA en imagerie cardiaque. Ces travaux futurs permettraient peut-être de pallier aux limitations de notre méthode et d'obtenir une meilleure homogénéisation des valeurs du  $T_1$  sur l'ensemble du myocarde. Malgré les imperfections de la méthode de  $B<sub>1</sub>$ , les résultats sur volontaires sont concluants et en accord avec la littérature.

Pour poursuivre ces travaux, l'évaluation de l'impact de l'architecture du cœur sur les temps de relaxation doit être caractérisée. Nos travaux ont montré, d'une part, des variations significatives du  $T_1$ en fonction de l'emplacement du segment et de la coupe. D'autre part, grâce à une analyse en tractographie, nous avons une estimation de la disposition des fibres musculaires cardiaques. Afin d'approfondir ces résultats, il sera nécessaire de valider les mesures obtenues en tractographie IRM avec des données histologiques. Les cartographies des temps de relaxation pourraient alors être confrontées directement aux données de diffusion pour tirer les meilleurs enseignements quant à l'influence de la disposition des fibres myocardiques sur les valeurs de  $T_1$  et  $T_2$ .

Un des objectifs de ce travail de thèse était de s'affranchir des contraintes liées aux séquences spécifiques aux constructeurs et de développer une technique utilisant une méthode 3D standard. Malgré cette démarche indépendante, la problématique des séquences spécifiques s'est posée à plusieurs reprises lors de ces travaux, que ce soit pour la cartographie  $T_1$ , avec l'absence de méthode de comparaison pour la validation sur volontaires, ou encore pour la cartographie  $B_1$  où des méthodes récentes auraient été intéressantes à tester. Il existe aussi des techniques telles que les échos navigateurs qui mériteraient d'être explorées pour s'affranchir des artefacts de mouvements mais dont nous ne disposions pas. Cependant, nous avons mis en place une procédure pour l'obtention de la séquence MLLSR, séquence spécifique de GE et non marquée CE. En effet, nous avons voulu valider la méthode des VFA sur patients en la comparant avec la séquence MLLSR. Il s'agit du protocole clinique intitulé CARTO-ONE expliqué au paragraphe 3.1.4. Lors de sa mise en place, des tests ont montré que des ajustements étaient nécessaires avant son utilisation pour le protocole. Cette étude est primordiale pour la comparaison de la méthode des VFA avec une séquence adaptée de la méthode Look-Locker, considérée comme la référence actuelle en matière de quantification du  $T_1$  myocardique. Nous regrettons fortement de n'avoir pu commencer le protocole à temps pour inclure les résultats dans ce manuscrit mais l'installation de la séquence MLLSR, spécifique de GE, a pris du retard.

En conclusion, ce travail a permis d'apporter une nouvelle technique standard en 3D et un outil utile pour la quantification du  $T_1$  myocardique avec de nombreuses perspectives d'évolution.

## Annexes

### CONTRIBUTIONS ET PUBLICATIONS

### **Journaux internationaux**

#### **2013**

- H. Clique, H.-L M. Cheng, P.-Y. Marie, J. Felblinger and M. Beaumont, "Myocardial T<sub>1</sub> Mapping at 3T using Variable Flip Angle Method: pilot study", Magnetic Resonance in Medicine, 2013

### **Conférences internationales**

### **2012**

-**H. Clique**, A. Menini, H.-L M. Cheng, P.-Y. Marie, J. Felblinger and M. Beaumont, "Myocardial T<sub>1</sub> mapping in free breathing with motion correction at 3T : a pilot study", in Proc. of the annual meeting of the European Society for Magnetic Resonance in Medicine and Biology, Lisbon, Portugal, 2012. p. 725

- A. Menini, **H. Clique**, M. Beaumont, J. Felblinger and Freddy Odille, "Motion Correction for 3D T<sup>1</sup> mapping using GRICS: phantom validation", in Proc. of the annual meeting of the International Society for Magnetic Resonance in Medicine, Melbourne, Australia, 2012. p. 2391

### **2011**

- **H. Poinsignon**, M. Lohézic, H.-L M. Cheng, P.-Y. Marie, J. Felblinger and M. Beaumont, "Myocardial  $T_1$  mapping at 3T using variable flip angle (3D SPGR): pilot study, in Proc. of the annual meeting of the International Society for Magnetic Resonance in Medicine, Montréal, Canada, 2011. p. 1374

### **Conférences nationales**

#### **2012**

- **H. Clique**, A. Menini, H.-L M. Cheng, P.-Y. Marie, J. Felblinger and M. Beaumont, « Cartographie T1 du myocarde en respiration libre avec correction de mouvement», in Actes des journées de la Société Française de Résonance Magnétique en Biologie et Médecine, Marseille, France, 2012.

- **H. Clique**, P.-A. Vuissoz, P.-Y. Marie, J. Felblinger, M. Perez and M. Beaumont, « Caractérisation tissulaire *ex vivo* par haute résolution T<sub>1</sub>, T<sub>2</sub> d'un cœur humain», in Actes des journées de la Société Française de Résonance Magnétique en Biologie et Médecine, Marseille, France, 2012.

- **H. Clique**, A. Menini, H.-L M. Cheng, P.-Y. Marie, J. Felblinger and M. Beaumont, « Cartographie T1 du myocarde en respiration libre avec correction de mouvement», in Actes des journées de Recherche Clinique Claude Huriet, Nancy, France, 2012.

- **H. Clique**, P.-A. Vuissoz, P.-Y. Marie, J. Felblinger, M. Perez and M. Beaumont, « Caractérisation tissulaire *ex vivo* par haute résolution T<sub>1</sub>, T<sub>2</sub> d'un cœur humain», in Actes des journées de Recherche Clinique Claude Huriet, Nancy, France, 2012.

- A. Menini, **H. Clique**, M. Beaumont, J. Felblinger and Freddy Odille, « Correction de mouvement avec GRICS pour la cartographie  $T_1$ : validation sur fantôme », in Actes des journées de la Société Française de Résonance Magnétique en Biologie et Médecine, Marseille, France, 2012.

- A. Menini, **H. Clique**, M. Beaumont, J. Felblinger and Freddy Odille, « Correction de mouvement avec GRICS pour la cartographie  $T_1$ : validation sur fantôme », in Actes des journées de Recherche Clinique Claude Huriet, Nancy, France, 2012.

## **2011**

- **H. Poinsignon**, M. Lohézic, H.-L M. Cheng, P.-Y. Marie, J. Felblinger and M. Beaumont, « Cartographie  $T_1$  du myocarde à l'IRM 3T par la méthode des petits angles : étude pilote », in Actes des journées de Recherche en Imagerie et Technologies de la Santé (RITS'11), Rennes, France, 2011.

## **2010**

- **H. Poinsignon**, M. Lohézic, H.-L M. Cheng, P.-Y. Marie, J. Felblinger and M. Beaumont, « Cartographie  $T_1$  du myocarde à l'IRM 3T par la méthode des petits angles : étude pilote », in Actes des journées de Recherche Clinique Claude Huriet, Nancy, France, 2010.

# Bibliographie

[1] B. Cummings, *Cardiac anatomy, circulation*, Pearson Education Inc. publisching as Benjamin Cummings, 2004.

[2] E. A. Hoffman et E. L. Ritman, « Invariant total heart volume in the intact thorax », *American*  journal of physiology. Heart and circulatory physiology, vol. 18, n°. 4, p. H883-H890.

[3] G. D. Buckberg, A. Mahajan, B. Jung, M. Markl, J. Hennig, et M. Ballester-Rodes, « MRI myocardial motion and fiber tracking: a confirmation of knowledge from different imaging modalities », *European Journal of Cardio-Thoracic Surgery*, vol. 29, p. S165-S177, avr. 2006.

[4] J. G. Delfino, M. Bhasin, R. Cole, R. L. Eisner, J. Merlino, A. R. Leon, et J. N. Oshinski, « Comparison of myocardial velocities obtained with magnetic resonance phase velocity mapping and tissue Doppler imaging in normal subjects and patients with left ventricular dyssynchrony », *J Magn*  Reson Imaging, vol. 24, nº. 2, p. 304-311, août 2006.

[5] B. Jung, D. Föll, P. Böttler, S. Petersen, J. Hennig, et M. Markl, « Detailed analysis of myocardial motion in volunteers and patients using high-temporal-resolution MR tissue phase mapping », *J Magn Reson Imaging*, vol. 24, n°. 5, p. 1033-1039, nov. 2006.

[6] C. H. Lorenz, J. S. Pastorek, et J. M. Bundy, « Delineation of normal human left ventricular twist throughout systole by tagged cine magnetic resonance imaging », *J Cardiovasc Magn Reson*, vol. 2, n<sup>o</sup>. 2, p. 97-108, 2000.

[7] F. Torrent-Guasp, M. J. Kocica, A. F. Corno, M. Komeda, F. Carreras-Costa, A. Flotats, J. Cosin-Aguillar, et H. Wen, « Towards new understanding of the heart structure and function », *Eur J*  Cardiothorac Surg, vol. 27, nº. 2, p. 191-201, janv. 2005.

[8] M. D. Cerqueira, N. J. Weissman, V. Dilsizian, A. K. Jacobs, S. Kaul, W. K. Laskey, D. J. Pennell, J. A. Rumberger, T. Ryan, et M. S. Verani, « Standardized myocardial segmentation and nomenclature for tomographic imaging of the heart: a statement for healthcare professionals from the Cardiac Imaging Committee of the Council on Clinical Cardiology of the American Heart Association », *Circulation*, vol. 105, n°. 4, p. 539-542, janv. 2002.

[9] F. H. Netter, *Heart*, 1St Edition. CIBA, 1978.

[10] M. Nathan, L. C. Ying, C. Pierre, B. David, et L. João, « Assessment of Myocardial Fibrosis with Cardiac Magnetic Resonance », *J Am Coll Cardiol*, vol. 57, n°. 8, p. 891-903, févr. 2011.

[11] C. Jellis, J. Martin, J. Narula, et T. H. Marwick, « Assessment of Nonischemic Myocardial Fibrosis », *Journal of the American College of Cardiology*, vol. 56, n°. 2, p. 89-97, juill. 2010.

[12] F. Bloch, « The Principle of Nuclear Induction », *Science*, vol. 118, n°. 3068, p. 425-430, oct. 1953.

[13] E. Purcell, R. Pound, et N. Bloembergen, « Nuclear Magnetic Resonance Absorption in Hydrogen Gas », *Physical Review*, vol. 70, nº. 11-12, p. 986-987, déc. 1946.

[14] R. Damadian, « Tumor detection by nuclear magnetic resonance », *Science*, vol. 171, n°. 3976, p. 1151-1153, mars 1971.

[15] P. C. Lauterbur, « Image formation by induced local interactions. Examples employing nuclear magnetic resonance. 1973 », *Clin. Orthop. Relat. Res.*, n°. 244, p. 3-6, juill. 1989.

[16] P. Mansfield et A. . Maudsley, « Planar spin imaging by NMR », *Journal of Magnetic Resonance (1969)*, vol. 27, n°. 1, p. 101-119, juill. 1977.

[17] G. E. Gold, E. Han, J. Stainsby, G. Wright, J. Brittain, et C. Beaulieu, « Musculoskeletal MRI at 3.0 T: Relaxation Times and Image Contrast », *American Journal of Roentgenology*, vol. 183, n°. 2, p. 343 -351, 2004.

[18] G. J. Stanisz, E. E. Odrobina, J. Pun, M. Escaravage, S. J. Graham, M. J. Bronskill, et R. M. Henkelman, « T1, T2 relaxation and magnetization transfer in tissue at 3T », *Magn Reson Med*, vol. 54, n<sup>o</sup>. 3, p. 507-512, sept. 2005.

[19] D. Hoa, A. Micheau, G. Gahide, E. Le Bars, et P. Taourel, *L'IRM pas à pas*. Sauramps, 2008.

[20] C. Kramer, J. Barkhausen, S. Flamm, R. Kim, et E. Nagel, « Standardized cardiovascular magnetic resonance imaging (CMR) protocols, society for cardiovascular magnetic resonance: board of trustees task force on standardized protocols », *Journal of Cardiovascular Magnetic Resonance*, vol. 10, n<sup>o</sup>. 1, p. 35, juill. 2008.

[21] W. P. Segars et B. Tsui, « MCAT to XCAT: The Evolution of 4-D Computerized Phantoms for Imaging Research », *Proceedings of the IEEE*, vol. 97, n°. 12, p. 1954 -1968, déc. 2009.

[22] R. W. Fischer, R. M. Botnar, K. Nehrke, P. Boesiger, W. J. Manning, et D. C. Peters, « Analysis of residual coronary artery motion for breath hold and navigator approaches using real-time coronary MRI », Magn Reson Med, vol. 55, n°. 3, p. 612-618, mars 2006.

[23] D. Mandry, « Analyse et Gestion des Mouvements Physiologiques En IRM Thoraco-Abdominale. », Thèse de doctorat, Nancy-Université, Henri Poincaré, Nancy-1, 2009.

[24] F. Odille, N. Cîndea, D. Mandry, C. Pasquier, P.-A. Vuissoz, et J. Felblinger, « Generalized MRI reconstruction including elastic physiological motion and coil sensitivity encoding », *Magn*  Reson Med, vol. 59, n°. 6, p. 1401-1411, juin 2008.

[25] M. Filipovic, P.-A. Vuissoz, A. Codreanu, M. Claudon, et J. Felblinger, « Motion compensated generalized reconstruction for free-breathing dynamic contrast-enhanced MRI », *Magn Reson Med*, vol. 65, n°. 3, p. 812-822, mars 2011.

[26] P.-A. Vuissoz, F. Odille, B. Fernandez, M. Lohezic, A. Benhadid, D. Mandry, et J. Felblinger, « Free-breathing imaging of the heart using 2D cine-GRICS (generalized reconstruction by inversion of coupled systems) with assessment of ventricular volumes and function », *J Magn Reson Imaging*, vol. 35, n<sup>o</sup>. 2, p. 340-351, févr. 2012.

[27] F. Odille, C. Pasquier, R. Abächerli, P.-A. Vuissoz, G. P. Zientara, et J. Felblinger, « Noise cancellation signal processing method and computer system for improved real-time electrocardiogram artifact correction during MRI data acquisition », *IEEE Trans Biomed Eng*, vol. 54, n°. 4, p. 630-640, avr. 2007.

[28] C. Preibisch et R. Deichmann, « T1 mapping using spoiled FLASH-EPI hybrid sequences and varying flip angles », Magn Reson Med, vol. 62, n°. 1, p. 240-246, juill. 2009.

[29] X. Liu, Y. Feng, Z.-R. Lu, G. Morrell, et E.-K. Jeong, « Rapid simultaneous acquisition of T1 and T2 mapping images using multishot double spin-echo EPI and automated variations of TR and TE (ms-DSEPI-T12) », *NMR Biomed*, vol. 23, n°. 1, p. 97-104, janv. 2010.

[30] X. Shi, S.-E. Kim, et E.-K. Jeong, « Single-shot T1 mapping using simultaneous acquisitions of spin- and stimulated-echo-planar imaging (2D ss-SESTEPI) », *Magn. Reson. Med.*, p. n/a-n/a, juin 2010.

[31] C. J. Bakker, C. N. de Graaf, et P. van Dijk, « Derivation of quantitative information in NMR imaging: a phantom study », *Phys Med Biol*, vol. 29, n°. 12, p. 1511-1525, déc. 1984.

[32] F. Franconi, F. Seguin, C. B. Sonier, A. Le Pape, et S. Akoka, « T1 mapping from spin echo and stimulated echoes », *Med Phys*, vol. 22, n<sup>o</sup>. 11 Pt 1, p. 1763-1769, nov. 1995.

[33] A. Haase, « Snapshot flash mri. applications to t1, t2, and chemical-shift imaging », *Magn.*  Reson. Med., vol. 13, n°. 1, p. 77-89, janv. 1990.

[34] P. A. Bottomley et R. Ouwerkerk, « The dual-angle method for fast, sensitive T1 measurement in vivo with low-angle adiabatic pulses », *Journal of magnetic resonance. Series B*, vol. 104, n<sup>o</sup>. 2, p. 159-167.

[35] H.-L. M. Cheng et G. A. Wright, « Rapid high-resolution T(1) mapping by variable flip angles: accurate and precise measurements in the presence of radiofrequency field inhomogeneity », Magn Reson Med, vol. 55, n<sup>o</sup>. 3, p. 566-574, mars 2006.

[36] M. C. Schabel et G. R. Morrell, « Uncertainty in T1 mapping using the variable flip angle method with two flip angles », *Physics in Medicine and Biology*, vol. 54, n<sup>o</sup>. 1, p. N1-N8, janv. 2009.

[37] S. C. L. Deoni, B. K. Rutt, et T. M. Peters, « Rapid combined T1 and T2 mapping using gradient recalled acquisition in the steady state », Magn Reson Med, vol. 49, n°. 3, p. 515-526, mars 2003.

[38] G. Andreisek, L. M. White, Y. Yang, E. Robinson, H.-L. M. Cheng, et M. S. Sussman, « Delayed Gadolinium-enhanced MR Imaging of Articular Cartilage: Three-dimensional T1 Mapping with Variable Flip Angles and B1 Correction », *Radiology*, vol. 252, n°. 3, p. 865-873, juill. 2009.

[39] U. Studler, L. M. White, G. Andreisek, S. Luu, H.-L. M. Cheng, et M. S. Sussman, « Impact of motion on T1 mapping acquired with inversion recovery fast spin echo and rapid spoiled gradient recalled-echo pulse sequences for delayed gadolinium-enhanced MRI of cartilage (dGEMRIC) in volunteers », *J Magn Reson Imaging*, vol. 32, n°. 2, p. 394-398, août 2010.

[40] M. C. Schabel et D. L. Parker, « Uncertainty and bias in contrast concentration measurements using spoiled gradient echo pulse sequences », *Phys Med Biol*, vol. 53, n°. 9, p. 2345-2373, mai 2008.

[41] R. Venkatesan, W. Lin, et E. M. Haacke, « Accurate determination of spin-density and T1 in the presence of RF-field inhomogeneities and flip-angle miscalibration », *Magn Reson Med*, vol. 40, n<sup>o</sup>. 4, p. 592-602, oct. 1998.

[42] E. K. Insko et L. Bolinger, « Mapping of the radiofrequency field », *Journal of magnetic resonance. Series A*, vol. 103, n<sup>o</sup>. 1, p. 82-85.

[43] C. H. Cunningham, J. M. Pauly, et K. S. Nayak, « Saturated double-angle method for rapid B1+ mapping », Magn Reson Med, vol. 55, n°. 6, p. 1326-1333, juin 2006.

[44] D. Wang, S. Zuehlsdorff, et A. C. Larson, « Rapid 3D radiofrequency field mapping using catalyzed double-angle method », *NMR Biomed*, vol. 22, n°. 8, p. 882-890, oct. 2009.

[45] V. L. Yarnykh, « Optimal radiofrequency and gradient spoiling for improved accuracy of T1 and B1 measurements using fast steady-state techniques », Magn Reson Med, vol. 63, n°. 6, p. 1610-1626, juin 2010.

[46] G. R. Morrell, « A phase-sensitive method of flip angle mapping », *Magn Reson Med*, vol. 60, n<sup>o</sup>. 4, p. 889-894, oct. 2008.

[47] G. R. Morrell et M. C. Schabel, « An analysis of the accuracy of magnetic resonance flip angle measurement methods », *Phys Med Biol*, vol. 55, n°. 20, p. 6157-6174, oct. 2010.

[48] L. I. Sacolick, F. Wiesinger, I. Hancu, et M. W. Vogel, « B1 mapping by Bloch-Siegert shift », Magn Reson Med, vol. 63, n°. 5, p. 1315-1322, mai 2010.

[49] K. Nehrke et P. Börnert, « DREAM—a novel approach for robust, ultrafast, multislice B1 mapping », *Magnetic Resonance in Medicine*, p. n/a–n/a, 2012.

[50] F. Balezeau, P.-A. Eliat, A. B. Cayamo, et H. Saint-Jalmes, « Mapping of low flip angles in magnetic resonance », *Phys Med Biol*, vol. 56, n°. 20, p. 6635-6647, oct. 2011.

[51] A. A. Istratov et O. F. Vyvenko, « Exponential analysis in physical phenomena », *Review of Scientific Instruments*, vol. 70, n°. 2, p. 1233-1257, févr. 1999.

[52] S. C. L. Deoni, T. M. Peters, et B. K. Rutt, « Determination of optimal angles for variable nutation proton magnetic spin-lattice, T1, and spin-spin, T2, relaxation times measurement », *Magn*  Reson Med, vol. 51, nº. 1, p. 194-199, janv. 2004.

[53] V. Rieke et K. B. Pauly, « MR Thermometry », *J Magn Reson Imaging*, vol. 27, n°. 2, p. 376-390, févr. 2008.

[54] N. Bloembergen, E. M. Purcell, et R. V. Pound, « Relaxation Effects in Nuclear Magnetic Resonance Absorption », *Phys. Rev.*, vol. 73, n°. 7, p. 679-712, avr. 1948.

[55] J. R. Zimmerman et W. E. Brittin, « Nuclear Magnetic Resonance Studies in Multiple Phase Systems: Lifetime of a Water Molecule in an Adsorbing Phase on Silica Gel », *J. Phys. Chem.*, vol. 61, n<sup>o</sup>. 10, p. 1328-1333, oct. 1957.

[56] S. Hey, M. de Smet, C. Stehning, H. Grüll, J. Keupp, C. T. . Moonen, et M. Ries, « Simultaneous T1 measurements and proton resonance frequency shift based thermometry using variable flip angles », *Magnetic Resonance in Medicine*, vol. 67, n<sup>o</sup>. 2, p. 457-463, févr. 2012.

[57] M. Peller, V. Kurze, R. Loeffler, S. Pahernik, M. Dellian, A. E. Goetz, R. Issels, et M. Reiser, « Hyperthermia induces T1 relaxation and blood flow changes in tumors. A MRI thermometry study in vivo », Magn Reson Imaging, vol. 21, n°. 5, p. 545-551, juin 2003.

[58] K. Sung et K. S. Nayak, « Measurement and characterization of RF nonuniformity over the heart at 3T using body coil transmission », *J Magn Reson Imaging*, vol. 27, n°. 3, p. 643-648, mars 2008.

[59] R. A. Greenbaum, S. Y. Ho, D. G. Gibson, A. E. Becker, et R. H. Anderson, « Left ventricular fibre architecture in man », *Br Heart J*, vol. 45, n°. 3, p. 248-263, mars 1981.

[60] D. R. Messroghli, S. Nordmeyer, M. Buehrer, S. Kozerke, T. Dietrich, E. Kaschina, P. M. Becher, T. Hucko, F. Berger, C. Klein, et T. Kuehne, « Small Animal Look-Locker Inversion Recovery (SALLI) for Simultaneous Generation of Cardiac T1 Maps and Cine and Inversion Recovery–prepared Images at High Heart Rates: Initial Experience », Radiology, vol. 261, nº. 1, p. 258-265, janv. 2011.

[61] B. F. Coolen, T. Geelen, L. E. M. Paulis, A. Nauerth, K. Nicolay, et G. J. Strijkers, « Threedimensional T1 mapping of the mouse heart using variable flip angle steady-state MR imaging », *NMR Biomed*, vol. 24, n<sup>o</sup>. 2, p. 154-162, févr. 2011.

[62] W. Li, M. Griswold, et X. Yu, « Rapid T1 mapping of mouse myocardium with saturation recovery look-locker method », *Magnetic Resonance in Medicine*, vol. 64, n°. 5, p. 1296–1303, 2010.

[63] J. E. Schneider, P. J. Cassidy, C. Lygate, D. J. Tyler, F. Wiesmann, S. M. Grieve, K. Hulbert, K. Clarke, S. Neubauer, J. E. Schneider, P. J. Cassidy, C. Lygate, D. J. Tyler, F. Wiesmann, S. M. Grieve, K. Hulbert, K. Clarke, et S. Neubauer, « Fast, high‐resolution in vivo cine magnetic resonance imaging in normal and failing mouse hearts on a vertical 11.7 T system, Fast, high‐resolution in vivo cine magnetic resonance imaging in normal and failing mouse hearts on a vertical 11.7 T system », Journal of Magnetic Resonance Imaging, Journal of Magnetic Resonance Imaging, vol. 18, 18, n°. 6, 6, p. 691, 691-701, 701, déc. 2003.

[64] M. Ugander, P. S. Bagi, A. J. Oki, B. Chen, L.-Y. Hsu, A. H. Aletras, S. Shah, A. Greiser, P. Kellman, et A. E. Arai, « Myocardial Edema as Detected by Pre-Contrast T1 and T2 CMR Delineates Area at Risk Associated With Acute Myocardial Infarction », *JACC Cardiovasc Imaging*, vol. 5, n°. 6, p. 596-603, juin 2012.

[65] M. S. Nacif, E. B. Turkbey, N. Gai, S. Nazarian, R. J. van der Geest, R. A. Noureldin, C. T. Sibley, M. Ugander, S. Liu, A. E. Arai, J. A. C. Lima, et D. A. Bluemke, « Myocardial T1 mapping with MRI: Comparison of look‐locker and MOLLI sequences », *Journal of Magnetic Resonance Imaging*, vol. 34, n°. 6, p. 1367-1373, déc. 2011.

[66] D. R. Messroghli, A. Radjenovic, S. Kozerke, D. M. Higgins, M. U. Sivananthan, et J. P. Ridgway, « Modified Look-Locker inversion recovery (MOLLI) for high-resolution T1 mapping of the heart », *Magn Reson Med*, vol. 52, n<sup>o</sup>. 1, p. 141-146, juill. 2004.

[67] D. R. Messroghli, S. Plein, D. M. Higgins, K. Walters, T. R. Jones, J. P. Ridgway, et M. U. Sivananthan, « Human myocardium: single-breath-hold MR T1 mapping with high spatial resolution- reproducibility study »,  $Radiology$ , vol. 238, n°. 3, p. 1004-1012, mars 2006.

[68] S. K. Piechnik, V. M. Ferreira, E. Dall'Armellina, L. E. Cochlin, A. Greiser, S. Neubauer, et M. D. Robson, « Shortened Modified Look-Locker Inversion recovery (ShMOLLI) for clinical myocardial T1-mapping at 1.5 and 3 T within a 9 heartbeat breathhold », *J Cardiovasc Magn Reson*, vol. 12, p. 69, 2010.

[69] J. J. Lee, S. Liu, M. S. Nacif, M. Ugander, N. Kawel, C. T. Sibley, P. Kellman, A. Arai, et D. A. Bluemke, « Myocardial T1 and Extracellular Volume Fraction Mapping at 3 Tesla », *Journal of Cardiovascular Magnetic Resonance: Official Journal of the Society for Cardiovascular Magnetic Resonance*, vol. 13, n<sup>o</sup>. 1, p. 75, nov. 2011.

[70] H. Xue, S. Shah, A. Greiser, C. Guetter, A. Littmann, M.-P. Jolly, A. E. Arai, S. Zuehlsdorff, J. Guehring, et P. Kellman, « Motion correction for myocardial T1 mapping using image registration with synthetic image estimation », Magnetic Resonance in Medicine, vol. 67, n°. 6, p. 1644–1655, 2012.

[71] L. Iles, H. Pfluger, A. Phrommintikul, J. Cherayath, P. Aksit, S. N. Gupta, D. M. Kaye, et A. J. Taylor, « Evaluation of diffuse myocardial fibrosis in heart failure with cardiac magnetic resonance contrast-enhanced T1 mapping », *J. Am. Coll. Cardiol*, vol. 52, n°. 19, p. 1574-1580, nov. 2008.

[72] T. Song, J. A. Stainsby, V. B. Ho, M. N. Hood, et G. S. Slavin, « Flexible cardiac T1 mapping using a modified look–locker acquisition with saturation recovery », *Magnetic Resonance in Medicine*, vol. 67, n<sup>o</sup>. 3, p. 622-627, mars 2012.

[73] P. Sharma, J. Socolow, S. Patel, R. I. Pettigrew, et J. N. Oshinski, « Effect of Gd‐DTPA‐BMA on blood and myocardial T1 at 1.5T and 3T in humans », *Journal of Magnetic Resonance Imaging*, vol. 23, n°. 3, p. 323-330, mars 2006.

[74] E. Breton, D. Kim, S. Chung, et L. Axel, « Rapid cardiac T1 mapping within two heartbeats », *J Cardiovasc Magn Reson*, vol. 13, n°. Suppl 1, p. O107, févr. 2011.

[75] C. Sibley, J. Huang, M. Ugander, A. Oki, J. Han, M. Nacif, A. Greiser, D. Messroghli, P. Kellman, A. Arai, D. Bluemke, et S. Liu, « Myocardial and blood T1 quantification in normal volunteers at 3T », Journal of Cardiovascular Magnetic Resonance, vol. 13, n°. Suppl 1, p. P51, 2011.

[76] U. Blume, T. Lockie, C. Stehning, S. Sinclair, S. Uribe, R. Razavi, et T. Schaeffter, « Interleaved T1 and T2 relaxation time mapping for cardiac applications », *Journal of Magnetic Resonance Imaging*, vol. 29, nº. 2, p. 480-487, févr. 2009.

[77] N. Gai, E. B. Turkbey, S. Nazarian, R. J. van der Geest, C.-Y. Liu, J. A. C. Lima, et D. A. Bluemke, « T1 mapping of the gadolinium-enhanced myocardium: Adjustment for factors affecting interpatient comparison », *Magn. Reson. Med.*, p. n/a-n/a, 2010.

[78] N. Kawel, M. Nacif, A. Zavodni, J. Jones, S. Liu, C. T. Sibley, et D. A. Bluemke, « T1 mapping of the myocardium: Intra-individual assessment of the effect of field strength, cardiac cycle and variation by myocardial region », Journal of Cardiovascular Magnetic Resonance, vol. 14, nº. 1, p. 27, mai 2012.

[79] J. Wansapura, W. Gottliebson, E. Crotty, et R. Fleck, « Cyclic variation of T1 in the myocardium at 3 T », Magnetic Resonance Imaging, vol. 24, n°. 7, p. 889-893, sept. 2006.

[80] D. R. Messroghli, T. Niendorf, J. Schulz-Menger, R. Dietz, et M. G. Friedrich, « T1 mapping in patients with acute myocardial infarction », *J Cardiovasc Magn Reson*, vol. 5, nº. 2, p. 353-359, 2003.

[81] A. M. Maceira, J. Joshi, S. K. Prasad, J. C. Moon, E. Perugini, I. Harding, M. N. Sheppard, P. A. Poole-Wilson, P. N. Hawkins, et D. J. Pennell, « Cardiovascular magnetic resonance in cardiac amyloidosis », *Circulation*, vol. 111, n°. 2, p. 186-193, janv. 2005.

[82] A. M. Maceira, S. K. Prasad, P. N. Hawkins, M. Roughton, et D. J. Pennell, « Cardiovascular magnetic resonance and prognosis in cardiac amyloidosis », *J Cardiovasc Magn Reson*, vol. 10, p. 54, 2008.

[83] P. Sparrow, D. R. Messroghli, S. Reid, J. P. Ridgway, G. Bainbridge, et M. U. Sivananthan, « Myocardial T1 mapping for detection of left ventricular myocardial fibrosis in chronic aortic regurgitation: pilot study », AJR Am J Roentgenol, vol. 187, n°. 6, p. W630-635, déc. 2006.

[84] D. R. Messroghli, K. Walters, S. Plein, P. Sparrow, M. G. Friedrich, J. P. Ridgway, et M. U. Sivananthan, « Myocardial T1 mapping: application to patients with acute and chronic myocardial infarction », Magn Reson Med, vol. 58, n°. 1, p. 34-40, juill. 2007.

[85] C. S. Broberg, S. S. Chugh, C. Conklin, D. J. Sahn, et M. Jerosch-Herold, « Quantification of Diffuse Myocardial Fibrosis and its Association with Myocardial Dysfunction in Congenital Heart Disease », *Circ Cardiovasc Imaging*, vol. 3, n°. 6, p. 727-734, nov. 2010.

[86] V. M. Ferreira, S. K. Piechnik, E. Dall'Armellina, T. D. Karamitsos, J. M. Francis, R. P. Choudhury, M. G. Friedrich, M. D. Robson, et S. Neubauer, « Non-contrast T1-mapping detects acute myocardial edema with high diagnostic accuracy: a comparison to T2-weighted cardiovascular magnetic resonance », Journal of Cardiovascular Magnetic Resonance, vol. 14, n°. 1, p. 42, juin 2012.

[87] E. Dall'Armellina, S. K. Piechnik, V. M. Ferreira, Q. L. Si, M. D. Robson, J. M. Francis, F. Cuculi, R. K. Kharbanda, A. P. Banning, R. P. Choudhury, T. D. Karamitsos, et S. Neubauer, « Cardiovascular magnetic resonance by non contrast T1-mapping allows assessment of severity of injury in acute myocardial infarction », Journal of Cardiovascular Magnetic Resonance, vol. 14, nº. 1, p. 15, févr. 2012.

[88] A. C. T. Ng, D. Auger, V. Delgado, S. G. C. van Elderen, M. Bertini, H.-M. Siebelink, R. J. van der Geest, C. Bonetti, E. T. van der Velde, A. de Roos, J. W. A. Smit, D. Y. Leung, J. J. Bax, et H. J. Lamb, « Association between diffuse myocardial fibrosis by cardiac magnetic resonance contrastenhanced T₁ mapping and subclinical myocardial dysfunction in diabetic patients: a pilot study », *Circ*  Cardiovasc Imaging, vol. 5, nº. 1, p. 51-59, janv. 2012.

[89] C. Pasquier, « Capteurs de mouvements dédiés à l'imagerie adaptative en IRM : développement technique et méthodologique », Université Henri Poincaré, Nancy I, 2007.

#### **Résumé**

La cartographie du temps de relaxation longitudinale  $T_1$  est une technique d'IRM quantitative pour caractériser les tissus myocardiques. Plusieurs études ont déjà montré la corrélation entre la mesure de T1 et la présence de fibrose. Celle-ci est souvent observée dans les pathologies cardiaques telles que les cardiomyopathies ou l'infarctus du myocarde. Cependant, l'acquisition d'une carte  $T_1$  du cœur reste techniquement difficile. Actuellement, la quantification  $T_1$  du myocarde humain est réalisée en apnée à l'aide de séquences 2D qui sont spécifiques aux constructeurs et donc peu disponibles. Afin de pallier aux limitations de ces séquences, nous proposons une méthode basée sur une séquence 3D clinique. Cette technique, utilisant la variation des angles de bascule avec intégration d'une correction B1, a été adaptée pour une utilisation en imagerie cardiaque. Des essais sur fantôme ont permis de sélectionner les paramètres optimaux et de montrer la reproductibilité de la méthode. Puis, une étude sur volontaires sains a permis de valider la méthode en double synchronisation (cardiaque et respiratoire). Enfin, une méthode de reconstruction intégrant des signaux physiologiques de mouvement a également été utilisée afin de faire de la quantification  $T_1$  en respiration libre et de diminuer le temps d'acquisition. Les valeurs de  $T_1$  myocardique sur volontaires sont comprises entre  $1289 \pm 66$  ms et  $1376 \pm 43$  ms, correspondant aux valeurs de la littérature. Ces travaux ouvrent la voie à l'utilisation de la cartographie  $T_1$  chez les patients avec pour objectifs une meilleure caractérisation des pathologies et une meilleure adaptation des stratégies thérapeutiques.

**Mots clés :** Imagerie par Résonance Magnétique (IRM), myocarde, fibrose, temps de relaxation T1, caractérisation tissulaire

#### **Abstract**

 $T_1$  mapping is a useful quantitative MR technique for cardiac tissue characterization. Several studies have shown that  $T_1$  measurements are correlated with fibrosis, which is observed in cardiac diseases such as cardiomyopathy or myocardial infarction. However, cardiac  $T_1$  mapping remains challenging, mainly because of long acquisition times and interference from cardiac and respiratory motions.  $T_1$ quantification on the human myocardium is generally performed on breath-hold with 2D specific sequences. Unfortunately these sequences are scanner specific and poorly available for clinical use. To overcome these limitations, we propose a new method based on a 3D clinical sequence. This technique, using a variable flip angle approach that integrates  $B_1$  correction, was adapted in cardiac imaging. Phantom tests were used to select the optimal parameters and to show the method reproducibility. Then, the method was validated with a volunteer study using double synchronization (cardiac and respiratory). Moreover, a reconstruction method integrating physiological signals of motion was also used to perform  $T_1$  quantification in free breathing and to reduce the total acquisition time. The myocardial T<sub>1</sub> values on volunteers ranged between  $1289 \pm 66$  ms and  $1376 \pm 43$  ms, which was in good agreement with previously published works. These studies allow the use of  $T_1$  mapping in patients with better characterization of pathologies and a better adaptation to therapeutic strategies.

**Key words:** Magnetic Resonance Imaging (MRI), myocardium, fibrosis,  $T_1$  relaxation time, tissue characterization